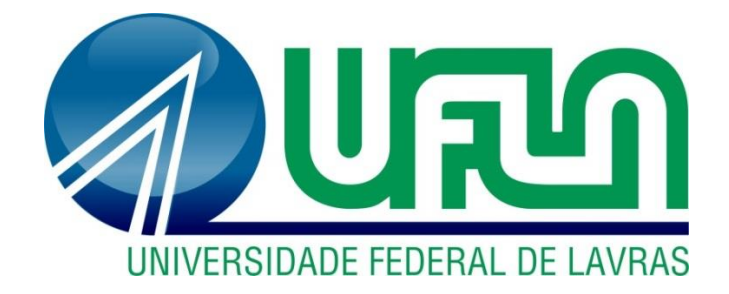

# **JOÃO VICTOR PEREIRA RUCKERT**

# *DAMC* **–** *SOFTWARE* **PARA DIMENSIONAMENTO DE ELEMENTOS ESTRUTURAIS EM AÇO LAMINADO, MADEIRA MACIÇA E CONCRETO ARMADO**

**LAVRAS-MG 2019**

# **JOÃO VICTOR PEREIRA RUCKERT**

# *DAMC* **–** *SOFTWARE* **PARA DIMENSIONAMENTO DE ELEMENTOS ESTRUTURAIS EM AÇO LAMINADO, MADEIRA MACIÇA E CONCRETO ARMADO**

Monografia apresentada à Universidade Federal de Lavras, como parte das exigências do Curso de Engenharia Civil, para a obtenção do título de Bacharel.

Dr. Maykmiller Carvalho Rodrigues Orientador

> **LAVRAS-MG 2019**

# **JOÃO VICTOR PEREIRA RUCKERT**

# *DAMC* **–** *SOFTWARE* **PARA DIMENSIONAMENTO DE ELEMENTOS ESTRUTURAIS EM AÇO LAMINADO, MADEIRA MACIÇA E CONCRETO ARMADO**

Monografia apresentada à Universidade Federal de Lavras, como parte das exigências do Curso de Engenharia Civil, para a obtenção do título de Bacharel.

Aprovada em \_\_\_\_\_\_\_ de \_\_\_\_\_\_\_\_\_\_\_\_\_\_\_\_\_\_\_ \_\_\_\_\_\_\_\_\_\_

Dr. Maykmiller Carvalho Rodrigues UFLA Dr. André Luiz Zangiacomo UFLA Dr. Igor José Mendes Lemes UFLA Me. Wisner Coimbra de Paula UFLA

> Dr. Maykmiller Carvalho Rodrigues Orientador

> > **LAVRAS-MG 2019**

#### **RESUMO**

O projeto de elementos estruturais da construção civil requer grande dedicação e conhecimento dos profissionais, principalmente em projetos mais complexos, onde é bem comum necessitar de ferramentas para executar os processos iterativos de análise e dimensionamento dos elementos, afim de conhecer seu comportamento por meio de seus modelos matemáticos. Neste contexto, o objetivo deste trabalho foi desenvolver um *software* de dimensionamento de elementos estruturais de Aço Laminado, Madeira Maciça e Concreto Armado denominado *DAMC*. Para seu desenvolvimento, foram utilizadas rotinas de implementação computacional na linguagem *C ++* com o auxílio do *software* Visual Studio 2013. Para o *DAMC*, foi criada uma interface gráfica de fácil compreensão que é capaz de realizar análises de elementos estruturais sujeitos à Tração simples, Compressão simples, Flexão simples, Flexão oblíqua, Flexo-Tração, Flexo-Compressão, Cisalhamento e Tensões Elásticas para elementos em Aço Laminado e Madeira Maciça, além de dimensionar e detalhar elementos como, lajes, vigas e pilares em Concreto Armado. Para elementos em Aço Laminado, o *software* também é capaz de escolher automaticamente o melhor perfil estrutural, munido de uma tabela de propriedades geométricas e mecânicas fornecida pela empresa *Gerdau*, que melhor se adequa às solicitações que o usuário introduza. Para validar os dimensionamentos realizados pelo *DAMC*, são apresentados exemplos de dimensionamento segundo as normas brasileiras [NBR 8800:2008,](#page-171-0) [NBR](#page-171-1)  [7190:1997,](#page-171-1) [NBR 6118:2014,](#page-171-2) para elementos estruturais em Aço Laminado, Madeira Maciça e Concreto Armado, respectivamente. Portanto, com base na comparação dos resultados obtidos pelo *DAMC* com os cálculos manuais, pode-se concluir que o *software* é uma ferramenta de grande potencial para estudantes e engenheiros recém-formados, que é capaz de realizar o dimensionamento e a otimização de elementos estruturais de aço laminado, madeira maciça e concreto armado, sujeitos a diversos tipos de solicitações.

**Palavras-chave:** Estruturas, Análise, Programa Computacional, Automatização.

# **ABSTRACT**

The design of structural elements of construction requires great dedication and knowledge from professionals, especially in more complex projects, where it is quite common to need tools to perform the iteractive processes of analysis and design of the elements, in order to know their behavior through their mathematical models. In this context, this work's goal was to develop *software* for designing structural elements of Rolled Steel, Timber and Reinforced Concrete called *DAMC*. For its development, computational implementation routines were used in the *C ++* language with the aid of Visual Studio 2013 *software*. For *DAMC*, an easy-to-understand graphical interface was created that is able to perform structural element analysis subjected to Simple Tension, Simple Compression, Simple Bending, Oblique Bending, Shear and Combined Tensions for Rolled Steel and Timber elements, as well as detailing slabs, beams and pillars of reinforced concrete. For Rolled Steel elements, the *software* is also able to choose automatically the best structural profile, provided with the table of geometric and mechanical properties provided by the company Gerdau, which best suits the requests the user introduces. To validate the design performed by the *DAMC*, examples of design according to Brazilian standards NBR 8800: 2008, NBR 7190: 1997, NBR 6118: 2014 are presented for structural elements in Rolled Steel, Timber and Reinforced Concrete, respectively. Therefore, based on the comparison of the results obtained by *DAMC* with the manual calculations, it can be concluded that the *software* is a great potential tool for newly graduated students and engineers, capable of performing the desing and automatization of structural elements in rolled steel, timber and reinforced concrete, subject to various types of solicitations.

**Keywords:** Structures, Analysis, Computer Program, Automatization.

# **LISTA DE FIGURAS**

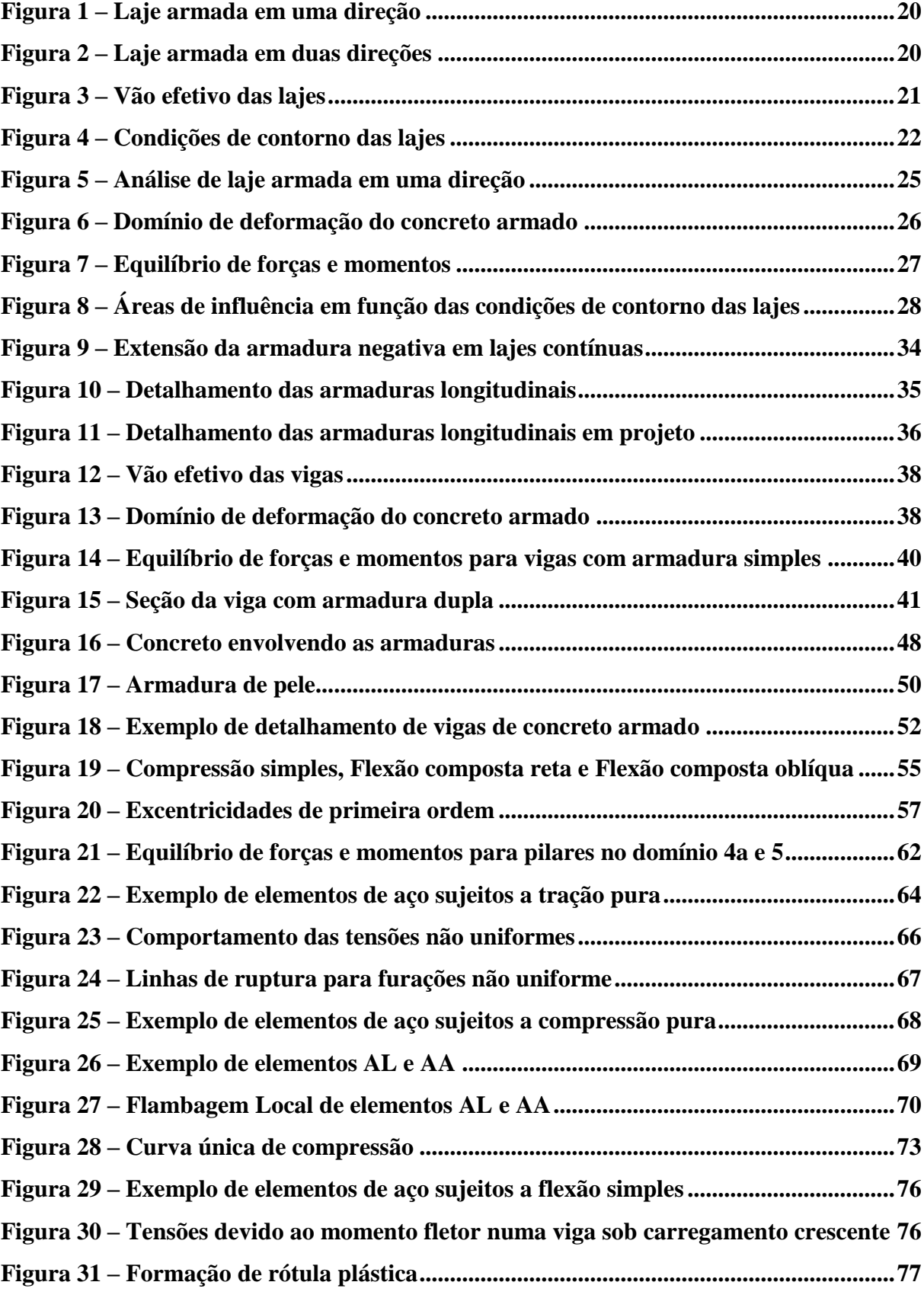

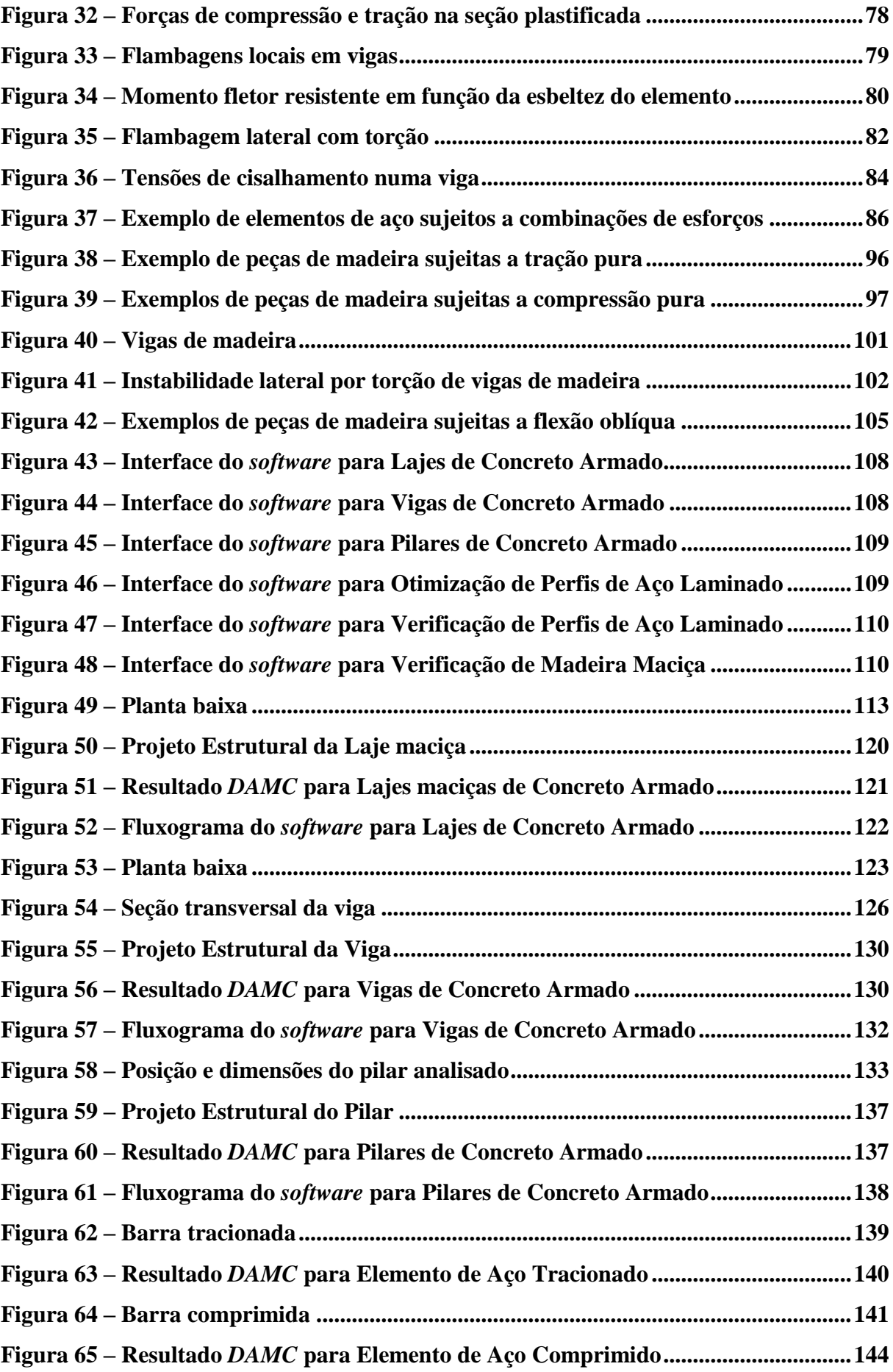

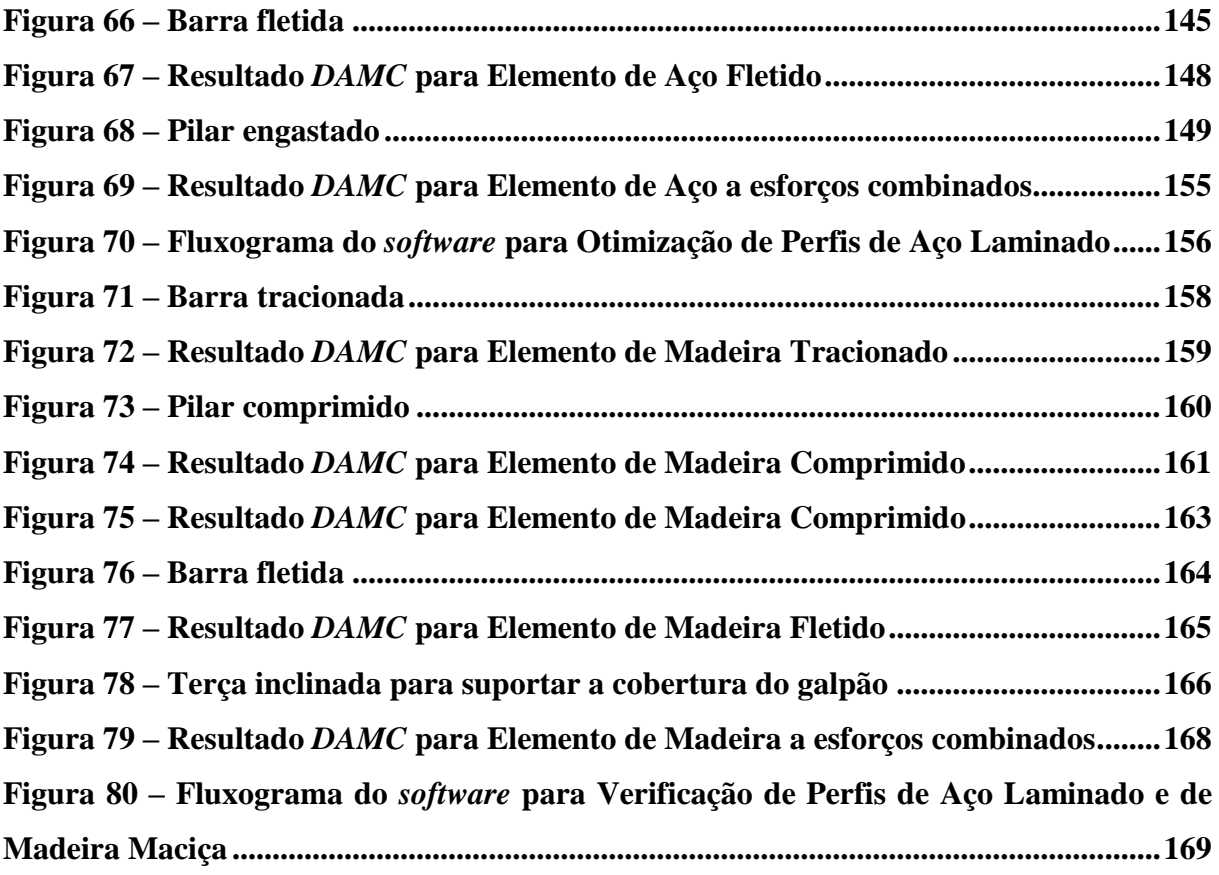

# **SUMÁRIO**

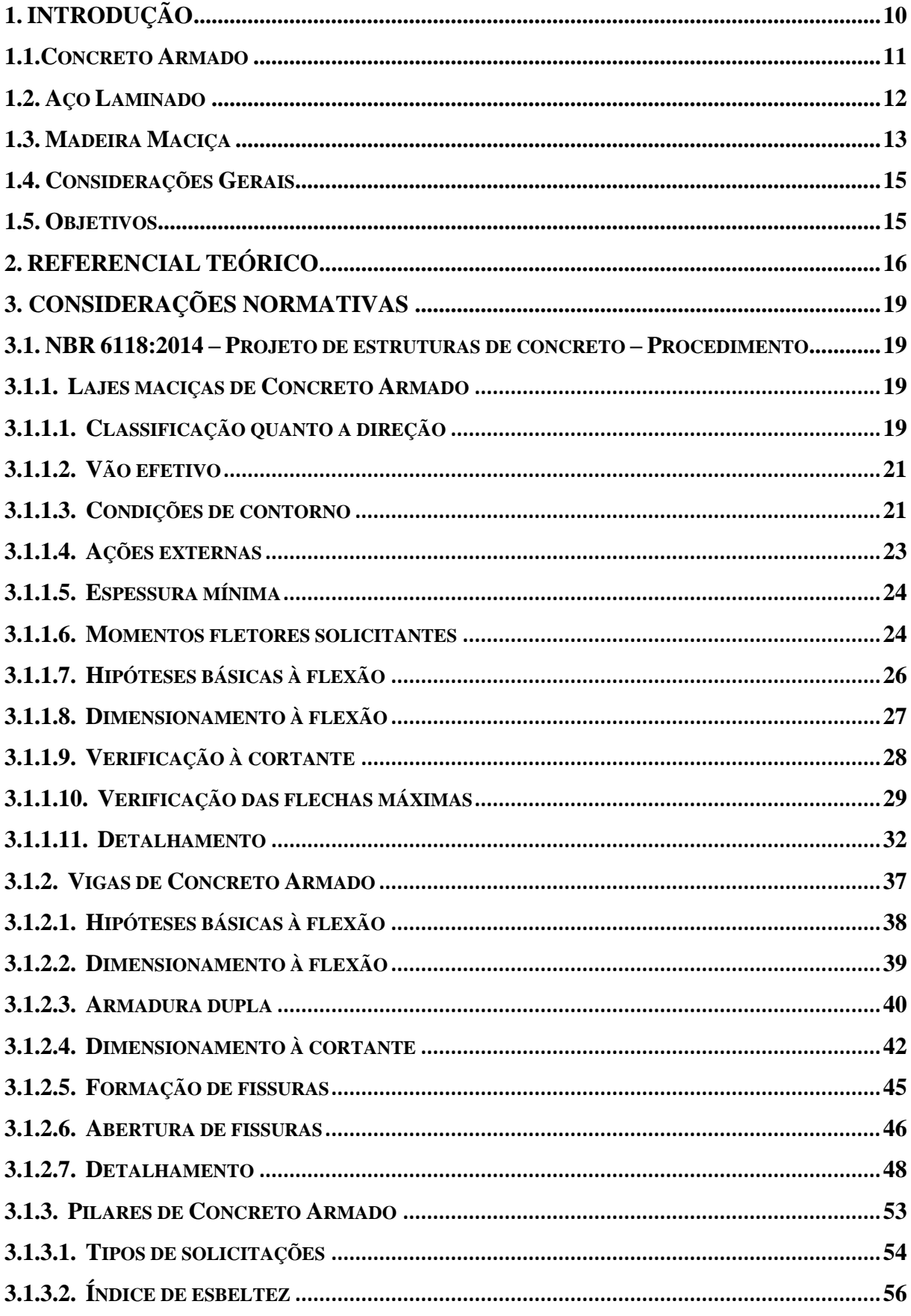

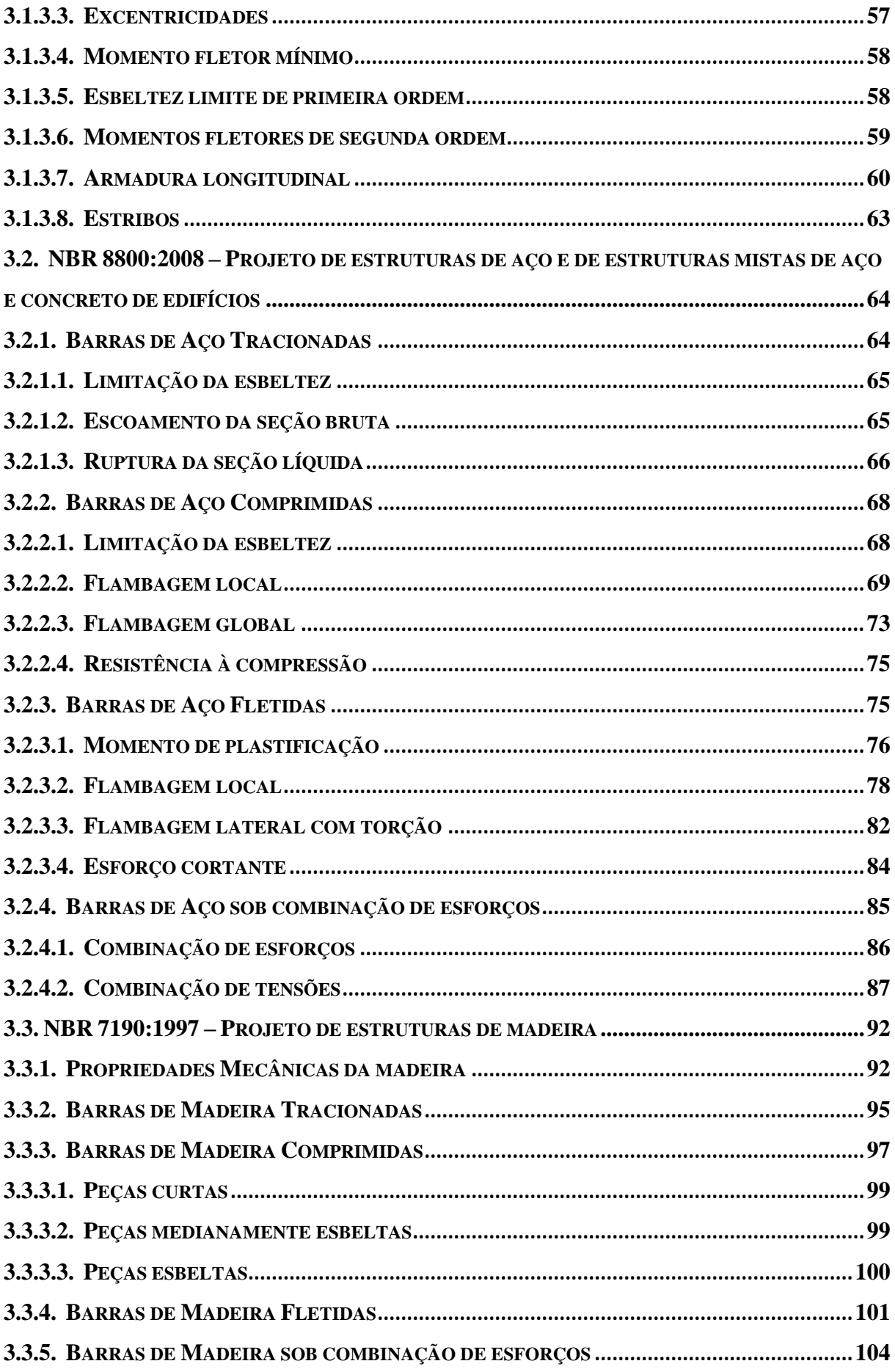

<span id="page-10-0"></span>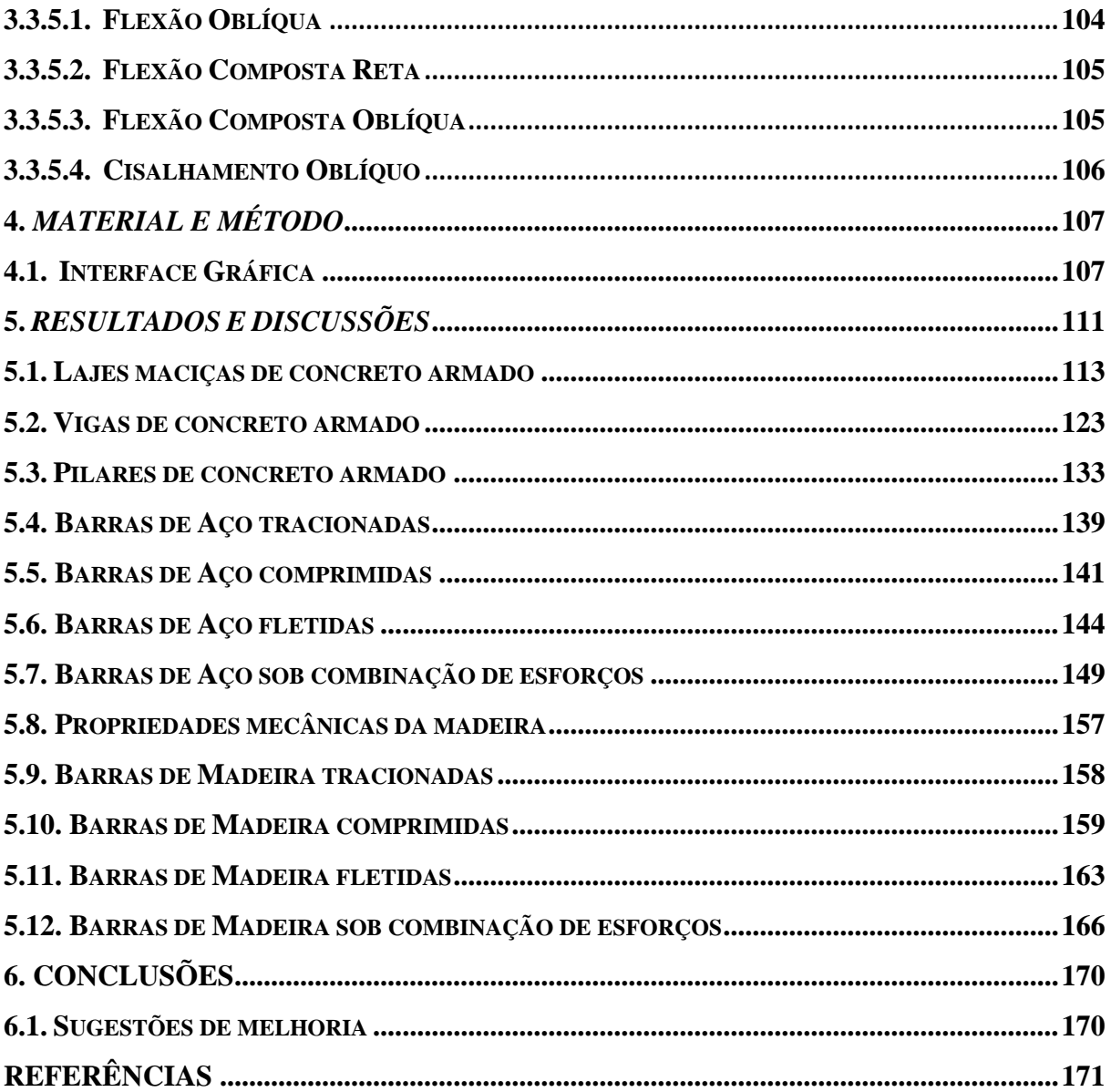

# **1. INTRODUÇÃO**

O estudo do comportamento de elementos estruturais é considerado um ramo da engenharia que foca nas relações entre solicitações externas aplicadas a um corpo deformável e as tensões internas que agem no interior do corpo. No projeto das estruturas, é necessário usar os princípios da estática para determinar as forças que cada elemento estrutural será submetido e conhecer o comportamento do próprio material que compõe a estrutura. Os materiais mais comuns utilizados no Brasil e em diversos países para a concepção das estruturas são o concreto armado, aço estrutural e madeira.

Segundo [HIBBELER \(2010\),](#page-172-0) a origem do estudo das estruturas se deu no início do séc. XVII, quando Galileu realizara experimentos para estudar os efeitos de cargas sobre hastes e vigas feitas de diferentes materiais. Os métodos de análises foram notavelmente melhorados no início do séc. XVIII, na época em que cientistas extraordinários, como Saint-Venant, Poisson, Lamé e Navier, focaram em aplicações da mecânica em materiais, surgindo assim a denominação *Resistência dos Materiais*.

Com o passar de décadas, o aparecimento de diversos problemas fez necessário o desenvolvimento de ferramentas avançadas da matemática e computação para solucionar casos mais complexos. Com isso, ampliou-se o estudo e o conhecimento para outras áreas da mecânica avançada, como *Teoria da Elasticidade* e a *Teoria da Plasticidade*.

Com a grande evolução da capacidade de processamento computacional e a necessidade por velocidade e qualidade de planejamento e de projetos, os *softwares* passaram a ser ferramentas de uso inevitável para qualquer profissão moderna, o que inclui amplamente os engenheiros estruturais. Dessa forma, durante a graduação nos cursos de engenharia, é importante aprender a utilizar *softwares* com o intuito de otimizar os trabalhos.

Combinando o conhecimento em engenharia estrutural com a capacidade e velocidade de análise dos computadores, diversos *softwares* foram criados para auxiliar os trabalhos , como por exemplo o *Ftool* de [Martha](#page-172-1)<sup>1</sup>, que é extremamente conhecido no ramo da engenharia estrutural. Outros *softwares* amplamente utilizados são os *SisCCoH* e o *SiSCaH<sup>2</sup>* , utilizados na área de hidráulica. Contudo, todos servem para exemplificar *softwares* que integram o objetivo de acelerar a análise e o rendimento do trabalho do engenheiro e até mesmo servir de material didático para graduandos e futuros profissionais.

 $\overline{a}$ 

<sup>1</sup> Última versão atualizada em 2018

<sup>2</sup> O *SisCCoH* e o *SiSCaH* são *softwares* livres com o objetivo de desenvolver cálculo aplicados a Engenharia Hidráulica.

# <span id="page-12-0"></span>**1.1. Concreto Armado**

 $\overline{a}$ 

O concreto armado é uma tipologia estrutural composta por dois materiais, o concreto que é constituído por cimento, água, agregado miúdo, usualmente areia, e agregado graúdo, pedra ou brita, além da adição de barras e vergalhões de aço. Além disso, o concreto pode  $t$ ambém conter adições de aditivos químicos<sup>3</sup>, como plastificante e retardadores de pega, que não tem a finalidade de modificar suas propriedades mecânicas, mas sim melhorar o comportamento do seu estado fresco.

As estruturas de concreto armado são bastante comuns no mundo todo, sendo fortemente dominante no Brasil. Esse domínio no Brasil acontece pela abundância de matéria-prima e facilidade de aplicação, mão de obra barata e farta, e em variadas áreas de aplicação, como edifícios, pontes, reservatórios, barragens, canais, etc.

O concreto armado é um boa solução estrutural para ser utilizada em obras civis, pois apresenta como vantagem boa resistência à compressão e durabilidade, contudo, é um material frágil<sup>4</sup> e tem baixa resistência à tração. Porém, com o acréscimo de barras de aço, que apresentam elevadíssima ductilidade<sup>5</sup>, resistência à tração e à compressão. Compensando assim a carência do concreto simples. Outro aspecto positivo do concreto armado é o fato do cobrimento<sup>6</sup> de concreto proteger as barras de aço contra a sua corrosão. Além de outras vantagens como boa resistência ao fogo, choque e vibrações.

Por outro lado, o concreto armado também possui diversos pontos negativos, como a necessidade de fôrmas e escoramentos durante sua fase de construção, em que seu estado fresco não possui qualquer resistência considerável, com isso há um aumento considerável no custo final da obra. Concretos pré-moldados eliminam tal problema. Outro problema relativo a outros materiais é a sua baixa resistência por unidade volumétrica, o que significa que a razão de resistência por massa específica é a menor dentre os demais materiais aqui citados, por exemplo, sua massa específica fica em torno de *2500 kg/m³* e sua resistência, em projetos mais usuais, podendo haver discrepâncias, entre *25 a 50 MPa*. Por fim, o concreto possui alterações de seu volume em função do tempo, provocadas pela retração e fluência<sup>7</sup>, o que pode gerar aumento das flechas em um elemento fletido, por exemplo.

<sup>3</sup> *Aditivos: são materiais não agregados que são adicionados na dosagem do concreto fresco, antes ou durante sua mistura.*

<sup>4</sup> *Frágil: comportamento de um material que apresenta deformações pequenas antes da ruptura.*

<sup>5</sup> *Dúctil: comportamento de um material que apresenta deformações altas antes da ruptura.*

<sup>6</sup> *Cobrimento: espessura da camada de concreto responsável pela proteção das armaduras de aço.*

<sup>7</sup> *Fluência: Segund[o ANDRADE \(2007\),](#page-171-4) é a deformação lenta que acontece nos materiais devido à ação de cargas de compressão de longa duração, o que diminui a vida útil do material.*

#### <span id="page-13-0"></span>**1.2. Aço Laminado**

 $\overline{a}$ 

O aço laminado é uma liga metálica composta de ferro e pequenas quantidades de carbono, modificando diversas propriedades mecânicas e físicas, como resistência e ductilidade, o que é mais adequado a construção civil. A sua fabricação consiste na passagem no material, ainda fluido, por cilindros de compressão que o molda em chapas ou tarugos, denominados perfis laminados, podendo ser em seções transversais em I, H, U ou L.

No que se refere por edificações descritas pela [NBR 8800:2008,](#page-171-0) no Brasil as estruturas em Aço Laminado são bastante empregadas em edifícios comerciais, galpões industriais, ginásios de esportes e montagens de eventos e *shows*. Contudo, seu uso ainda é inferior ao de concreto armado, quando se trata de edifícios de múltiplos andares.

O aço é o material estrutural com maior resistência mecânica, quando se comparado com o concreto armado e a madeira maciça, seja para compressão, tração e cisalhamento. Por esse motivo, as seções transversais dos elementos estruturais são bem menores, relativamente aos demais materiais aqui citados. Portanto, sua utilização é mais adequada em obras que necessitam vencer grandes vãos, como ginásios, supermercados, galpões e hangares. Além disso, devido ao peso total da estrutura ser relativamente pequeno, há um alívio considerável de tensões nos elementos geotécnicos como as fundações e o maciço do solo.

Outro ponto positivo é a sua elevada ductilidade. Segundo [FAKURY](#page-172-2) (2016), os aços possuem deformação na ruptura entre 15% a 40% e resistência ao escoamento <sup>8</sup> da ordem de *415 MPa* e resistência à ruptura<sup>9</sup> próxima a *500 MPa*.

Os canteiros de obras em estruturas de aço também são menores, mais limpos e organizados, eliminando a necessidade de escoramentos, acelerando o tempo de construção devido a montagem prática, principalmente quando há ligações parafusadas, e reduzindo o desperdício de matéria prima, pois existe a possibilidade de reaproveitamento dos materiais de aço. Além disso, reformas e ampliações em obras já prontas são facilmente implementadas e executadas.

A vantagem mais importante no quesito estrutural é o fato de que a realidade do comportamento das estruturas em aço é próxima às teorias e formulações matemáticas devido

<sup>8</sup> *Tensão de Escoamento: Máxima tensão em que o material se comporta de maneira elástica, acrescido dela, haverá deformações plásticas*.

<sup>9</sup> *Tensão de Ruptura: Máxima tensão que o material resiste, antes do amolecimento.*

ao fato de que o mesmo é um material homogêneo e praticamente isotrópico. Portanto, a confiabilidade da estrutura é alta.

Porém, o aço também deve ser cuidado, principalmente acerca da possibilidade de corrosão e ao seu comportamento em situações de incêndio. A corrosão é um processo natural que reduz gradativamente as espessuras das chapas que compõem o perfil, o que reduz a rigidez local e a sua resistência aos esforços. Por prevenção, caso necessário, é importante a execução de pintura e galvanização de sua superfície para proteção contra a corrosão.

Embora o aço seja um material incombustível, suas principais propriedades mecânicas são perdidas em situações de elevadas temperaturas. Seu módulo de elasticidade<sup>10</sup> e tensão de escoamento são drasticamente reduzidas, o que se não previsto em projeto, pode levar a ruptura iminente da estrutura, devido ao aparecimento de zonas plásticas, o que reduz graus de hiperestaticidade global da estrutura. Como solução, é necessário fazer a proteção do aço, impedindo ou reduzindo a taxa de calor incidindo ao mesmo. Materiais como gesso, fibras minerais ou produtos cerâmicos são bastante apropriados. Outra maneira comum de se executar, é cobrir o aço com concreto, que possui bom isolamento térmico. A partir dessa ideia, surgiu um novo tipo de estruturas denominada *Estruturas Mistas de Aço e Concreto*, o que não é abordado nesse trabalho.

# **1.3. Madeira Maciça**

 $\overline{a}$ 

A madeira é, provavelmente, o material de construção mais anoso, devido a sua disponibilidade na natureza e seu fácil manuseio. As madeiras atuais utilizadas em estruturas são obtidas de troncos de árvores, podendo ser posteriormente tratadas, ou usadas de maneira bruta. As árvores utilizadas para estruturas civis podem ser classificadas em *madeiras duras* ou *dicotiledôneas*<sup>11</sup> e *madeiras macias* ou *coníferas*<sup>12</sup>. Essas classificações existem devido a distinção da estrutura celular dos troncos e não pela resistência, embora também diferentes.

Devido à orientação de suas fibras, a madeira é um material considerado anisotrópico, apresentando comportamento diferente nas suas principais direções, longitudinal, radial e tangencial. Outro cuidado que se deve ter é o fato de a variação de umidade interferir na sua resistência, devendo-se, portanto, aferir com precisão qual intensidade de umidade o ambiente

<sup>10</sup> *Módulo de Elasticidade: Segundo [HIBBELER \(2010\),](#page-172-0) inclinação da reta do diagrama Tensão-Deformação. Representa a dificuldade de deformação que o material possui em função de um determinado esforço interno.* <sup>11</sup> *Dicotiledôneas: da classe Angiosperma, de crescimento lento como peroba, ipê, aroeira e carvalho.*

<sup>12</sup> *Coníferas: da classe Gimnosperma, de crescimento rápido como pinheiros.*

em que a mesma será construída. Assim como o concreto, as madeiras sofrem com *retração* ou *inchamento* com a variação da umidade. Por fim, segundo [PFEIL \(2003\),](#page-173-0) um cuidado assaz ponderoso que se deve ter é a proteção contra ao ataque de fungos, cupins, moluscos e crustáceos, que se instalam e se alimentam de seus produtos. Tais ataque dependem da camada do tronco de onde a madeira foi extraída, da sua espécie e das condições ambientais. Como tratamento, produtos químicos, como o creosoto, podem aumentar a resistência a tais ataques, além da boa escolha da espécie da madeira, aplicação do tratamento químico e a adoção de técnicas construtivas eficientes.

Alguns problemas intrínsecos da madeira são mais complexos de contornar. Seus defeitos como nós, fendas, gretas ou ventas, abaulamento, arqueadura, fibras reversas<sup>13</sup>, reduzem grandiosamente sua resistência, contudo tais problemas são simplificados no cálculo da sua resistência de cálculo, porém não devendo ser desprezados em casos excessivos.

Mesmo com essas dificuldades citadas, a madeira ainda se sobressai com suas enormes vantagens. Com o baixo consumo de energia no processo de usinagem e o enorme potencial de renovação na natureza, ela se torna o material de construção mais sustentável dentre os demais.

Sua relação entre resistência mecânica e massa específica é a maior, relativamente aos materiais aqui citados. Segundo [PFEIL \(2003\),](#page-173-0) sua massa específica fica em torno de *500 a 1200 kg/m³* possuindo resistência a tração na faixa de *30 a 110 MPa*, possuindo a razão de resistência mecânica e massa específica entre *60 a 90*, enquanto o aço a tração possui *32*, e o concreto a compressão apenas *16*.

Sua resistência a cargas de curta duração ou à impactos são bem maiores que os demais materiais, além de possuir um bom isolamento térmico e boa resistência ao fogo, embora seja um material inflamável.

<sup>13</sup> *Nós: imperfeições nos pontos dos troncos onde existiam galhos. Fendas: aberturas nas extremidades das peças, devido a secagem rápida. Gretas: separação entre anéis do tronco. Abaulamento: encurvamento na direção da largura. Arqueadura: encurvamento da direção longitudinal. Fibras reversas: fibras não paralelas ao eixo da peça, normalmente em proximidade aos nós.*

 $\overline{a}$ 

# <span id="page-16-0"></span>**1.4. Considerações Gerais**

No contexto das estruturas, o desenvolvimento de projetos requer bastante planejamento, conhecimento e tempo. Isso é necessário devido à complexidade que o problema pode apresentar. Por exemplo, vigas de concreto armado tendem a requerer um processo iterativo de cálculo e detalhamento, o que envolve obter suas dimensões e armações, respeitando as limitações de normativas. Caso não atenda as especificações da norma, deve-se repetir todo o processo, até que toda a normatização seja atendida.

Em projetos de elevada escala e unicidade, tanto a análise quanto o dimensionamento podem ser inviáveis ou até impossível de ser feito manualmente, principalmente em casos que envolva ações de segunda ordem.

Dessa forma, a necessidade de *softwares* de análise e dimensionamento estrutural se torna inevitável. Diversas empresas desenvolveram *softwares* que analisam e dimensionam diversos elementos estruturais, tais *softwares* são bastante completos e amplos. Contudo, devido aos seus elevados custos, a aquisição dos mesmos, principalmente por engenheiros recém-formados é inviável. Sendo assim, esse trabalho é de grande importância tanto ao meio profissional quanto acadêmico, pois um *software* como ferramenta gratuita capaz de ajudar engenheiros, professores e alunos no dimensionamento das estruturas.

Além disso, esse trabalho fornece informações práticas e detalhadas a respeito do dimensionamento de diversos elementos estruturais de concreto armado, aço laminado e madeira maciça. Por fim, mostra a importância do aprendizado de técnicas de programação como ferramenta de auxílio em áreas voltadas à engenharia.

# **1.5. Objetivo**

O objetivo deste trabalho foi desenvolver um *software* de automatização do dimensionamento de elementos estruturais de Aço Laminado, Madeira Maciça e Concreto Armado denominado *DAMC* (Dimensionamento Aço, Madeira e Concreto), além de elaborar um material didático para auxílio na realização dos cálculos segundo as recomendações das normas brasileiras para projetos estruturais.

# <span id="page-17-0"></span>**2. REFERENCIAL TEÓRICO**

Para informatizar o dimensionamento das estruturas, [PRADO \(2012\)](#page-173-1) desenvolveu uma ferramenta computacional para pré-processamento para análise avançada de estruturas, denominada *CS-ASA Preprocessor*. A qual auxilia o projetista na análise de estruturas sujeitas a ações estáticas e dinâmicas avançadas. O *software* realiza, por meio do método dos elementos finitos (*MEF*), modelagem estrutural, como definir a malha que descreve o elemento, suas condições de contorno, os carregamentos atuantes, entre outros, e gera como resultado arquivos de dados que contêm as informações necessárias para entrada de dados do *software* mãe, denominado *CS-ASA* (Sistema Computacional para Análise Avançada Estática e Dinâmica de Estruturas de Aço).

[MACIEL \(2012\),](#page-172-3) realizou um estudo de equilíbrio e estabilidade de estruturas restritas por bases elásticas, como o solo. O mesmo dividiu seu trabalho em três partes. A primeira propôs uma metodologia de cálculo numérico para solucionar problemas geometricamente não lineares, entrando no contexto do método dos elementos finitos (*MEF*), solucionando as matrizes das equações de equilíbrio pelo método iterativo-incremental de Newton-Raphson. A segunda parte entrou na particularidade de barras com restrições bilaterais impostas por fundações elásticas, considerando modelos discretos como molas elásticas e modelos contínuos como Winkler. A terceira parte consistiu em analisar linearmente e não-linearmente diversos problemas da engenharia estrutural e geotécnica envolvendo vigas e pilares em contato com fundações elásticas. Com isso, foi criado um novo módulo de implementação computacional denominado *CS-ASA/BC*. Com tal *software* é possível chegar numa representação realística do solo.

[LEMES e BARROS \(2013\),](#page-172-4) realizaram um estudo para a implementação de um código computacional, por meio de um *software*, com o intuito de realizar a verificação e otimização de perfis estruturais de aço laminado segundo as recomendações da NBR 8800:2008. Por meio da implementação da linguagem computacional *C ++* , o programa computacional denominado *CDEM* (Código de Dimensionamento de Estruturas Metálicas – 2013) se destacou no cálculo de estruturas de aço, realizando o dimensionamento e a otimização de perfis sujeitos a tração, compressão, flexão simples, composta e oblíqua e cisalhamento, além de verificar o comportamento de vigas mistas de aço e concreto armado. O *CDEM* possui uma biblioteca de perfis laminados formados a quente, o que facilita na velocidade de escolha e resposta do usuário e do *software* respectivamente. Por fim, os autores comprovaram a sua eficiência por

meio de exemplificações de problemas e reforçaram a utilidade da criação e utilização de *softwares* no ramo da engenharia estrutural.

COELHO [e DOMINICINI](#page-172-5) (2014), desenvolveram um *software* didático de análise e dimensionamento de vigas bi apoiadas de concreto protendido por meio do *software Visual Basic* do ambiente da *Microsoft Excel*. Para a obtenção dos resultados, o autor partir das seguintes etapas: definição das propriedades geométricas, definição do nível de protensão e da classe de agressividade ambiental, pré-dimensionamento por meio dos E.L.S., escolha da bitola dos cabos, definição do feixe de passagem dos cabos, cálculo das perdas e verificação final para os Estados Limites Últimos e de Serviço. Por fim, em seus resultados os autores comprovaram a eficiência do *software* apresentando as etapas de cálculos que o *software* opera.

[CORAL \(2015\),](#page-172-6) realizou um *software* em linguagem computacional *Xojo*, para auxiliar no dimensionamento de pilares de concreto armado submetidos aos momentos fletores solicitantes mínimos normativos e à flexão composta normal. O *Xojo* é uma plataforma de desenvolver programas computacionais e que a partir da mesma, foram elaborados três *softwares*. O primeiro pode ser utilizado para realizar o cálculo dos momentos de 1ª e 2ª ordem e traça as suas envoltórias. O segundo auxilia no dimensionamento de pilares de concreto armado sujeitos a momentos mínimos. Já o terceiro faz o dimensionamento dos pilares de concreto armado sujeitos a momentos mínimos, considerando flexão composta. O Dr. Daniel Domingues Loriggio, orientador de [CORAL \(2015\),](#page-172-6) elaborou o *software GAP-Pilar Mrd v1.0*, que calcula de maneira iterativa, os momentos resistentes de pilares de concreto armado em torno dos eixos *x* e *y*. Posteriormente, foi apresentado como os momentos fletores resistentes de cálculos obtidos pelos ábacos são extremamente mais imprecisos, relativo aos obtidos pelo *GAP-Pilar Mrd v1.0*. Por fim, demonstrou-se a importância de considerar os momentos mínimos em pilares de centro, pois os momentos transmitidos ao pilar podem ser desprezíveis, e a necessidade de *softwares* para o auxílio das análises e dimensionamento estruturais.

[CASS \(2015\),](#page-171-5) desenvolveu um estudo do efeito da protensão em estruturas de lajes lisas e vigas de concreto. O autor vinculou ao *software CALCO* sua rotina computacional, que analisa os esforços e deslocamento de pavimentos de concreto por meio da grelha equivalente. Além disso, sua rotina permitiu ao usuário do programa introduzir cabos de protensão curvos na grelha para criar faixas de protensão. Assim, o *software* transforma as ações de protensão em esforços nodais equivalentes, facilitando a obtenção dos esforços internos da estrutura. Por fim, foi apresentado exemplos comparando os resultados do programa com os resultados manuais, confirmando as vantagens de utilização de *softwares*.

[SILVA \(2015\),](#page-173-2) apresentou um *software* livre e gratuito de análises e verificações para estados-limites último e de serviço de seções de concreto armado e protendido com forma poligonal submetidas à flexão composta oblíqua. Seu programa calcula a relação momentonormal-curvatura (M, N, 1/r) para o cálculo pelo método geral de pilares. O autor utilizou a programação orientada a objetos com o intuito de facilitar a futura implementação e ampliação do *software*, com isso as rotinas computacionais constam explicações de seu funcionamento e significado. Por fim, o autor apresenta vários exemplos de validação do programa em diversas situações, comentando e listando as ampliações que considerou necessárias.

[SALSA et al. \(2018\),](#page-173-3) desenvolveram um aplicativo didático para o dimensionamento das armaduras em estruturas de concreto armado. O mesmo foi criado por meio da ferramenta *Xamarin Plataform*, na qual desenvolve por meio da linguagem *C#*. Essa plataforma compila os códigos de maneira nativa, o que significa que a utilização é quase perfeita nos *hardwares* dos dispositivos móveis, economizando assim o consumo de bateria e processamento do celular. O aplicativo é denominado *CApps*, e se encontra disponível para *download* gratuitamente, e o mesmo possui duas janelas, uma para entrada de dados e escolha do tipo de viga, retangular ou tê, e outra para os resultados. Em seu texto, além de demonstrar que os resultados são confiáveis, os autores apresentaram o resultado de um questionário que mostra o qual importante é a utilização de *softwares* para o aprendizado dos alunos.

[OLIVEIRA et al. \(2019\),](#page-173-4) desenvolveu um *software* para predição de esforços na estrutura de silos. Por meio da linguagem computacional *Delphi 7.0*, os autores criaram um programa que simulam as pressões internas em silos, dividindo-o em várias seções menores, em função de suas dimensões. O *software* é baseado na norma alemã DIN-1055 (1987), que é a mais utilizada para realizar os cálculos das ações e fluxos de materiais no interior dos silos. O programa tem telas para a entrada de dados e para a visualização dos resultados obtidos. A primeira aba do *software* consiste em entrar os dados do silo, como: a altura (m), o diâmetro (m), o material que será construído, o produto que será armazenado, o ângulo de atrito e de repouso do produto. Os resultados obtidos pelo programa são as pressões internas verticais e horizontais em repouso e de descarregamento.

# <span id="page-20-0"></span>**3. CONSIDERAÇÕES NORMATIVAS**

# <span id="page-20-1"></span>**3.1. NBR 6118:2014 – Projeto de estruturas de concreto – Procedimento**

A elaboração da [NBR 6118:2014](#page-171-2) foi feita pelo Comitê Brasileiro da Construção Civil e substitui e cancela a edição anterior de 2007. A norma atual define critérios gerais acerca de projetos em estruturas de concreto, sejam elas para edifícios, pontes, obras hidráulicas, portos ou aeroportos, etc. Nesse trabalho será explicado e detalhado sobre elementos lineares sujeitos a solicitações normais e tangenciais, como vigas e pilares, e elementos de placa, como as lajes.

### <span id="page-20-2"></span>**3.1.1. Lajes maciças de Concreto Armado**

### <span id="page-20-3"></span>**3.1.1.1. Classificação quanto a direção**

Segundo [BASTOS \(2015\),](#page-171-6) as lajes maciças são aquelas que em toda sua espessura há a presença de concreto armado. Diferentemente das lajes nervuradas, onde em certos pontos definidos em projetos, o concreto armado é substituído por um material mais leve, afim de diminuir o peso total da estrutura. Contudo, a laje maciça tem uma qualidade que as lajes nervuradas não possuem igualmente, como o aumento da rigidez global da estrutura, diminuindo os deslocamentos laterais que a última pode ter devido a ações do vento.

As lajes maciças são usualmente mais utilizadas em edifícios de múltiplos andares, muros de arrimo, escadas, reservatórios, hospitais, pontes, etc. E suas espessuras variam normalmente entre 7 cm a 16 cm. Lajes protendidas podem sair dessa média, contudo elas não serão tratadas nesse texto.

Afim de caracterizar o comportamento das lajes maciças, os profissionais mais experientes utilizam uma classificação muito importante das lajes maciças, sendo referente à direção ou direções de armação. Podendo ser armadas em uma direção ou armadas em duas direções. Com a Equação 3.1 é possível classifica-las referente a sua direção de armação.

$$
\lambda = \frac{l_y}{l_x} \tag{3.1}
$$

Sendo:

 $l_{\nu}$ : maior lado da laje (Figura 1 e 2);

 $l_x$ : menor lado da laje (Figura 1 e 2).

Para valores de  $\lambda > 2$  a laje é considerada armada em uma direção, pois os esforços solicitantes tendem a ocorrerem com magnitudes muitos maiores na menor direção do que <span id="page-21-0"></span>maior direção, devido a rigidez a flexão da menor direção ser bem superior. Portanto, sua análise e dimensionamento é feita supondo uma laje de largura unitária  $b_w = 100$  cm.

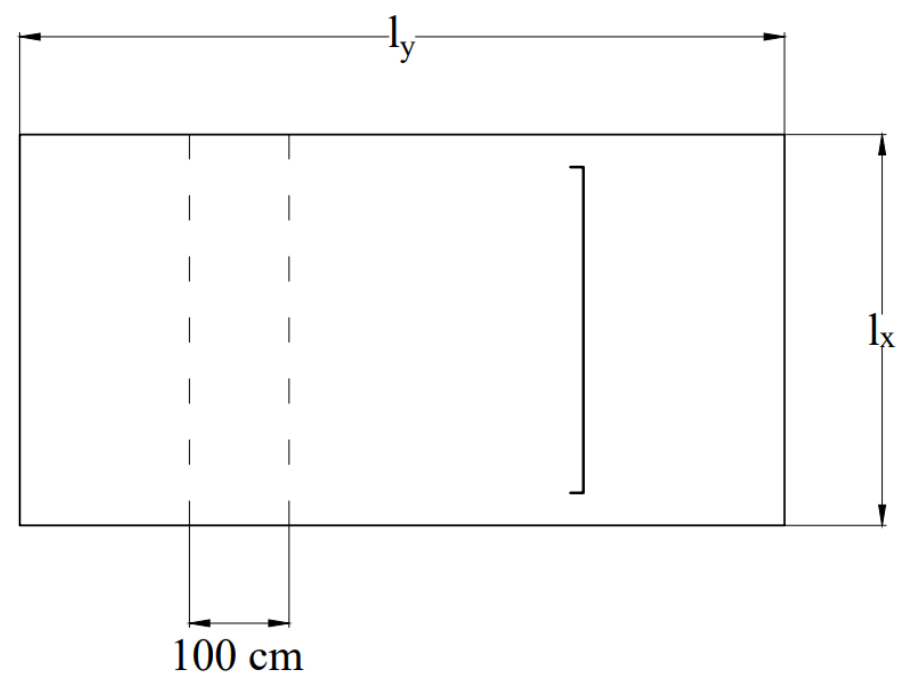

Figura 1 – Laje armada em uma direção

Fonte: Do Autor (2019)

<span id="page-21-1"></span>Para valores de  $\lambda \leq 2$  a laje é considerada armada em duas direções, com esforços de magnitude aproximada entre as direções. Com isso, a análise é feita por meio de soluções aproximadas da teoria de placas.

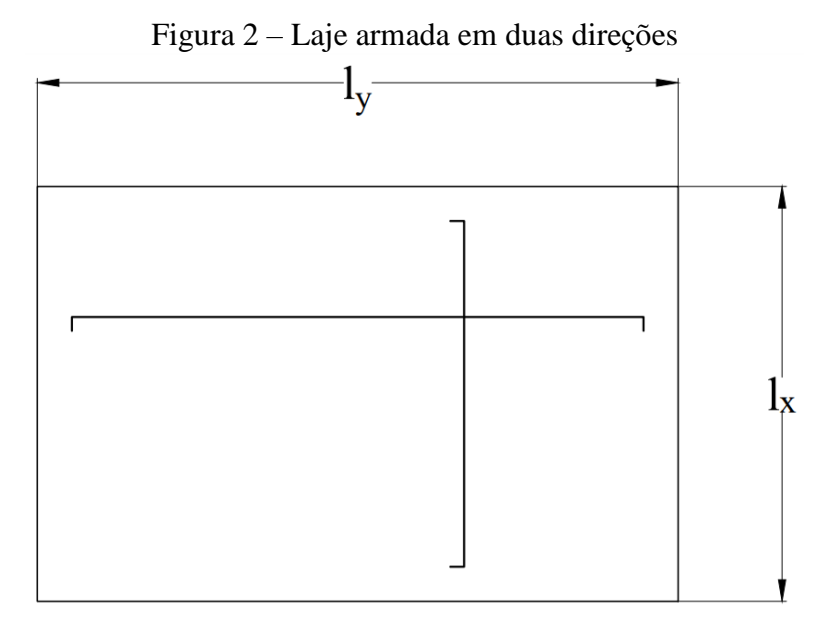

Fonte: Do Autor (2019)

# <span id="page-22-1"></span>**3.1.1.2. Vão efetivo**

$$
l_{ef\,x,y} = l_0 + a_1 + a_2 \tag{3.2a}
$$

onde:

$$
a \le \begin{cases} t/2\\ 0,3h \end{cases} \tag{3.2b}
$$

sendo:

<span id="page-22-0"></span>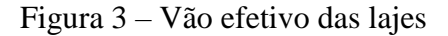

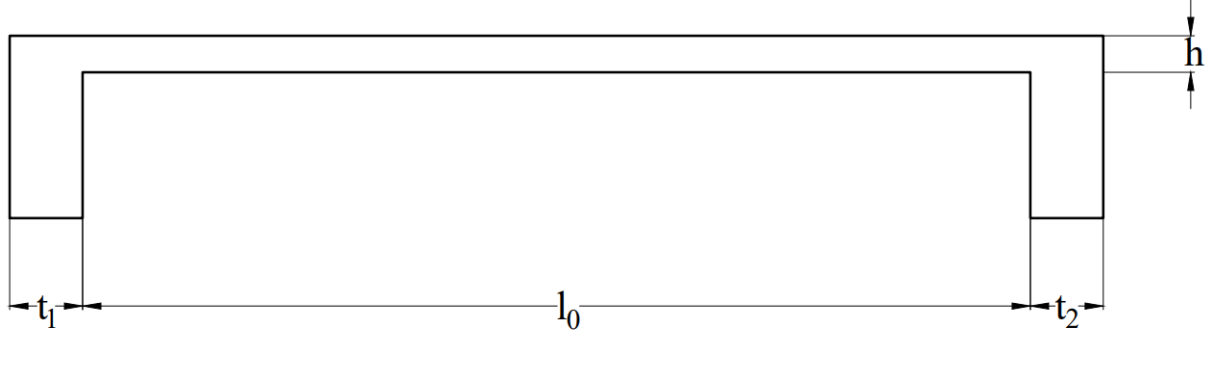

Fonte: Do Autor (2019)

# <span id="page-22-2"></span>**3.1.1.3. Condições de contorno**

Os vínculos da laje com as suas bordas, influenciam nos valores dos esforços e deslocamentos que a mesma é solicitada. Os esforços e as deformações nas lajes são calculados analisando a laje como uma placa e resolvendo a Equação 3.3 com as condições de contorno que caracterizam o problema. Contudo, a complexidade do cálculo para a resolução do problema torna inviável o modo de resolução manual, necessitando-se computadores para a análise numérica.

$$
\frac{\partial^4 w}{\partial x^4} + 2 \frac{\partial^4 w}{\partial x^4 \partial y^2} + \frac{\partial^4 w}{\partial y^4} = -\frac{q(x, y)}{D}
$$
(3.3a)

$$
D = \frac{Eh^3}{12(1 - v^2)}
$$
 (3.3b)

sendo:

- : Deslocamento vertical da placa na posição desejada;
- : Posição desejada em X;
- : Posição desejada em Y;

: Carga superficialmente distribuída;

D: rigidez da placa à flexão;

: Módulo de elasticidade longitudinal;

ℎ: altura da laje;

: coeficiente de Poisson.

Os três tipos mais comuns de condições de contorno das lajes são o engaste perfeito, engaste elástico e apoio simples. O que os difere são as rotações e momentos fletores que cada um absorve.

Para facilitar a análise do projetista, [BARES \(1972\)](#page-171-7) criou tabelas com os coeficientes de absorção de esforços em função das dimensões da laje, Equação 3.1, e as condições de contorno que ele adotou. Na Figura 4 são apresentadas algumas das possibilidades de condições de contorno.

<span id="page-23-0"></span>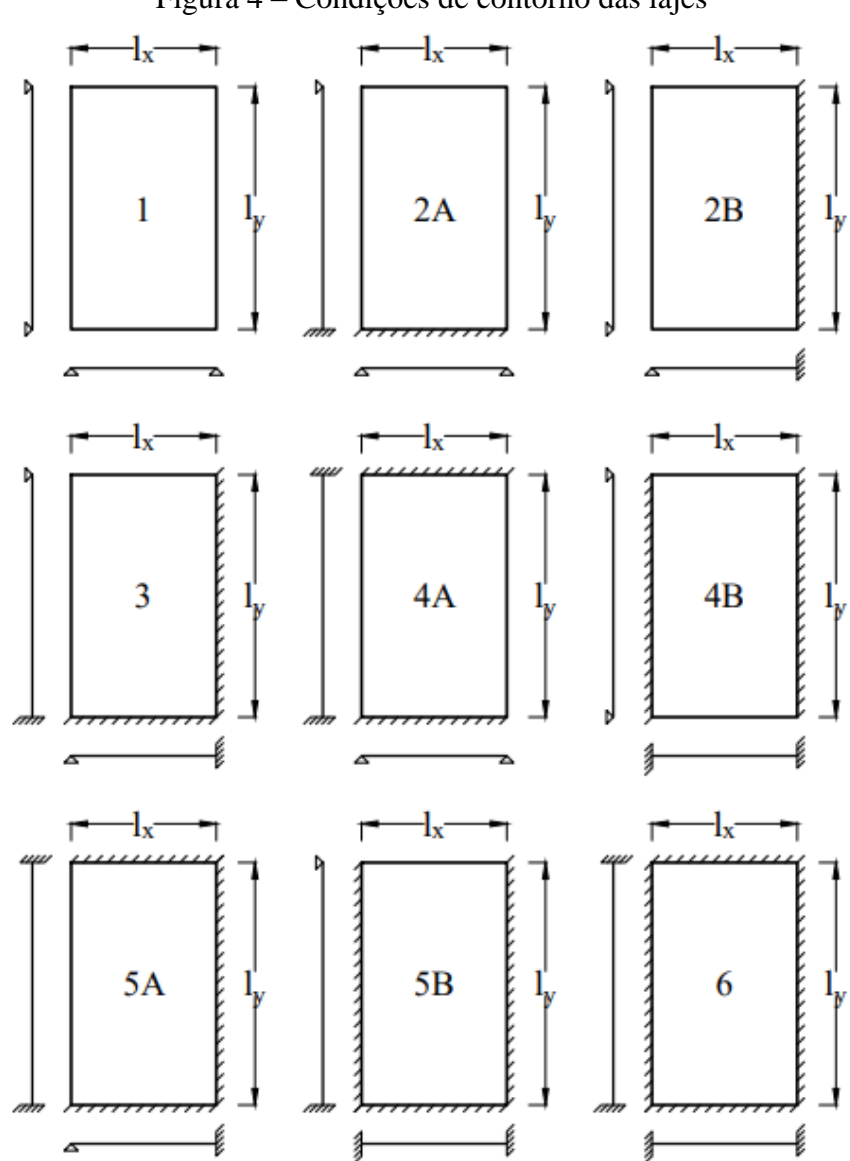

Figura 4 – Condições de contorno das lajes

#### [Fonte: Adaptado de BARES \(1972\)](#page-171-7)

#### <span id="page-24-0"></span>**3.1.1.4. Ações externas**

As lajes podem receber carregamentos de diversas naturezas, desde pessoas até equipamentos fixos, móveis, paredes, água, solo, máquinas, etc. Em edifícios, as lajes são analisadas e dimensionadas a suportar ações normais ao seu plano, sendo que para as ações laterais, as mesmas tendem a atuarem como diafragmas rígidos, distribuindo de maneira aproximada os esforços horizontais para as estruturas de contraventamento e para os pilares.

As ações mais comuns em lajes são as seguintes:

 Peso próprio, para o peso específico com concreto armado, a [NBR 6118:2014,](#page-171-2) indica o valor de *25 kN/m³*. A carga superficialmente distribuída sobre a laje pode ser calculada como:

$$
g_{PP} = \gamma_{conc} h_{laje} \tag{3.4a}
$$

 Contrapiso, é a camada colocada logo acima do concreto armado da laje, sendo necessário para nivelar o piso. A [NBR 6120:1980,](#page-171-8) indica o valor de *21 kN/m³* para a argamassa. A carga superficialmente distribuída sobre a laje pode ser calculada como:

$$
g_{contrapiso} = \gamma_{arg} e_{contrapiso}
$$
 (3.4b)

 Revestimento, é a camada colocada sob a laje de concreto armado. [A NBR](#page-171-8)  [6120:1980,](#page-171-8) indica o valor de *19 kN/m³* para a argamassa. A carga superficialmente distribuída sobre a laje pode ser calculada como:

$$
g_{rev} = \gamma_{rev} e_{rev} \tag{3.4c}
$$

 Pisos e paredes, são os elementos para dar o acabamento arquitetônico na obra. A [NBR 6120:1980,](#page-171-8) indica diversos valores para os respectivos pisos mais comuns no comércio. Caso as paredes não estejam sobre as vigas, converte-se para carga superficialmente distribuída sobre a laje, que pode ser calculado como:

$$
g_{par} = \frac{\gamma_{alv} e_{alv} h_{alv} l_{alv}}{A_{laje}} \tag{3.4d}
$$

sendo:

: Carga devido ao peso próprio da laje;

 $g_{contrapiso}$ : Carga devido ao contrapiso da laje;

: Carga devido ao revestimento da laje;

 $g_{ab}$ : Carga devido ao da parede sobre a laje;

 $\gamma_{PP}$ : Peso específico do concreto;

 $\gamma_{contraniso}$ : Peso específico da argamassa de contrapiso;

 $\gamma_{rev}$ : Peso específico da argamassa de revestimento;

 $\gamma_{alv}$ : Peso específico da alvenaria;

 $h_{la}$ : Espessura da laje;

 $e_{contraniso}$ : Espessura do contrapiso;

 $e_{rev}$ : Espessura do revestimento;

 $e_{alv}$ : Espessura da alvenaria;

 $h_{\text{alv}}$ : Altura da parede;

 $l_{\text{alv}}$ : Comprimento da parede;

 $A_{la}$ : Área superficial da laje.

Além das ações permanentes citadas acima, deve-se considerar as ações variáveis, também conhecidas como "Ações acidentais". As ações acidentais estão presentes na [NBR](#page-171-8)  [6120:1980.](#page-171-8)

# <span id="page-25-0"></span>**3.1.1.5. Espessura mínima**

A [NBR 6118:2014](#page-171-2) apresenta as seguintes limitações de espessura mínima para as possíveis aplicações da laje maciça.

- 7 cm para cobertura não em balanço;
- 8 cm para lajes de piso não em balanço;
- $\bullet$  10 cm para lajes em balanço (devendo adicionar o coeficiente  $\gamma_n$  para lajes inferiores a 19 cm de espessura);
- 10 cm para lajes que suportem veículos de peso total menor ou igual a *30 kN*.
- 12 cm para lajes que suportem veículos de peso total maior a *30 kN*.
- 15 cm para lajes com protensão apoiadas em vigas, com mínimo de  $\frac{l}{42}$  para lajes de piso bi apoiadas e  $\frac{l}{l}$  $\frac{1}{50}$  para lajes de piso contínuas;
- 16 cm para lajes lisas e 14 cm para lajes-cogumelo, fora do capitel.

#### <span id="page-26-1"></span>**3.1.1.6. Momentos fletores solicitantes**

Para lajes armadas em uma direção, a análise é mais simplificada e por ser feita com base unitária para o momento fletor da menor direção, desprezando totalmente os momentos fletores na outra direção. Podendo ser feito, então, da seguinte maneira:

<span id="page-26-0"></span>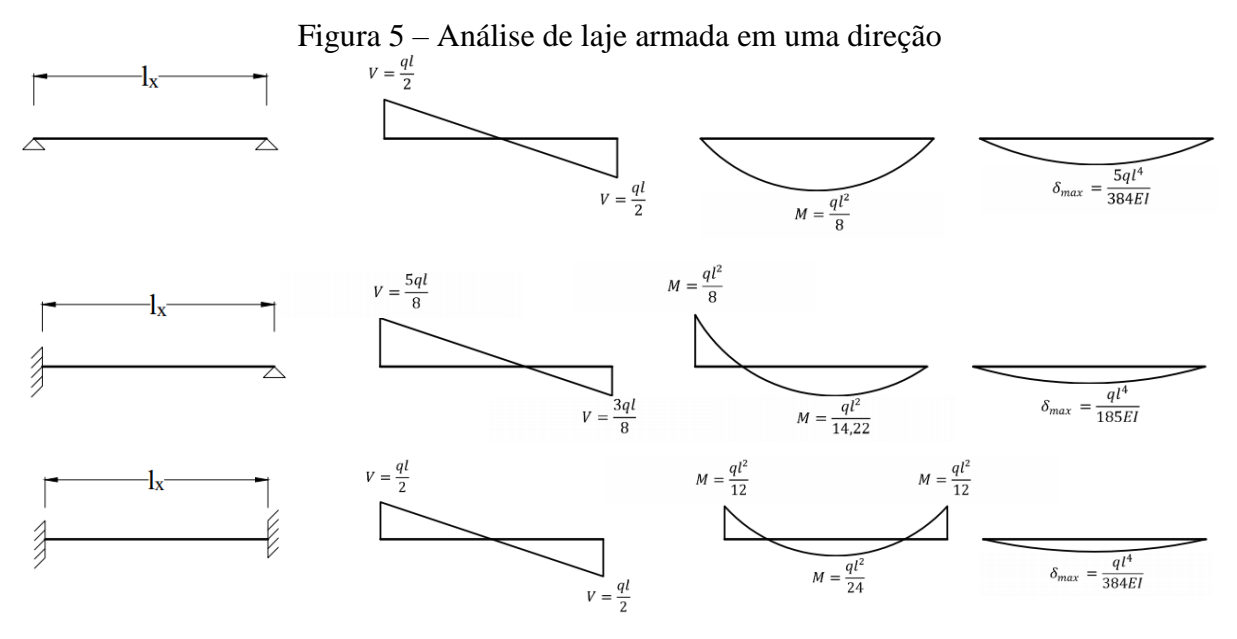

[Fonte: Adaptado de BASTOS](#page-171-6) (2015)

Segundo [BASTOS \(2015\),](#page-171-6) para lajes armadas em duas direções, os caminhos das tensões devido aos momentos fletores não é tão uniforme quanto os das lajes armadas em uma direção. Sob a ação de um carregamento superficialmente distribuído, a laje se apoia nos trechos centrais dos apoios e os seus vértices levantam dos apoios. Contudo, com a presença dos pilares, esses deslocamentos das lajes nos cantos são impedidos, o que acaba gerando esforços internos, denominados momentos volventes. No centro das lajes, as tensões caminham paralelamente as suas bordas, já nos cantos com ângulos de *45°*.

Com os coeficientes  $\mu$ , é possível obter os momentos fletores solicitantes, por meio da Equação 3.5.

$$
M = \mu \frac{q l_x^2}{100}
$$
 (3.5)

sendo:

M: Momento fletor solicitante (kNm/m);

 $\mu_{x}e \mu_{y}$ : Coeficiente para os momentos fletores positivos atuantes nas direções paralelas a  $l_x e l_y$ , respectivamente;

 $\mu'_{x}e \mu'_{y}$ : Coeficiente para os momentos fletores negativos atuantes nas direções paralelas a  $l_x e l_y$ , respectivamente;

: Esforço solicitante (kN/m²);

 $l_x$ : Menor vão efetivo da laje (m).

# <span id="page-27-1"></span>**3.1.1.7. Hipóteses básicas à flexão**

As hipóteses para os cálculos das verificações dos estados limites das lajes sujeitos a momentos fletores de flexão simples, engloba as seguintes considerações:

- As seções transversais permanecem planas após o início da deformação até o estado limite último;
- Solidariedade dos materiais. A deformação específica do aço deve ser a mesma do concreto tanto para tração e compressão;
- A resistência a tração do concreto é desprezada.

Os domínios de deformação que a [NBR 6118:2014](#page-171-2) apresenta são os seguintes:

<span id="page-27-0"></span>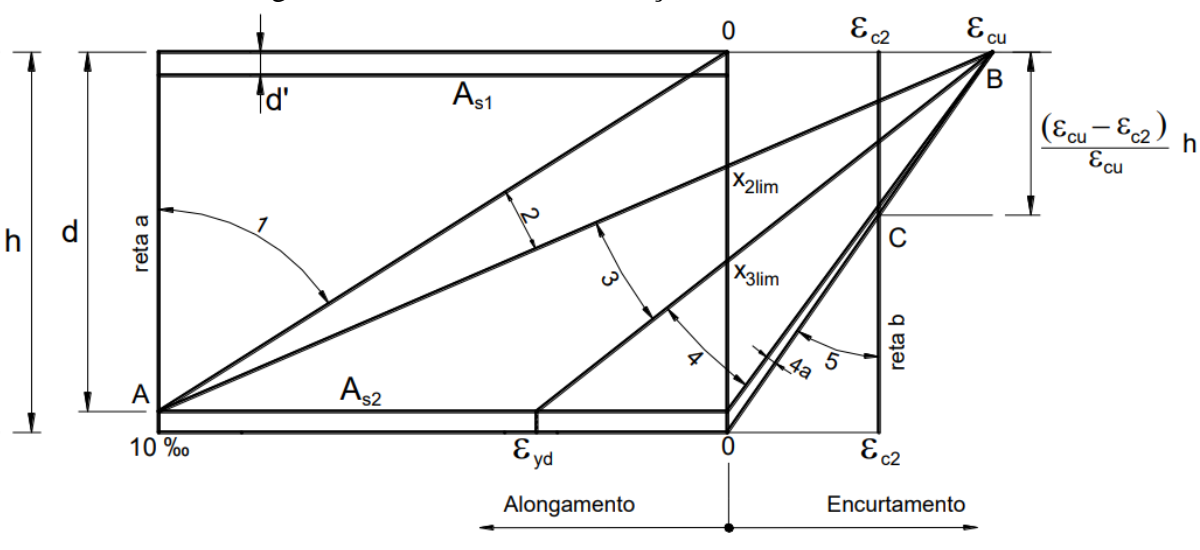

Figura 6 – Domínio de deformação do concreto armado

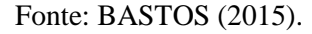

Para lajes, o domínio de deformação mais provável e comum de se encontrar em projetos é o domínio 2, devendo respeitar também a condição de ductilidade que a [NBR 6118:2014](#page-171-2) apresenta, sendo essa condição expressa pela Equações 3.6.

Para concreto C20 até C50

$$
\beta_x = \frac{x}{d} \le 0.45\tag{3.6a}
$$

Para concreto C55 até C90

$$
\beta_x = \frac{x}{d} \le 0.35\tag{3.6b}
$$

sendo:

 $x$ : Altura da linha neutra;

d: Altura útil da seção;

### <span id="page-28-1"></span>**3.1.1.8. Dimensionamento à flexão**

A partir dos domínios de deformação apresentados no *Item 3.1.1.7*, é possível realizar o equacionamento das forças internas atuantes para a obtenção da área de aço necessária em função do momento fletor, esses obtidos no *Item 3.1.1.6*.

Equilíbrio de Forças

$$
\lambda \beta_x d b_w \alpha f_{cd} - A_s f_{yd} = 0 \tag{3.7a}
$$

Equilíbrio de Momentos

$$
M_d = \lambda \beta_x d^2 b_w \alpha f_{cd} \left( 1 - \frac{\lambda \beta_x}{2} \right) \tag{3.7b}
$$

sendo:

 $M_d$ : Momento fletor solicitante de cálculo;

 $f_{cd}$ : Tensão resistente de cálculo à compressão do concreto;

: Coeficiente ajuste da linha neutra, transformando a distribuição de tensões parábola-retângulo do concreto em uniforme;

: Coeficiente de ajuste devido ao efeito Rusch do concreto;

: Altura útil da seção;

 $b_w$ : Base da seção de concreto ( $b_w = 100cm$ );

 $\beta_x$ : Linha neutra adimensional;

 $f_{vd}$ : Tensão resistente de cálculo ao escoamento do aço;

A<sub>s</sub>: Área de aço.

Tendo  $\beta_x$  e  $A_s$  como incógnitas, é possível por meio dessas duas equações obter a área de aço necessária. A área de aço é então calculada pela seguinte equação:

$$
A_s = \frac{M_d}{f_{yd}d\left(1 - \frac{\lambda\beta_x}{2}\right)}
$$
(3.7c)

Figura 7 – Equilíbrio de forças e momentos

<span id="page-28-0"></span>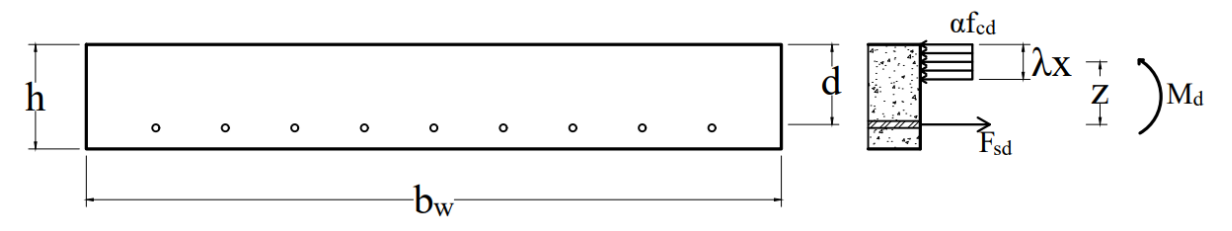

[Fonte: Adaptado de BASTOS \(2015\)](#page-171-6)

# <span id="page-29-1"></span>**3.1.1.9. Verificação à cortante**

De maneira análoga aos cálculos mencionado no *Item 3.1.1.6*, [BARES \(1972\)](#page-171-7) criou também os coeficientes de esforço cortante que cada bordo absorve, caso a laje seja armada em duas direções, em função da Equação 3.1. Caso a laje seja armada em uma direção, a análise é a mesma da Figura 5.

<span id="page-29-0"></span>A [NBR 6118:2014](#page-171-2) prescreve que as reações em cada apoio das lajes podem ser determinadas por meio das charneiras plásticas apresentado na Figura 8.

Figura 8 – Áreas de influência em função das condições de contorno das lajes

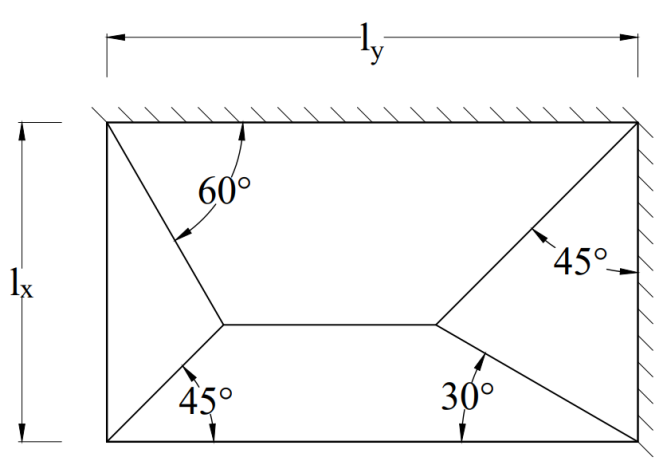

[Fonte: Adaptado de BASTOS \(2015\)](#page-171-6)

De maneira semelhante, com os coeficientes  $\nu$ , é possível obter os esforços cortante solicitantes e as reações de apoio, por meio da Equação 3.8.

$$
V = v \frac{q l_x}{10} \tag{3.8}
$$

sendo:

: Esforço cortante solicitante (kN/m);

ν: Coeficiente tabelado de BARES em função da Equação 3.1;

 $v_x e v_y$ : Coeficiente para os esforços cortantes sobre os apoios atuantes nas direções paralelas a  $l_x e l_y$ , respectivamente;

 $v'_x e v'_y$ : Coeficiente para os esforços cortantes sobre os engastes atuantes nas direções paralelas a  $l_x e l_y$ , respectivamente;

 $q$ : Esforço solicitante (kN/m<sup>2</sup>);

 $l_{\mathbf{r}}$ : Menor vão efetivo da laje (m).

Segundo a [NBR 6118:2014,](#page-171-2) para lajes de concreto armado não é obrigatório o uso de armadura transversal para o combate do esforço cortante desde que a seguinte equação seja obedecida:

$$
V_{Sd} \le V_{Rd1} \tag{3.9a}
$$

sendo:

 $V_{Sd}$ : Esforço cortante solicitante de cálculo, obtido por meio da Equação 3.8;

 $V_{Rd1}$ : Esforço cortante resistente de cálculo da seção de concreto, dado por:

$$
V_{rd1} = [\tau_{Rd}k(1,2+40\rho_1)]b_w d
$$
\n(3.9b)

onde:

Para concreto C20 até C50

$$
\tau_{Rd} = 0.25 \cdot 0.7 \cdot 0.3 \frac{f_{ck}^{\frac{2}{3}}}{1.4} \, [MPa] \tag{3.9c}
$$

Para concreto C55 até C90

$$
\tau_{Rd} = 0.25 \cdot 0.7 \cdot 2.12 \frac{\ln(1 + 0.11 f_{ck})}{1.4} [MPa]
$$
\n(3.9d)

$$
\rho_1 = \frac{A_s}{b_w d} \tag{3.9e}
$$

sendo:

 $\tau_{Rd}$ : Tensão cisalhante resistente de cálculo do concreto;

 $f_{ck}$ : Tensão resistente característica concreto à compressão;

: Área de aço, dado pela Equação 3.7;

d: Altura útil da seção;

 $b_w$ : Base da seção de concreto ( $b_w = 100cm$ );

: Coeficiente com os seguintes valores:

- $\bullet$  para elemento onde 50% da armadura inferior não chega até o apoio,  $k = 1$ ;
- para os demais casos,  $k = |1, 6 d| > 1$ , d em metros.

Caso a Equação 3.9a não seja atendida, deve-se dimensionar a armadura transversal conforme apresentada no *Item 3.1.2.7*.

# <span id="page-30-0"></span>**3.1.1.10. Verificação das flechas máximas**

Além dos Estados Limites Últimos já apresentado, a [NBR 6118:2014](#page-171-2) define como um dos Estados Limite de Serviços as deformações excessivas das lajes, denominado de *ELS-DEF*. A [NBR 6118:2014](#page-171-2) recomenda que sejam usados os critérios para deformações máximas considerando a possibilidade de fissuração no estádio II. Portanto, para verificar qual estádio a estrutura se encontra, deve-se comparar o momento de início de fissuração, obtido pela combinação rara de ações, com o momento resistente à tração do concreto, dado por:

$$
M_r = \frac{\alpha f_{ct} I_1}{h - x_1} \tag{3.10}
$$

sendo:

 $M_r$ : Momento fletor resistente no Estádio I;

 $f_{ct}$ : Tensão resistente à tração do concreto, para formação de fissuras  $f_{ct} = 0.7 f_{ct,m}$ ;

 $f_{ct,m}$ : Para concreto C20 até C50  $f_{ct,m} = 0.3 f_{ck}^{-\frac{2}{3}} \left[ MPa \right];$ 

 $f_{ct,m}$ : Para concreto C55 até C90  $f_{ct,m} = 2{,}12\ln(1 + 0{,}11f_{ck})$  [MPa];

1: Momento de inercia da seção bruta, no Estádio I, dado na Equação 3.13a;

 $x_1$ : Distância da linha neutra até a fibra mais tracionada, no Estádio I, dado na Equação 3.13c;

h: Altura total da laje;

 $\alpha = 1.2$ : Para seção T ou duplo T;

 $\alpha = 1.3$ : Para seção I ou T invertido;

 $\alpha = 1.5$ : Para seção retangular;

 $M_{rara}$ : Momento fletor solicitante para a combinação rara de ações, dado por:

$$
M_{rara} = \sum M_{gi} + M_{qi} + \sum \psi_{1i} M_{qi} \tag{3.11}
$$

sendo:

 $M_{qi}$ : Momento fletor devido as ações permanentes;

 $M_{ai}$ : Momento fletor devido as ações variáveis;

 $\psi_{1i}$ : Fator de redução de combinação de ações [\(Tabela 11.2 da NBR 6118:2014\)](#page-171-2).

Após a verificação da formação de fissuras, o próximo passo é obter a rigidez equivalente da laje para calcular a flecha imediata que o carregamento gera. Caso haja a formação de fissuras, deve-se aplicar a seguinte equação:

$$
I_{eq} = \left(\frac{M_r}{M_a}\right)^3 I_1 + \left[1 - \left(\frac{M_r}{M_a}\right)^3\right] I_2 < I_1 \tag{3.12}
$$

sendo:

l<sub>eg</sub>: Momento de inércia equivalente da seção;

1: Momento de inércia no Estádio 1, dado na Equação 3.13a;

2: Momento de inércia no Estádio 1, dado na Equação 3.13b;

 $M_r$ : Momento fletor resistente no Estádio I, dado na Equação 3.10;

 $M_a$ : Momento fletor solicitante para a combinação desejada;

 $E_s$ : Módulo de elasticidade longitudinal do aço;

 $E_c$ : Módulo de elasticidade longitudinal do concreto,  $E_{ci}$  para o Estádio I e  $E_{cs}$  para o Estádio II.

$$
I_1 = \frac{b_w h^3}{12} + b_w h \left( x_1 - \frac{h}{2} \right)^2 + (\alpha_e - 1) A_s (d - x_1)^2
$$
 (3.13a)

$$
I_2 = \frac{b_w x_2^3}{3} + \alpha_e A_s (d - x_2)^2
$$
 (3.13b)

onde:

$$
x_1 = \frac{\frac{b_w h^2}{2} + (\alpha_e - 1)A_s d}{b_w h + (\alpha_e - 1)A_s}
$$
 (3.13c)

$$
x_2 = \frac{-\alpha_e A_s + \sqrt{(\alpha_e A_s)^2 + 2b_w \alpha_e A_s d}}{b_w}
$$
(3.13d)

$$
\alpha_e = \frac{E_s}{E_c} \tag{3.13e}
$$

Com o momento de inércia obtido a partir da Equação 3.12, a flecha imediata é dada a seguir.

Para lajes armadas em uma direção, a Figura 5 apresenta os valores em função das condições de contorno, sendo  $EI = E_{cs}I_{eq}$ .

Para lajes armadas em duas direções, [BARES \(1972\)](#page-171-7) também criou tabelas com coeficientes para o auxílio no cálculo das flechas em lajes em função das condições de contorno. Com elas, a flecha imediata pode ser obtida por meio da Equação 3.14.

$$
\delta_i = \frac{\alpha}{12} \frac{q_{quase-perml} t^4}{E_{cs} I_{eq}} \tag{3.14}
$$

sendo:

 $\delta_i$ : Flecha imediata;

: Coeficiente tabelado de BARES em função da Equação 3.1;

q<sub>auase-perm</sub>: Carga solicitante devido à combinação quase-permanente das ações;

$$
q_{quase-perm} = \sum q_{gi} + \sum \psi_{2i} q_{qi} \tag{3.15}
$$

sendo:

 $q_{qi}$ : Ações permanentes;

 $q_{ai}$ : Ações variáveis;

 $\psi_{2i}$ : Fator de redução de combinação de ações [\(Tabela 11.2 da NBR 6118:2014\)](#page-171-2).

A flecha imediata refere-se ao deslocamento vertical que a laje possui devido as cargas atuantes no tempo  $t = 0$ . Contudo, devido ao efeito da fluência do concreto, tais deslocamentos tendem a aumentarem. Para calcular qual o a flecha no tempo infinito, denominada de flecha diferida, deve-se aplica Equação 3.16a.

$$
\delta_t = \delta_i (1 + \alpha_f) \tag{3.16a}
$$

onde:

$$
\alpha_f = \Delta \xi = \xi(t) - \xi(t_0) \tag{3.16b}
$$

sendo:

 $\delta_t$ : Flecha diferida;

 $\delta_i$ : Flecha imediata;

: Coeficiente de fluência em função do tempo [\(Tabela 17.1 da NBR 6118:2014\)](#page-171-2);

Para verificar se o valor de flecha obtido pela Equação 3.16a atende as recomendações normativas, deve-se obedecer a seguinte relação:

$$
\delta_t \le \delta_{max} \tag{3.17}
$$

sendo:

 $\delta_t$ : Flecha diferida;

 $\delta_{max}$ : Flecha máxima admissível, (Tabela [13.3 da NBR 6118:2014\)](#page-171-2).

# <span id="page-33-0"></span>**3.1.1.11. Detalhamento**

O detalhamento de estruturas de concreto, consiste em obedecer a diversas imposições normativas acerca da quantidade e posicionamento das armaduras dentro do concreto, para lajes maciças, tais imposições estão apresentadas a seguir.

A [NBR 6118:2014](#page-171-2) apresenta uma área de armaduras máxima e mínima dado por:

$$
A_s \le 4\% b_w h \tag{3.18a}
$$

$$
A_s \ge \rho_s b_w h \tag{3.18b}
$$

Sendo  $\rho_{min}$  obtido pela Tabela 1 e  $\rho_s$  obtido pela Tabela 2.

| Classe do        | 20 até                                                                                                    |    |    |    |    |    |    |    |    |    |    |    |    |
|------------------|----------------------------------------------------------------------------------------------------|----|----|----|----|----|----|----|----|----|----|----|----|
| Concreto         | 30                                                                                                    | 35 | 40 | 45 | 50 | 55 | 60 | 65 | 70 | 75 | 80 | 85 | 90 |
| $\rho_{min}$ (%) | 0,150 0,164 0,179 0,194 0,208 0,211 0,219 0,226 0,233 0,239 0,245 0,251 0,256                                                        |    |    |    |    |    |    |    |    |    |    |    |    |
|                  | $\Gamma$ $\leftarrow$ $\Lambda$ 1 $\leftarrow$ 1 1 $\Gamma$ $\Lambda$ $\Gamma$ $\Gamma$ $\Omega$ $\Gamma$ $\Gamma$ $\Gamma$ $\Gamma$ |    |    |    |    |    |    |    |    |    |    |    |    |

Tabela 1 – Taxas mínimas de armadura passiva para flexão

[Fonte: Adaptado de BASTOS \(2015\)](#page-171-9)

| Armadura                                                         | $\rho_{\rm s}$                          |
|------------------------------------------------------------------|-----------------------------------------|
| Armaduras negativas                                              | $\rho_s \geq \rho_{min}$                |
| Armaduras negativas de bordas sem continuidade                   | $\rho_{\rm s} \geq 0.67 \rho_{\rm min}$ |
| Armaduras positivas de lajes armadas em duas direções            | $\rho_s \geq 0.67 \rho_{min}$           |
| Armaduras positivas (principal) de lajes armadas em uma direção  | $\rho_s \geq \rho_{min}$                |
| Armaduras positivas (secundária) de lajes armadas em uma direção | $\rho_{\rm s} \geq 0.5 \rho_{\rm min}$  |
| Fonte: Adaptado de BASTOS (2015)                                 |                                         |

Tabela 2 – Valores mínimos de armadura passiva em lajes

Visando a durabilidade da estrutura e a proteção das barras de aço contra a corrosão, o cobrimento de concreto deve ser adequadamente garantido. A Tabela 3 apresenta quais são os cobrimentos mínimos em função da Classe de Agressividade Ambiental.

| Classe de agressividade ambiental            |  |    |  |  |  |  |  |
|----------------------------------------------|--|----|--|--|--|--|--|
|                                              |  |    |  |  |  |  |  |
| Cobrimento nominal para Concreto Armado (mm) |  |    |  |  |  |  |  |
|                                              |  | 35 |  |  |  |  |  |
| Fonte: Adaptado da NBR 6118 (2014)           |  |    |  |  |  |  |  |

Tabela 3 – Cobrimento em função da classe de agressividade para  $\Delta c = 10$ mm

As barras devem ter o diâmetro máximo de  $\Phi_l \leq h/8$  e com espaçamentos máximos e mínimos dado por:

$$
s \le \begin{cases} 2h & (3.19a) \\ 20 \, cm & \end{cases}
$$

$$
s \ge \begin{cases} 2\,cm\\ \Phi_l\\ 1,2\Phi_{brita} \end{cases} \tag{3.19b}
$$

sendo:

Ф : Diâmetro da armadura longitudinal;

 $\Phi_{brita}$ : Maior diâmetro nominal da brita.

O comprimento de ancoragem das barras deve ser calculado por:

$$
l_b = \frac{\Phi_l f_{yd}}{4 f_{bd}}\tag{3.20}
$$

onde:

$$
f_{bd} = \eta_1 \eta_2 \eta_3 \frac{0.7 f_{ctm}}{1.4}
$$
 (3.21a)

$$
\eta_1 = \begin{cases} 1,0 \text{ para barras lisas} \\ 1,4 \text{ para barras entalhadas} \\ 2,25 \text{ para barras nervuradas} \end{cases} \tag{3.21b}
$$

$$
\eta_2 = \begin{cases} 1,0 \text{ para situações de boa aderência} \\ 0,7 \text{ para situações de má aderência} \end{cases} \tag{3.21c}
$$

$$
\eta_3 = \begin{cases} 1.0 \, para \, \Phi_l \le 32 \, mm \\ \frac{132 - \Phi_l}{100} \, para \, \Phi_l > 32 \, mm \end{cases} \tag{3.21d}
$$

 $l_b$ : Comprimento de ancoragem básico;

 $f_{yd}$ : Tensão de escoamento do aço;

$$
f_{ct,m}
$$
: Para concreto C20 até C50  $f_{ct,m} = 0.3 f_{ck}^{\frac{2}{3}}$  [*MPa*];  
\n $f_{ct,m}$ : Para concreto C55 até C90  $f_{ct,m} = 2.12 \ln(1 + 0.11 f_{ck})$  [*MPa*].

<span id="page-35-0"></span>Para armaduras negativas com continuidade em outra laje, deve se estender o comprimento de ancoragem  $l_b$  além da seção de momento fletor nulo, indicado na Figura 9.

Figura 9 – Extensão da armadura negativa em lajes contínuas

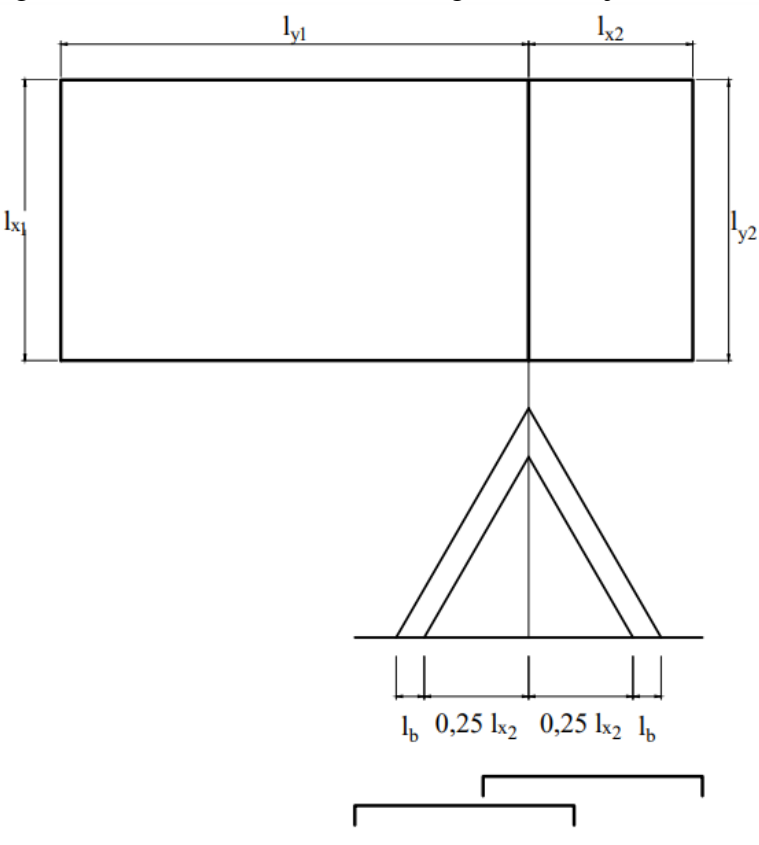

[Fonte: Adaptado de BASTOS \(2015\).](#page-171-6)

O comprimento das barras das armaduras negativas é dado por:

$$
l_{barra} = 1.5(0.25l_{x1} + l_b) + 2l_{gancho}
$$
\n(3.22)
$l_{\text{barra}}$ : Comprimento das barras das armaduras negativas;

 $l_{x1}$ : Maior dos valores de  $l_{x}$ ;

 $l_b$ : Comprimento de ancoragem básico, dado pela Equação 3.20;

 $l_{gancho}$ : Comprimento do gancho, dado por:  $l_{gancho} = h - 2c - \Phi_l$ ;

h: Altura total da laje;

: Cobrimento nominal, em função da CAA;

Ф : Diâmetro da armadura longitudinal.

Para as armaduras positivas, o comprimento total da barra é dado simplesmente por:

$$
l_{barra} = l_{ef\,x,y} + l_b + l_{gancho} \tag{3.23}
$$

sendo:

 $l_{\text{harra}}$ : Comprimento das barras das armaduras positivas;

 $l_{ef\, x,y}$ : Comprimento efetivo do vão  $l_x$  ou  $l_y$ , dependendo na análise, dado pela Equação 3.2a;

 $l_{\text{garcho}}$ : Comprimento do gancho, se necessário;

 $l_h$ : Comprimento de ancoragem básico, dado pela Equação 3.20.

Por fim o número de barras que cada vão necessita é função do espaçamento das armaduras e o comprimento do vão em que as armaduras serão alocadas. O espaçamento necessário das armaduras é dado por:

$$
s = \frac{A_s}{A_{s1}}\tag{3.24}
$$

sendo:

: Espaçamento das armaduras;

 $A_s$ : Área de aço necessário, dado pela Equação 3.7c;

 $A_{s1}$ : Área de uma barra de aço, dado por:  $A_{s1} = \frac{\pi \Phi_l^2}{4}$  $\frac{\Psi_l}{4}$ .

Após verificado se o espaçamento necessário atende as Equações 3.19. O detalhamento final pode ser feito da seguinte maneira, conforme ilustrado na Figura 10 e 11.

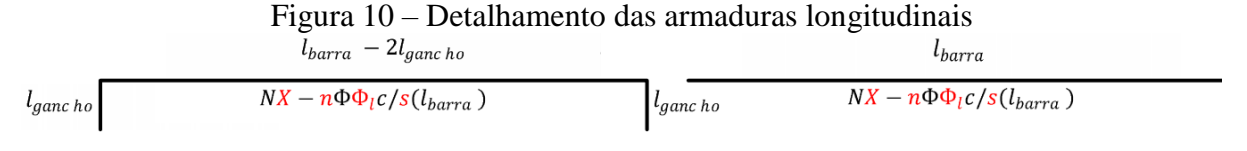

Fonte: Do Autor (2019)

: Número da barra, para melhor organização;

*n*: Quantidade de barras, dado por:  $n = \frac{l_{\text{pao}}}{l}$ <u>'ão .</u><br>s

Ф : Diâmetro da armadura longitudinal;

: Espaçamento das armaduras;

 $l<sub>barra</sub>$ : Comprimento das barras das armaduras;

 $l_{\ensuremath{g}ancho}$ : Comprimento do gancho.

## Figura 11 – Detalhamento das armaduras longitudinais em projeto

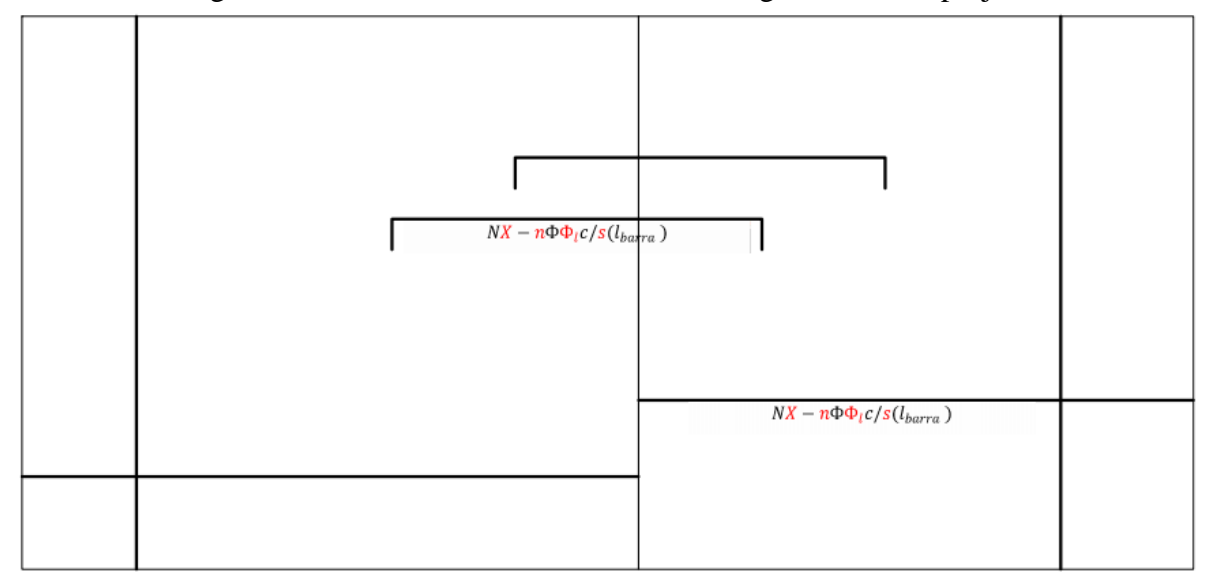

Fonte: Do Autor (2019)

## **3.1.2. Vigas de Concreto Armado**

Segundo a [NBR 6118:2014,](#page-171-0) vigas são elementos lineares em que há a predominância de esforços de flexão, e que seu comprimento longitudinal supera em pelo menos três vezes a maior dimensão de sua seção transversal.

A [NBR 6118:2014](#page-171-0) admite cinco modelos de análise estrutural de vigas de concreto armado e protendido. Sendo elas:

- Análise linear: admite o comportamento dos materiais como elástico-linear, o que significa a possibilidade de aplicação da lei de Hooke, pois existe a proporcionalidade de tensões e deformações;
- Análise linear com redistribuição: após a análise linear, os esforços internos são redistribuídos na estrutura, satisfazendo as condições de equilíbrio e ductilidade (Equação 3.6) e considerando as condições de ancoragem e corte das armaduras;
- Análise plástica: quando for necessário considerar as não linearidades do comportamento dos materiais, admitindo o comportamento rígido-plástico perfeito ou elastoplástico perfeito. Sendo usado apenas para o E.L.U.;
- Análise não linear: toda a geometria e armação da estrutura precisa ser conhecida para a análise ser realizada. Devendo satisfazer as condições de equilíbrio, compatibilidade e de ductilidade;
- Análise por meio de elementos físicos: o comportamento da estrutura é determinado por meio de ensaios realizados com modelos físicos de concreto armado ou protendido, considerando as possíveis semelhanças mecânica entre o protótipo e a realidade.

Para obter o valor do vão efetivo da viga  $l_{ef}$  para as análises acima, deve-se seguir a Equação 3.25. Após a obtenção dos esforços internos por meio das análises acima, é possível verificar se todas as considerações normativas foram atendidas.

$$
l_{ef} = l_0 + a_1 + a_2 \tag{3.25a}
$$

onde:

$$
a \le \begin{cases} t/2\\ 0,3h \end{cases} \tag{3.25b}
$$

As dimensões citadas na Equação 3.25 estão apresentados na Figura 12, conforme:

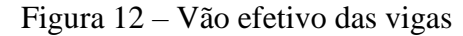

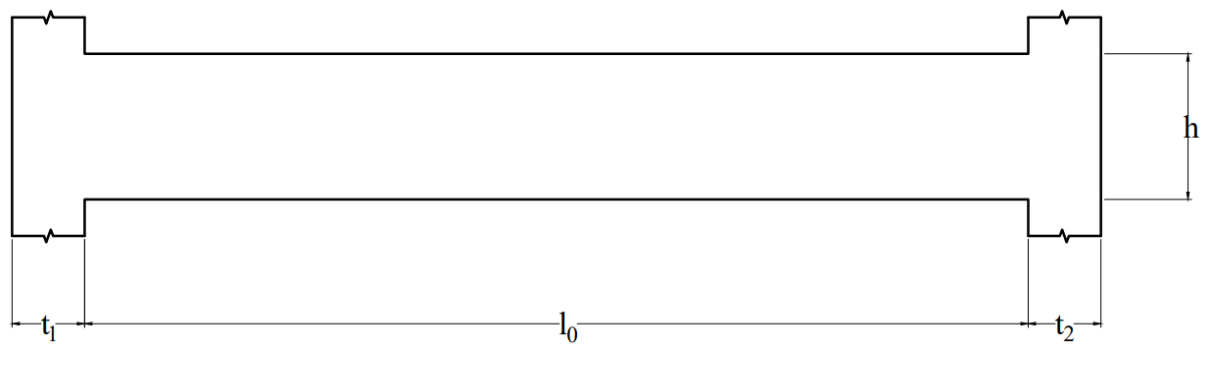

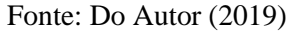

# **3.1.2.1. Hipóteses básicas à flexão**

De maneira semelhante às lajes maciças de concreto armado, as vigas também têm as seguintes hipóteses básicas para o cálculo da flexão:

- As seções transversais permanecem planas após o início da deformação até o estado limite último;
- Solidariedade dos materiais. A deformação específica do aço deve ser a mesma do concreto tanto para tração e compressão;
- A resistência a tração do concreto é desprezada;
- Representação dos elementos lineares por seus eixos longitudinais;
- Comprimento limitado pelos centros de apoios ou pelo cruzamento com eixo de outro elemento estrutural.

Todo elemento sob esforços normais deve respeitar os domínios de deformação que a [NBR 6118:2014](#page-171-0) apresenta, sendo eles os seguintes:

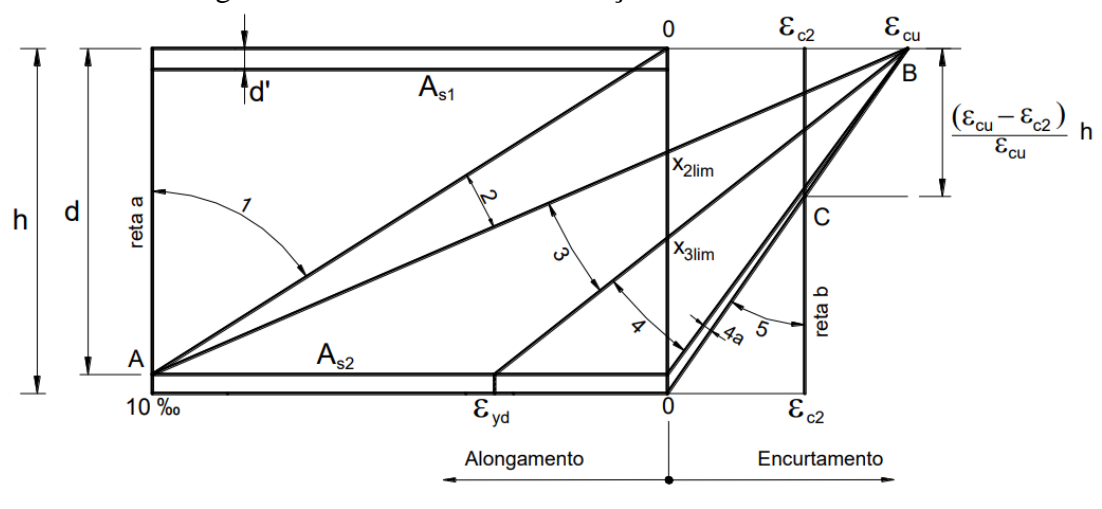

Figura 13 – Domínio de deformação do concreto armado

[Fonte: BASTOS \(2015\)](#page-171-1)

Para vigas, o domínio de deformação mais provável e comum de se encontrar em projetos é o domínio 2 e domínio 3, devendo respeitar também a condição de ductilidade que a [NBR 6118:2014](#page-171-0) apresenta, sendo essa condição expressa pela Equações 3.6.

Para concreto C20 até C50

$$
\beta_x = \frac{x}{d} \le 0.45\tag{3.6a}
$$

Para concreto C55 até C90

$$
\beta_x = \frac{x}{d} \le 0.35\tag{3.6b}
$$

sendo:

 $x$ : Altura da linha neutra;

d: Altura útil da seção;

## **3.1.2.2. Dimensionamento à flexão**

As vigas, assim como as lajes, podem ser dimensionadas partir dos domínios de deformação apresentados no *Item 3.1.2.1*, equacionando das forças internas atuantes para a obtenção da área de aço necessária em função do momento fletor obtido por meio das análises do *Item 3.1.2*.

Equilíbrio de Forças

$$
\lambda \beta_x d b_w \alpha f_{cd} - A_s f_{yd} = 0 \tag{3.7a}
$$

Equilíbrio de Momentos

$$
M_d = \lambda \beta_x d^2 b_w \alpha f_{cd} \left( 1 - \frac{\lambda \beta_x}{2} \right) \tag{3.7b}
$$

sendo:

 $M_d$ : Momento fletor solicitante de cálculo;

 $f_{cd}$ : Tensão resistente de cálculo à compressão do concreto;

: Coeficiente ajuste da linha neutra, transformando a distribuição de tensões parábola-retângulo do concreto em uniforme;

: Coeficiente de ajuste devido ao efeito Rusch do concreto;

d: Altura útil da seção;

 $b_w$ : Base da seção de concreto;

 $\beta_{x}$ : Linha neutra adimensional;

 $f_{vd}$ : Tensão resistente de cálculo ao escoamento do aço;

 $A_s$ : Área de aço.

Tendo  $\beta_x$  e  $A_s$  como incógnitas, é possível por meio dessas duas equações obter a área de aço necessária. A área de aço é então calculada pela seguinte equação:

$$
A_s = \frac{M_d}{f_{yd}d\left(1 - \frac{\lambda\beta_x}{2}\right)}\tag{3.7c}
$$

Figura 14 – Equilíbrio de forças e momentos para vigas com armadura simples

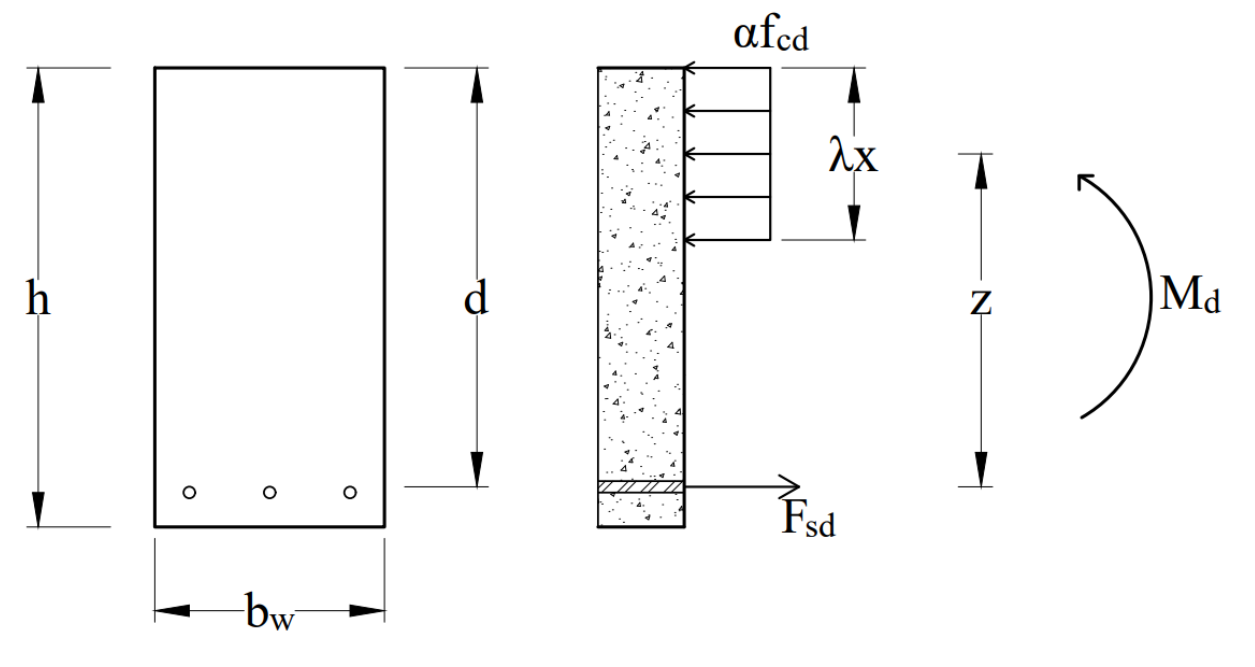

Fonte: Do Autor (2019)

# **3.1.2.3. Armadura dupla**

Segundo [CARVALHO \(2014\),](#page-171-2) alguns projetos arquitetônicos podem limitar a altura das vigas, o que pode desrespeitar a condição de ductilidade da Equação 3.6. Contudo, para que as considerações normativas sejam obedecidas e que a estrutura apresente resistência mecânica necessária, a viga terá armadura tracionada e comprimida, denominada de armadura dupla. Com a adição de aço na parte comprimida, a linha neutra plástica da viga subirá, fazendo que a condição de ductilidade seja atendida. O equacionamento para vigas com armadura dupla é dado a seguir:

Equilíbrio de Forças

$$
\lambda \beta_x d b_w \alpha f_{cd} - A_s \sigma_s + A_s' \sigma_s' = 0 \tag{3.26a}
$$

Equilíbrio de Momentos

$$
M_d = \lambda \beta_x d^2 b_w \alpha f_{cd} \left( 1 - \frac{\lambda \beta_x}{2} \right) + A_s' \sigma_s' (d - d')
$$
 (3.26b)

 $M_d$ : Momento fletor solicitante de cálculo;

 $f_{cd}$ : Tensão resistente de cálculo à compressão do concreto;

: Coeficiente ajuste da linha neutra, transformando a distribuição de tensões parábola-retângulo do concreto em uniforme;

: Coeficiente de ajuste devido ao efeito Rusch do concreto;

d: Altura útil da seção;

d': Distância do centro geométrico das armaduras comprimidas até a fibra mais comprimida da seção;

 $b_w$ : Base da seção de concreto;

 $\beta_x$ : Linha neutra adimensional;

 $\sigma_s$ : Tensão nas armaduras tracionadas;

 $A_s$ : Área de aço das armaduras tracionadas;

 $\sigma_s$ ': Tensão nas armaduras comprimidas;

 $A_s$ ': Área de aço das armaduras comprimidas.

Para solução das equações e a obtenção das áreas de aço necessárias, o problema é separado em duas partes. A primeira consiste em achar a área de aço tracionado para o momento fletor resistente com o valor de  $\beta_x$  no limite da condição de ductilidade. A parcela de momento fletor restante é absorvida pelas armaduras comprimidas e tracionadas, para equilíbrio da seção. As Equações 3.27 e a Figura 15 ilustram melhor.

Figura 15 – Seção da viga com armadura dupla

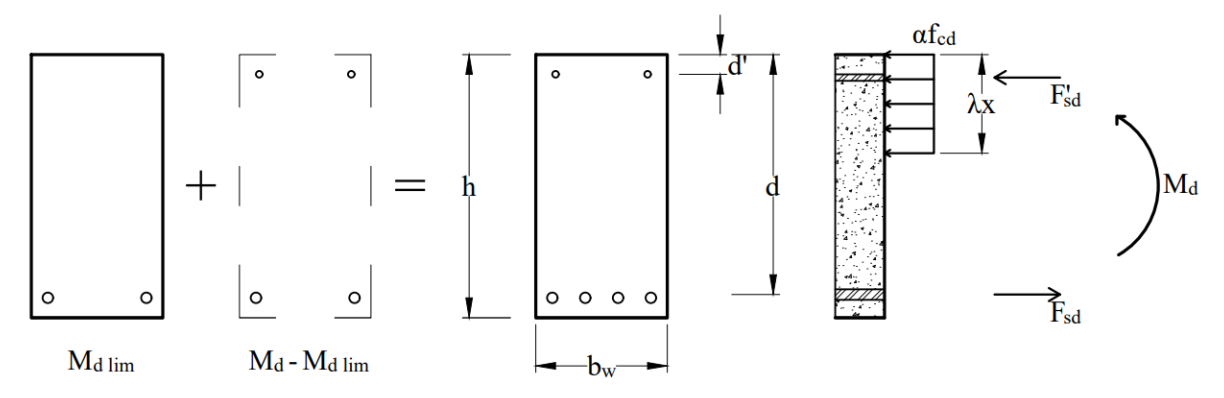

Fonte: Do Autor (2019)

$$
M_{d\,lim} = \lambda \beta_{x\,lim} d^2 b_w \alpha f_{cd} \left( 1 - \frac{\lambda \beta_{x\,lim}}{2} \right) \tag{3.27a}
$$

$$
A_{s1} = \frac{M_{d \lim}}{f_{yd}d\left(1 - \frac{\lambda\beta_{x\lim}}{2}\right)}\tag{3.27b}
$$

$$
A_{s2} = \frac{M_d - M_{d\,lim}}{f_{yd}(d - d')}\tag{3.27c}
$$

$$
A_s = A_{s1} + A_{s2} \tag{3.27d}
$$

$$
A_s' = \frac{M_d - M_{d\,lim}}{\sigma_s'(d - d')}
$$
\n(3.27e)

 $M_d$ : Momento fletor solicitante de cálculo;

 $M_{d,lim}$ : Momento fletor resistente de cálculo da seção de concreto para o valor de  $\beta_{r\,li\,m};$ 

 $f_{cd}$ : Tensão resistente de cálculo à compressão do concreto;

: Coeficiente ajuste da linha neutra, transformando a distribuição de tensões parábola-retângulo do concreto em uniforme;

 $\alpha$ : Coeficiente de ajuste devido ao efeito Rusch do concreto;

: Altura útil da seção;

d': Distância do centro geométrico das armaduras comprimidas até a fibra mais comprimida da seção;

 $b_w$ : Base da seção de concreto;

 $\beta_{x \, \text{lim}}$ : Linha neutra adimensional no limite da condição de ductilidade, dado por:

 $\beta_{x \, lim} = 0.45$  para concreto C20 até C50, e  $\beta_{x \, lim} = 0.35$  para concreto C55 até C90;

 $f_{vd}$ : Tensão resistente de cálculo ao escoamento do aço;

 $A_s$ : Área de aço das armaduras tracionadas;

 $\sigma_s$ ': Tensão nas armaduras comprimidas;

 $A_s$ ': Área de aço das armaduras comprimidas.

#### **3.1.2.4. Dimensionamento à cortante**

Segundo [CARVALHO \(2014\),](#page-171-2) diferentemente das lajes, que estão também solicitadas por momento fletor e esforço cortante, as vigas são obrigatoriamente dispostas de armadura transversal, mesmo que seja mínima. Isso acontece para que as barras longitudinais tenham estabilidade no momento da concretagem. Contudo, as armaduras transversais também têm

função de absorver as tensões de tração devido ao esforço cortante, como vai ser detalhado mais à frente.

O esforço cortante gera no interior da viga, próximo aos apoios, tensões de compressão e tração inclinadas em *45°* em relação ao eixo da viga e perpendiculares entre si. As tensões de compressão são resistidas pelo concreto, denominadas bielas, as tensões de tração podem gerar fissuras inclinadas, que devem ser resistidas pelas armaduras transversais, denominadas estribos.

A [NBR 6118:2014](#page-171-0) ainda não apresenta soluções que analisam simultaneamente de maneira simples e precisa o problema de esforços de flexão junto com os esforços cisalhantes. Contudo a norma brasileira apresenta dois modelos de cálculos para o dimensionamento dos estribos, tratando-os independentemente as tensões de flexão e cisalhamento em uma viga.

O modelo de cálculo 1, que é o que será tratado aqui nesse texto, consiste no posicionamento dos estribos perpendiculares ao eixo longitudinal da viga.

A primeira verificação a ser feita é a resistência das bielas comprimidas de concreto, dado por:

$$
V_{Sd} \le V_{Rd2} \tag{3.31a}
$$

onde:

$$
V_{Rd2} = 0.27 \alpha_{v2} f_{cd} b_w d
$$
 (3.31b)

$$
\alpha_{v2} = 1 - \frac{f_{ck}}{250}, f_{ck} \text{ em MPa} \tag{3.31c}
$$

sendo:

 $V_{Sd}$ : Esforço cortante solicitante de cálculo;

 $V_{Rd2}$ : Esforço cortante resistente de cálculo devido a compressão das bielas;

: Tensão resistente de cálculo à compressão do concreto;

 $f_{ck}$ : Tensão resistente característica à compressão do concreto;

 $b_w$ : Base da seção de concreto;

d: Altura útil da seção;

Caso a verificação da Equação 3.31a não seja atendida, deve-se redimensionar as dimensões da seção transversal da viga, pois não é possível reforçar a compressão das bielas com as armaduras transversal.

O próximo passo é obter qual o maior valor de esforço cortante resistente com as armaduras transversais espaçadas com o espaçamento máximo permitido pela [NBR 6118:2014,](#page-171-0) dado por:

$$
f_{\rm{max}}(x)
$$

44

$$
V_{Rd3} = V_{c0} + V_{sw} \tag{3.32a}
$$

onde:

$$
V_{c0} = 0.6f_{ctd}b_w d \tag{3.32b}
$$

$$
V_{sw,min} = \left(\frac{A_{sw}}{s}\right)_{min} 0.9 df_{ywd} \tag{3.32c}
$$

sendo:

 $V_{Rd3}$ : Esforço cortante resistente de cálculo devido as armaduras transversais;

 $V_{c0}$ : Esforço cortante resistente devido ao efeito de pino e engrenamento dos agregados;  $V_{sw,min}$ : Esforço cortante resistente de cálculo devido as armaduras transversais, com espaçamento máximo permitido;

 $f_{ctd}$ : Tensão resistente de cálculo à tração do concreto, dado por:  $f_{ctd} = \frac{0.7 f_{ctm}}{1.4}$  $\frac{1}{1,4}$ ;  $f_{ct,m}$ : Para concreto C20 até C50  $f_{ct,m} = 0.3 f_{ck}^{-\frac{2}{3}} \left[ MPa \right];$ 

 $f_{ct,m}$ : Para concreto C55 até C90  $f_{ct,m} = 2{,}12\ln(1 + 0{,}11f_{ck})$  [MPa];

 $f_{ywk}$ : Tensão resistente característica ao escoamento do aço das armaduras transversais;

 $f_{\text{ywd}}$ : Tensão resistente de cálculo ao escoamento do aço das armaduras transversais;

 $b_w$ : Base da seção de concreto;

d: Altura útil da seção;

 $\left(\frac{A_{SW}}{a}\right)$  $\left(\frac{sw}{s}\right)_{min}$ : Taxa de armadura transversal para o espaçamento máximo permitido, onde:

$$
\left(\frac{A_{sw}}{s}\right)_{min} = \rho_{sw,min}b_w \tag{3.32d}
$$

$$
\rho_{sw,min} = 0.2 \frac{f_{ct,m}}{f_{ywk}}
$$
\n(3.32e)

Caso o esforço cortante solicitante de cálculo seja superior ao esforço cortante resistente de cálculo devido as armaduras transversais com espaçamento máximo,  $V_{Sd} > V_{Rd3}$ , deve-se calcular qual o espaçamento necessário para suportar tal esforço solicitante, dado por:

$$
s = \frac{0.9A_{sw}df_{ywd}}{V_{sw}}
$$
\n(3.33a)

onde:

$$
V_{sw} = V_{Sd} - V_{c0} \tag{3.33b}
$$

Por fim a [NBR 6118:2014](#page-171-0) coloca também outros critérios para o espaçamento máximo e mínimos entre os estribos, dado por:

$$
s \leq \begin{cases} 0,6d \leq 30cm, & para V_{Sd} \leq 0,67V_{Rd2} \\ 0,3d \leq 20cm, & para V_{Sd} > 0,67V_{Rd2} \end{cases}
$$
(3.34a)  

$$
s \geq \begin{cases} 2\,cm \\ \Phi_l \\ 1,2\Phi_{brita} \end{cases}
$$
(3.34b)

Ф : Diâmetro da armadura longitudinal;

 $\Phi_{hrita}$ : Maior diâmetro nominal da brita;

d: Altura útil da seção.

Caso todas as considerações não puderem ser atendidas simultaneamente, a [NBR](#page-171-0)  [6118:2014](#page-171-0) permite a redução da solicitação dos esforços cortante próximos aos pilares. Dessa forma, o valor a ser adotado deve ser aquele obtido do diagrama de esforço cortante, a uma distância de  $d/2$  da face do apoio. Essa redução só se aplica para o cálculo dos estribos, na Equação 3.33b, não sendo permito na Equação 3.31a.

#### **3.1.2.5. Formação de Fissuras**

Além dos Estados Limites Últimos já apresentado, a [NBR 6118:2014](#page-171-0) define como Estados Limite de Serviços a formação de fissuras das vigas, denominado de *ELS-F*. A [NBR](#page-171-0)  [6118:2014](#page-171-0) recomenda que verifique se o momento de início de fissuração, obtido pela combinação rara de ações, supera o momento resistente à tração do concreto, dado por:

$$
M_r = \frac{\alpha f_{ct} I_1}{h - x_1} \tag{3.10}
$$

sendo:

 $M_r$ : Momento fletor resistente no Estádio I;

 $f_{ct}$ : Tensão resistente à tração do concreto, para formação de fissuras  $f_{ct} = 0.7 f_{ct,m}$ ;

 $f_{ct,m}$ : Para concreto C20 até C50  $f_{ct,m} = 0.3 f_{ck}^{-\frac{2}{3}}$  [MPa];

 $f_{ct,m}$ : Para concreto C55 até C90  $f_{ct,m} = 2{,}12\ln(1 + 0{,}11f_{ck})$  [MPa];

1: Momento de inercia da seção bruta, no Estádio I, dado na Equação 3.28a;

 $x_1$ : Distância da linha neutra até a fibra mais tracionada, no Estádio I, dado na Equação 3.28b;

h: Altura total da viga;

: Base da viga;

 $\alpha = 1.2$ : Para seção T ou duplo T;

 $\alpha = 1.3$ : Para seção I ou T invertido;

 $\alpha = 1.5$ : Para seção retangular;

 $M<sub>rara</sub>$ : Momento fletor solicitante para a combinação rara de ações, dado por:

$$
M_{rara} = \sum M_{gi} + M_{qi} + \sum \psi_{1i} M_{qi} \tag{3.11}
$$

sendo:

 $M_{gi}$ : Momento fletor devido as ações permanentes;

 $M_{qi}$ : Momento fletor devido as ações variáveis;

 $\psi_{1i}$ : Fator de redução de combinação de ações [\(Tabela 11.2 da NBR 6118:2014\)](#page-171-0).

$$
I_1 = \frac{b_w h^3}{12} + bh\left(x_1 - \frac{h}{2}\right)^2 + (\alpha_e - 1)[A_s(d - x_1)^2 + A_s'(x_1 - d')^2] \tag{3.28a}
$$

onde:

$$
x_1 = \frac{\frac{b_w h^2}{2} + (\alpha_e - 1)(A_s d + A_s' d')}{b_w h + (\alpha_e - 1)(A_s + A_s')}
$$
\n(3.28b)

$$
\alpha_e = \frac{E_s}{E_{cs}}\tag{3.28c}
$$

Caso  $M_{rara} < M_r$ , não há necessidade da verificação da abertura de fissuras do *Item 3.1.2.5.*, contudo a seção estará com dimensões excessivas, visto que o concreto sozinho resiste as tensões de tração, o que não é econômico nem viável.

# **3.1.2.6. Abertura de Fissuras**

Caso haja a formação de fissuras, é necessário verificar se a abertura das mesmas não ultrapassa as aberturas limites normativas, as quais são apresentadas na Tabela 4:

Tabela 4 – Aberturas limites de fissuras

| Tipo de                                                                                                    | Classe de agressividade |                   | Combinação de ações a se |  |  |  |
|----------------------------------------------------------------------------------------------------|-------------------------|-------------------|--------------------------|--|--|--|
| concreto                                                                                                    | ambiental               | Abertura limite   | utilizar                 |  |  |  |
| Concreto<br>Armado                                                                                                    | CAA I                   | $W_k \leq 0.4$ mm | Combinação frequente de  |  |  |  |
|                                                                                                    | CAA II e CAA III        | $W_k \leq 0.3$ mm | ações                    |  |  |  |
|                                                                                                    | <b>CAA IV</b>           | $W_k \leq 0.2$ mm |                          |  |  |  |
| $\frac{1}{2}$ $\frac{1}{2}$ |                         |                   |                          |  |  |  |

[Fonte: Adaptado da](#page-171-0) NBR 6118 (2014)

O tamanho da abertura de fissuras w determinado para cada região, apresentada na Figura 16, é dado pela Equação 3.29.

$$
w = \text{memory entre} \begin{cases} \frac{\Phi_l}{12,5\eta_1} \frac{\sigma_{si}}{E_s} \frac{3\sigma_{si}}{f_{ct,m}}\\ \frac{\Phi_l}{12,5\eta_1} \frac{\sigma_{si}}{E_s} \left(\frac{4}{\rho_{cr}} + 45\right) \end{cases} \tag{3.29}
$$

sendo:

Ф : Diâmetro da armadura longitudinal;

 $\eta_1$ : Dado pela Equação 3.21b;

 $\sigma_{si}$ : Tensão na armadura analisada, pela combinação frequente de ações, dado na Equação 3.30a;

 $E_s$ : Módulo de elasticidade longitudinal do aço;

 $f_{ct,m}$ : Para concreto C20 até C50  $f_{ct,m} = 0.3 f_{ck}^{-\frac{2}{3}} \left[ MPa \right];$  $f_{ct,m}$ : Para concreto C55 até C90  $f_{ct,m} = 2{,}12\ln(1 + 0{,}11f_{ck})$  [MPa];

 $\rho_{cr}$ : Taxa de armadura dentro da região analisada, dado por:  $\rho_{cr} = \frac{A_{st}}{4\pi\epsilon_0}$  $\frac{A_{Si}}{A_{ci}}$ .

$$
\sigma_{si} = \frac{\left(\sum M_{gi} + \sum \psi_{1i} M_{qi}\right)y}{I_2} \tag{3.30a}
$$

onde:

$$
I_2 = \frac{b_w x_2^3}{3} + \alpha_e [A_s (d - x_2)^2 + A_s (x_2 - d')^2]
$$
 (3.30b)

$$
x_2 = \frac{-\alpha_e (A_s + A_s') + \sqrt{[\alpha_e (A_s + A_s')]^2 + 2b_w \alpha_e (A_s d + A_s' d')}}{b_w}
$$
(3.30c)

sendo:

 $M_{gi}$ : Momento fletor devido as ações permanentes;

 $M_{qi}$ : Momento fletor devido as ações variáveis;

 $\psi_{1i}$ : Fator de redução de combinação de ações [\(Tabela 11.2 da NBR 6118:2014\)](#page-171-0);

: Distância da linha até a armadura analisada, para viga com uma única camada de armaduras tracionadas:  $y = d - x_2$ .

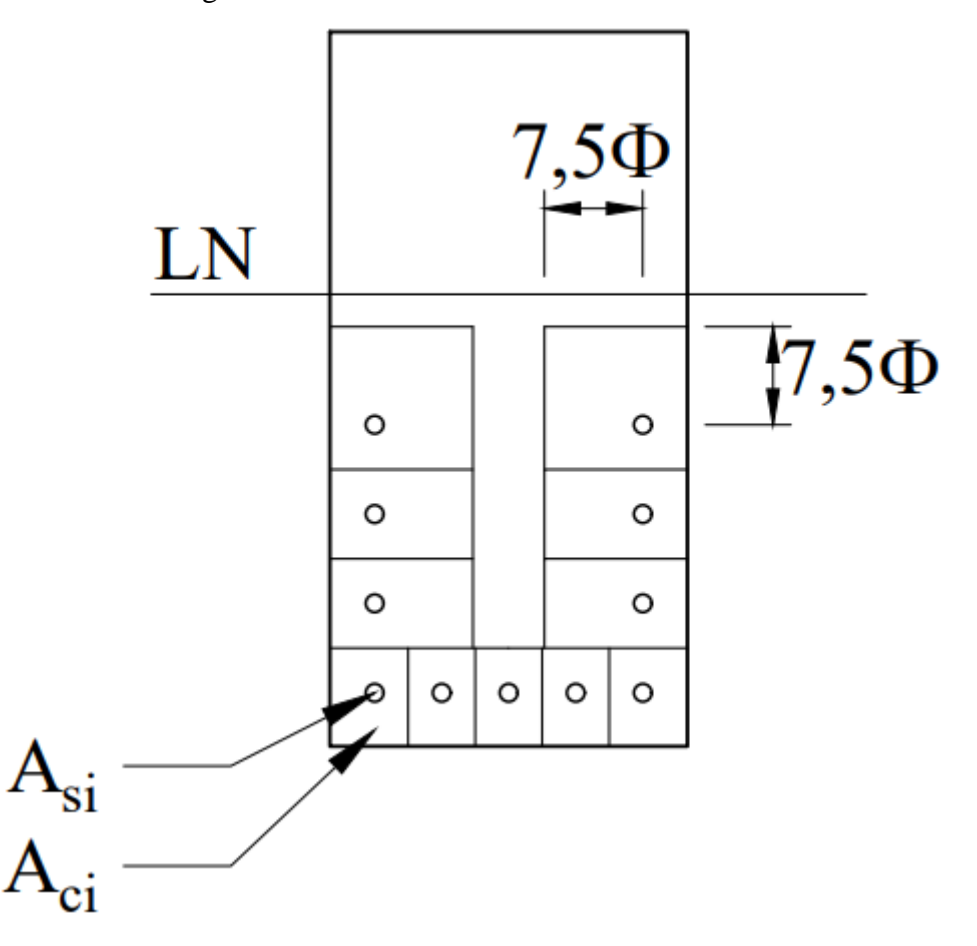

Figura 16 – Concreto envolvendo as armaduras

[Fonte: Adaptado da NBR 6118 \(2014\)](#page-171-0)

Caso a abertura  $w$  seja maior que  $w_k$  a viga deve ser redimensionada. As melhores soluções para solucionar o problema da abertura de fissuras são os seguintes:

- Diminuir o diâmetro das barras de aço;
- Aumentar a altura total da viga;
- Aumentar a quantidade de barras de aço, cuidado com a condição de ductilidade;
- Mudar a classe do concreto, não recomendável mudar a classe de toda obra devido a um problema de uma viga.

### **3.1.2.7. Detalhamento**

Para efetuar o detalhamento da viga é preciso, primeiramente, escolher qual ou quais barras vão ser utilizadas, afim de calcular se é possível alocar tais barras dentro da viga. Com isso a [NBR 6118:2014](#page-171-0) coloca diversas considerações a serem atendidas, sendo uma delas a taxa geométrica da área de aço em relação à área de concreto.

$$
A_s + A_s' \le 4\% b_w h \tag{3.35a}
$$

$$
A_s \ge \rho_{min} b_w h \tag{3.35b}
$$

| Classe do                        | 20 até | 35                                                                            | 40 | 45 | 50 | 55 | 60 | 65 | 70 | 80 | 85 | 90 |
|----------------------------------|--------|-------------------------------------------------------------------------------|----|----|----|----|----|----|----|----|----|----|
| Concreto                         | 30     |                                                                               |    |    |    |    |    |    |    |    |    |    |
| $\rho_{min}$ (%)                 |        | 0,150 0,164 0,179 0,194 0,208 0,211 0,219 0,226 0,233 0,239 0,245 0,251 0,256 |    |    |    |    |    |    |    |    |    |    |
| Fonte: Adaptado de BASTOS (2015) |        |                                                                               |    |    |    |    |    |    |    |    |    |    |

Tabela 5 – Taxas mínimas de armadura passiva para flexão

Além disso, deve-se obter a área mínima de aço, dimensionando a seção pela Equação 3.7 para o momento fletor mínimo, dado por:

$$
M_{d \min} = 0.8 W_0 f_{ctk, sup} \tag{3.36a}
$$

onde:

$$
W_0 = \frac{b_w h}{6} \tag{3.36b}
$$

sendo:

 $M_{d,min}$ : Momento fletor mínimo;

 $b_w$ : Base da seção de concreto;

h: Altura total da seção;

$$
f_{\text{ctk,sup}} = 1.3 f_{\text{ct,m}};
$$

$$
f_{ct,m}
$$
: Para concreto C20 até C50  $f_{ct,m} = 0.3 f_{ck}^{\frac{1}{3}}$  [MPa];

 $f_{ct,m}$ : Para concreto C55 até C90  $f_{ct,m} = 2,12\ln(1 + 0.11f_{ck})$  [MPa].

Em vigas muito altas, existe a possibilidade de instabilidade lateral do estribo, devido a sua elevada esbeltez. Afim de evitar isso, a [NBR 6118:2014](#page-171-0) recomenda a utilização de barras longitudinais no contorno lateral do estribo, denominada armadura de pele. Outras funções que a armadura de pele tem é diminuir a fissuração, retração e variação de temperatura. A armadura de pele deve ser colocada em cada face da viga, com área em cada face superior e inferior a dada a seguir:

 $\overline{2}$ 

$$
A_{spele} \ge 0.1\% b_w h \tag{3.37a}
$$

$$
A_{spele} \leq 5cm^2/m \, por \, face \tag{3.37b}
$$

Em vigas com altura h inferior a 60 cm, não é obrigatório a colocação dessa armadura, a Figura 17 ilustra a alocação da armadura de pele.

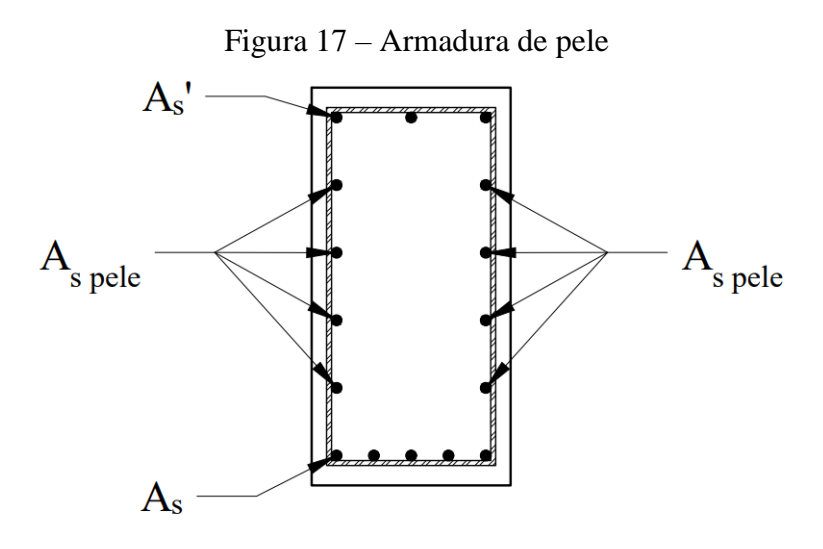

Fonte: Do Autor (2019)

O espaçamento horizontal e vertical das barras deve obedecer às seguintes equações, respectivamente.

$$
s_{hor} \ge \begin{cases} 2\,cm\\ \Phi_l\\ 1,2\Phi_{brita} \end{cases} \tag{3.38a}
$$

$$
s_{ver} \ge \begin{cases} 2\,cm\\ \Phi_l\\ 0.5\Phi_{brita} \end{cases} \tag{3.38b}
$$

sendo:

Ф : Diâmetro da armadura longitudinal;

 $\Phi_{hrita}$ : Maior diâmetro nominal da brita.

Assim como explicado no *Item 3.1.1.11* todos elementos de concreto armado devem possuir cobrimento mínimo, afim de assegurar a durabilidade e proteção das armaduras, para vigas o cobrimento nominal mínimo é apresentado na Tabela 6.

Tabela 6 – Cobrimento em função da classe de agressividade para  $\Delta c = 10$ mm

| Classe de agressividade ambiental            |    |  |  |  |  |  |  |
|----------------------------------------------|----|--|--|--|--|--|--|
|                                              |    |  |  |  |  |  |  |
|                                              |    |  |  |  |  |  |  |
|                                              |    |  |  |  |  |  |  |
| Cobrimento nominal para Concreto Armado (mm) |    |  |  |  |  |  |  |
|                                              |    |  |  |  |  |  |  |
| 75                                           | 30 |  |  |  |  |  |  |
|                                              |    |  |  |  |  |  |  |
| Fonte: Adaptado da NBR 6118 (2014)           |    |  |  |  |  |  |  |
|                                              |    |  |  |  |  |  |  |

Por fim, E o cálculo da flecha imediata e diferida é dado por:

$$
\delta_i = \alpha \frac{1}{E_{cs} I_{eq}} \tag{3.39a}
$$

$$
\delta_t = \delta_i (1 + \alpha_f) \le \delta_{max} \tag{3.39b}
$$

 $\delta_i$ : Flecha imediata;

 $\delta_i$ : Flecha diferida;

 $E_{cs}I_{eq}$ : Rigidez da viga à flexão;

 $\alpha$ : Coeficiente de proporcionalidade devido a análise da linha elástica.

Todo o processo de obtenção dos dados não aqui mostrados, estão apresentados no *Item 3.1.1.10*.

O exemplo de detalhamento longitudinal de vigas de concreto está apresentado na Figura 18.

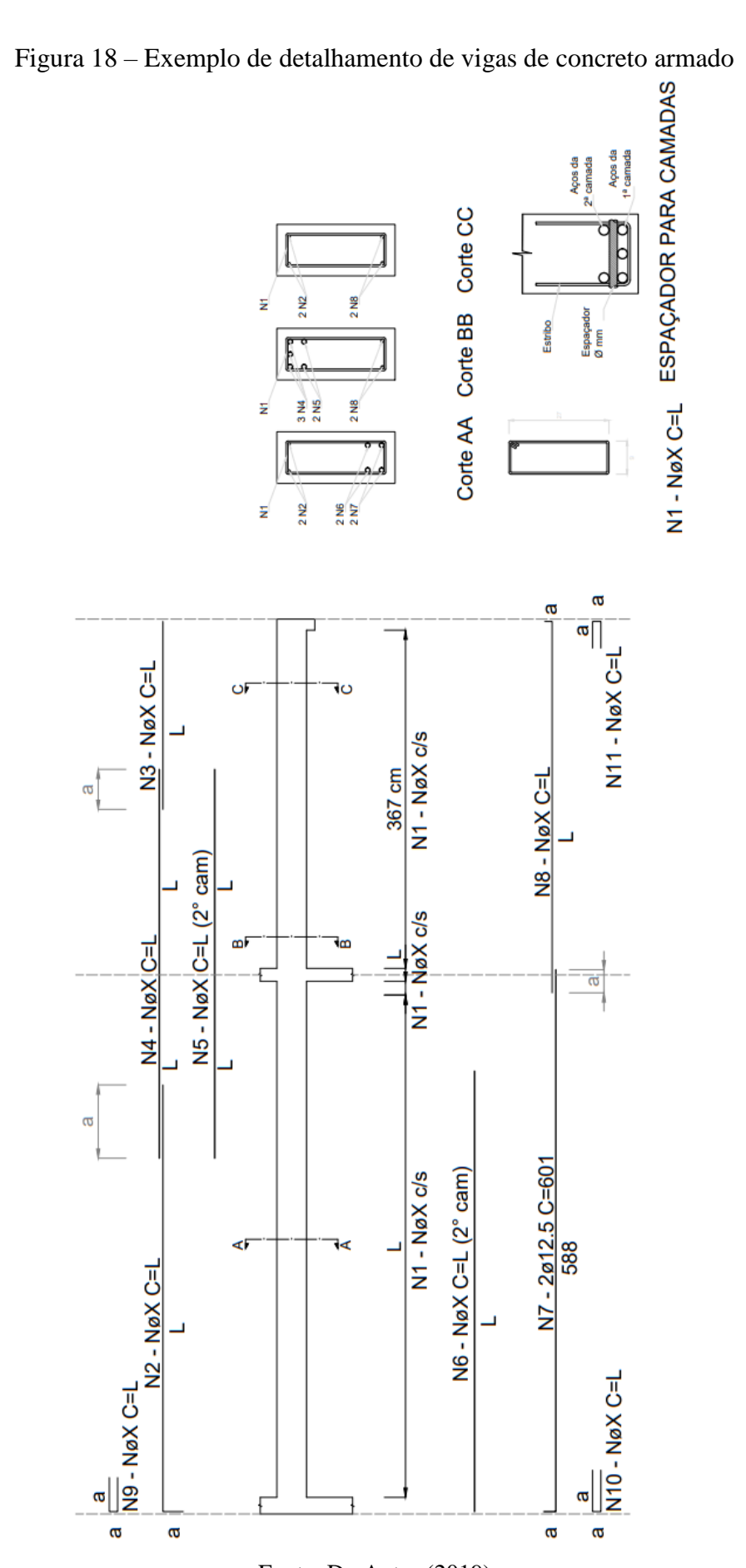

Fonte: Do Autor (2019)

#### **3.1.3. Pilares de Concreto Armado**

Os pilares são elemento lineares dispostos na vertical em que há a predominância de esforço axial de compressão. Contudo, seu dimensionamento é feito em função dos esforços normais  $N_{Sd}$ , momentos fletores  $M_{Sdx}$  e  $M_{Sdy}$  e aos esforços cortantes  $V_{Sdx}$  e  $V_{Sdy}$ .

A [NBR 6118:2014](#page-171-0) apresenta três métodos de solução de pilares de concreto armado, um pelo Método do Pilar-Padrão com Curvatura Aproximada, outro pelo Método do Pilar-Padrão com Rigidez Aproximada e o Método do Pilar padrão acoplado com os diagrama *M*, *N* e *1/r*. Todos métodos tem o objetivo de obter os máximos esforços solicitantes, envolvendo, se necessário, a análise de segunda ordem. Nesse texto será tratado apenas a solução por meio do Método do Pilar-Padrão com Curvatura Aproximada.

Os pilares são elementos estruturais de extrema importância na estrutura global. Sendo que caso haja a falha em algum, todo o sistema pode vir a colapso. Portanto, deve-se tomar bastante cuidado na sua análise e dimensionamento. Com isso, a [NBR 6118:2014](#page-171-0) apresenta as seguintes tabelas que relaciona a qualidade do concreto e o cobrimento necessário para que a estrutura tenha durabilidade e proteção ao longo de toda sua vida útil.

| Concreto                      | Classe de agressividade ambiental |                       |                        |             |  |  |
|-------------------------------|-----------------------------------|-----------------------|------------------------|-------------|--|--|
|                               |                                   |                       | Ш                      |             |  |  |
| Relação água/cimento em massa |                                   | $\leq 0.65 \leq 0.60$ | $\leq 0.55$            | $\leq 0.45$ |  |  |
| Classe do concreto            |                                   | $> C20$ $> C25$       | $\geq$ C <sub>30</sub> | $>$ C40     |  |  |

Tabela 7 – Qualidade do Concreto Armado

[Fonte: Adaptado da NBR 6118 \(2014\)](#page-171-0)

| Classe de agressividade ambiental |  |  |  |  |  |
|-----------------------------------|--|--|--|--|--|
|                                   |  |  |  |  |  |
| Cobrimento nominal (mm)           |  |  |  |  |  |
|                                   |  |  |  |  |  |

Tabela 8 – Cobrimento em função da classe de agressividade para  $\Delta c = 10$ mm

[Fonte: Adaptado da NBR 6118 \(2014\)](#page-171-0)

A [NBR 6118:2014](#page-171-0) limita as dimensões mínimas dos pilares, afim de garantir segurança e estabilidade estrutural. A área mínima de concreto e sua menor dimensão são:

$$
A_{c\ min} = 360cm^2\tag{3.40a}
$$

$$
b = 14 \tag{3.40b}
$$

Em pilares com espessura entre 14 cm a 19 cm, é necessário aumentar o esforço axial e o momento fletor solicitante, como mostrado na Tabela 9 e na Equação 3.41.

Tabela 9 – Coeficiente adicional  $\gamma_n$  em função da menor dimensão b do pilar

| $b$ (cm)                           | $\geq$ 19 | 18   | 17   | 16   | 15   | 14      |  |  |
|------------------------------------|-----------|------|------|------|------|---------|--|--|
| $\gamma_n$                         | 1,00      | 1,05 | 1,10 | 1,15 | 1,20 | 1,25    |  |  |
| Fonte: Adaptado da NBR 6118 (2014) |           |      |      |      |      |         |  |  |
|                                    | (3.41a)   |      |      |      |      |         |  |  |
| $M_{Sd} = \gamma_n M_d$            |           |      |      |      |      | (3.41b) |  |  |

## **3.1.3.1. Tipos de solicitações**

Os pilares de concreto armado estão usualmente submetidos a esforços axiais e momento fletores, gerando:

- Compressão simples: é a compressão centrada ou compressão uniforme aplicada no centro geométrico da seção transversal do pilar, gerando tensões uniformes, como mostrado na Figura 19a;
- Flexão composta reta: ocorre quando existe o esforço axial combinado com um momento fletor em torno de apenas um eixo principal de flexão, as tensões em um lado são superiores ao outro da seção transversal do pilar, mostrado na Figura 19b;
- Flexão composta oblíqua: ocorre quando existe o esforço axial combinado com momentos fletores em torno de ambos eixos principais de flexão, as tensões em um vértice são superiores aos demais da seção transversal do pilar, mostrado na Figura 19c;

Em elementos de concreto armado sob esforços de compressão, a flambagem é caracterizada como um estado limite último. Em elementos muito esbeltos a instabilidade lateral em torno do eixo de menor inércia pode ocorrer antes do material atingir sua máxima tensão resistente. Os momentos fletores tendem a aumentar a ocorrência da flambagem, devendo então analisar a estrutura por meio dos esforços de segunda ordem.

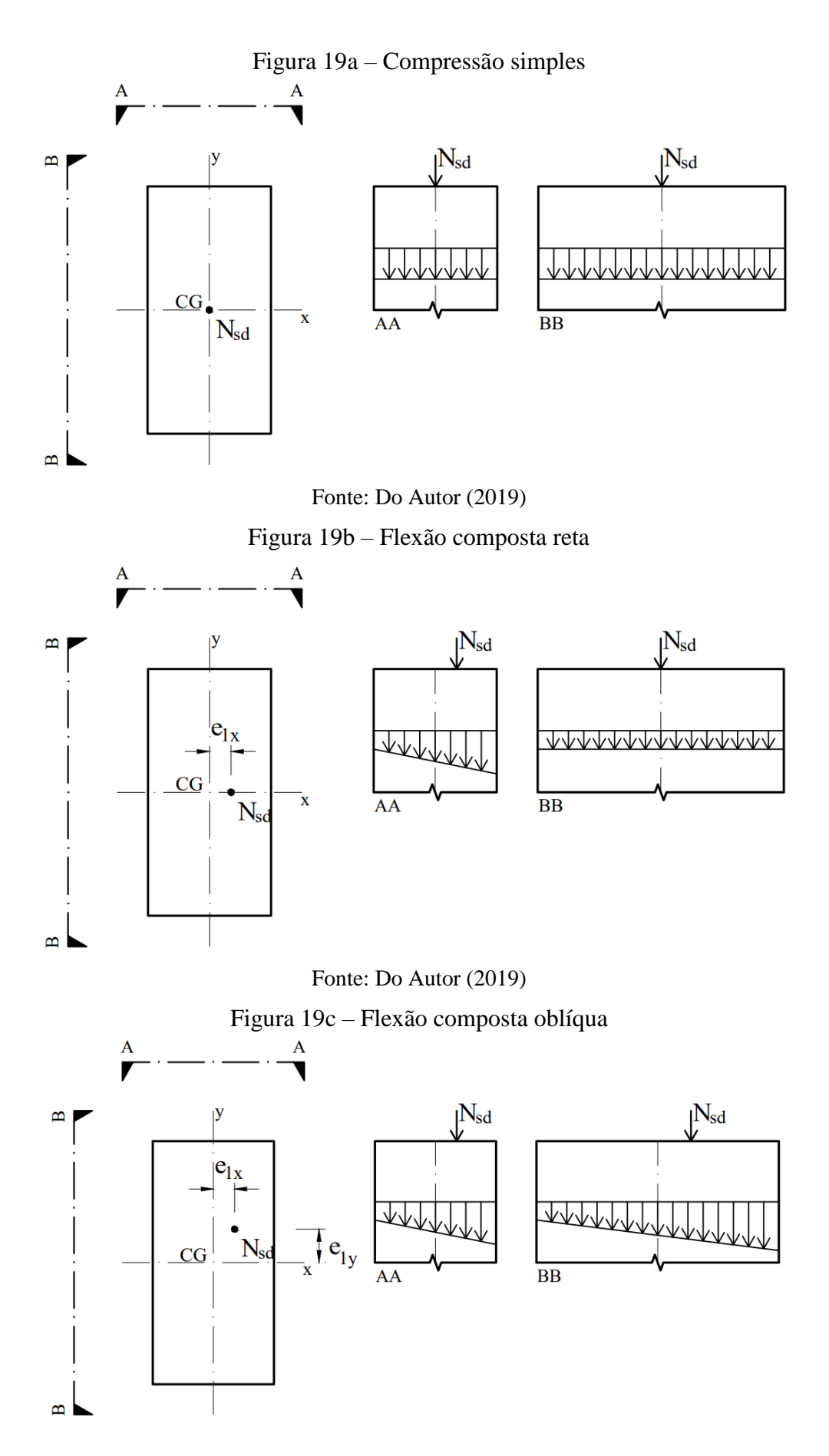

Fonte: Do Autor (2019)

No dimensionamento de pilares é importante considerar duas não-linearidades que existem, física e geométrica:

- Não-linearidade física: quando o material não segue a equação da Lei de Hooke, o que significa que à medida que as tensões aumentam as deformações aumentam ainda mais, de maneira não proporcional. O concreto apresenta comportamento não-linear elástico.
- Não-linearidade geométrica: quando as deformações provocam acréscimo de esforços. Por exemplo, momentos fletores devido a cargas axiais aplicadas com excentricidade acidental do centro geométrico.

# **3.1.3.2. Índice de esbeltez**

O índice de esbeltez é a razão do comprimento de flambagem pelo raio de giração da seção transversal. Ele indica a facilidade da ocorrência da instabilidade lateral. Em concreto armado, o índice de esbeltez pode ser expresso conforme a Equação 3.42.

$$
\lambda = \frac{l_{eq}}{r} \tag{3.42a}
$$

onde:

$$
r = \sqrt{\frac{I}{A}}
$$
 (3.42b)

assim para seções retangulares

$$
\lambda = \frac{\sqrt{12}l_{eq}}{h} \tag{3.42c}
$$

sendo:

 $\lambda$ : Índice de esbeltez;

: Raio de giração;

ℎ: Altura total da seção na direção analisada;

: Momento de inércia da seção na direção analisada;

: Área total da seção;

 $l_{ea}$ : Comprimento de flambagem.

Em função do índice de esbeltez, a [NBR 6118:2014](#page-171-0) divide em quatro classificações de pilares, como:

- Curto: se  $\lambda \leq 35$ ;
- Médio: se  $35 < \lambda \leq 90$ ;
- Medianamente esbelto: se  $90 < \lambda \le 140$ ;
- Esbelto: se  $140 < \lambda \leq 200$ .

Não é permitido pilares de concreto armado com  $\lambda > 200$ , os pilares curtos e médios são os mais comuns na maioria das edificações, sendo os medianamente esbeltos e os esbeltos bem mais raros. Nesse texto, portanto, será focado na análise e dimensionamento de pilares curtos e médios.

## **3.1.3.3. Excentricidades**

Para padronizar e facilitar o método de cálculo, a [NBR 6118:2014](#page-171-0) apresenta por meio de excentricidades os esforços solicitantes. No dimensionamento de pilares podem ocorrem a excentricidade de 1ª ordem, excentricidade de 2ª ordem, excentricidade acidental e excentricidade devido a fluência.

A excentricidade de  $1^a$  ordem  $e_1$  é devida a possibilidade de ocorrência de momentos fletores de primeira ordem devido a distribuição dos esforços por meio da ligação com a viga ou devido a aplicação da força axial não estar localizada no centro geométrico do pilar. A Figura 20 ilustra tais possibilidade.

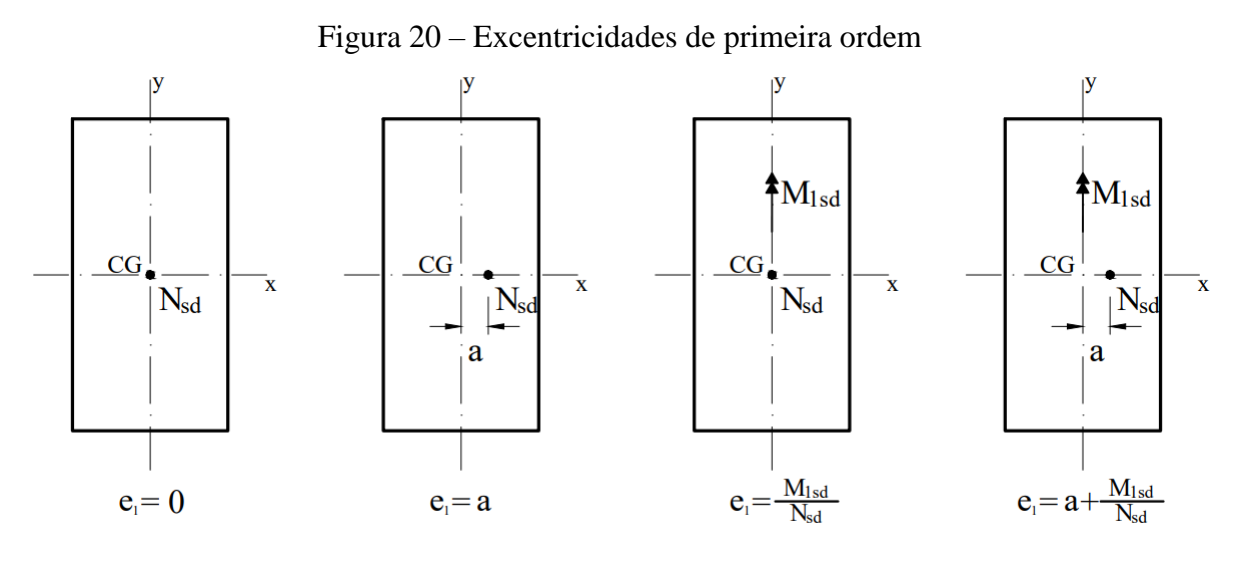

Fonte: Do Autor (2019)

A excentricidade acidental leva em consideração a possibilidade de os pilares não serem concretados perfeitamente em seus prumos. Seu valor é dado por:

$$
e_a = \frac{H}{400} \tag{3.43}
$$

 $e_a$ : Excentricidade acidental;

: Altura do lance do pilar.

A excentricidade devido a fluência do concreto é obrigatória em pilares com esbeltez  $\lambda$ superior a 90 e é obtida pela seguinte equação:

$$
e_{cc} = \left(\frac{M_{Sg}}{N_{Sg}} + e_a\right) \left( exp^{\frac{\varphi N_{Sg}}{N_e - N_{Sg}}} - 1\right)
$$
 (3.44a)

onde:

$$
N_e = \frac{\pi^2 E_{ci} I_c}{l_e^2}
$$
 (3.44b)

sendo:

 $e_{cc}$ : Excentricidade devido a fluência do concreto;

 $e_a$ : Excentricidade acidental;

 $M_{Sq}$ : Momento fletor devido à combinação quase-permanente;

 $N_{Sq}$ : Esforço axial devido à combinação quase-permanente;

 $N_e$ : Carga crítica de flambagem;

 $l_e$ : Comprimento de flambagem;

 $I_c$ : Momento de inércia do concreto na direção analisada;

 $E_{ci}$ : Módulo de elasticidade tangente do concreto.

# **3.1.3.4. Momento fletor mínimo**

A [NBR 6118:2014](#page-171-0) apresenta como medida de prevenção a imperfeições locais nos pilares a consideração do momento fletor mínimo de 1ª ordem, que é dado pela Equação 3.45.

$$
M_{1Sd \ min} = N_{Sd}(0.015 + 0.03h) \tag{3.45}
$$

sendo:

 $M_{1.5d,min}$ : Momento fletor mínimo de 1ª ordem;

 $N_{Sd}$ : Esforço axial de cálculo;

h: Altura total da seção na direção analisada, em metros;

## **3.1.3.5. Esbeltez limite de primeira ordem**

A excentricidade de 2ª ordem tem função de amplificar os esforços internos do pilar com intuito de dimensiona-lo para ter capacidade de impedir a ocorrência da flambagem. Para verificar se o pilar necessita a análise de segunda ordem deve-se calcular o valor da esbeltez limite de primeira ordem  $\lambda_1$ , dado na Equação 3.46. A [NBR 6118:2014](#page-171-0) recomenda que seja desprezado os efeitos de  $2<sup>a</sup>$  ordem quando o índice de esbeltez  $\lambda$  do elemento for inferior a esbeltez limite de primeira ordem  $\lambda_1$ .

$$
\lambda_1 = \frac{25 + 12.5 \frac{e_1}{h}}{\alpha_b} \tag{3.46a}
$$

com:

$$
35 \le \lambda_1 \le 90 \tag{3.46b}
$$

sendo:

 $\lambda_1$ : Índice de esbeltez limite de primeira ordem;

1: Excentricidade de primeira ordem na direção analisada, conforme a Figura 19;

ℎ: Altura total da seção na direção analisada;

 $\alpha_b = 1.0$ : Levando em consideração o pior caso possível.

Pilares com esbeltez  $\lambda$  superior a 90, é obrigatório a análise de segunda ordem.

#### **3.1.3.6. Momentos fletores de segunda ordem**

Segunda a [NBR 6118:2014,](#page-171-0) a obtenção dos momentos fletores de segunda ordem pode ser feito pelo Método Geral ou pelos métodos aproximados. O Método Geral é obrigatório para pilares com  $\lambda > 140$ . Para pilares com  $\lambda < 140$  os métodos aproximados apresentam resultados satisfatórios, portanto são permitidos seus usos. Nesse trabalho será feito a análise do momento fletor de segunda ordem pelo Método do Pilar-Padrão com Curvatura Aproximada, que é baseado na forma senoidal de deformação e considera a não-linearidade física e geométrica. Com isso o momento fletor total de segunda ordem é dado por:

$$
M_{Sd\ total} = \alpha_b M_{1Sd} + N_{Sd} \frac{l_e^2}{10} \frac{1}{r}
$$
 (3.47)

onde:

$$
\frac{1}{r} = \frac{0.005}{h(\nu + 0.5)} \le \frac{0.005}{h}
$$
\n(3.48a)

$$
\nu = \frac{N_{Sd}}{A_{c}f_{cd}}\tag{3.48b}
$$

sendo:

 $M_{Sd\ total}$ : Momento fletor de cálculo total atuante;

 $M_{15d}$ : Momento fletor de cálculo de 1ª ordem, dado pelo maior entre a Figura 19 e a Equação 3.45;

 $N_{Sd}$ : Esforço axial de cálculo;

 $l_e$ : Comprimento de flambagem;

h: Altura total da seção na direção analisada;

 $A_c$ : Área de concreto da seção transversal do pilar;

 $f_{cd}$ : Tensão resistente de cálculo à compressão do concreto;

 $\alpha_b = 1.0$ : Levando em consideração o pior caso possível.

#### **3.1.3.7. Armadura longitudinal**

Com os esforços solicitantes calculados, o dimensionamento das armaduras dos pilares pode ser feito. A maneira mais usual entre os profissionais da área é a utilização de ábacos para flexão composta. Contudo esses ábacos não apresentam muita precisão de resposta, e pode ocasionar num dimensionamento exagerado de aço. Além disso apenas para concretos com classe inferior à C50 são aplicáveis esses ábacos. Portanto, nesse trabalho foi utilizado o equacionamento das forças e momentos para cada eixo de flexão que segundo MELO (2015), para os domínios 4a e 5, os quais são mais comumente aplicados em pilares e aqui tratados, é dado por:

Equilíbrio de Forças

$$
N_{Sd} = h b_w \alpha f_{cd} + A_s (\sigma_s + \sigma_s')
$$
 (3.49a)

Equilíbrio de Momentos

$$
N_{Sd}(0,5h-d') - M_{Sd\ total} = hb_w \alpha f_{cd}(0,5h-d') + A_s \sigma_s(h-2d') \tag{3.49b}
$$

Simplificando matematicamente a Equação 3.49b obtêm-se a seguinte equação:

$$
N_{Sd}\lambda - \frac{M_{Sd\ total}}{h} = h b_w \alpha f_{cd} \lambda + 2A_s \sigma_s \lambda \tag{3.49c}
$$

onde:

$$
\lambda = \frac{(0.5h - d')}{h} \tag{3.49d}
$$

Dividindo a Equação 3.49c por  $hb_w \alpha f_{cd}$  tem-se:

61

$$
\nu \lambda - \mu = \lambda + \frac{2A_s \sigma_s \lambda}{h b_w \alpha f_{cd}} \tag{3.49e}
$$

onde:

$$
\mu = \frac{M_{Sd\ total}}{h^2 b_w \alpha f_{cd}}\tag{3.49f}
$$

$$
\nu = \frac{N_{Sd}}{h b_w \alpha f_{cd}}\tag{3.49g}
$$

Por fim, obtêm-se assim a área de aço necessária para um lado do pilar, isolando  $A_s$  da Equação 3.49e.

$$
A_s = \left(\frac{v\lambda - \mu}{\lambda} - 1\right) \frac{hb_w \alpha f_{cd}}{2\sigma_s} \tag{3.49h}
$$

sendo:

 $M_{Sd\ total}$ : Momento fletor de cálculo total atuante;

 $N_{Sd}$ : Esforço axial de cálculo;

 $f_{cd}$ : Tensão resistente de cálculo à compressão do concreto;

: Coeficiente de ajuste devido ao efeito Rusch do concreto;

ℎ: Altura total da seção;

d: Altura útil da seção;

 $d'$ : Distância do centro geométrico das armaduras comprimidas até a fibra mais comprimida da seção;

 $b_w$ : Base da seção de concreto;

 $A_s$ : Área de aço das armaduras de um lado do pilar;

 $\sigma_s$ : Tensão nas armaduras menos comprimidas;

 $\sigma_s$ ': Tensão nas armaduras mais comprimidas.

Além disso, a [NBR 6118:2014](#page-171-0) limita a área de aço máxima em relação a área de concreto, dado na Equação 3.50b e a faixa de diâmetros que as barras de aço podem ter

$$
A_{s\ min} = 0.15 \frac{N_{Sd}}{f_{yd}} \le 0.4\% A_c \tag{3.50a}
$$

$$
A_{s \max} = 8\%A_c \tag{3.50b}
$$

$$
10 \, mm \le \Phi_l \le b/8 \tag{3.50c}
$$

sendo:

 $A_{s,min}$ : Área de aço mínima;

 $A_{s max}$ : Área de aço máxima;

 $A_c$ : Área de concreto da seção transversal do pilar;

 $f_{yd}$ : Tensão resistente de cálculo ao escoamento do aço;

Ф : Diâmetro da armadura longitudinal;

: Menor dimensão do pilar.

Figura 21 – Equilíbrio de forças e momentos para pilares no domínio 4a e 5

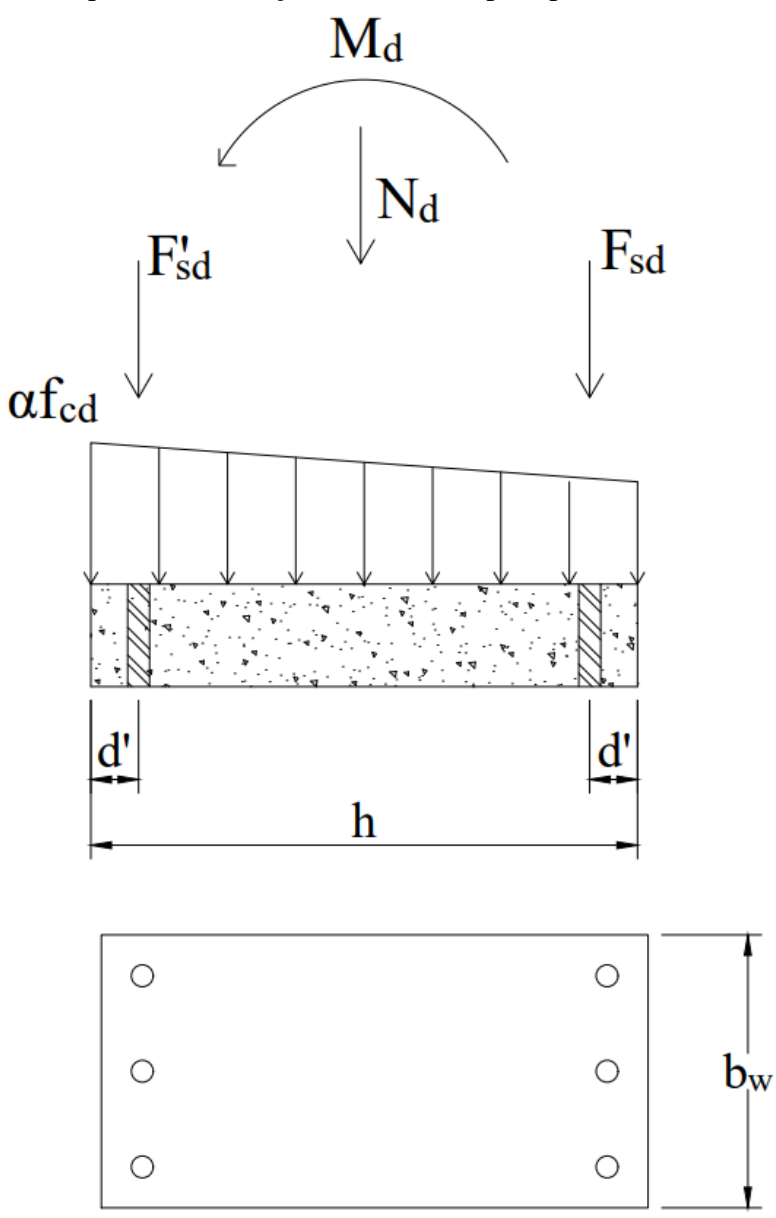

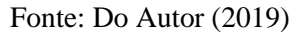

O espaçamento das barras deve obedecer à seguinte equação.

$$
s \ge \begin{cases} 2\,cm\\ \Phi_l\\ 1,2\Phi_{brita} \end{cases} \tag{3.51}
$$

sendo:

Ф : Diâmetro da armadura longitudinal;

 $\Phi_{brita}$ : Maior diâmetro nominal da brita.

#### **3.1.3.8. Estribos**

Em pilares que estejam solicitados à elevados valores de esforço cortante, seu dimensionamento deve ser feito conforme apresentado no *Item 3.1.2.6* apenas levando em consideração que o valor do esforço cortante resistente devido aos mecanismos complementares da Equação 3.32b ser agora adotado como:

$$
V_c = \left(1 + \frac{M_0}{M_{Sd,m\acute{a}x}}\right) V_{c0} \le 2V_{c0}
$$
 (3.32a)

onde:

$$
V_{c0} = 0.6f_{ctd}b_w d \tag{3.32b}
$$

sendo:

 $M_0$ : Momento fletor de cálculo que anula a tensão normal de compressão na borda da seção tracionada devido ao  $M_{Sd,m\acute{a}x}$ ;

 $M_{Sd,m\acute{a}x}$ : Máximo momento fletor de cálculo solicitante no trecho analisado.

Essa modificação para o valor de  $V_{c0}$  se dá pelo fato de o pilar estar sujeito à elevadas ações de compressão, o que diminui a intensidade das fissuras e das tensões de tração devido ao esforço cortante solicitante.

Por fim, deve-se verificar o máximo espaçamento longitudinal e transversal dos estribos dado por:

$$
s_l \le \begin{cases} 20 \, cm \\ 24\Phi_l \\ b \end{cases} \tag{3.52a}
$$

$$
s_t \le 20\Phi_t \tag{3.52b}
$$

sendo:

 $s_l$ : Espaçamento longitudinal entre os estribos;

 $s_t$ : Espaçamento transversal entre as pernas do estribo;

Ф : Diâmetro da armadura longitudinal;

Ф : Diâmetro do estribo;

: Menor dimensão do pilar.

O detalhamento dos pilares são os mesmos apresentados no *Item* 3.1.2.7 na Figura 18.

# **3.2. NBR 8800:2008 – Projeto de estruturas de aço e de estruturas mistas de aço e concreto de edifícios**

A elaboração da [NBR 8800:2008](#page-171-3) foi feita pelo Comitê Brasileiro da Construção Civil e substitui e cancela a edição anterior de 1986. A norma atual define critérios gerais acerca de projetos em estruturas de aço e das estruturas mistas de aço e concreto, sejam elas para edifícios, pontes, passarelas, aeroportos ou para suportes de equipamentos, etc. Nesse trabalho será explicado e detalhado sobre elementos lineares sujeitos a solicitações normais e tangenciais, como vigas de alma cheia, terças, barras de treliças e pilares.

#### **3.2.1. Barras de Aço Tracionadas**

Os elementos de aço estudados nesse tópico são aqueles que estão sendo solicitados exclusivamente por esforço axial de tração pura, devido a ações estáticas. O aço é um dos materiais que de melhor comportamento quando submetido a tração pura, seu comportamento elástico linear e com elevada resistência, permite que as seções transversais dos elementos sujeitos a tal esforço tenham pequenas dimensões. Graças a isso, existem diversas aplicações para seu uso, como por exemplo, tirantes de pórticos de edifícios, elementos de treliça bidimensional ou tridimensional, pilares de galpões (devido as cargas de vento), estaios de pontes, pendurais, entre outros. A Figura 22 ilustra diversos desses exemplos.

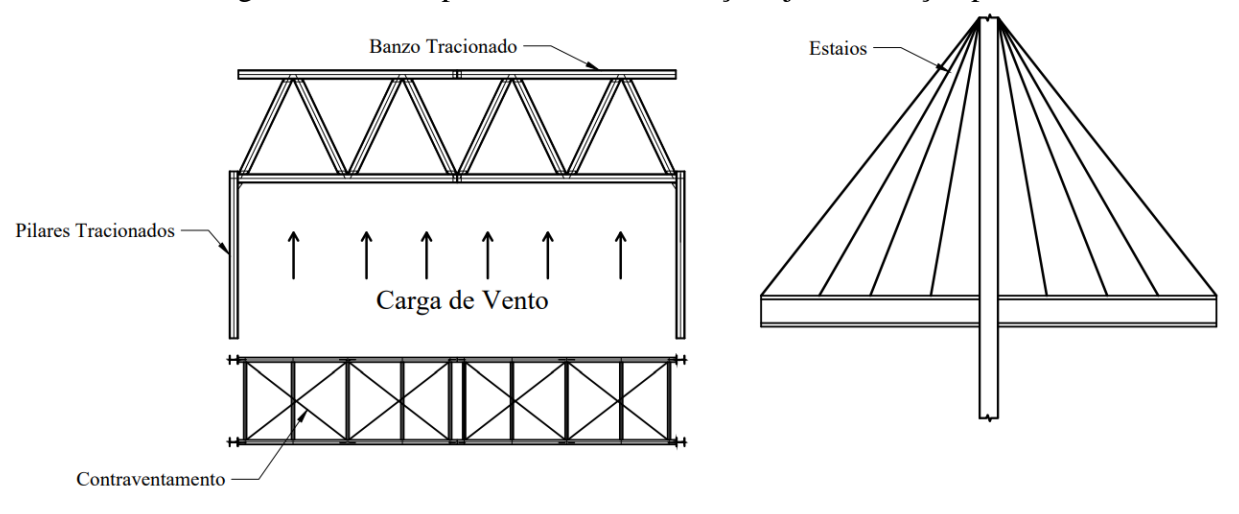

Figura 22 – Exemplo de elementos de aço sujeitos a tração pura

Fonte: Do Autor (2019)

## **3.2.1.1. Limitação de Esbeltez**

As barras de aço tracionadas não estão suscetíveis a instabilidade, contudo a [NBR](#page-171-3)  [8800:2008](#page-171-3) limita o valor do índice de esbeltez da peça em *300*, como mostrado na Equação 3.53.

$$
\lambda = \frac{k}{r} \le 300\tag{3.53}
$$

sendo:

: índice de esbeltez da peça;

: comprimento de flambagem da peça;

 $r$ : raio de giração.

Embora, a esbeltez da peça seja altamente influente do comportamento da peça à compressão, devido ao fato dela intensificar a instabilidade lateral e o aumento da curvatura da peça. Para esforços de tração, esse problema não acontece, graças ao esforço tendem a retificar o elemento. Contudo é recomendado a limitação de sua esbeltez para que o elemento não fique excessivamente flexível, o que aumentaria a sua deformação e choques durante seu transporte e para evitar que haja grandes vibrações devido a ações transversais.

Os Estados Limites que as peças de aço sujeitas a tração pura são as seguintes:

- Escoamento da Seção Bruta
- Ruptura da Seção Líquida

## **3.2.1.2. Escoamento da seção bruta**

A [NBR 8800:2008](#page-171-3) caracteriza como critério de segurança e a resistência à tração do elemento de aço pela seguinte Equação 3.54.

$$
N_{tSd} \le N_{tRd} = \frac{A_g f_y}{\gamma_{a1}}\tag{3.54}
$$

sendo:

 $N_{tsd}$ : Esforço solicitante de cálculo à tração;

 $N_{tRd}$ : Força resistente de cálculo à tração;

 $A_{\alpha}$ : área bruta da seção transversal;

 $f_{\nu}$ : tensão de escoamento do aço;

 $\gamma_{a1}$ : coeficiente de segurança ao escoamento.

#### **3.2.1.3. Ruptura da seção líquida**

Outro fator preponderante na resistência do elemento de aço é a necessidade de realização de furos para a execução de ligações com outros elementos. Para elementos ligados por parafusos, a criação do furo no mesmo gera uma distribuição de tensões não uniforme em sua proximidade além de haver uma redução em sua área transversal, resultando na chamada área líquida. Essa distribuição não linear das tensões acontece devido o esforço se transmitir primeiramente ao elemento de ligação e com isso tal ponto tem tensões acima da média dos demais pontos da peça. A Figura 23 ilustra o comportamento das tensões numa chapa com furos.

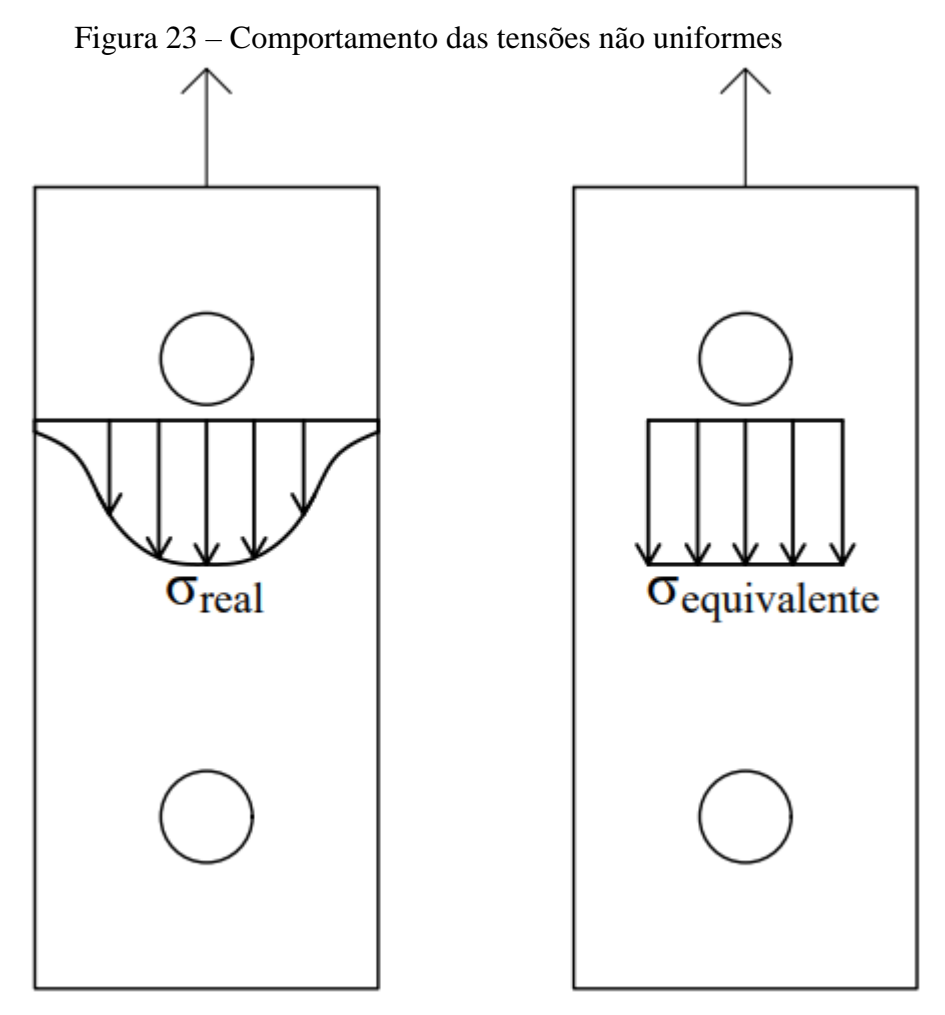

Fonte: Do Autor (2019)

Para contornar isso, a [NBR 8800:2008](#page-171-0) adota para efeitos práticos, um coeficiente de redução da área líquida, considerando uma área menor que a real sujeita a uma tensão uniforme de intensidade máxima. A área considerada da seção considerada sujeita as tais tensões uniformes são chamadas de Área Efetiva, expressa pela Equação 3.56a.

A [NBR 8800:2008](#page-171-3) tem como critério de segurança para ruptura da seção líquida a seguinte Equação 3.55.

$$
N_{tSd} \le N_{tRd} = \frac{A_{ef}f_u}{\gamma_{a2}}\tag{3.55}
$$

onde:

$$
A_{ef} = C_t A_n \tag{3.56a}
$$

1

S

g

$$
A_n = A_g - \left(\sum d - \sum \frac{s^2}{4g}\right)t\tag{3.56b}
$$

sendo:

 $N_{tRd}$ : Força resistente de cálculo a tração;

 $A_n$ : área líquida da seção transversal;

 $A_{ef}$ : área efetiva da seção transversal;

 $f_u$ : tensão de ruptura do aço;

 $\gamma_{a2}$ : coeficiente de segurança à ruptura;

 $C_t$ : coeficiente de redução da área líquida;

: largura total da chapa analisada;

: espessura total da chapa analisada;

 $\sum d$ : somatório dos diâmetros na linha dos furos da chapa analisada;

: espaçamento entre dois furos da linha diagonal, na direção paralela à força de tração (Figura 24);

: espaçamento entre dois furos da linha diagonal, na direção perpendicular à força de tração (Figura 24).

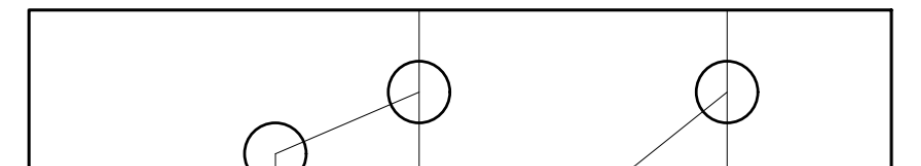

3

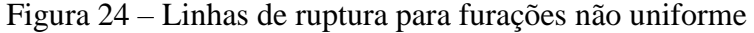

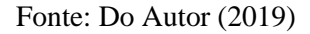

S

A obtenção da área líquida da peça tracionada deve ser calculada para todas as possíveis linhas de ruptura, prevalecendo o menor de todos os valores. A Equação 3.56b acima foi obtida por meio de ensaios empíricos de grande precisão com a realidade.

### **3.2.2. Barras de Aço Comprimidas**

Nesse texto é abordado os elementos de aço submetidos a esforços axiais de compressão pura devido a ações estáticas. A compressão pura é definida pela presença de tensões de compressão uniformemente distribuída na seção transversal, sem a presença de momentos fletores. Em estruturas de aço, tais elementos são massivamente utilizados, como em barras de treliça, pilares e mão-francesa, como ilustrado na Figura 25.

Figura 25 – Exemplo de elementos de aço sujeitos a compressão pura

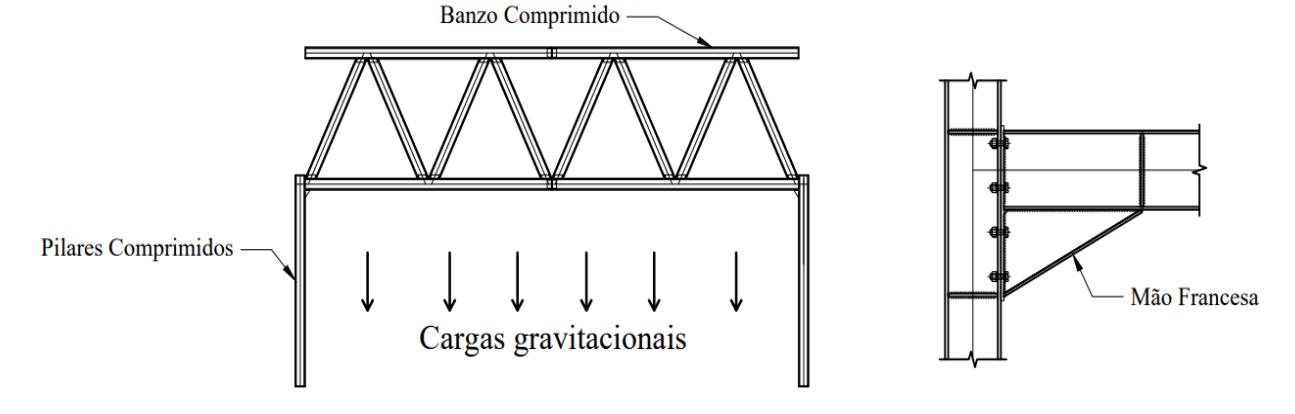

Fonte: Do Autor (2019)

Embora o comportamento do aço a tração e a compressão seja completamente diferente, sua tensão resistente é a mesma. Contudo, há dois fatores que reduzem a resistência global da peça:

- Modo de colapso por instabilidade global devido a suposta curvatura inicial;
- Flambagem local dos elementos componentes da peça, como a sua alma e a sua mesa.

## **3.2.2.1. Limitação de Esbeltez**

Afim de evitar danos às barras ou o aumento de sua imperfeição geométrica inicial devido aos processos de fabricação, transporte e montagem. A [NBR 8800:2008](#page-171-3) limita a esbeltez dos elementos de aço comprimidos em *200*.

$$
\lambda = \frac{kL}{r} \le 200\tag{3.57}
$$

: índice de esbeltez da peça;

: comprimento de flambagem da peça;

 $r$ : raio de giração.

Tal valor foi definido a partir de experiências profissionais, práticas construtivas e estudos teóricos de seu comportamento.

### **3.2.2.2. Flambagem local**

Os elementos que formam os perfis estruturais de aço geralmente são planos e apoiados em uma ou em duas bordas. Os elementos apoiados em uma borda e livre na outra, são denominados elementos *AL* (apoiado-livre). Os elementos apoiados em ambas bordas são denominados elementos *AA* (apoiado- apoiado). A Figura 26 ilustra tais elementos em quatro tipos de perfis mais usuais.

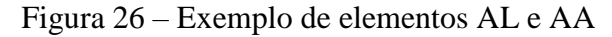

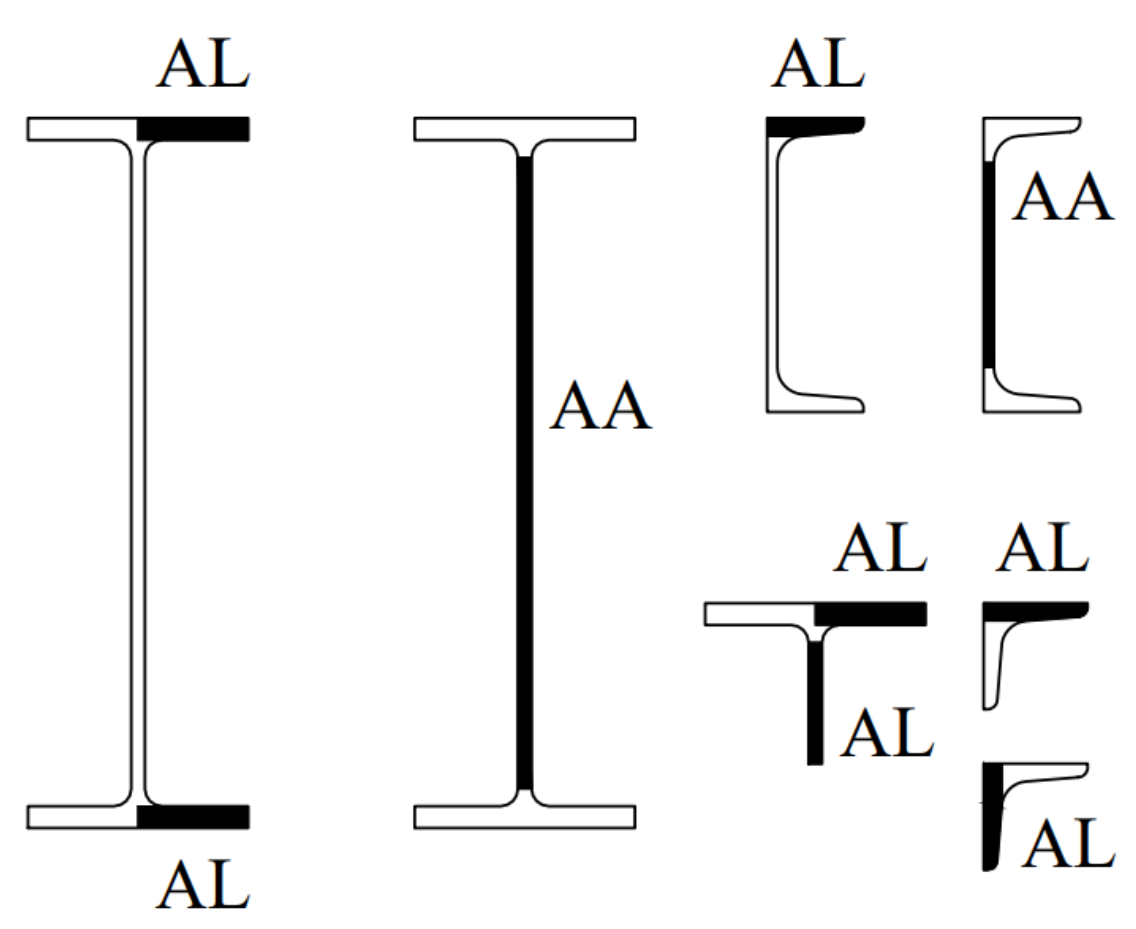

Fonte: Do Autor (2019)

Tais elementos sob a tensões de compressão podem sofrer instabilidades locais. A capacidade resistente de cada um dos elementos (*AL* ou *AA*) é influenciada pelas curvaturas iniciais, sendo assim tratados e analisados por meio de conceito teóricos de flambagem e estado limite último, tal comportamento é denominado Flambagem Local. A Figura 27 ilustra o comportamento de tal fenômeno, diferenciando-os devido a caracterização dos mesmos elementos em *AL* ou *AA*.

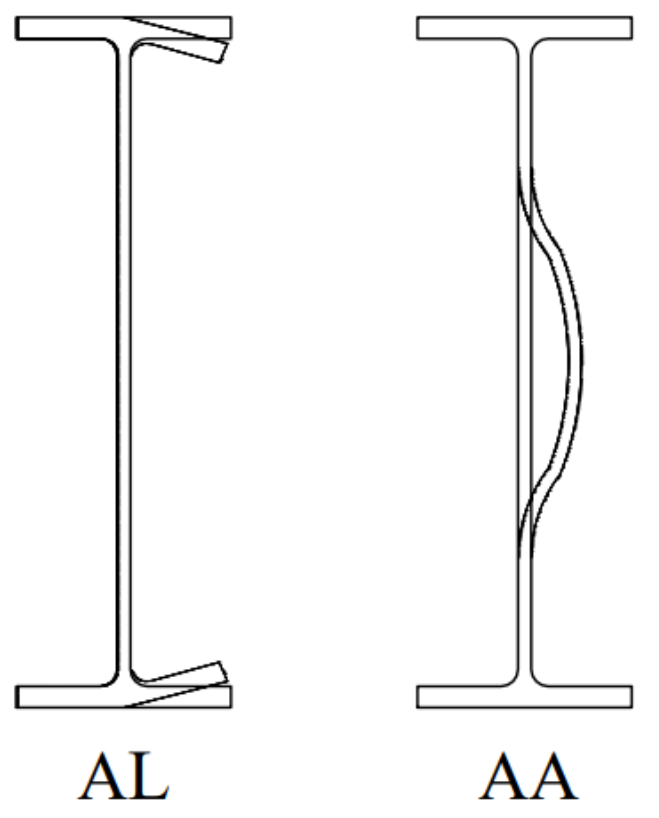

Figura 27 – Flambagem Local de elementos AL e AA

Fonte: Do Autor (2019)

Para determinar se haverá a ocorrência da flambagem local dos elementos, a esbeltez de cada elemento não pode ultrapassar os limites normativos. Caso não ultrapasse, sua falha se dará pelo esgotamento da tensão de escoamento. A Tabela 10 apresenta as limitações de esbeltez de cada elemento *AL* e *AA*.

Caso a esbeltez do elemento seja superior, não significa que haverá a falha do elemento, por exemplo, os elementos *AA* possuem grande resistência pós-flambagem, o que significa que o início da flambagem não resulta no seu colapso. O que se faz, na prática, é reduzir a dimensão real do elemento *AA* por uma dimensão efetiva.
| Elemento | Descrição                                       | Esbeltez do Elemento | Esbeltez limite                                                      |  |
|----------|-------------------------------------------------|----------------------|----------------------------------------------------------------------|--|
| AA       | Alma de perfil I, H ou U<br>laminado ou soldado | $\lambda_{AA} =$     | $\left(\frac{v}{t}\right)_{lim} = 1,49 \left  \frac{E}{f_v} \right $ |  |
|          | Aba de cantoneira                               |                      | $\left(\frac{b}{t}\right)_{lim} = 0.45 \left  \frac{E}{f_v} \right $ |  |
| AL       | Mesa de perfil I, H ou T                        |                      |                                                                      |  |
|          | laminado                                        | $2t_f$               | $\left(\frac{b}{t}\right)_{lim} = 0.56 \sqrt{\frac{E}{f_v}}$         |  |
|          | Mesa de perfil U laminado                       | $\Lambda_{AL}$       |                                                                      |  |

Tabela 10 – Valores de esbeltez e esbeltez limite para elementos AL e AA

[Fonte: Adaptado de FAKURY \(2016\)](#page-172-0)

Tendo em vista a dificuldade de obtenção dessa dimensão efetiva, a [NBR 8800:2008](#page-171-0) sugere o uso da seguinte equação empírica.

$$
b_{ef} = 1.92t_w \sqrt{\frac{E}{\sigma_{max}}} \left[ 1 - \frac{0.34}{\frac{h_0}{t_w}} \sqrt{\frac{E}{\sigma_{max}}} \right] \le h_0
$$
 (3.58)

sendo:

 $b_{ef}$ : largura efetiva do elemento AA;

: módulo de elasticidade longitudinal do aço;

 $\sigma_{max}$ : máxima tensão atuando no elemento AA (para segurança adotar  $\sigma_{max} = f_{\gamma}$ ).

Com a largura efetiva do elemento *AA* calculada, é possível agora obter a área efetiva do perfil de aço comprimido e o fator de redução da resistência axial a compressão devida o elemento  $AA$ ,  $Q_a$ , pelas seguintes equações.

$$
A_{ef} = A_g - (h_0 - b_{ef})t_w
$$
 (3.59a)

$$
Q_a = \frac{A_{ef}}{A_g} \tag{3.59b}
$$

sendo:

 $A_{ef}$ : área efetiva do perfil;

 $A_g$ : área bruta do perfil;

 $Q_a$ : coeficiente de redução da resistência à compressão devido a flambagem local dos elementos AA.

Os elementos *AL* também possuem resistência após a flambagem, embora seja menos significativa que a dos elementos *AA*. Como já explicado, caso a esbeltez do elemento *AL* não for superior que a limite, Tabela 10, não ocorrerá flambagem local e o colapso se dá pelo escoamento do aço. No entanto, a [NBR 8800:2008,](#page-171-0) apresenta outro limite de esbeltez que separa o comportamento do elemento *AL* em função da flambagem.

Caso a esbeltez do elemento *AL* for superior que esbeltez limite e inferior que a denominada esbeltez superior, o colapso ocorrerá pela flambagem em regime inelástico e, para esbeltez maior que a esbeltez superior, ocorrerá colapso pela flambagem elástica.

Tabela 11 – Valores de esbeltez, esbeltez limite e esbeltez superior para elementos AA

| Descrição                            | Esbeltez do Elemento | Esbeltez limite                  | Esbeltez superior                             |
|--------------------------------------|----------------------|----------------------------------|-----------------------------------------------|
| Aba de cantoneira                    |                      | $= 0.45 \frac{1}{f_y}$           | $= 0.91$<br>$\left(\frac{1}{t}\right)_{\sup}$ |
| Mesa de perfil I, H ou T<br>laminado |                      | $= 0.56 \frac{E}{f_y}$           | $= 1,03$                                      |
| Mesa de perfil U laminado            |                      | $\left(\frac{-}{t}\right)_{lim}$ | $\left(\frac{c}{t}\right)_{\sup}$             |

[Fonte: Adaptado de FAKURY \(2016\)](#page-172-0)

De maneira análoga a análise dos elementos *AA*, os elementos *AL* possuem um fator de redução da resistência axial à compressão devido o elemento *AL, Q<sub>s</sub>,* dado na Tabela 12.

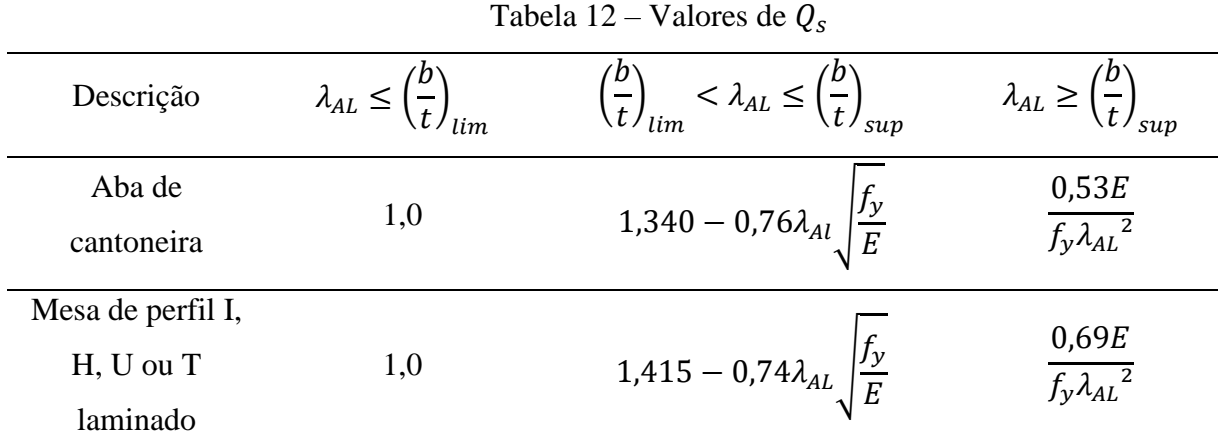

[Fonte: Adaptado de FAKURY \(2016\)](#page-172-0)

Se uma seção transversal possuir dois ou mais elementos *AL* com fatores de redução diferentes, deve-se adotar o menor deles. Se uma seção transversal possuir somente elementos *AL*, o fator de redução  $Q_a$  é tomado como *1,0*. Por fim, o fator de redução total,  $Q$ , que leva em consideração toda possível flambagem local, é dado por.

$$
Q = Q_a Q_s \tag{3.60}
$$

Assim, com o fator de redução Q, a NBR 8800:2008 considera a influência da flambagem local em peças de aço comprimidas.

# **3.2.2.3. Flambagem global**

Com a flambagem local já considerada, o próximo modo de colapso de elementos de aço comprimido se dá pela instabilidade global devido a curvatura inicial da peça. A [NBR](#page-171-0)  [8800:2008](#page-171-0) adotou uma de inúmeras curvas que caracterizam o comportamento do elemento de aço comprimido. Essa curva expressa o valor do fator redutor da flambagem global  $\chi$ , em função das propriedades geométricas como comprimento da peça, seção transversal e esbeltez e propriedades mecânicas como tensão de escoamento de módulo de elasticidade.

Tal fator  $\chi$  foi obtido por meio de estudos e ensaios laboratoriais e análises numéricas para barras com curvatura inicial de geometria senoidal, e o mesmo é dado pela seguinte Figura 28. Sendo possível descreve-la pelas Equações 3.61a e 3.61b.

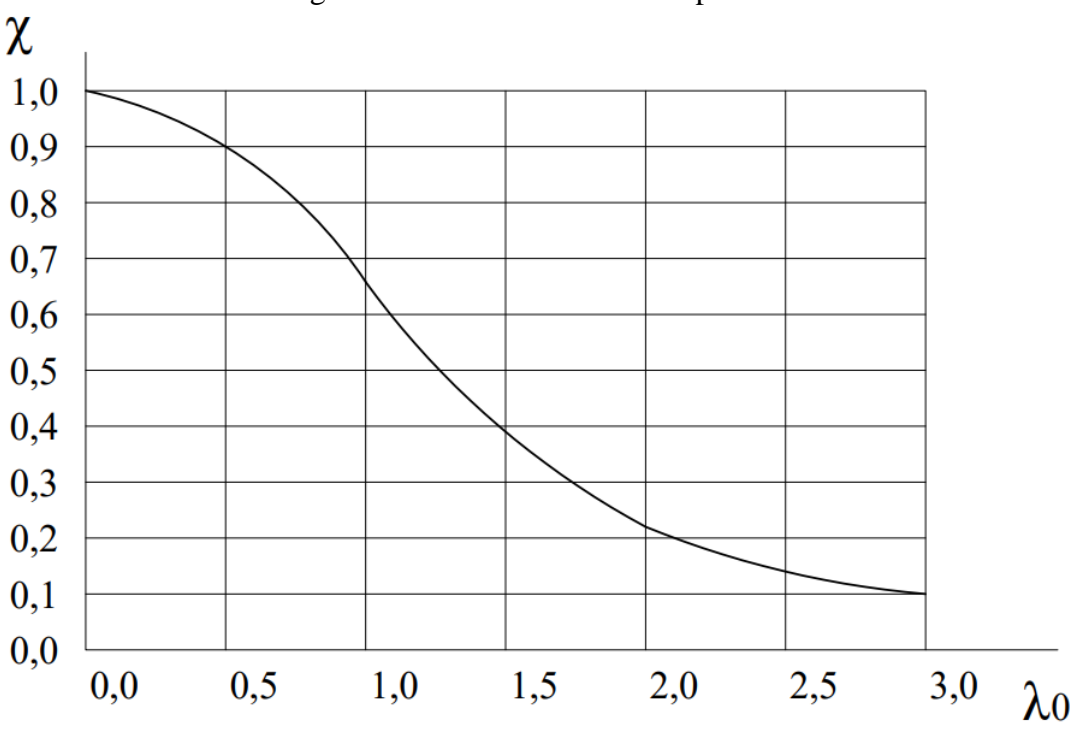

Figura 28 – Curva única de compressão

[Fonte: Adaptado de FAKURY](#page-172-0) (2016)

Para  $\lambda \leq 1.5$ 

$$
\chi = 0.658^{\lambda_0^2} \tag{3.61a}
$$

Para  $\lambda > 1.5$ 

$$
\chi = \frac{0.877}{\lambda_0^2} \tag{3.61b}
$$

sendo:

: fator de redução da resistência a compressão devido a flambagem global;  $\lambda_0$ : índice de esbeltez reduzido. onde:

$$
\lambda_0 = \sqrt{\frac{Q A_g f_y}{N_e}}
$$
\n(3.61c)

sendo:

 $N_e$ : carga crítica de flambagem, dado pelo menor dos valores das Equações 3.62.

$$
N_{ex} = \frac{\pi^2 E I_x}{(kL)_x^2} \tag{3.62a}
$$

$$
N_{ey} = \frac{\pi^2 E I_y}{\left(k L\right)_y^2} \tag{3.62b}
$$

$$
N_{ez} = \frac{1}{r_0^2} \left[ \frac{\pi^2 E C_w}{(k L)_z^2} + G J \right]
$$
 (3.62c)

Em barras monossimétricas existe também a possibilidade de as mesmas flambarem por flexão combinada com torção (flambagem por flexo-torção), caso o valor da Equação 3.62d seja menor que os acima, deve ser adotado.

$$
N_{eyz} = \frac{N_{ey} + N_{ez}}{2[1 - (y_0/r_0)^2]} \left[1 - \sqrt{1 - \frac{4N_{ey}N_{ez}[1 - (y_0/r_0)^2]}{(N_{ey} + N_{ez})^2}}\right]
$$
(3.62d)

sendo:

 $I_x$ : momento de inércia em torno do eixo X;

 $I_y$ : momento de inércia em torno do eixo Y;

 $r_0$ : raio de giração polar, dado por  $r_0 = \sqrt{r_x^2 + r_y^2 + x_0^2 + y_0^2}$ ;

 $r_x$ : raio de giração em torno de X;

 $r_v$ : raio de giração em torno de Y;

 $x_0$  e  $y_0$ : distância entre o centro geométrico e o centro de cisalhamento da seção, em X e Y respectivamente;

 $C_w$ : constante de empenamento;

: constante de torção;

: módulo de elasticidade longitudinal do aço;

: módulo de elasticidade transversal do aço;

 $(kL)_x$ : comprimento de flambagem em torno do eixo X;

 $(kL)_v$ : comprimento de flambagem em torno do eixo Y;

 $(kL)_z$ : comprimento de flambagem à torção.

# **3.2.2.4. Resistência à compressão**

A [NBR 8800:2008](#page-171-0) caracteriza como critério de segurança e a resistência à compressão do elemento de aço pela seguinte Equação 3.63.

$$
N_{csd} \le N_{cRd} = \frac{QA_g \chi f_y}{\gamma_{a1}}\tag{3.63}
$$

sendo:

 $N_{csd}$ : Esforço solicitante de cálculo à compressão;

 $N_{cRd}$ : Força resistente de cálculo à compressão;

: fator de redução da resistência a compressão devido a flambagem local;

 $A_q$ : área bruta da seção transversal;

: fator de redução da resistência a compressão devido a flambagem global;

 $f_{\rm y}$ : tensão de escoamento do aço;

 $\gamma_{a1}$ : coeficiente de segurança ao escoamento.

Nota-se que quando os fatores  $\chi$  e  $Q$  forem iguais a  $1,0$  a resistência a compressão do aço é mesma que a de tração, isso é possível para elementos com comprimento baixo. Caso o fator  $\chi$  seja *1,0* e o fator Q menor que *1,0*, o elemento é dominado pelo estado limite último de flambagem local, caso o inverso por flambagem global. Caso ambos menores que *1,0* ocorre uma combinação de ambos, notando que o fator  $\chi$  é função do fator  $Q$ .

# **3.2.3. Barras de Aço Fletidas**

Nesse texto são estudadas as barras de aço submetidas a flexão reta simples devido a cargas estáticas. As vigas são os principais elementos que estão sujeitas a flexão simples, elas têm a função de suportar o momento fletor e ao esforço cortante além de transmitir as cargas

para os pilares e outras vigas. A Figura 29 ilustra uma viga bi apoiada e outra bi engastada, notável pela diferença entre ligações em suas extremidades.

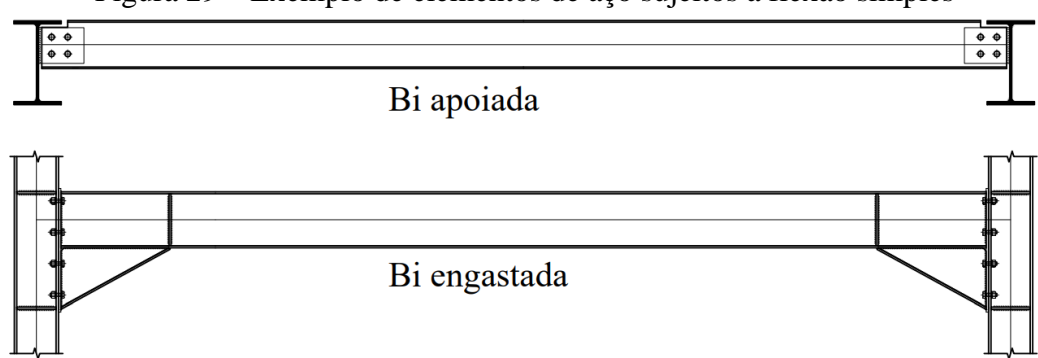

Figura 29 – Exemplo de elementos de aço sujeitos a flexão simples

#### Fonte: Do Autor (2019)

Para a verificação das vigas, devem ser analisados os estados limites últimos relacionados ao momento fletor e ao esforço cortante. Sob a solicitação de momento fletor, o colapso da viga pode ocorrer por meio da plastificação total da seção transversal, flambagem local da mesa e da alma comprimida ou por flambagem lateral com torção, sendo essa última mais atenuada em vigas de grandes comprimentos destravados. Além disso, é necessário fazer verificações acerca da flecha máxima admissível e quanto a vibrações excessivas.

# **3.2.3.1. Momento de Plastificação**

Na análise de uma viga bi apoiada submetida a um momento fletor devido aos carregamentos permanentes e variáveis, o maior valor de momento fletor que a mesma sofrerá será no meio do vão, onde ocorrerá as maiores tensões na seção transversal.

Quando as ações variáveis não estiverem em sua máxima intensidade, as tensões devido ao momento fletor no centro do vão estarão em seu valor mínimo, relativamente as tensões, quando as ações variáveis estiverem em sua máxima intensidade, que estarão em seu valor máximo. A Figura 30 apresenta o comportamento das tensões à medida que as mesmas crescem devido ao aumento do momento fletor solicitante.

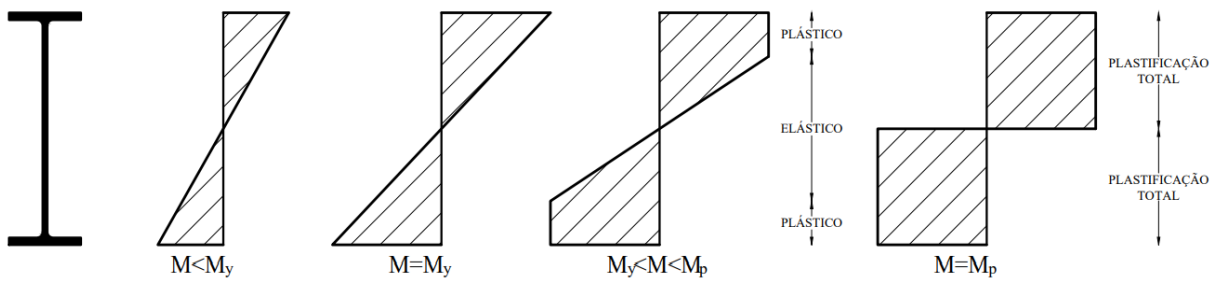

Figura 30 – Tensões devido ao momento fletor numa viga sob carregamento crescente

Fonte: Do Autor (2019)

Para o valor mínimo de momento fletor, as tensões nas fibras comportam de maneira elástica, à medida que o valor de momento fletor cresce, as fibras mais distantes do centro geométrico começam a plastificar, contudo as demais fibras mais próximas do centro geométrico não estão plastificadas, garantindo ainda a resistência da seção transversal. Apenas quando todas as fibras da seção transversal estiverem plastificadas acontece a criação de uma rótula plástica, que é um ponto onde a rotação aumenta consideravelmente e não há mais absorção de momento fletor, como ilustrado na Figura 31.

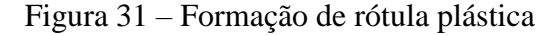

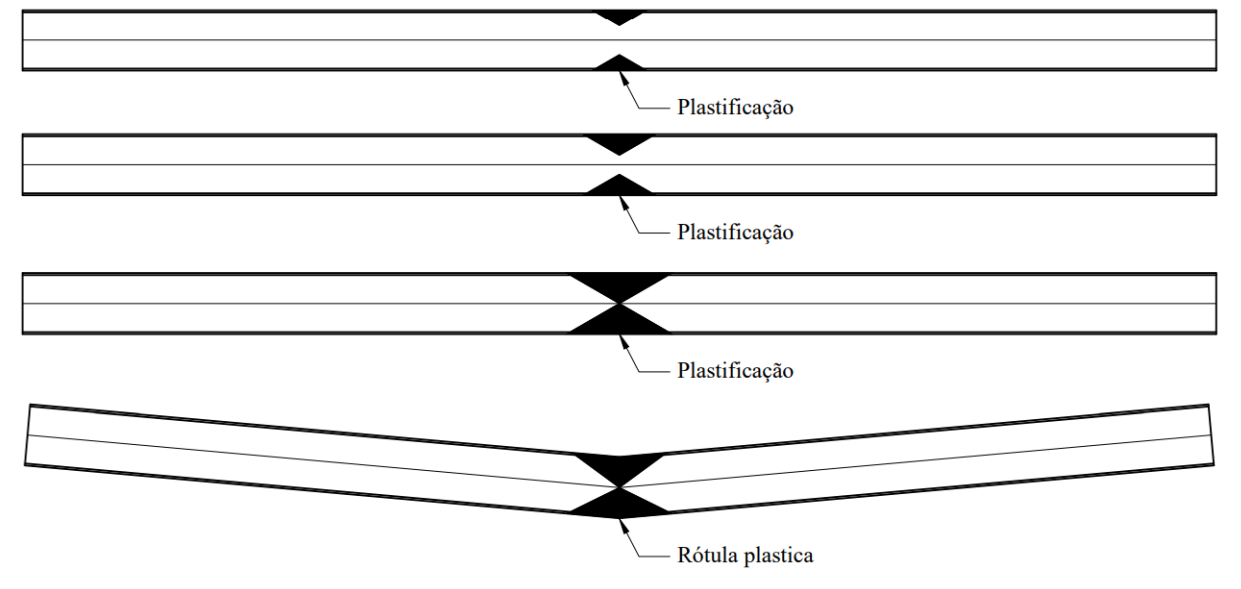

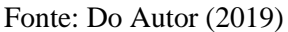

O maior momento fletor que a seção transversal suporta é o infinitesimalmente inferior ao que provoca a formação da rótula plástica, denominado de Momento de Plastificação, dado pela Equação 3.64.

$$
M_{pl} = (A_c y_c + A_t y_t) f_y = Z f_y
$$
\n(3.64)

sendo:

 $M_{pl}$ : Momento fletor de plastificação;

 $A_c$ : Área comprimida da seção transversal (conforme Figura 32);

- $A_t$ : Área tracionada da seção transversal (conforme Figura 32);
- $y_c$ : Centro geométrico da área comprimida da seção transversal (conforme Figura 32);
- $y_t$ : Centro geométrico da área tracionada da seção transversal (conforme Figura 32);
- : Módulo plástico da seção transversal;
- $f_{\nu}$ : tensão de escoamento do aço.

Figura 32 – Forças de compressão e tração na seção plastificada

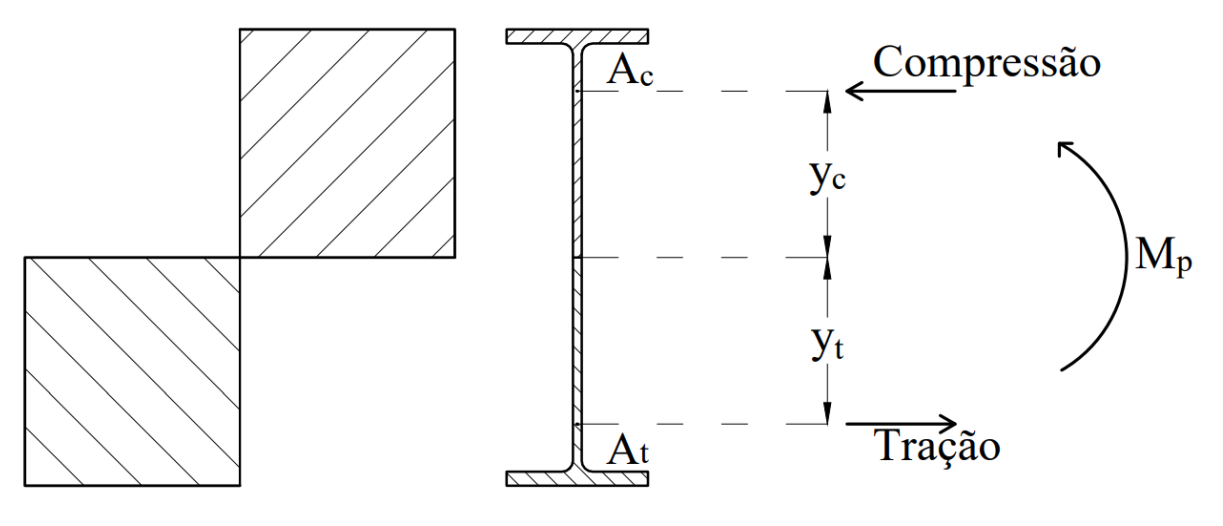

Fonte: Do Autor (2019)

#### **3.2.3.2. Flambagem local**

De maneira análoga a apresentada no *Item 3.2.2.2* os elementos *AL* e *AA* que absorvem as tensões de compressão podem ter a possibilidade de ocorrerem a flambagem local dos mesmos elementos. Na análise das vigas é necessário verificar a possibilidade de Flambagem Local da Mesa é denominada FLM e a Flambagem Local da Alma é denominada FLA, como apresentado na Figura 33.

A partir de estudos teóricos, de ensaios laboratoriais e análises numéricas, a [NBR](#page-171-0)  [8800:2008](#page-171-0) separou em três regimes de comportamento da seção transversal em função ao máximo momento fletor resistente da mesma.

- Regime plástico: ocorre em elementos de pequena esbeltez, o máximo momento fletor que a seção resiste é o próprio momento de plastificação, pois não há a possibilidade de flambagem.
- Regime elastoplástico: ocorre em elementos de esbeltez intermediária, o máximo momento fletor que a seção resiste está entre o próprio momento de plastificação e o momento de início de escoamento, sendo função da esbeltez do elemento. A flambagem acontece em regime inelástico.

 Regime elástico: a flambagem do elemento acontece antes do escoamento do aço, devido a elevada esbeltez do elemento.

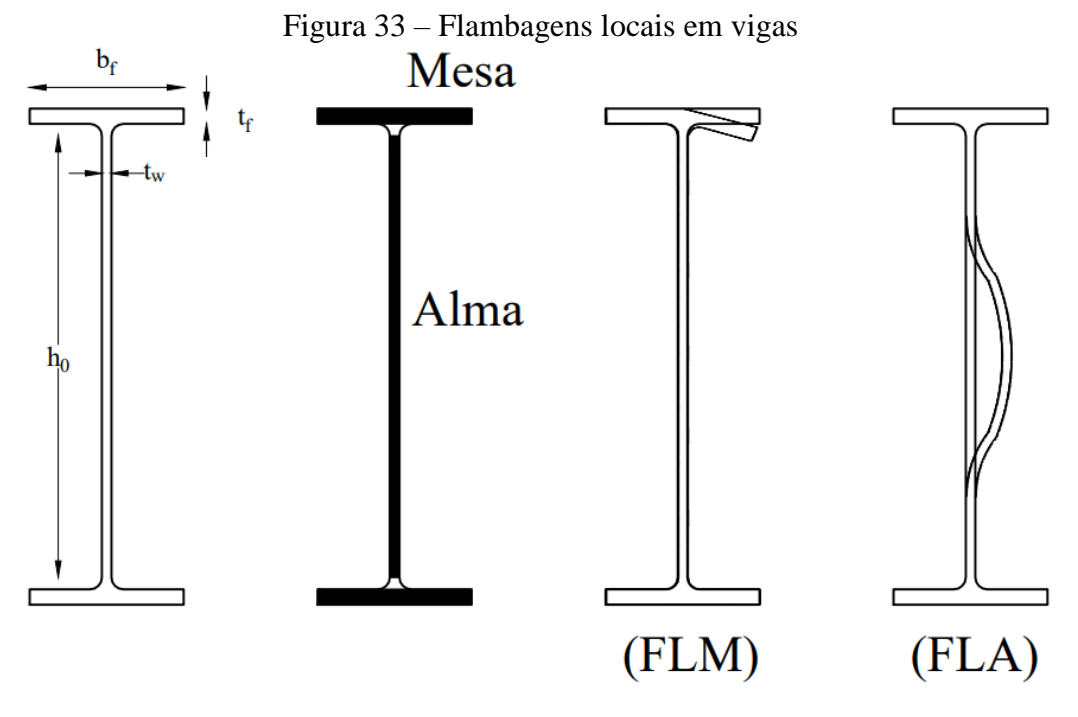

Fonte: Do Autor (2019)

Portanto, o valor de momento fletor resistente para flambagem local da mesa ou da alma pode ser obtido em função da esbeltez do elemento *AL* ou *AA*, como mostrado por meio gráfico na Figura 34.

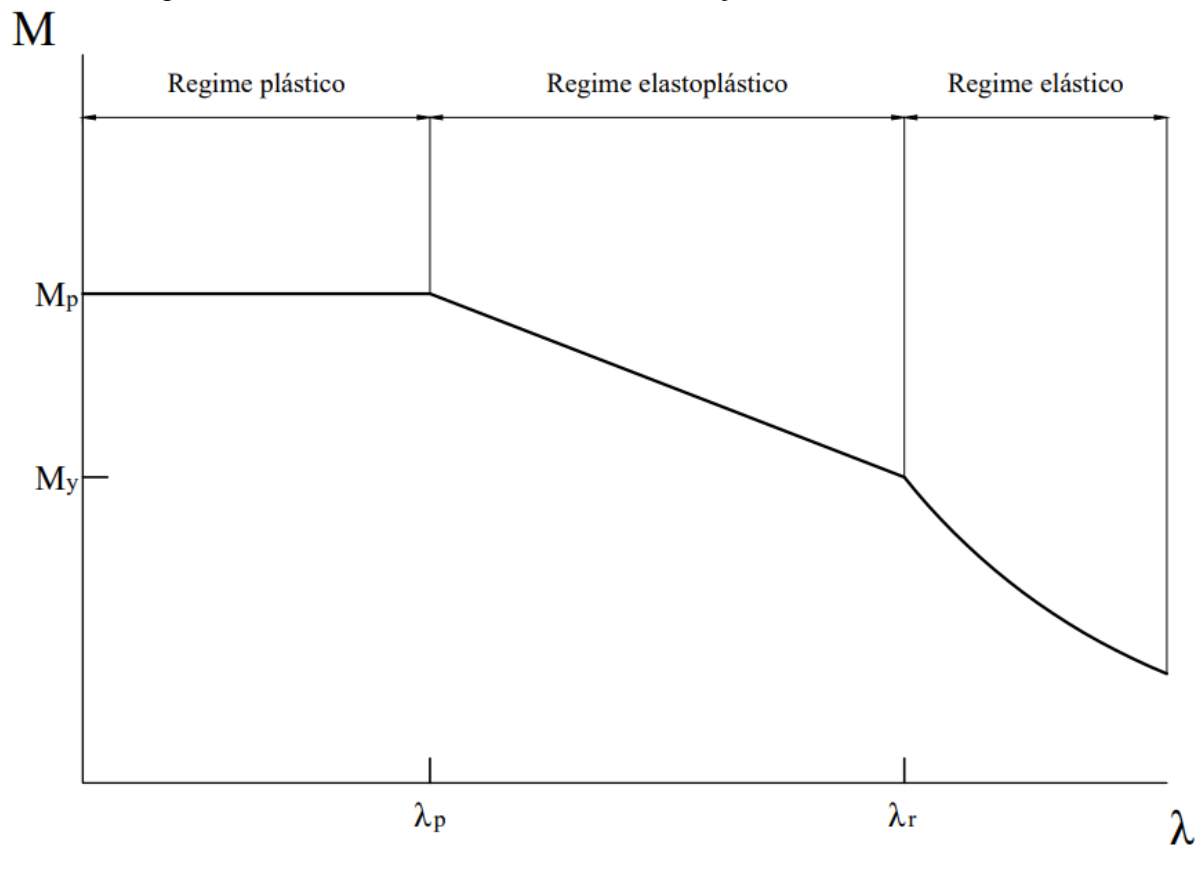

Figura 34 – Momento fletor resistente em função da esbeltez do elemento

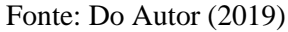

Tanto para FLM e FLA o gráfico da Figura 34 pode ser equacionado para obter o valor de momento fletor resistente de cálculo em função da esbeltez do elemento, conforme. Para  $\lambda \leq \lambda_p$ 

> $M_{Rd} =$  $Zf_{y}$  $\gamma_{a1}$ (3.65a)

Para  $\lambda_p < \lambda \leq \lambda_r$ 

$$
M_{Rd} = \frac{1}{\gamma_{a1}} \bigg[ Zf_y - \big( Zf_y - W(f_y - \sigma_r) \big) \bigg( \frac{\lambda - \lambda_p}{\lambda_r - \lambda_p} \bigg) \bigg] \tag{3.65b}
$$

Para  $\lambda > \lambda_r$ 

$$
M_{Rd} = \frac{1}{\gamma_{a1}} \frac{0.69E}{\lambda^2} W \tag{3.65c}
$$

sendo:

 $M_{Rd}$ : Momento fletor resistente de cálculo;

: Módulo elástico da seção transversal;

: Módulo plástico da seção transversal;

: Módulo de elasticidade longitudinal do aço;

 $f_y$ : tensão de escoamento do aço;

 $\sigma_r$ : tensão residual;

 $\gamma_{a1}$ : coeficiente de segurança ao escoamento.

Tal equacionamento não se aplica para vigas de alma esbelta ( $\lambda_{alma} > \lambda_{r,alma}$ ). Os valores de esbeltez dos elementos *AL* e *AA* estão apresentados na Tabela 13 e Tabela 14.

| Eixo de Flexão                                            | Flambagem local | $\lambda$      | $\lambda_{\rm n}$ | $\lambda_r$                  |
|-----------------------------------------------------------|-----------------|----------------|-------------------|------------------------------|
| Seções I e H com<br>duas simetrias,                       | <b>FLM</b>      | $2t_f$         | E<br>0,38         | E<br>0,83<br>$0.7 f_{\rm v}$ |
| fletidas em relação<br>ao eixo de maior<br>inércia        | <b>FLA</b>      | $h_0$<br>$t_w$ | 3,76              | 5,70                         |
| Seções I e H com<br>duas simetrias<br>fletidas em relação | <b>FLM</b>      | $2t_f$         | E<br>0,38         | Е<br>0,83                    |
| ao eixo de menor<br>inércia                               | <b>FLA</b>      | $t_w$          | 1,12              | 1,40                         |

Tabela 13 – Valores de esbeltez para elementos AL e AA para perfis I e H

[Fonte: Adaptado de FAKURY \(2016\)](#page-172-0)

Tabela 14 – Valores de esbeltez para elementos AL e AA para perfis U

| Eixo de Flexão                          | Flambagem local | $\lambda$        | $\lambda_n$       | $\lambda_r$                                          |
|-----------------------------------------|-----------------|------------------|-------------------|------------------------------------------------------|
| Seções U fletidas<br>em relação ao eixo | <b>FLM</b>      | $b_f$<br>$t_f$   | E<br>0,38         | $E_{\parallel}$<br>0,83<br>$\overline{0.7f_{\rm v}}$ |
| de maior inércia                        | <b>FLA</b>      | $h_{0}$<br>$t_w$ | $\cal E$<br>3,76  | E<br>5,70                                            |
| Seções U fletidas<br>em relação ao eixo | <b>FLM</b>      | $b_f$<br>$t_f$   | $E_{\rm}$<br>0,38 | $E_{\parallel}$<br>0,83<br>$\overline{0.7f_{\rm v}}$ |
| de menor inércia                        | <b>FLA</b>      |                  | $\cal E$<br>1,12  | Е<br>1,40                                            |

[Fonte: Adaptado de FAKURY \(2016\)](#page-172-0)

Assim, toda a análise de flambagem local da mesa comprimida e da alma de vigas de aço laminado sujeitas a flexão, está concluída.

#### **3.2.3.3. Flambagem lateral com torção**

Outro estado limite que pode ocorrer como consequência da atuação do momento fletor é flambagem lateral com torção, denominado FLT. Toda barra de aço apresenta imperfeições geométricas iniciais, com a solicitação do momento fletor, sua curvatura inicial tende a aumentar devido a parte comprimida tender a se deslocar cada vez mais, enquanto a parte tracionada tenta limitar esse deslocamento. A Figura 35 ilustra o comportamento da peça quando seu estado limite por flambagem lateral com torção é crítico.

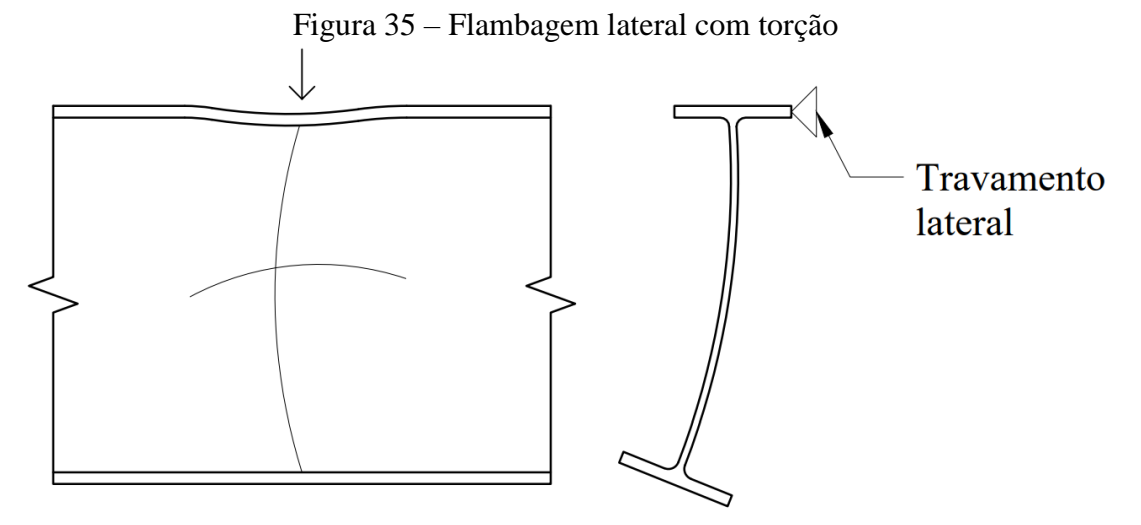

Fonte: Do Autor (2019)

Para impedir que haja qualquer possibilidade de ocorrer FLT, é necessário conter lateralmente a sua parte comprimida, como por exemplo escoras, mão francesa e até mesmo a própria laje. Caso isso aconteça a barra recebe o nome de seção contida lateralmente. Caso não, deve-se analisar o comprimento destravado da barra para tal estado limite.

O dimensionamento de barras sem travamento lateral, segundo a [NBR 8800:2008,](#page-171-0) é dado pelas seguintes expressões.

Para  $\lambda \leq \lambda_n$ 

$$
M_{Rd} = \frac{Zf_y}{\gamma_{a1}}\tag{3.66a}
$$

Para  $\lambda_p < \lambda \leq \lambda_r$ 

$$
M_{Rd} = \frac{C_b}{\gamma_{a1}} \bigg[ Zf_y - \big( Zf_y - W(f_y - \sigma_r) \big) \bigg( \frac{\lambda - \lambda_p}{\lambda_r - \lambda_p} \bigg) \bigg] \tag{3.66b}
$$

Para  $\lambda > \lambda_r$ 

$$
M_{Rd} = \frac{1}{\gamma_{a1}} \frac{C_b \pi^2 E I_y}{L_b^2} \sqrt{\frac{C_w}{I_y} \left(1 + 0.039 \frac{J L_b^2}{C_w}\right)}
$$
(3.66c)

onde:

$$
C_b = \frac{12,5M_{M\acute{a}x}}{2,5M_{M\acute{a}x} + 3M_A + 4M_B + 3M_C} \le 3,0
$$
 (3.66d)

sendo:

 $M_{Rd}$ : Momento fletor resistente de cálculo;

 $M_A$ : Momento fletor solicitante de cálculo, em  $L_b/4$ ;

 $M_B$ : Momento fletor solicitante de cálculo, em  $L_b/2$ ;

 $M_c$ : Momento fletor solicitante de cálculo, em  $3L_b/4$ ;

 $M_{M\acute{a}x}$ : Maior momento fletor solicitante de cálculo, em módulo;

: Módulo elástico da seção transversal;

: Módulo plástico da seção transversal;

 $C_w$ : constante de empenamento;

: constante de torção;

 $L_b$ : comprimento destravado;

 $C<sub>b</sub>$ : fator de modificação devido a não uniformidade do diagrama de momento fletor (por segurança é possível adotar *1,0*);

 $\sigma_r$ : tensão residual;

: Módulo de elasticidade longitudinal do aço.

Os valores de esbeltez para FLT estão apresentados na Tabela 15.

|                                  | $\mu_r$    |                                                                    |
|----------------------------------|------------|--------------------------------------------------------------------|
| $\frac{\mu_b}{\mu}$<br>$r_{\nu}$ | ١E<br>1,76 | $27 C_w \beta_1^2$<br>$1,38\sqrt{I_y}$<br>$\overline{r_y/\beta_1}$ |

Tabela 15 – Valores de esbeltez para FLT

[Fonte: Adaptado de FAKURY \(2016\)](#page-172-0)

onde:

$$
\beta_1 = \frac{0.7f_y W_x}{EJ} \tag{3.67}
$$

Com isso o momento resistente da peça será o menor dos obtidos das Equações 3.65 e 3.66.

#### **3.2.3.4. Esforço cortante**

O último estado limite último a ser analisado é a falha sob o esforço cortante. Com o estudo prévio de resistência dos materiais, sabe-se que a alma do perfil é o elemento que mais absorve com as tensões de cisalhamento devido o esforço cortante. Tais tensões geram compressão e tração inclinadas em relação ao eixo da viga, conforme a Figura 36.

As tensões de compressão geradas pelo cortante, causa efeitos de flambagem local na alma, quando esse fenômeno acontece, toda viga perde estabilidade e ocorre seu colapso. De maneira análoga a flambagem da alma devido ao momento fletor, a flambagem da alma devido o esforço cortante apresenta o mesmo comportamento em função de sua esbeltez, embora com intensidade diferente.

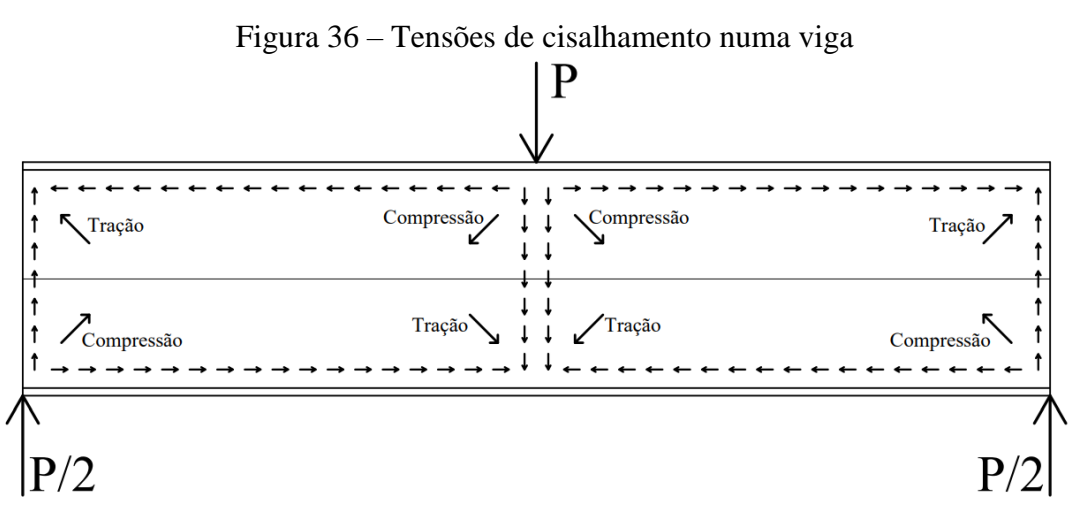

#### Fonte: Do Autor (2019).

As Equações 3.68 apresentam a Força Cortante resistente de cálculo para os três casos, regime plástico, regime elastoplástico e regime elástico.

Para  $\lambda \leq \lambda_n$ 

$$
V_{Rd} = \frac{0.6A_w f_y}{\gamma_{a1}}
$$
 (3.68a)

Para  $\lambda_p < \lambda \leq \lambda_r$ 

$$
V_{Rd} = \frac{\lambda_p}{\lambda} \frac{0.6A_w f_y}{\gamma_{a1}} \tag{3.68b}
$$

Para  $\lambda > \lambda_r$ 

$$
V_{Rd} = 1,24 \left(\frac{\lambda_p}{\lambda}\right)^2 \frac{0.6 A_w f_y}{\gamma_{a1}}
$$
\n(3.68c)

Os valores de esbeltez para a alma devido ao esforço cortante estão apresentados na Tabela 16.

| , L                                      | $\sqrt{n}$                                             | $\mu_r$                                                                              |
|------------------------------------------|--------------------------------------------------------|--------------------------------------------------------------------------------------|
| $\frac{\mu_0}{\sigma}$<br>$\mathbf{v}_w$ | $ k_{v}E$<br>$\overline{1}$ $\overline{0}$<br>ᆦᅛ<br>Jv | $\mathbf{r}$<br>$\mathbf{z}$<br>. н<br>$n_{v}E$<br>$\mathbf{a}$<br>ىر 1<br>$J\gamma$ |

Tabela 16 – Valores de esbeltez para o esforço cortante

[Fonte: Adaptado de FAKURY \(2016\)](#page-172-0)

sendo:

 $V_{Rd}$ : Força cortante resistente de cálculo;

 $A_w$ : área de cisalhamento ( $A_w = h_0 t_w$  para flexão no eixo X, e  $A_w = 2b_f t_f$  para flexão no eixo Y);

: igual a *5,0* para flexão no eixo X e igual a *1,2* para flexão no eixo Y;

 $f_{\nu}$ : tensão de escoamento do aço;

 $\gamma_{a1}$ : coeficiente de segurança ao escoamento.

Por fim, a limitação das deformações é baseada na formulação da linha elástica de resistência dos materiais, e flecha máxima obtida pela análise deve ser inferior as tabeladas no Anexo C da [NBR 8800:2008.](#page-171-0)

# **3.2.4. Barras de Aço sob combinação de esforços**

As barras de aço submetidas a combinações de esforços estudadas aqui são aquelas que sofrem uma combinação de esforços axiais e flexão em um ou ambos eixos. Essas barras são as mais comuns de se encontrar nos projetos estruturais de aço. Como, por exemplo, pilares de pórticos rígidos planos e espaciais, terças de cobertura, vigas de alma cheia de cobertura, terças de tapamento lateral, entre outras. A Figura 37 ilustra os diversos exemplos aqui explicados.

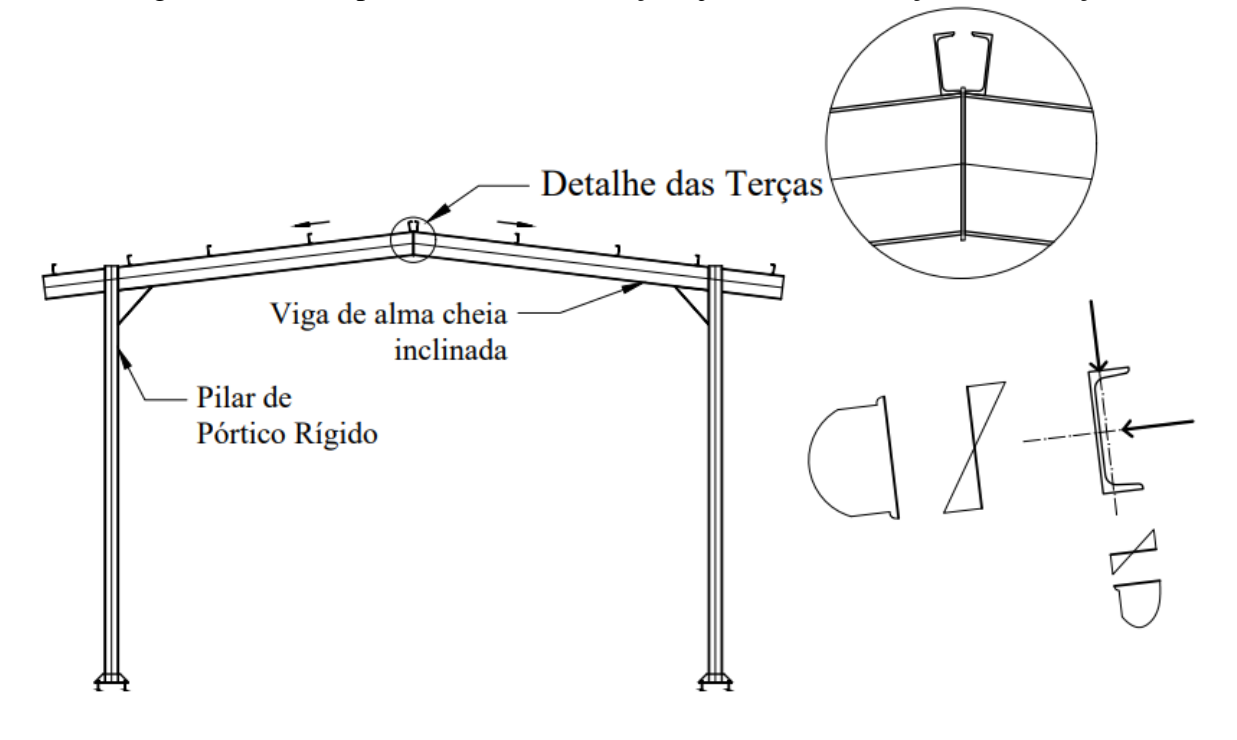

Figura 37 – Exemplo de elementos de aço sujeitos a combinações de esforços

Fonte: Do Autor (2019)

# **3.2.4.1. Combinação de esforços**

Quando há a atuação simultânea de esforços axiais e momentos fletores em uma barra de aço, todos os estados limites apresentado isoladamente nos itens *3.2.1*, *3.2.2* e *3.2.3* ainda se aplicam, contudo, tais esforços são agravados devido a interferência de um ao outro.

Quando uma barra sujeita simultaneamente a um esforço axial de compressão e momento fletor em relação ao eixo de maior inércia, os estados limites últimos são:

- Instabilidade por flexão em relação ao eixo X, causada pela compressão e agravada pelo momento fletor;
- Instabilidade por flexão em relação ao eixo Y, causada pela compressão em conjunto com a flambagem lateral com torção, causada pelo momento fletor;
- Flambagem local da mesa ou da alma, devido ao momento fletor combinado com a compressão;
- Se não ocorrer nenhuma acima, a falha ocorrerá pela formação de rótula plástica devido ao momento fletor combinado com a compressão;

Caso a barra estiver sujeita simultaneamente a um esforço axial de tração e momento fletor em relação ao eixo de maior inércia, os estados limites últimos são:

- Escoamento da área bruta ou ruptura da área líquida devido ao esforço de tração agravado pelo momento fletor;
- Flambagem lateral com torção devido ao momento fletor agravada pelo esforço de tração;
- Se não ocorrer nenhuma acima, a falha ocorrerá pela formação de rótula plástica devido ao momento fletor combinado com a compressão;

A partir de diversos estudos, a [NBR 8800:2008](#page-171-0) adotou um critério de segurança de barras de aço sujeitas a combinação de esforços uma superfície de iteração. Tal superfície é caracterizada por consideração a razão de solicitação e de resistência para esforços axiais e momento fletor em torno de cada eixo. As Equações 3.69 descrevem tal superfície.

$$
\text{Para} \frac{N_{Sd}}{N_{Rd}} \geq 0.2
$$

$$
\frac{N_{Sd}}{N_{Rd}} + \frac{8}{9} \left( \frac{M_{xSd}}{M_{xRd}} + \frac{M_{ySd}}{M_{yRd}} \right) \le 1.0
$$
\n(3.69a)

Para  $\frac{N_{Sd}}{N_{Rd}} < 0,2$ 

$$
\frac{1}{2} \frac{N_{Sd}}{N_{Rd}} + \left(\frac{M_{xSd}}{M_{xRd}} + \frac{M_{ySd}}{M_{yRd}}\right) \le 1.0
$$
\n(3.69b)

sendo:

 $N_{Sd}$ : Esforço axial solicitante de cálculo;

 $N_{Rd}$ : Força axial resistente de cálculo;

 $M_{\gamma Sd}$ : Momento fletor em torno do eixo X solicitante de cálculo;

 $M_{xRd}$ : Momento fletor em torno do eixo X resistente de cálculo;

 $M_{\nu Sd}$ : Momento fletor em torno do eixo Y solicitante de cálculo;

 $M_{vRd}$ : Momento fletor em torno do eixo Y resistente de cálculo;

Caso algum dos esforços não existirem, deve apenas suprimir tão parcela das equações 3.69a e 3.69b.

# **3.2.4.2. Combinação de tensões**

A [NBR 8800:2008](#page-171-0) também tem como critério de segurança o somatório de tensões elásticas normais determinadas pela teoria da elasticidade inferiores a tensão resistente ao escoamento do aço, conforme.

Para os estados limites de escoamento devido a tensões normais

$$
\sigma_{Sd} \le \frac{f_y}{\gamma_{a1}}\tag{3.70a}
$$

Para os estados limites de instabilidade ou flambagem devido a tensões normais

$$
\sigma_{Sd} \le \frac{\chi f_y}{\gamma_{a1}}\tag{3.70b}
$$

sendo:

 $\sigma_{Sd}$ : Somatório de tensões normais elásticas;

 $f_{\rm v}$ : tensão de escoamento do aço;

 $\gamma_{a1}$ : coeficiente de segurança ao escoamento.

: fator de redução da resistência a compressão devido a flambagem global; onde:

Para  $\lambda$  < 1.5

$$
\chi = 0.658^{\lambda_0^2} \tag{3.61a}
$$

Para  $\lambda > 1.5$ 

$$
\chi = \frac{0.877}{\lambda_0^2} \tag{3.61b}
$$

sendo:

: fator de redução da resistência a compressão devido a flambagem global;

 $\lambda_0$ : índice de esbeltez reduzido.

onde:

$$
\lambda_0 = \sqrt{\frac{Q A_g f_y}{N_e}}
$$
\n(3.61c)

A [NBR 8800:2008](#page-171-0) também tem como critério de segurança o somatório de tensões elásticas cisalhante determinadas pela teoria da elasticidade inferiores a tensão resistente ao cisalhamento do aço, conforme.

Para os estados limites de escoamento devido a tensões cisalhantes

$$
\tau_{Sd} \le \frac{0.6f_{\mathcal{Y}}}{\gamma_{a1}}\tag{3.71a}
$$

Para os estados limites de instabilidade ou flambagem devido a tensões cisalhantes

$$
\tau_{Sd} \le \frac{0.6\chi f_y}{\gamma_{a1}}\tag{3.71b}
$$

sendo:

 $\tau_{Sd}$ : Somatório de tensões cisalhantes elásticas;

 $f_{\gamma}$ : tensão de escoamento do aço;

 $\gamma_{a1}$ : coeficiente de segurança ao escoamento.

: fator de redução da resistência à compressão devido a flambagem global, devido ao cisalhamento;

onde:

Para  $\lambda \leq 1.5$ 

$$
\chi = 0.658^{\lambda_0^2} \tag{3.61a}
$$

Para  $\lambda > 1.5$ 

$$
\chi = \frac{0.877}{\lambda_0^2} \tag{3.61b}
$$

sendo:

: fator de redução da resistência a compressão devido a flambagem global, devido ao cisalhamento;

 $\lambda_0$ : índice de esbeltez reduzido devido ao cisalhamento. onde:

$$
\lambda_0 = \sqrt{\frac{0.6f_y}{\tau_e}}\tag{3.72}
$$

$$
\tau_e = \frac{\pi^2 E}{12(1 - v^2)} \left(\frac{t}{b}\right)^2 \tag{3.73}
$$

sendo:

 $\tau_e$ : tensão elástica de cisalhamento numa chapa;

 $f_y$ : tensão de escoamento do aço;

: módulo de elasticidade longitudinal do aço;

: coeficiente de Poisson;

: espessura da chapa analisada;

: largura da chapa analisada.

É necessário lembrar que todos os esforços axiais, cortantes e momentos fletores desse capítulo devem ser obtidos por meio da análise de segunda ordem. As tensões elásticas podem ser então obtidas como a seguir.

$$
\sigma_{Sd} = \sigma_{Nd} + \sigma_{Mxd} + \sigma_{Myd} \tag{3.74a}
$$

$$
\tau_{Sd} = \tau_{Vxd} + \tau_{Vyd} + \tau_{Td} \tag{3.74b}
$$

$$
\sigma_{Nd} = \frac{N_d}{A} \tag{3.74c}
$$

$$
\sigma_{Mxd} = \frac{M_{xd}}{W_x} \tag{3.74d}
$$

$$
\sigma_{Myd} = \frac{M_{yd}}{W_y} \tag{3.74e}
$$

$$
\tau_{Vxd} = \frac{V_{dx}Q_x}{I_x t} \tag{3.74f}
$$

$$
\tau_{Vyd} = \frac{V_{dy}Q_y}{I_y t} \tag{3.74g}
$$

$$
\tau_{Td} = \frac{T_d t}{J} \tag{3.74h}
$$

sendo:

 $\sigma_{Sd}$ : Somatório de tensões normais elásticas;

 $\sigma_{Nd}$ : Tensões normais elásticas, devido aos esforços axiais;

 $\sigma_{Mxd}$ : Tensões normais elásticas, devido ao momento fletor em X;

 $\sigma_{Myd}$ : Tensões normais elásticas, devido ao momento fletor em Y;

 $\tau_{Sd}$ : Somatório de tensões cisalhantes elásticas;

 $\tau_{Vxd}$ : Tensões cisalhantes elásticas, devido aos esforços cortantes em X;

 $\tau_{Vyd}$ : Tensões cisalhantes elásticas, devido aos esforços cortantes em Y;

 $\tau_{Td}$ : Tensões cisalhantes elásticas, devido ao momento torçor;

 $N_d$ : Esforço axial;

 $M_{xd}$ : Momento fletor em torno do eixo X;

 $M_{\gamma d}$ : Momento fletor em torno do eixo Y;

 $V_{xd}$ : Esforço cortante em X;

 $V_{yd}$ : Esforço cortante em Y;

 $T_d$ : Momento torçor;

: Área da seção transversal;

 $W_x$ : Módulo de resistência elástico em X;

 $W_v$ : Módulo de resistência elástico em Y;

 $I_x$ : Momento de inércia em X;

 $I_v$ : Momento de inércia em Y;

 $Q_x$ : Momento estático em X;

 $Q_v$ : Momento estático em Y;

: constante de torção;

: espessura da chapa analisada;

#### **3.3. NBR 7190:1997 – Projeto de estruturas de madeira**

A elaboração da [NBR 7190:1997](#page-171-1) foi feita pelo Comitê Brasileiro da Construção Civil e substitui e cancela a edição anterior de 1982. A norma atual define critérios gerais acerca de projetos em estruturas de madeira, sejam elas para edifícios, pontes ou passarelas. Nesse trabalho será explicado e detalhado sobre elementos lineares sujeitos a solicitações normais e tangenciais, como vigas de alma cheia, terças, barras de treliças e pilares.

# **3.3.1. Propriedades mecânicas da madeira**

As propriedades mecânicas das diversas espécies de madeira são determinadas por meio de ensaios padronizados segundo o Anexo B da [NBR 7190:1997.](#page-171-1) As propriedades mais importantes segundo a mesma são as seguintes:

- resistência à tração paralela às fibras  $f_{t0}$ , e normal às fibras  $f_{t90}$
- resistência à compressão paralela às fibras  $f_{c0}$ , e normal às fibras  $f_{c90}$
- resistência ao cisalhamento paralelo as fibras  $f_v$
- resistência ao embutimento paralela e normal às fibras  $f_{e0}$
- $\bullet$  módulo de elasticidade à compressão  $E_{com}$
- $\bullet$  densidade básica  $\rho_{bas}$  e densidade aparente  $\rho_{aparent}$

A Tabela 17 mostram as classes de resistência das madeiras dicotiledôneas e coníferas segundo a [NBR 7190:1997.](#page-171-1)

| Classe         |                 |    |   | $f_{ck}$ (MPa) $f_{vk}$ (MPa) $E_{com}$ (MPa) |
|----------------|-----------------|----|---|-----------------------------------------------|
|                | C <sub>20</sub> | 20 | 4 | 9 500                                         |
| Dicotiledôneas | C30             | 30 | 5 | 14 500                                        |
|                | C40             | 40 | 6 | 19 500                                        |
|                | C60             | 60 | 8 | 24 500                                        |
|                | C <sub>20</sub> | 20 | 4 | 3 500                                         |
| Coníferas      | C <sub>25</sub> | 25 | 5 | 8 500                                         |
|                | C30             | 30 | 6 | 14 500                                        |

Tabela 17 – Classe de resistências das madeiras dicotiledôneas e coníferas

[Fonte: Adaptado de PFEIL \(2003\)](#page-173-0)

Caso, por força maior, não seja possível realizar o ensaio específico para a determinação de alguma propriedade, é possível utilizar a Tabela 17 ou inferir as demais propriedades por meio de relações entre valores característicos de tensões resistentes, conforme a Tabela 18.

| $f_{ck}/f_{tk}$                            | $= 0,77$ |
|--------------------------------------------|----------|
| $\int_{Mk}/\int_{f_{tk}}$                  | $= 1,00$ |
| $\overline{f_{c90k}}/f_{c0k}$              | $= 0,25$ |
| $f_{\nu k}/f_{ck}$ (coníferas)             | $= 0,15$ |
| $f_{\nu k}/f_{ck}$ (dicotiledôneas) = 0,12 |          |
| Fonte: Adaptado de PFEIL (2003)            |          |

Tabela 18 – Relações entre tensões características resistentes

Em projetos de treliça, por exemplo, diversas peças podem estar solicitadas em direções inclinadas à direção padrão das fibras da madeira, com isso, a resistência em tal direção pode ser relacionada empiricamente pela fórmula de *Hankinson*, conforme a Equação 3.75.

$$
f_{c,t\beta} = \frac{f_{c,t0}f_{c,t90}}{f_{c,t0}sen^2 \beta + f_{c,t90}cos^2 \beta}
$$
(3.75)

sendo:

 $\beta$ : ângulo entre a direção desejada e as fibras;

 $f_{c,t90}$ : resistência à compressão ou à tração normal as fibras;

 $f_{c,t0}$ : resistência à compressão ou à tração paralela as fibras;

 $f_{c,t\beta}$ : resistência à compressão ou à tração para o ângulo desejado.

Para que a estrutura tenha segurança e estabilidade, a [NBR 7190:1997](#page-171-1) recomenda que a relação seja atendida.

$$
\frac{S_d}{R_d} \le 1\tag{3.76a}
$$

$$
S_d = f(G, Q, E, \gamma_f, \psi) \tag{3.76b}
$$

$$
R_d = k_{mod} \frac{R_k}{\gamma_m} \tag{3.76c}
$$

A resistência característica  $R_k$  é obtida por meio dos ensaios padronizados pelo Anexo da [NBR 7190:1997.](#page-171-1) O coeficiente de minoração da resistência da madeira  $\gamma_m$ , adotam-se os

valores da Tabela 19. O mesmo leva em consideração a variabilidade da resistência do material, como as descritas na *Nota de Rodapé 13* no capítulo 1.1.3 desse trabalho.

Tabela 19 – Valores para o coeficiente de segurança em função do esforço solicitante

|                                 | Solicitação  | $\mathcal{V}_m$ |  |  |
|---------------------------------|--------------|-----------------|--|--|
|                                 | Compressão   | 1,4             |  |  |
|                                 | Tração       | 1,8             |  |  |
|                                 | Cisalhamento | 1.8             |  |  |
| Fonte: Adaptado de PFEIL (2003) |              |                 |  |  |

O coeficiente  $k_{mod}$  ajusta os valores da resistência característica da madeira em função de diversos fatores, e o mesmo é obtido por:

$$
k_{mod} = k_{mod1}k_{mod2}k_{mod3}
$$
 (3.77)

sendo:

 $k_{mod 1}$ : considera o tempo de duração da carga;

 $k_{mod2}$ : considera o efeito da umidade da madeira;

 $k_{mod3}$ : considera a classificação estrutural, ou não, da madeira.

Os valores para  $k_{mod1}$ ,  $k_{mod2}$  e  $k_{mod3}$ , estão apresentados na Tabela 20, respectivamente.

|                | Duração da Carga<br>$k_{mod 1}$ |           |            |            |  |
|----------------|---------------------------------|-----------|------------|------------|--|
|                | Permanente                      | 0,6       |            |            |  |
|                | Longa duração                   |           | 0,7        |            |  |
|                | Média duração                   |           | 0,8        |            |  |
|                | Curta duração                   |           | 0,9        |            |  |
|                | Instantânea                     |           | 1,1        |            |  |
|                |                                 |           |            |            |  |
|                | Classe de umidade               |           | $k_{mod2}$ |            |  |
|                | 1 e 2                           |           | 1,0        |            |  |
|                | 3 e 4                           |           | 0,8        |            |  |
|                |                                 |           |            |            |  |
|                | Tipo de madeira                 | Categoria |            | $k_{mod3}$ |  |
| Dicotiledôneas |                                 | Primeira  |            | 1,0        |  |
|                |                                 | Segunda   |            | 0,8        |  |
|                | Conífera                        | Primeira  |            | 0,8        |  |
|                |                                 | Segunda   |            | 0,8        |  |
|                | Fonte: Adaptado de PFEIL (2003) |           |            |            |  |

Tabela 20 – Valores para  $k_{mod}$ 

# **3.3.2. Barras de Madeira Tracionadas**

Peças tracionadas são as peças sujeitas a solicitações de tração axial pura, sem efeitos de tração devido ao momento fletor. Diversos sistemas estruturais apresentam peças de madeira tracionadas, como tirantes, pendurais, contraventamentos de pórticos e barras de treliças, conforme ilustrado na Figura 38.

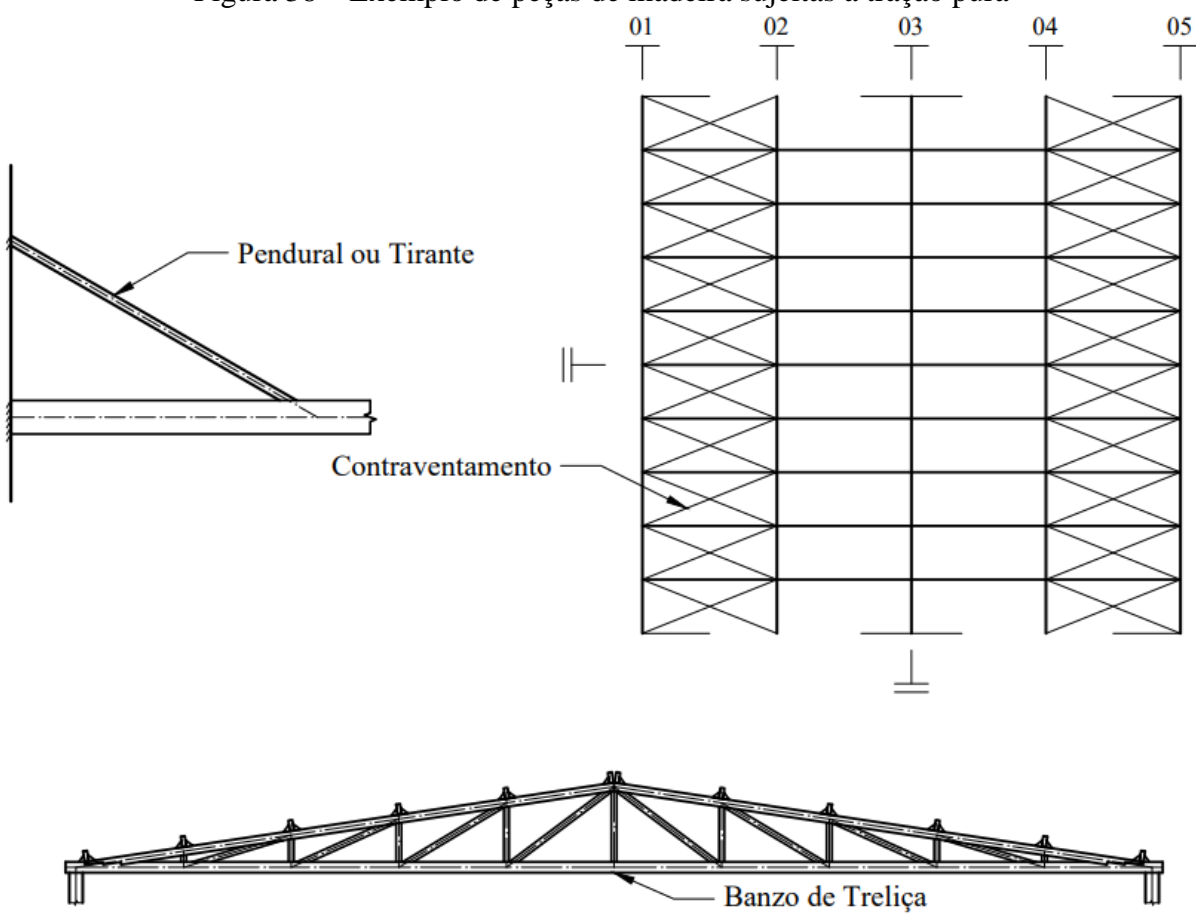

Figura 38 – Exemplo de peças de madeira sujeitas a tração pura

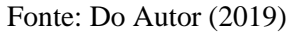

Segundo a [NBR 7190:1997,](#page-171-1) para que haja segurança das peças de madeira submetidas a tração pura, a condição de cálculo deve ser garantida.

$$
\frac{\sigma_{Nd}}{f_{td}} \le 1\tag{3.78a}
$$

$$
\sigma_{Nd} = \frac{N_{td}}{A_n} \tag{3.78b}
$$

$$
f_{td} = k_{mod} \frac{f_{tk}}{\gamma_m} \tag{3.78c}
$$

sendo:

 $\sigma_{Nd}$ : tensão solicitante de tração de cálculo;

 $f_{td}$ : tensão resistente à tração de cálculo;

 $N_{td}$ : esforço normal de tração de cálculo;

 $A_n$ : área líquida da seção transversal.

Caso o elemento não possua nenhum furo, que reduza a sua seção transversal, ao longo de seu comprimento, a área líquida tem o mesmo valor que a área bruta. Caso haja furos, devem ser descontados do valor da área bruta, conforme a Equação 3.79.

$$
A_n = A_g - \sum bd \tag{3.79}
$$

sendo:

 $A_q$ : área bruta da seção transversal;

: espessura da peça;

d: diâmetro do furo.

Os elementos mais comuns de ligação que produzem redução na seção transversal da peça são os pregos, grampos, pinos, parafusos e entalhes.

### **3.3.3. Barras de Madeira Comprimidas**

Peças comprimidas são as peças sujeitas a solicitações de compressão axial pura, sem efeitos de compressão devido ao momento fletor. Alguns sistemas estruturais apresentam peças de madeira comprimidas, como pilares, mão francesa e barras de treliças, conforme ilustrado na Figura 39.

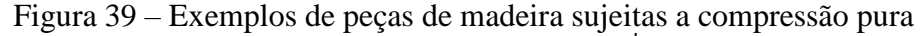

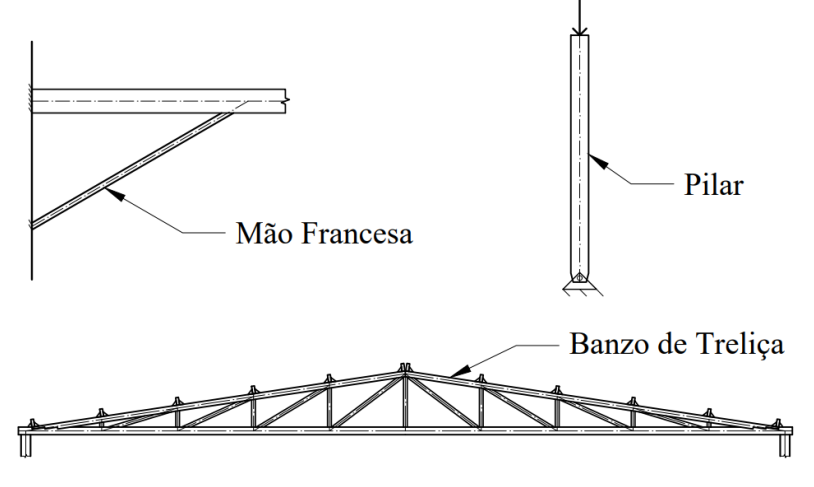

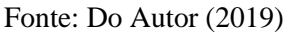

Embora tanto a tração quanto a compressão serem esforço axiais, o comportamento da peça é completamente diferente um do outro. Ao ser comprimida axialmente, uma peça esbelta apresenta uma grande possibilidade de instabilidade lateral, denominado flambagem por flexão, o que gera num acréscimo de tensão no interior da peça, reduzindo a máxima carga resistente da mesma. Segundo [HIBBELER \(2010\),](#page-172-1) uma peça perfeitamente retilínea sujeita a carga centrada e de material elástico, apresenta instabilidade lateral quando a solicitação for superior a carga crítica de flambagem, dada por:

$$
N_{cr} = \frac{\pi^2 EI}{(kL)^2} \tag{3.80}
$$

Contudo, peças reais não apresentam propriedades geométricas e mecânicas como as supostas pela equação crítica de flambagem. Inúmeros fatores influenciam o comportamento das colunas reais, como o fato de que o processo construtivo e de fabricação gerarem excentricidades de aplicação de carga em relação ao eixo da peça.

A [NBR 7190:1997](#page-171-1) divide as peças comprimidas em quatro grupos, na qual se diferem pelo comportamento perante as solicitações, essas são:

- Peças com esbeltez muito elevada ( $\lambda > 140$ ) não pode ser aplicado em projetos estruturais, segundo a [NBR 7190:1997.](#page-171-1)
- Peças esbeltas (80  $\lt \lambda \lt 140$ ) nas quais a flambagem ocorre antes da máxima tensão admissível do material e em regime elástico. A carga máxima admissível  $N_{cd}$  se aproxima da carga crítica de flambagem  $N_{cr}$ .
- $\bullet$  Peças medianamente esbeltas (40 <  $\lambda$  < 80) nas quais a influência das imperfeições geométricas e da não-linearidade física do material reduz um pouco a resistência em relação às peças curtas.
- Peças curtas  $(\lambda < 40)$  nas quais a tensão resistente é dada pela tensão de cálculo à compressão do material.

Para definir a maior esbeltez da peça analisada, deve-se aplicar a Equação 3.81a para o menor raio da giração da mesma.

$$
\lambda = \frac{kL}{r} \tag{3.81a}
$$

$$
r = \sqrt{\frac{I}{A_n}}
$$
 (3.81b)

sendo:

 $\lambda$ : índice de esbeltez da peça;

: comprimento de flambagem da peça;

 $r$ : raio de giração;

 $A_n$ : área da seção transversal da peça;

: momento de inércia.

Semelhantemente às peças tracionadas, a [NBR 7190:1997,](#page-171-1) para que haja segurança das peças de madeira submetidas a compressão pura, a condição de cálculo deve ser garantida.

$$
\frac{\sigma_{Nd}}{f_{cd}} \le 1\tag{3.82}
$$

sendo

 $f_{cd}$ : tensão resistente à compressão de cálculo.

Contudo, a tensão solicitante de cálculo  $\sigma_{Nd}$  é calculada de maneira diferente em função da classificação da esbeltez da peça conforme apresentado na Equação 3.82.

#### **3.3.3.1. Peças curtas**

Para peças curtas  $(\lambda < 40)$  não há a necessidade de considerar a redução da resistência a compressão da madeira devido à instabilidade lateral, portanto a resistência  $\sigma_{Nd}$  é obtida pela Equação 3.83.

$$
\sigma_{Nd} = \frac{N_{cd}}{A_n} \tag{3.83}
$$

sendo:

 $\sigma_{Nd}$ : tensão solicitante de compressão de cálculo;

 $N_{cd}$ : esforço normal de compressão de cálculo;

 $A_n$ : área líquida da seção transversal.

## **3.3.3.2. Peças medianamente esbeltas**

Para peças curtas (40  $< \lambda < 80$ ) a resistência é afetada pela ocorrência de flambagem, incluindo os efeitos de imperfeições geométricas e da não-linearidade do material. No caso de peças sujeitas a compressão pura a resistência  $\sigma_{Nd}$  é obtida pelo seguinte processo:

Segundo a [NBR 7190:1997](#page-171-1) o efeito das imperfeições geométricas da peça é simplificado por meio da excentricidade acidental  $e_a$ . Assim, o máximo momento fletor de segunda ordem devido ao esforço normal  $N_{cd}$  é dado por:

$$
M_{2d} = N_{cd}e_a \frac{N_{cr}}{N_{cr} - N_{cd}}
$$
 (3.84a)

onde:

$$
N_{cr} = \frac{\pi^2 E_{c\,ef} I}{(kL)^2}
$$
 (3.84b)

$$
e_a = \frac{kL}{300} \tag{3.84c}
$$

sendo:

 $M_{2d}$ : momento fletor de segunda ordem;

 $N_{cd}$ : esforço normal de compressão de cálculo;

 $N_{cr}$ : carga crítica de flambagem;

: comprimento de flambagem da peça;

: momento de inércia;

 $e_a$ : excentricidade acidental;

 $E_{c,ef}$ : módulo de elasticidade efetivo da madeira (após correção com  $k_{mod}$ ).

Assim, é possível calcular a tensão de compressão máxima devido aos esforços axiais e momentos fletores de segunda ordem, conforme.

$$
\sigma_{Nd} = \frac{N_{cd}}{A_n} + \frac{M_{2d}y_c}{I}
$$
\n(3.85)

sendo:

 $y_c$ : distância do centro geométrico até a fibra mais comprimida.

Deve-se lembrar que tal momento fletor ocorre em torno do eixo mais fraco da peça.

### **3.3.3.3. Peças esbeltas**

Para peças esbeltas (80  $< \lambda < 140$ ) o dimensionamento segue os mesmos passos que mostrados para peças medianamente esbeltas (item 3.3.3.2.), porém com a inclusão do efeito da fluência da madeira, o que aumenta o valor do momento fletor de segunda ordem, dado por:

$$
M_{2d} = N_{cd}(e_a + e_c) \frac{N_{cr}}{N_{cr} - N_{cd}}
$$
 (3.86a)

onde:

$$
e_c = (e_a + e_{1g}) \left[ exp^{\frac{\varnothing [N_{gk} + (\psi_1 + \psi_2)N_{qk}]}{N_{cr} - [N_{gk} + (\psi_1 + \psi_2)N_{qk}]} - 1} \right]
$$
(3.86b)

sendo:

 $M_{2d}$ : momento fletor de segunda ordem;

 $N_{cd}$ : esforço normal de compressão de cálculo;

 $N_{cr}$ : carga crítica de flambagem;

 $N_{qk}$ : esforço normal de compressão característico devido a cargas permanentes;

 $N_{qk}$ : esforço normal de compressão característico devido a cargas variáveis;

 $e_a$ : excentricidade acidental;

e<sub>c</sub>: excentricidade devido a fluência da madeira;

 $e_{1a}$ : excentricidade de primeira ordem devido a cargas permanentes;

 $\psi_1 + \psi_2 \leq 1$ .

Assim, igualmente a peças medianamente esbeltas, é possível calcular a tensão de compressão máxima devido aos esforços axiais e momentos fletores de segunda ordem, conforme.

$$
\sigma_{Nd} = \frac{N_{cd}}{A_n} + \frac{M_{2d}y_c}{I}
$$
\n(3.87)

Nota-se que à medida que a esbeltez da peça aumenta, a [NBR 7190:1997](#page-171-1) sugere o aumento da solicitação de cálculo como maneira de aumentar a segurança do elemento. É preciso de bastante cuidado no dimensionamento de pilares esbeltos, pois a possibilidade de instabilidade lateral ocorrer e com isso gerar a falha global de todo sistema estrutural é bem ampla. Deve-se lembrar que o momento fletor de segunda ordem ocorre em torno do eixo mais fraco da peça.

# **3.3.4. Barras de Madeira Fletidas**

Vigas de madeiras estão usualmente submetidas a esforços transversais, o que geram tensões de tração e compressão longitudinais e assim na direção paralelas as fibras. Nos apoios e nos pontos de aplicações de cargas pontuais, a viga está submetida a tensões de compressão normais as fibras. E além disso, existe a presença de tensões cisalhantes que tendem a separar as fibras e cortar a peça, conforme a Figura 40.

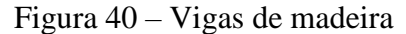

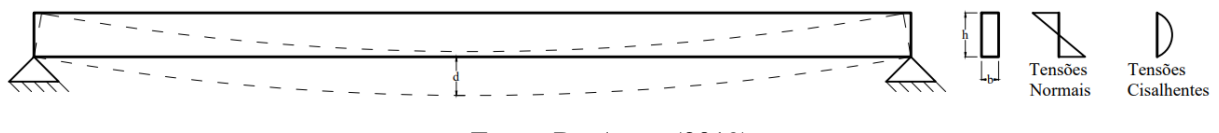

Fonte: Do Autor (2019)

Outros problemas que o projetista deve tomar cuidado são os deslocamentos verticais e as rotações laterais que a viga pode sofrer. Em vigas altas e esbeltas, existe a possibilidade de a mesma sofrer instabilidade por flambagem lateral por torção. Esse fenômeno faz com que a viga sofra deformações e rotações laterais, fazendo-a sair do seu plano de equilíbrio inicial. A Figura 41 ilustra tal problema, sendo que a única solução é criar pontos intermediários fixos lateralmente.

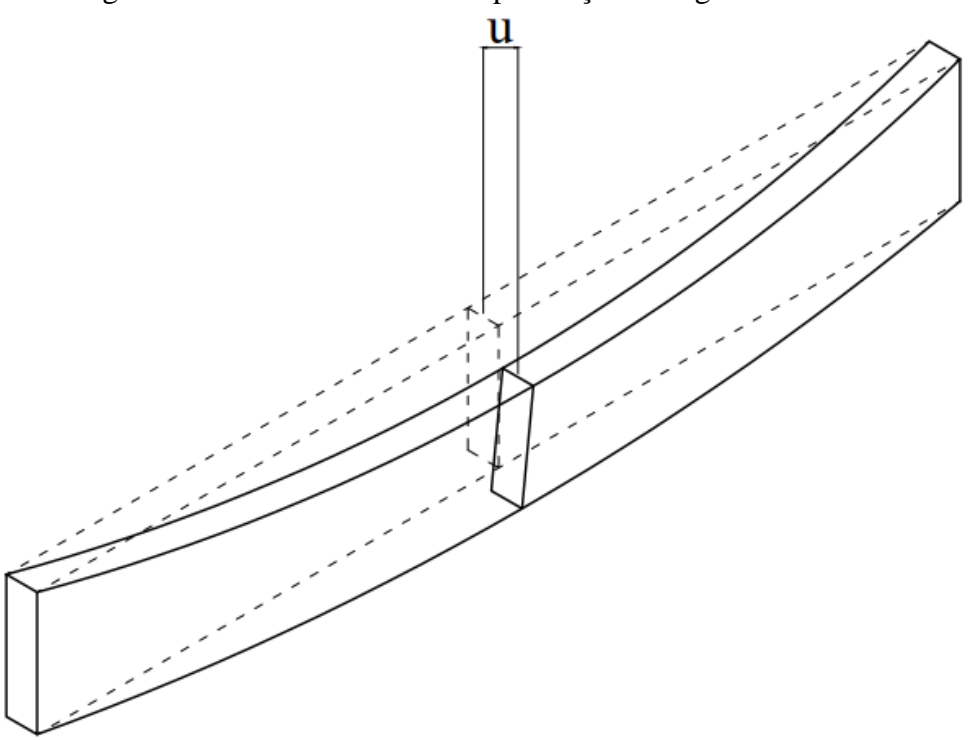

Figura 41 – Instabilidade lateral por torção de vigas de madeira

Fonte: Do Autor (2019)

Segundo a NBR 7190:1997, no dimensionamento das vigas de madeira são utilizados dois critérios, sendo eles a limitação das tensões atuantes e a limitação das deformações.

A limitação das tensões é baseada na formulação de resistência dos materiais e da Equação 3.76a do item 3.3.1, e as mesmas estão apresentas nas Equações 3.88.

$$
\frac{\sigma_{Mcd}}{f_{cd}} \le 1\tag{3.88a}
$$

$$
\frac{\sigma_{Mtd}}{f_{td}} \le 1\tag{3.88b}
$$

$$
\frac{\tau_d}{f_{vd}} \le 1\tag{3.88c}
$$

onde:

$$
\sigma_{Mcd} = \frac{M_d y_c}{I} \tag{3.89a}
$$

$$
\sigma_{Mtd} = \frac{M_d y_t}{I} \tag{3.89b}
$$

$$
\tau_d = \frac{V_d Q}{It} \tag{3.89c}
$$

sendo:

 $\sigma_{Med}$ : tensão de compressão de cálculo devido ao momento fletor;

 $\sigma_{Mtd}$ : tensão de tração de cálculo devido ao momento fletor;

 $\tau_d$ : tensão de cisalhamento de cálculo devido ao esforço cortante;

 $f_{cd}$ : tensão resistente à compressão de cálculo;

 $f_{td}$ : tensão resistente à tração de cálculo;

 $f_{\nu d}$ : tensão resistente ao cisalhamento de cálculo;

 $M_d$ : momento fletor solicitante de cálculo;

 $V_d$ : esforço cortante solicitante de cálculo;

 $y_c$ : distância do centro geométrico até a fibra mais comprimida;

 $y_t$ : distância do centro geométrico até a fibra mais tracionada;

: momento de inércia;

: momento estático;

: espessura da peça no ponto de análise da seção transversal.

Como explicado no começo desse texto, as vigas de madeiras podem apresentar o fenômeno de flambagem lateral por torção. A NBR 7190:1997 apresenta o máximo comprimento destravado lateralmente que uma viga de madeira pode ter, conforme a Equação 3.90.

$$
l_{dest} \le \frac{b}{\beta_M} \frac{E_{c\,ef}}{f_{cd}} \tag{3.90a}
$$

onde:

$$
\beta_M = \frac{1}{0.25\pi} \frac{(h/b)^{3/2}}{\sqrt{\frac{h}{b} - 0.63}} \frac{4}{1.4}
$$
\n(3.90b)

sendo

 $l_{dest}$ : comprimento longitudinal máximo sem travamento lateral;

b: base da viga;

h: altura da viga.

A limitação das deformações é baseada na formulação da linha elástica de resistência dos materiais, e flecha máxima obtida pela análise deve ser inferior a:

> Tabela 21 – Valores de flechas limites Vãos internos L/200 Balanco L/100 Fonte: Adaptado da NBR 7190 (1997)

Assim, todas as verificações de vigas sujeitas a flexão simples estão cumpridas.

### **3.3.5. Barras de Madeira sob combinação de esforços**

# **3.3.5.1. Flexão Oblíqua**

Denomina-se flexão oblíqua a solicitação em que as cargas produzam momentos fletores em mais de um plano de rotação da seção transversal. As terças de telhado são as aplicações de elementos fletidos obliquamente mais comuns na prática de projetos estruturais. A Figura 42 ilustra a caracterização do elemento.

A [NBR 7190:1997](#page-171-1) coloca como critério de segurança as máximas tensões normais combinadas de tração e de compressão. Ambas as verificações das Equações 3.91 devem ser atendidas.

$$
\frac{\sigma_{Mxd}}{f_{cd/td}} + k_M \frac{\sigma_{Myd}}{f_{cd/td}} \le 1
$$
\n(3.91a)

$$
k_M \frac{\sigma_{Mxd}}{f_{cd/td}} + \frac{\sigma_{Myd}}{f_{cd/td}} \le 1
$$
\n(3.91b)

sendo

 $\sigma_{Mxd}$ : tensão solicitante de cálculo devido ao momento fletor em torno do eixo X;  $\sigma_{Mvd}$ : tensão solicitante de cálculo devido ao momento fletor em torno do eixo Y;  $f_{c d / td}$ : tensão resistente de cálculo à tração ou à compressão (analisar ambos casos);  $k_M = 0.5$ : para seções retangulares;  $k_M = 1.0$ : para as demais seções.

O fator  $k_M$  considera o fato de que nem sempre a resistência da peça se esgota quando a tensão combinada máxima atuando em um vértice de seção a atinge.

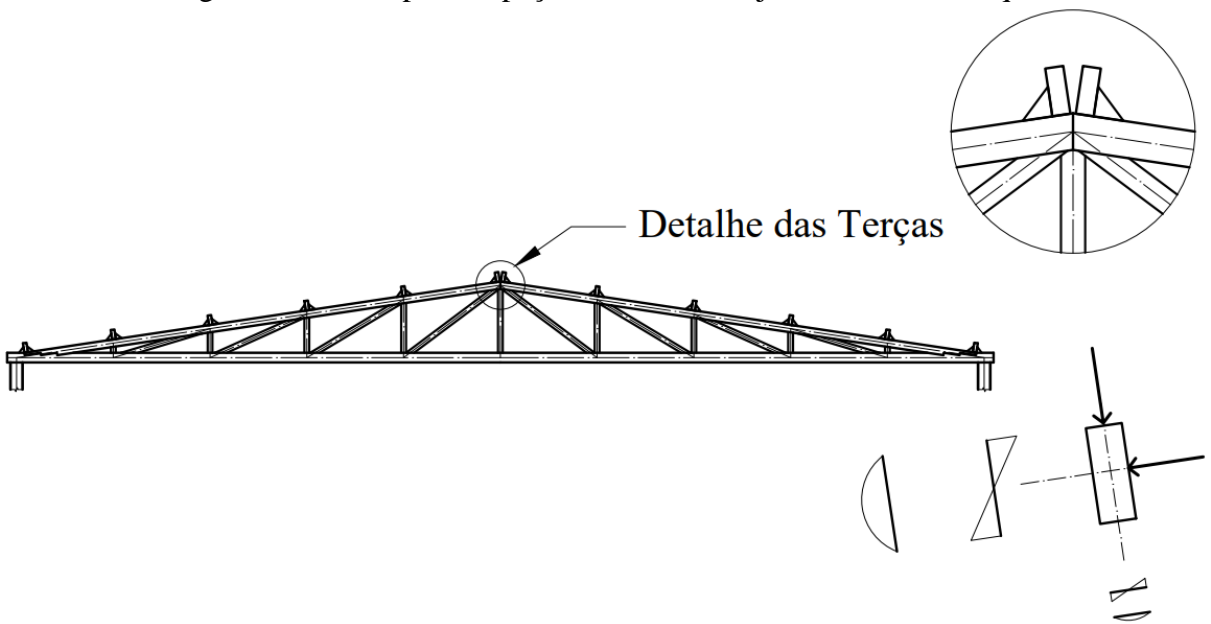

Figura 42 – Exemplos de peças de madeira sujeitas a flexão oblíqua

Fonte: Do Autor (2019)

# **3.3.5.2. Flexão Composta Reta**

Flexão Composta Reta, também denominada como flexo-tração ou flexo-compressão, acontece quando existe a combinação de esforços axiais e de momento fletor em torno de um só eixo, devido ao acréscimo de tensão que um gera com o outro, a [NBR 7190:1997](#page-171-1) requer que a condição de segurança seja atendida, conforme.

$$
\left(\frac{\sigma_{Nd}}{f_{cd/td}}\right)^2 + \frac{\sigma_{Md}}{f_{cd/td}} \le 1\tag{3.92}
$$

sendo

 $\sigma_{Nd}$ : tensão solicitante de cálculo devido ao esforço axial;

 $\sigma_{Md}$ : tensão solicitante de cálculo devido ao momento fletor;

 $f_{c d / td}$ : tensão resistente de cálculo à tração ou à compressão (analisar ambos casos).

Nota-se que a relação de solicitação e resistência da parte do esforço axial está elevada ao quadrado. Isso ocorre pelo próprio fato de que o esforço axial influencia no comportamento da peça em relação ao momento fletor.

# **3.3.5.3. Flexão Composta Oblíqua**

Flexão Composta Oblíqua é a combinação das duas últimas aqui apresentadas. Ocorre quando a peça está sujeita a esforço axial, enquanto há solicitações de momentos fletores em

ambos eixos simultaneamente. O critério de segurança segundo a [NBR 7190:1997](#page-171-1) são os seguintes.

$$
\left(\frac{\sigma_{Nd}}{f_{cd/td}}\right)^2 + \frac{\sigma_{Mxd}}{f_{cd/td}} + k_M \frac{\sigma_{Myd}}{f_{cd/td}} \le 1
$$
\n(3.93a)

$$
\left(\frac{\sigma_{Nd}}{f_{cd/td}}\right)^2 + k_M \frac{\sigma_{Mxd}}{f_{cd/td}} + \frac{\sigma_{Myd}}{f_{cd/td}} \le 1
$$
\n(3.93b)

É possível notar que o critério de segurança da Flexão Composta Oblíqua é a combinação da Flexão Oblíqua com a Flexão Composta Reta.

### **3.3.5.4. Cisalhamento Oblíquo**

Cisalhamento Oblíquo ocorre sempre que há Flexão Oblíqua, contudo nem sempre quando há Flexão Composta Oblíqua, há o Cisalhamento Oblíquo. No primeiro acontece pelo fato de que na Flexão Oblíqua ocorrer devido a carga transversal, como numa terça. No segundo caso nem sempre acontece pelo fato da Flexão Composta Oblíqua poder existir devido a uma carga axial aplicada excentricamente, sem ser necessariamente devido a cargas transversais. Contudo, caso ocorra a necessidade de verificação quanto ao Cisalhamento Oblíquo, a [NBR](#page-171-1)  [7190:1997](#page-171-1) recomenda a seguinte verificação de segurança.

$$
\frac{\sqrt{\tau_{xd}^2 + \tau_{yd}^2}}{f_{vd}} \le 1
$$
\n(3.94)

sendo

 $\tau_{xd}$ : tensão solicitante de cálculo devido ao esforço cortante em torno do eixo X;

 $\tau_{vd}$ : tensão solicitante de cálculo devido ao esforço cortante em torno do eixo Y;

 $f_{\nu d}$ : tensão resistente de cálculo ao cisalhamento.

Diferentemente da flexão, o cisalhamento deve ser somado vetorialmente, devido não haver interferência um ao outro, apenas o aumento da intensidade. A Figura 41 acima também se aplica ao Cisalhamento Oblíquo, conforme já explicado.
# **4.** *MATERIAL E MÉTODO*

Com o auxílio da plataforma de programação do *software Visual Studio*, o *software DAMC* foi desenvolvido por meio da linguagem  $C^{++}$ . Os códigos implementados para a sua criação, trabalham por meio de classes, objetos e condições lógicas para a obtenção dos resultados do dimensionamento e otimização das estruturas.

## **4.1. Interface Gráfica**

A interface gráfica do *software DAMC* foi desenvolvida a fim de permitir uma fácil iteração do usuário com as entradas e saídas de dados. Por meio do pacote do *software* Visual Studio, a interface ficou bastante facilitada, principalmente devido a utilização da metodologia de programação, denominada POO (Programação Orientada a Objetos). Com ela, o programador tem a capacidade de criar diversas opções de comandos e controle, como caixas de textos, botões, menus, figuras, lista de itens, entre outras. Além da possibilidade da iteração de um comando em função de outro. Na Figura 43 é ilustrada a Interface do *software* para Lajes de Concreto Armado. Na Figura 44 é ilustrada a Interface do *software* para Vigas de Concreto Armado. Na Figura 45 é ilustrada a Interface do *software* para Pilares de Concreto Armado. Na Figura 46 é ilustrada a Interface do *software* para dimensionamento de Perfis de Aço Laminado. Na Figura 47 é ilustrada a Interface do *software* para Verificação de Perfis de Aço Laminado. E na Figura 48 é ilustrada a Interface do *software* para Verificação de Elementos em Madeira.

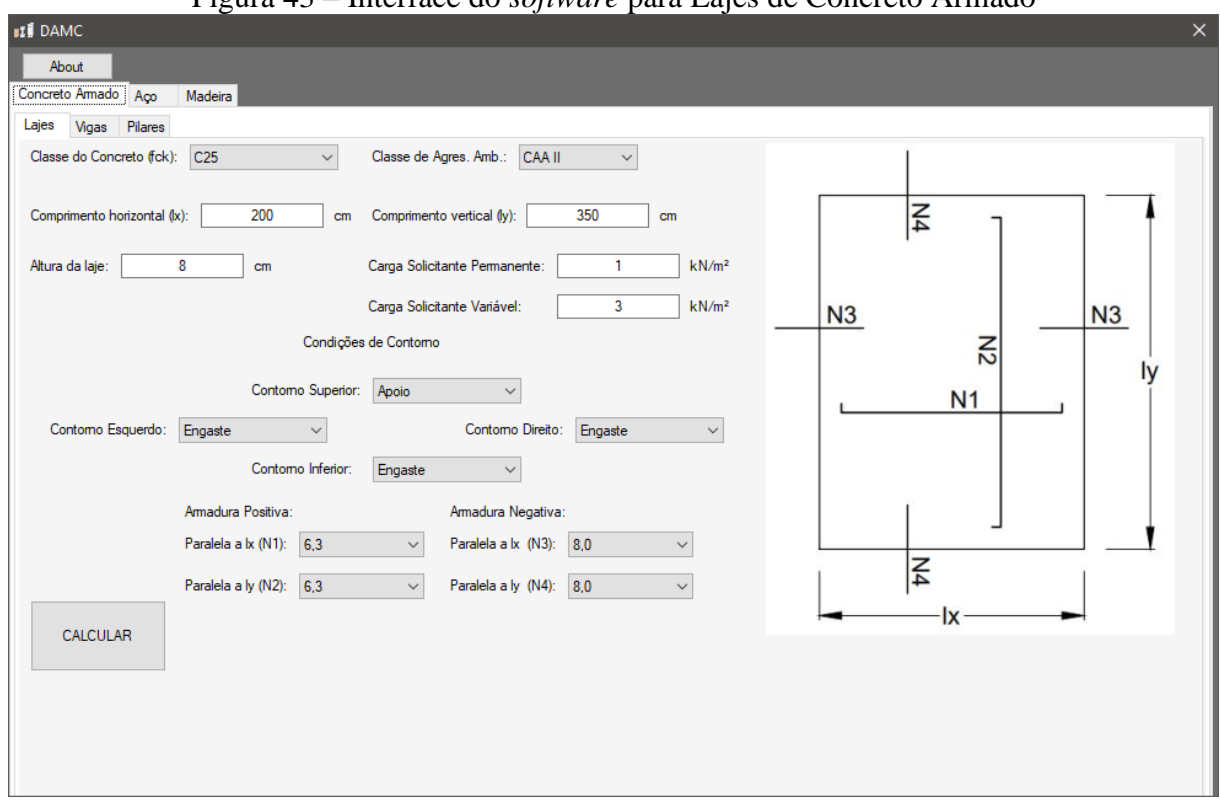

Figura 43 – Interface do *software* para Lajes de Concreto Armado

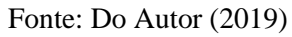

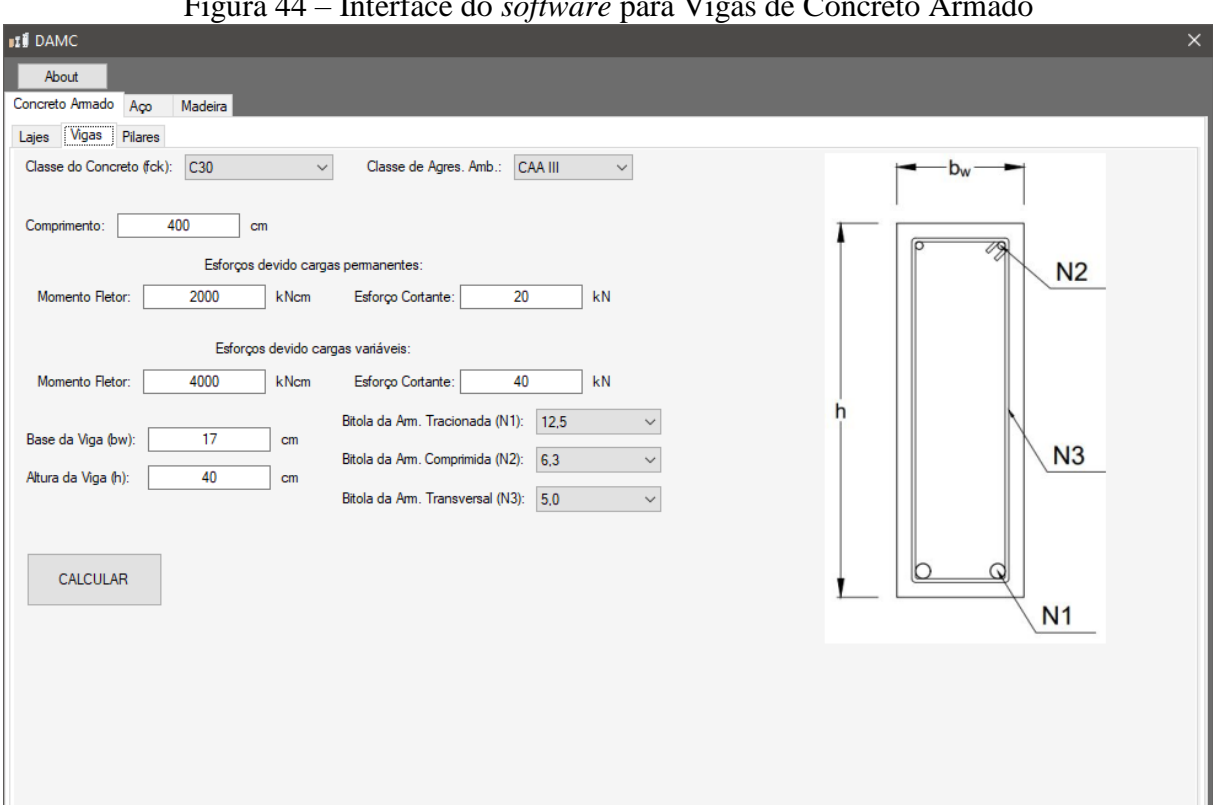

Figura 44 – Interface do *software* para Vigas de Concreto Armado

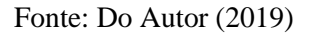

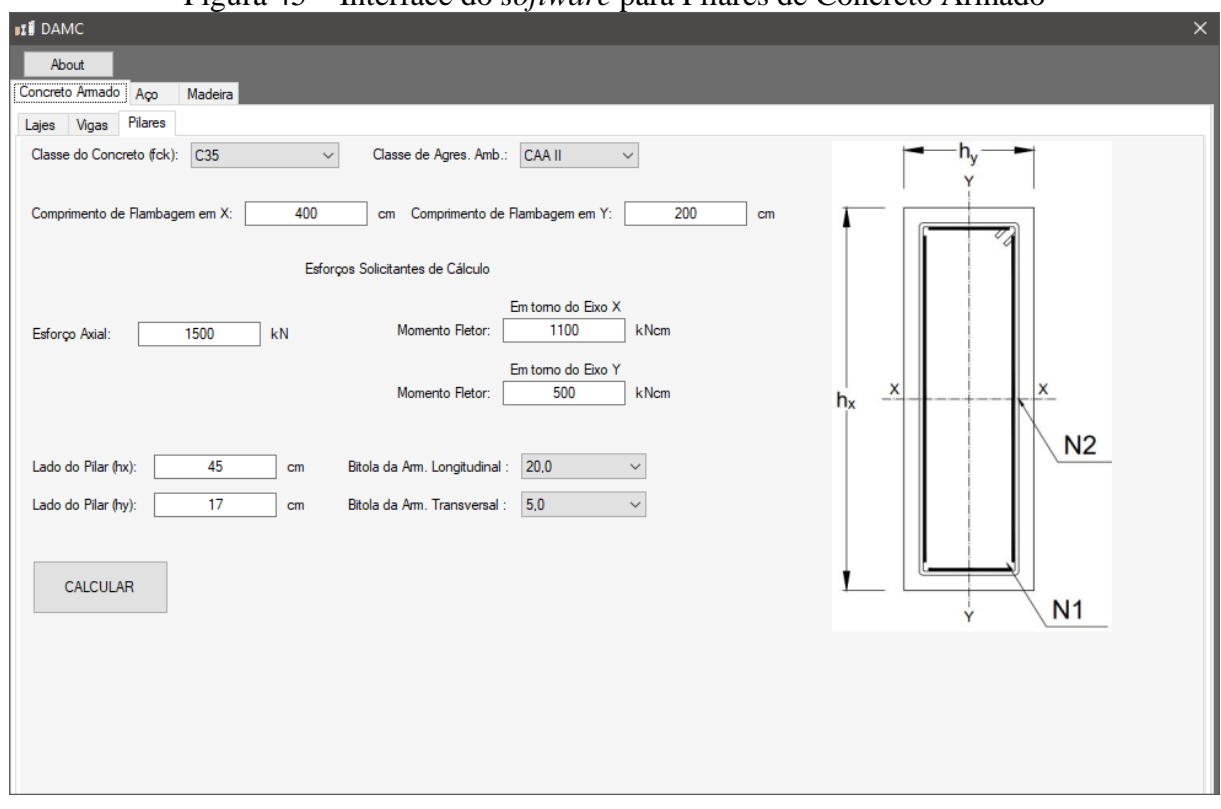

Figura 45 – Interface do *software* para Pilares de Concreto Armado

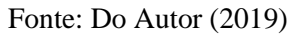

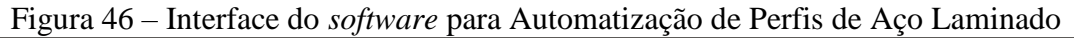

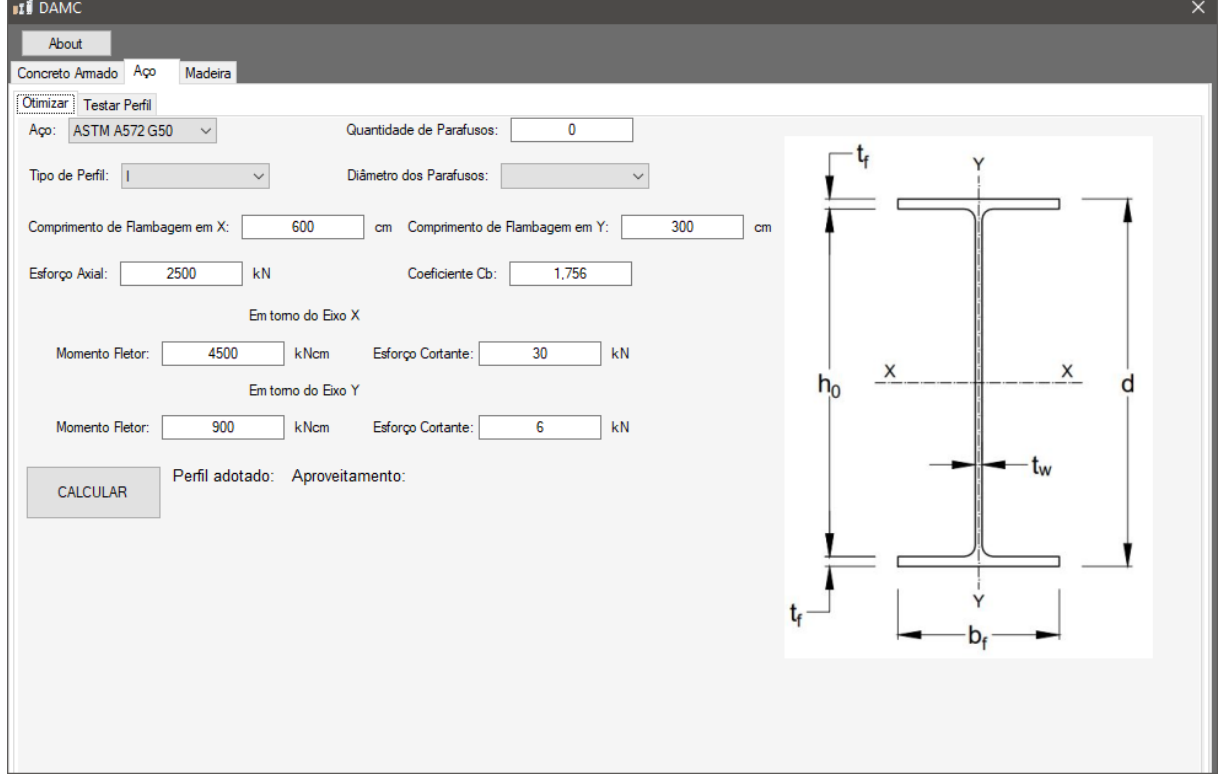

Fonte: Do Autor (2019)

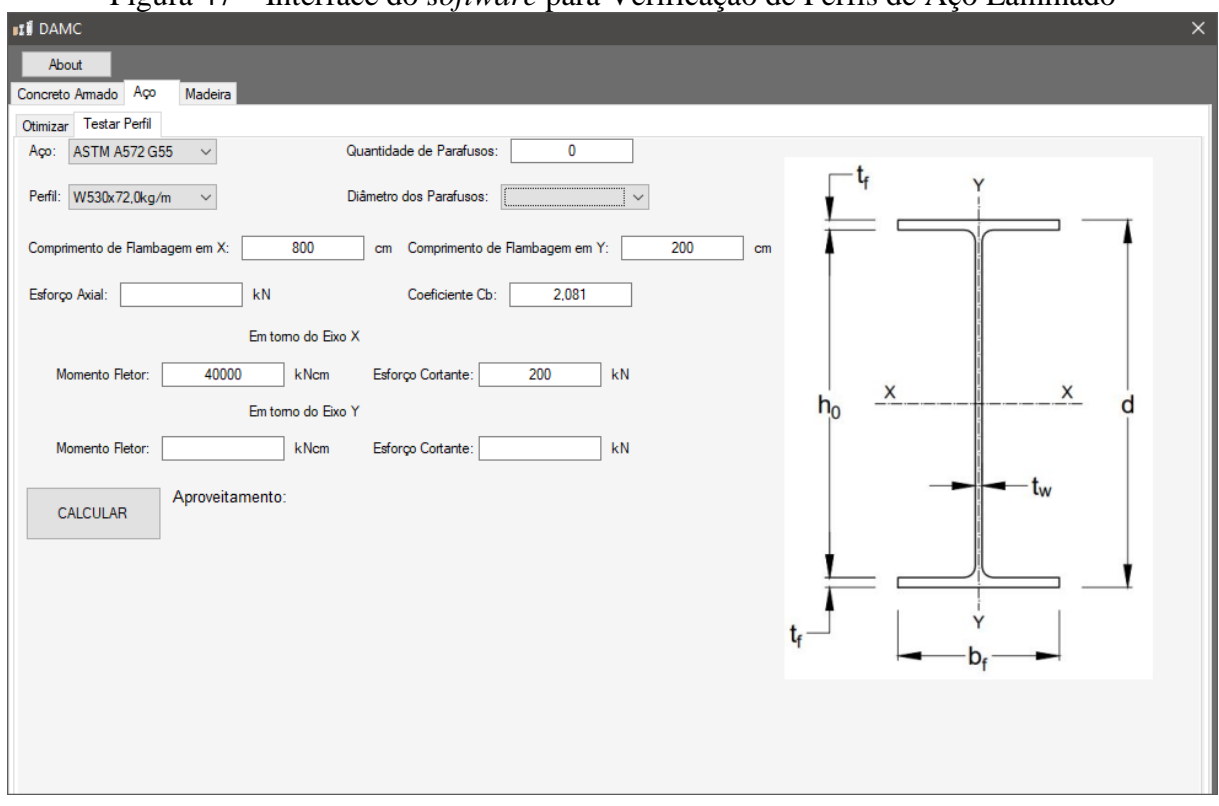

Figura 47 – Interface do *software* para Verificação de Perfis de Aço Laminado

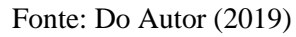

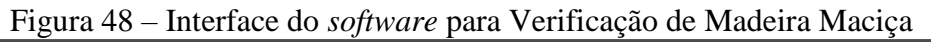

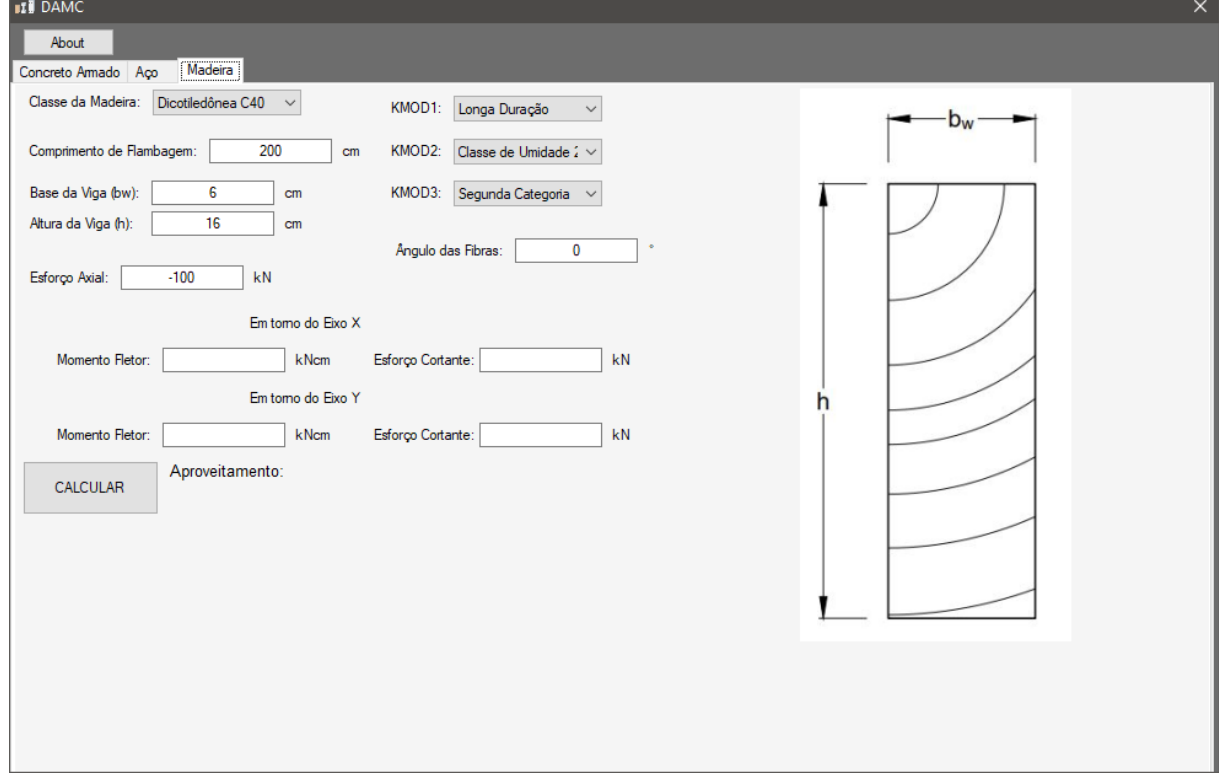

Fonte: Do Autor (2019)

## **5. RESULTADOS E DISCUSSÕES**

 $\overline{a}$ 

Para o dimensionamento de Lajes de Concreto Armado, o usuário deve fornecer os dados de entrada para o *software*, os quais são: as dimensões da laje, a resistência do concreto, a classe de agressividade ambiental e a armadura de aço desejada. A partir disso, código opera de maneira linear, realizando as verificações e o atendimento dos critérios normativos, inclusive o detalhamento do espaçamento das armaduras longitudinais. Além disso é realizada a análise das condições de contorno da laje, a partir de rotina foi desenvolvida com o auxílio de operações lógicas, baseada nas tabelas de [BARES \(1972\).](#page-171-0)

Para as Vigas de Concreto Armado, os dados de entrada também são fornecidos pelo usuário, os quais são: as dimensões da seção transversal da viga, a resistência do concreto, a classe de agressividade ambiental e as armaduras de aço tracionadas, comprimidas e os estribos, tendo em vista que o esforço solicitante predominante é a flexão simples. Além disso, foram utilizadas operações lógicas, envolvendo as recomendações normativas de espaçamento das barras de aço no interior da viga. Por fim, é verificado os Estados Limites de Serviço como a formação de fissuras e abertura de fissuras, segundo as recomendações da [NBR 6118:2014.](#page-171-1)

Para os Pilares de Concreto Armado, o *software DAMC* se limita a análise de pilares com Índices de Esbeltez inferiores a *90*, pois, pilares com Índices de Esbeltez superiores a 90, requererem análises computacionais mais avançadas dos esforços de segunda ordem, o que não foram contemplados nesse trabalho.

O dimensionamento desses pilares foi baseado nas equações que deram origem aos Ábacos de Venturini de 1987<sup>14</sup>, os quais são os mais utilizados em projetos, devido à complexidade de programação envolvendo esses gráficos já prontos. Tais equações geram resultados mais precisos, pois as mesmas retiram a imprecisão da análise visual que os ábacos requerem. Após a obtenção da área de aço necessária para resistir os esforços solicitantes, o detalhamento das armaduras foi baseado nas recomendações da [NBR 6118:2014.](#page-171-1)

Para a Automatização de Perfis de Aço Laminado, foi realizado um processo iterativo para a obtenção do perfil que possui o melhor aproveitamento entre esforços solicitantes e resistentes, atendendo as recomendações da [NBR 8800:2008.](#page-171-2)

<sup>14</sup> **Ábacos de Venturini**: são curvas que caracterizam a relação da influência do momento fletor combinado com o esforço axial em um elemento linear de concreto armado. Tais curvas levam em consideração as seguintes variáveis: adimensional de esforço normal solicitante, adimensional de momento fletor solicitante e taxa mecânica de armadura longitudinal necessária.

Por fim, para a Verificação de Perfis de Aço Laminado ou de Elemento de Madeira Maciça, o *software* analisa as solicitações de cálculo que foi inserida pelo usuário, por exemplo, caso o usuário entre apenas um tipo de esforço solicitante, a verificação se limita para esse esforço. Caso o usuário entre com várias solicitações diferentes, a verificação é realizada para todas as solicitações.

A partir do *Índice 4.2.1* até o *Índice 4.2.12* estão apresentados os exemplos de dimensionamento e os resultados obtidos pelo *software DAMC*, além dos fluxogramas com o processo de criação do mesmo.

## **5.1. Lajes maciças de Concreto Armado**

# *Problema 5.1.*

Na Figura 49 é apresentada a planta baixa de um pavimento tipo de um edifício residencial, a qual se deseja dimensionar e verificar a laje L3, que será utilizada como sala de estar. A laje tem *10cm* de espessura, o contrapiso tem *3cm*, o forro tem *2cm* e o piso tem *1cm*. Classe de Agressividade Ambiental II. Concreto C25. Barras de *8mm*.

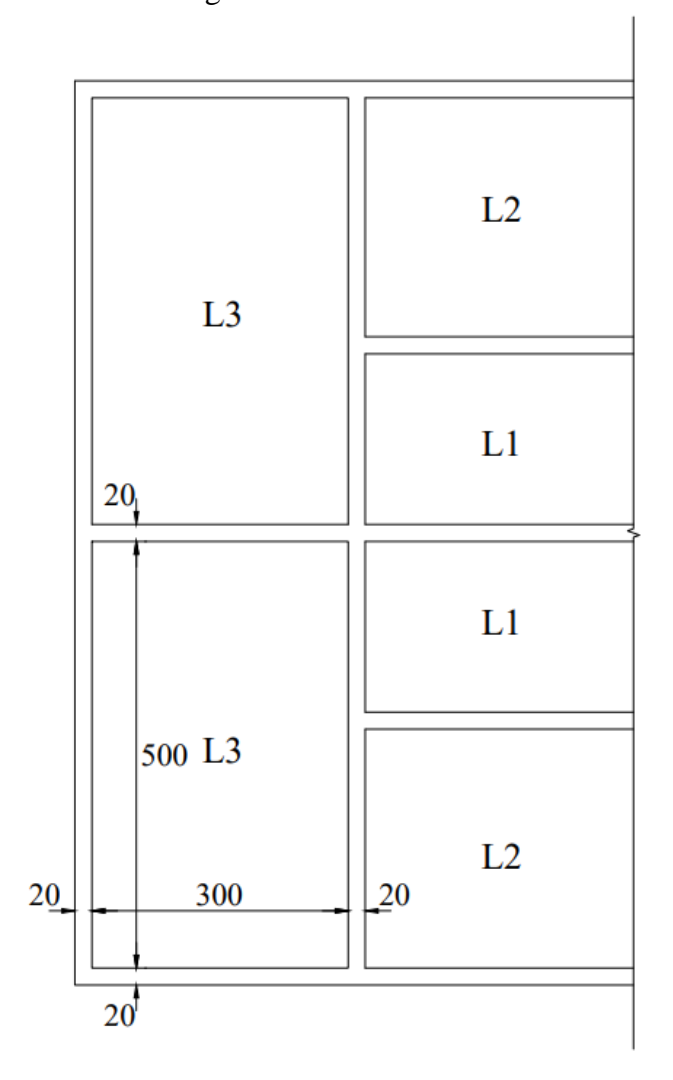

Figura 49 – Planta baixa

Fonte: Do Autor (2019)

*Solução 5.1.1.*

O primeiro passo é obter os valores dos vãos efetivos da laje para realizar o cálculo estrutural, conforme a Equação 3.2.

$$
l_{ef\,x,y} = l_0 + a_1 + a_2 \tag{3.2a}
$$

Aplicando os dados, têm-se:

$$
l_x = l_0 + a_1 + a_2 = 300 + \frac{20}{2} + \frac{20}{2} = 320 \, \text{cm}
$$
\n
$$
l_y = l_0 + a_1 + a_2 = 500 + \frac{20}{2} + \frac{20}{2} = 520 \, \text{cm}
$$

Classificando-a em relação a direção de armação, conforme a Equação 3.1, têm-se:

$$
\lambda = \frac{l_y}{l_x} \tag{3.1}
$$

Aplicando os dados, têm-se:

$$
\lambda = \frac{l_y}{l_x} = \frac{520}{320} = 1,625
$$

Portanto, a laje deve ser armada nas duas direções e devido a continuidade da laje em três das quatro direções, as condições de contorno caracterizam a laje como *5A* da Figura 4. Com isso, retira-se da Tabela de [BARES \(1972\)](#page-171-0) os seguintes coeficientes:

$$
\mu_x = 4,62
$$
  

$$
\mu'_x = 10,02
$$
  

$$
\mu_y = 2,31
$$
  

$$
\mu'_y = 8,02
$$

Para obter os momentos fletores solicitantes de cálculo, é preciso fornecer as cargas superficialmente distribuída sobre a laje. As cargas permanentes e variáveis solicitantes na laje L3 estão apresentadas na Tabela 22.

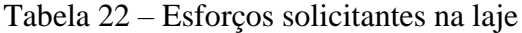

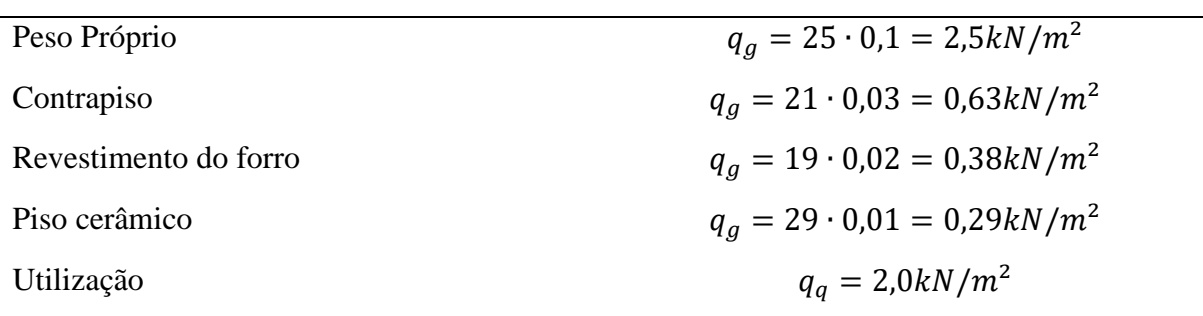

Fonte: [Do Autor \(2019\).](#page-173-0)

Com isso a carga solicitante de cálculo é dada por:

$$
q_d = 1.4 \cdot (2.5 + 0.63 + 0.38 + 0.29) + 1.4 \cdot 2.0 = 8.12 kN/m^2
$$

Assim, os momentos fletores solicitantes de cálculo são dados pela Equação 3.5:

$$
M = \mu \frac{q l_x^2}{100}
$$
 (3.5)

Aplicando os dados, têm-se:

$$
M_x = \mu_x \frac{q l_x^2}{100} = 4,62 \frac{8,12 \cdot 3,2^2}{100} = 384kNcm/m
$$
  
\n
$$
M'_x = \mu'_x \frac{q l_x^2}{100} = 10,02 \frac{8,12 \cdot 3,2^2}{100} = 833kNcm/m
$$
  
\n
$$
M_y = \mu_y \frac{q l_x^2}{100} = 2,31 \frac{8,12 \cdot 3,2^2}{100} = 192kNcm/m
$$
  
\n
$$
M'_y = \mu'_y \frac{q l_x^2}{100} = 8,02 \frac{8,12 \cdot 3,2^2}{100} = 667kNcm/m
$$

Para obter a área de aço necessária para tais esforços, primeiro deve-se atentar a altura útil da laje em cada direção, devido uma barra ficar sobre outra, diminuindo assim a altura  $d$ . Como os esforços solicitantes em  $x$  são maiores, é recomendado colocar as barras o mais abaixo possível, respeitando o cobrimento nominal de *2,5cm*, devido a classe de agressividade.

$$
d_x = h - c - \frac{\Phi_l}{2} = 10 - 2.5 - \frac{0.8}{2} = 7.1cm
$$
  

$$
d_y = h - c - \Phi_l - \frac{\Phi_l}{2} = 10 - 2.5 - 0.8 - \frac{0.8}{2} = 6.3cm
$$

Aplicando os dados na Equação 3.7, têm-se:

Equilíbrio de Forças

$$
\lambda \beta_x d b_w \alpha f_{cd} - A_s f_{yd} = 0 \tag{3.7a}
$$

Equilíbrio de Momentos

$$
M_d = \lambda \beta_x d^2 b_w \alpha f_{cd} \left( 1 - \frac{\lambda \beta_x}{2} \right)
$$
 (3.7b)

$$
A_s = \frac{M_d}{f_{yd}d\left(1 - \frac{\lambda\beta_x}{2}\right)}
$$
\n
$$
A_{sx} = 1,3cm^2/m
$$
\n
$$
A'_{sx} = 2,81cm^2/m
$$
\n
$$
A_{sy} = 0,73cm^2/m
$$
\n
$$
A'_{sy} = 2,54cm^2/m
$$

Com o dimensionamento a flexão feito, analisa-se agora ao esforço cortante, para isso obtêm-se os coeficientes da Tabela de [BARES \(1972\)](#page-171-0) para as reações de apoio, conforme.

$$
v_x = 2,64
$$
  

$$
v'_x = 3,86
$$
  

$$
v'_y = 3,17
$$

Com isso, o maior esforço cortante solicitante é dado pela Equação 3.8, conforme.

116

$$
V = \nu \frac{q l_x}{10} \tag{3.8}
$$

Aplicando os dados, têm-se:

$$
V_{Sd} = 3.86 \frac{8.12 \cdot 3.2}{10} = 10.03 kN/m
$$

O esforço cortante resistente é dado pela Equação 3.9, conforme.

$$
V_{rd1} = [\tau_{Rd}k(1,2+40\rho_1)]b_w d
$$
\n(3.9b)

onde:

Para concreto C20 até C50

$$
\tau_{Rd} = 0.25 \cdot 0.7 \cdot 0.3 \frac{f_{ck}^{\frac{2}{3}}}{1.4} \,[MPa] \tag{3.9c}
$$

$$
\rho_1 = \frac{A_s}{b_w d} \tag{3.9e}
$$

Aplicando os dados, têm-se:

$$
\rho_1 = \frac{A_s}{b_w d} = \frac{2,81}{100 \cdot 7,6} = 0,0037
$$
  

$$
\tau_{Rd} = 0,25 \cdot 0,7 \cdot 0,3 \frac{f_{ck}^{\frac{2}{3}}}{1,4} = 0,25 \cdot 0,7 \cdot 0,3 \frac{25^{\frac{2}{3}}}{1,4} = 0,32 MPa
$$

 $V_{rd1} = [\tau_{Rd}k(1,2+40\rho_1)]b_w d = [0,032\cdot1,5\cdot(1,2+40\cdot0,0037)]\cdot100\cdot7,6 = 49,2kN/m$ 

Como esperado, a resistência ao esforço cortante é bem superior à sua maior solicitante, logo não há a necessidade de reforço com armadura transversal.

Outra verificação necessária é a flecha excessiva, sendo essa limitada em  $\frac{l_x}{250}$  = 1,28cm.

O primeiro passo então é verificar o Estádio que o concreto se encontra, para isso compara o momento fletor solicitante para a combinação rara de ações (aquela que acontece apenas uma vez ao longo da vida da estrutura), dado pela Equação 3.11 com o momento fletor resistente do concreto não fissurado, Equação 3.10.

$$
M_{rara} = \sum M_{gi} + M_{qi} + \sum \psi_{1i} M_{qi} \tag{3.11}
$$

$$
M_r = \frac{\alpha f_{ct} I_1}{h - x_1} \tag{3.10}
$$

Aplicando os dados, têm-se:

$$
M_{rara} = M_g + M_q = 4.62 \frac{3.8 \cdot 3.2^2}{100} + 4.62 \frac{2.0 \cdot 3.2^2}{100} = 274 \, \text{kN} \, \text{cm} / \text{m}
$$

$$
M_r = \frac{\alpha f_{ct} I_1}{h - x_1} = \frac{1.5 \cdot 0.179 \cdot 8392.8}{10 - 5.02} = 453.9 \, \text{kNcm/m}
$$

onde:

$$
I_1 = \frac{b_w h^3}{12} + b_w h \left(x_1 - \frac{h}{2}\right)^2 + (\alpha_e - 1)A_s (d - x_1)^2
$$
  
\n
$$
I_1 = \frac{100 \cdot 10^3}{12} + 100 \cdot 10 \left(5,02 - \frac{10}{2}\right)^2 + (8,4 - 1) \cdot 1,3 \cdot (7,6 - 5,02)^2 = 8397,8cm^4
$$
  
\n
$$
x_1 = \frac{\frac{b_w h^2}{2} + (\alpha_e - 1)A_s d}{b_w h + (\alpha_e - 1)A_s} = \frac{\frac{100 \cdot 10^2}{2} + (8,4 - 1) \cdot 1,3 \cdot 7,6}{100 \cdot 10 + (8,4 - 1) \cdot 1,3} = 5,02cm
$$
  
\n
$$
\alpha_e = \frac{E_s}{E_{cs}} = \frac{200000}{0,85 \cdot 5600 \cdot \sqrt{25}} = 8,4
$$
  
\n
$$
f_{ct} = 0,21f_{ck} \frac{2}{3} = 0,21 \cdot 25^{\frac{2}{3}} = 1,79MPa
$$

Como  $M_{rara} < M_r$ , não há formação de fissura, portanto o concreto é integro e no Estádio I. O momento de inércia equivalente da seção é o próprio momento de inércia no Estádio I dado pela Equação 3.13, dessa maneira a flecha imediata atuante é igual a Equação 3.14:

$$
\delta_i = \frac{\alpha}{12} \frac{q_{quase-perm} l_x^4}{E_{cs} l_{eq}} \tag{3.14}
$$

 $\overline{a}$ 

Aplicando os dados, têm-se:

$$
\delta_i = \frac{4,38}{12} \cdot \frac{0,00044 \cdot 320^4}{2380 \cdot 8397,8} = 0,084cm
$$

onde:

$$
q_{quase-perm} = \sum q_{gi} + \sum \psi_{2i} q_{qi} = 3.8 + 0.3 \cdot 2.0 = 4.4 kN/m^2
$$

A flecha diferida no tempo infinito leva em consideração a fluência do concreto, e é dada pela Equação 3.16:

$$
\delta_t = \delta_i (1 + \alpha_f) \tag{3.16a}
$$

onde:

$$
\alpha_f = \frac{\Delta \xi}{1 + 50\rho'} = \Delta \xi = \xi(t) - \xi(t_0)
$$
\n(3.16b)

Aplicando os dados, têm-se:

$$
\alpha_f = \xi(t) - \xi(t_0) = 2.0 - 0.68 - 1.32
$$

$$
\delta_t = \delta_i(1 + \alpha_f) = 0.084 \cdot (1 + 1.32) = 0.2cm
$$

Como também esperado, a flecha atuante no tempo infinito é bem inferior a flecha limite. Isso é possível devido ao pré-dimensionamento da espessura da laje apresentada no início do problema.

Para finalizar o problema, é necessário verificar a armadura máxima e mínima, apresentado na Equação 3.18:

$$
A_s \le 4\% b_w h \tag{3.18a}
$$

$$
A_s \ge \rho_s b_w h \tag{3.18b}
$$

Aplicando os dados, têm-se:

$$
A_s \le 4\% b_w h = 0,04 \cdot 100 \cdot 10 = 40 cm^2/m
$$
  

$$
A_s \ge \rho_s b_w h = 0,0015 \cdot 100 \cdot 10 = 1,5 cm^2/m
$$
  

$$
A'_s \ge \rho_s b_w h = 0,0015 \cdot 100 \cdot 10 = 1,5 cm^2/m
$$

Readequando as áreas de aço, têm-se:

$$
A_{sx} = 1.5cm2/m
$$
  
\n
$$
A'_{sx} = 2.81cm2/m
$$
  
\n
$$
A_{sy} = 1.5cm2/m
$$
  
\n
$$
A'_{sy} = 2.54cm2/m
$$

Os respectivos espaçamentos para barras de *8mm* são:

$$
s_x = 33cm
$$
  
\n
$$
s'_x = 18cm
$$
  
\n
$$
s_y = 33cm
$$
  
\n
$$
s'_y = 19cm
$$

Os espaçamentos das barras também devem ser respeitados, conforme a Equação 3.18:

$$
s \le \begin{cases} 2h & (3.19a) \\ 20\,cm & \end{cases}
$$

$$
s \ge \begin{cases} 2\,cm\\ \Phi_l\\ 1,2\Phi_{brita} \end{cases} \tag{3.19b}
$$

Aplicando os dados, os espaçamentos adequados são:

$$
s_x = 20cm
$$
  
\n
$$
s'_x = 18cm
$$
  
\n
$$
s_y = 20cm
$$
  
\n
$$
s'_y = 19cm
$$

Os comprimentos de ancoragem das barras devem ser calculados pela Equação 3.20 e

3.21:

$$
l_b = \frac{\Phi_l f_{yd}}{4 f_{bd}}
$$
 (3.20)

onde:

$$
f_{bd} = \eta_1 \eta_2 \eta_3 \frac{0.7 f_{ctm}}{1.4}
$$
 (3.21a)

Aplicando os dados, têm-se:

$$
f_{ct,m} = 0.3f_{ck}^{\frac{2}{3}} = 0.3 \cdot 25^{\frac{2}{3}} = 2.36 MPa
$$
  

$$
f_{bd} = \eta_1 \eta_2 \eta_3 \frac{0.7f_{ctm}}{1.4} = 2.25 \cdot 1.0 \cdot 1.0 \cdot \frac{0.7 \cdot 0.236}{1.4} = 0.265 kN/cm^2
$$
  

$$
l_b = \frac{\Phi_l f_{yd}}{4} = \frac{0.8}{4} \cdot \frac{43.48}{0.265} = 33 cm
$$

O comprimento das barras das armaduras negativas é dado pela Equação 3.22:

$$
l_{barra} = 1.5(0.25l_{x1} + l_b) + 2l_{gancho}
$$
\n(3.22)

Para as armaduras positivas, o comprimento total da barra é dado simplesmente pela Equação 3.23:

$$
l_{barra} = l_{ef\,x,y} + l_b + l_{gancho} \tag{3.23}
$$

onde:

 $l_{gancho} = h - 2c - \Phi_l$ 

Aplicando os dados, têm-se:

$$
l_{gancho} = 10 - 2 \cdot 2,5 - 0,8 = 4,2cm
$$

$$
l_{barra} = l_x + l_b + l_{gancho} = 320 + 33 + 4,2 = 357cm
$$

$$
l_{barra} = l_y + l_b + l_{gancho} = 520 + 33 + 4,2 = 557cm
$$

$$
l'_{barra} = 1,5(0,25l_{x1} + l_b) + 2l_{gancho} = 1,5(0,25 \cdot 320 + 33) + 2 \cdot 4,2 = 178cm
$$

$$
l'_{barra} = 1,5(0,25l_{x1} + l_b) + 2l_{gancho} = 1,5(0,25 \cdot 320 + 33) + 2 \cdot 4,2 = 178cm
$$

Com isso, resta apenas obter o número de barras a serem dispostas sobre a laje para fazer o detalhamento final.

$$
n_x = \frac{l_{\text{vão }y}}{s_x} = \frac{500}{20} = 25 \text{ barras}
$$

$$
n'_x = \frac{l_{\text{vão }y}}{s'_x} = \frac{500}{18} = 28 \text{ barras}
$$

$$
n_y = \frac{l_{\text{vão }x}}{s_y} = \frac{300}{20} = 15 \text{ barras}
$$

$$
n'_{y} = \frac{l_{\nu \bar{a} \sigma x}}{s'_{y}} = \frac{300}{19} = 16 \text{ barras}
$$

Na Figura 50 é apresentado o projeto final detalhado da laje.

Figura 50 – Projeto Estrutural da Laje maciça

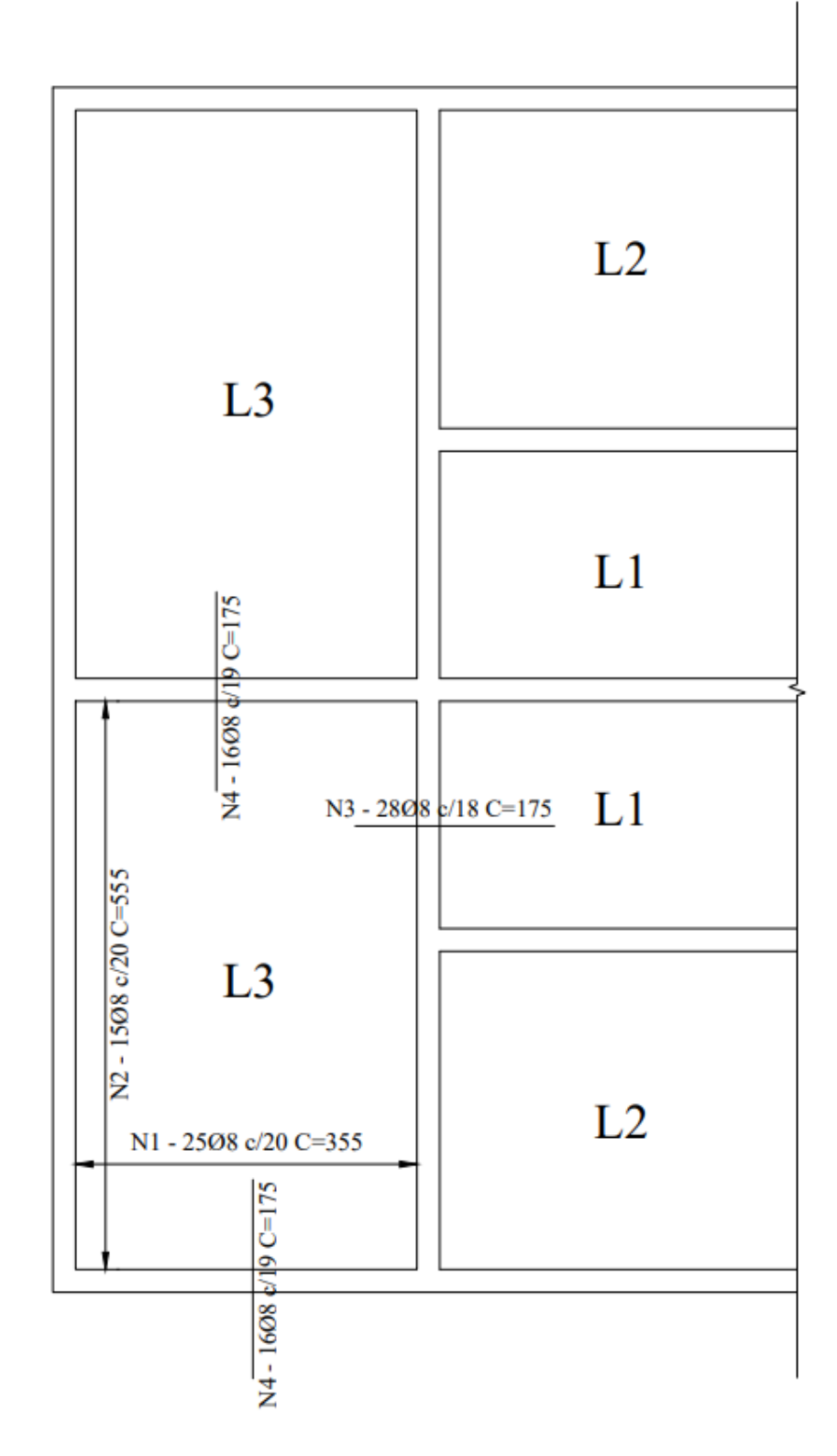

Fonte: Do Autor (2019)

Na Figura 51 é apresentado os resultados obtidos para o mesmo problema pelo *software DAMC*.

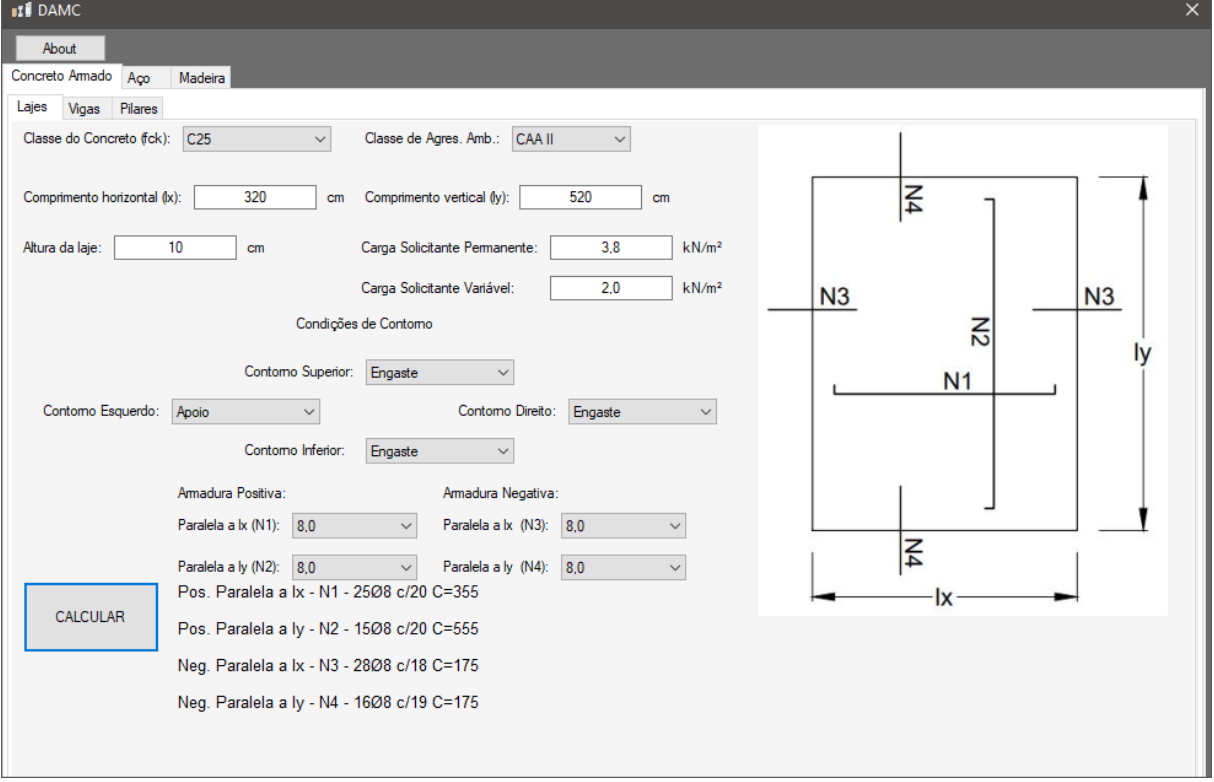

Figura 51 – Resultado *DAMC* para Lajes maciças de Concreto Armado

Fonte: Do Autor (2019)

Por fim, na Figura 52 é apresentado o fluxograma do código de dimensionamento de lajes de concreto armado.

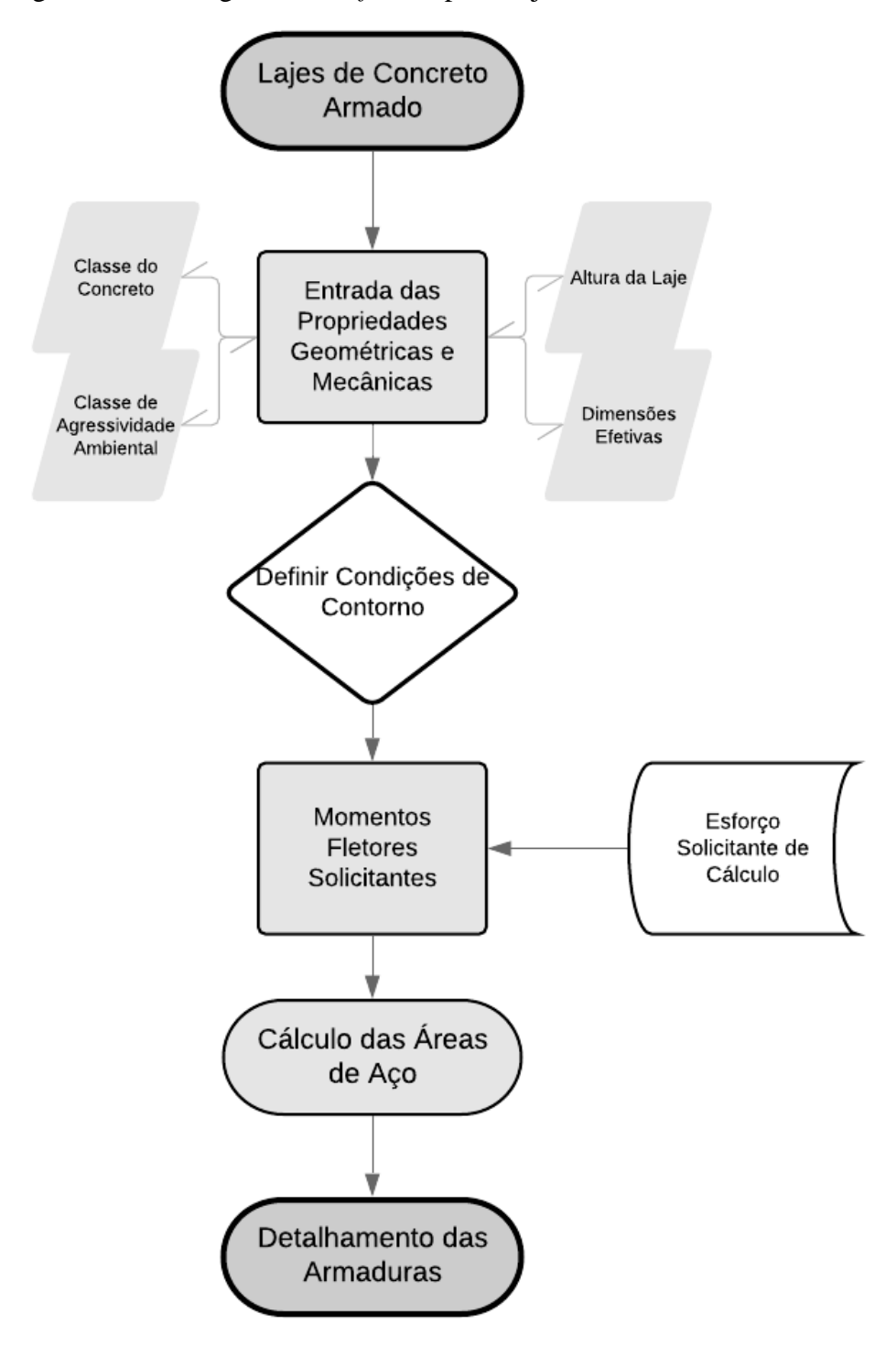

Figura 52 – Fluxograma do *software* para Lajes de Concreto Armado

Fonte: Do Autor (2019)

Comparando os resultados obtidos pelo *software DAMC* e os obtidos manualmente no *Problema 5.1*, nota-se que a precisão entre eles foi a máxima possível, sendo literalmente iguais para esse problema. Isso se dá pelo fato de que o código foi baseado fielmente nos passos aqui apresentado, tanto na parte de análise, do dimensionamento e das verificações. Contudo, é preciso reforçar que nem todos os testes realizados apresentam a precisão de *100%* aqui obtida.

## **5.2. Vigas de Concreto Armado**

## *Problema 5.2.*

Dando prosseguimento ao *Problema 5.1.*, na Figura 53 é apresentada a viga V5 que será dimensionada e verificada. A viga tem dimensões de *20x30cm*, e está sendo solicitada por duas lajes L3 do exemplo anterior, devido a simetria da edificação. Classe de Agressividade Ambiental II. Concreto C25. Barras de *10mm* e estribos de *5mm*.

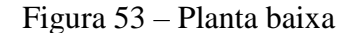

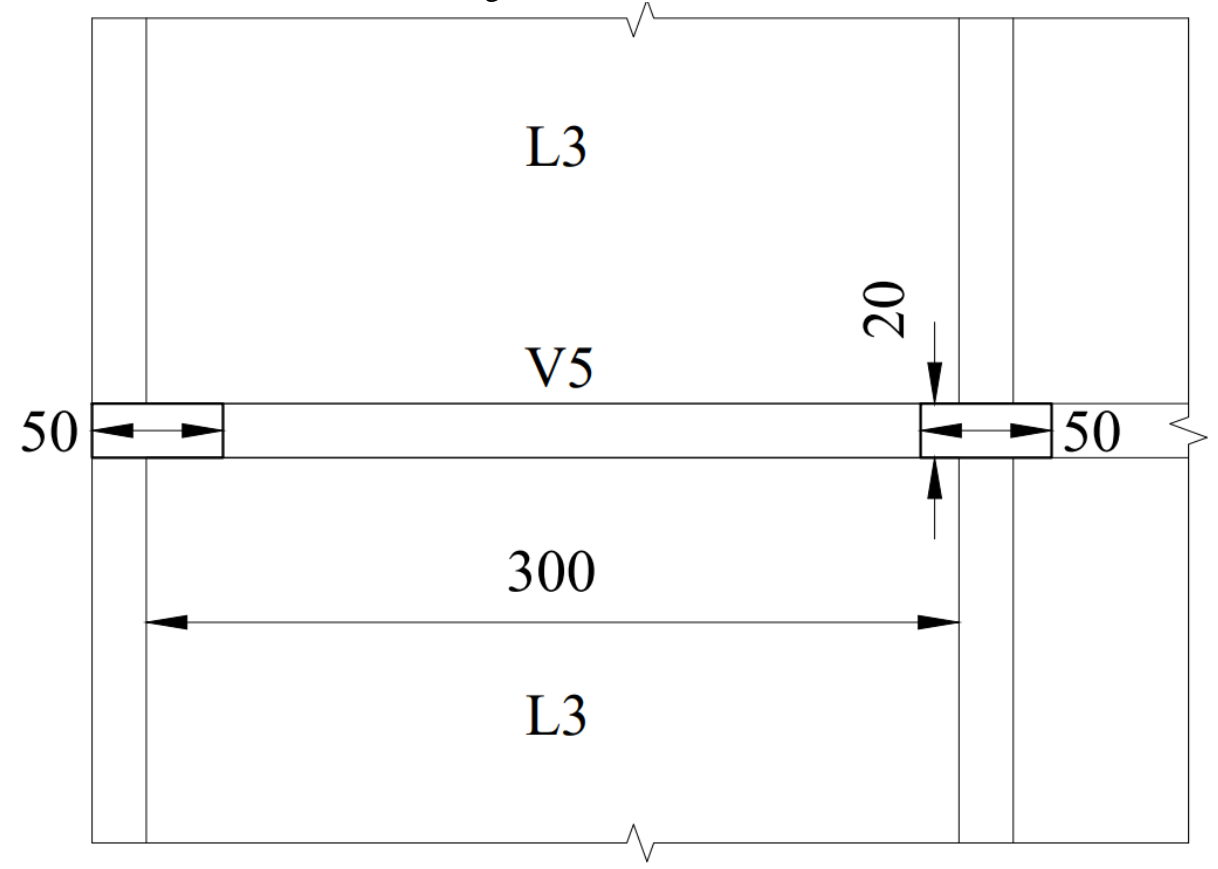

#### Fonte: Do Autor (2019)

Embora a melhor solução para a viga seria trata-la como contínua, nesse problema visando apenas o dimensionamento estrutural, a mesma foi tratada como bi apoiada, para simplificar a análise.

#### *Solução 5.2.*

O primeiro passo é obter os valores dos vãos efetivos da viga para realizar o cálculo estrutural, conforme a Equação 3.2:

$$
l_{ef} = l_0 + a_1 + a_2 \tag{3.2a}
$$

Aplicando os dados, têm-se:

$$
l_{ef} = l_0 + a_1 + a_2 = 300 + \frac{50}{2} + \frac{50}{2} = 350 \, \text{cm}
$$

Os esforços solicitantes são os seguintes:

Tabela 23 – Esforços solicitantes na viga

| Peso Próprio                   | $q_a = 25 \cdot 0.2 \cdot 0.3 = 1.5 kN/m$                 |
|--------------------------------|-----------------------------------------------------------|
| Cargas Permanente das lajes    | $q_g = 2 \cdot 3.17 \frac{3.8 \cdot 3.2}{10} = 7.71 kN/m$ |
| Cargas de Utilização das lajes | $q_q = 2 \cdot 3.17 \frac{2.0 \cdot 3.2}{10} = 4.06 kN/m$ |

Fonte: [Do Autor \(2019\).](#page-173-0)

Para obter a área de aço necessária para tais esforços, primeiro obteve-se a altura útil da viga, respeitando o cobrimento nominal de *2,5cm*.

$$
d = h - c - \Phi_t - \frac{\Phi_t}{2} = 30 - 2.5 - 0.5 - \frac{1.0}{2} = 26.5
$$
cm

Para o dimensionamento da área de aço, utiliza-se então as Equações 3.7, conforme. Equilíbrio de Forças

$$
\lambda \beta_x d b_w \alpha f_{cd} - A_s f_{yd} = 0 \tag{3.7a}
$$

Equilíbrio de Momentos

$$
M_d = \lambda \beta_x d^2 b_w \alpha f_{cd} \left( 1 - \frac{\lambda \beta_x}{2} \right)
$$
 (3.7b)

$$
A_s = \frac{M_d}{f_{yd}d\left(1 - \frac{\lambda\beta_x}{2}\right)}\tag{3.7c}
$$

Aplicando os dados, têm-se:

$$
q_d = 1.4q_g + 1.4q_q = 1.4 \cdot (1.5 + 7.71) + 1.4 \cdot 4.06 = 18.58kN/m
$$

$$
M_d = \frac{q_d l_{ef}^2}{8} = \frac{18.58 \cdot 3.5^2}{8} = 28.45kNm
$$

$$
M_d = \lambda \beta_x d^2 b_w \alpha f_{cd} \left( 1 - \frac{\lambda \beta_x}{2} \right) \rightarrow 2845 = 0.8 \cdot \beta_x \cdot 26.5^2 \cdot 20 \cdot 0.85 \cdot \frac{2.5}{1.4} \cdot \left( 1 - \frac{0.8 \cdot \beta_x}{2} \right)
$$

Isolando  $\beta_x$ , têm-se:

$$
\beta_x = 0.18 \rightarrow Domínio 2b \rightarrow Armadura simples
$$

A área de aço é dada então:

$$
A_s = \frac{M_d}{f_{yd}d\left(1 - \frac{\lambda\beta_x}{2}\right)} = \frac{2845}{\frac{50}{1,15} \cdot 26,5 \cdot \left(1 - \frac{0,8 \cdot 0,18}{2}\right)} = 2,66cm^2
$$

Com a área de aço calculada, o próximo passo a se verificar é o Estado Limite de Serviço de Formação de Fissuras (ELS-F). Para isso, deve-se comparar o momento fletor solicitante para a combinação rara de ações (aquela que acontece apenas uma vez ao longo da vida da estrutura), dado pela Equação 3.11 com o momento fletor resistente do concreto não fissurado, Equação 3.10.

$$
M_{rara} = \sum M_{gi} + M_{qi} + \sum \psi_{1i} M_{qi} \tag{3.11}
$$

$$
M_r = \frac{\alpha f_{ct} l_1}{h - x_1} \tag{3.10}
$$

Aplicando os dados, têm-se:

$$
M_{rara} = M_g + M_q = \frac{(q_g + q_q)l_{ef}^2}{8} = \frac{(9,21 + 4,06) \cdot 3,5^2}{8} = 20,32kNm = 2032kNm
$$

$$
M_r = \frac{\alpha f_{ct} I_1}{h - x_1} = \frac{1,5 \cdot 0,179 \cdot 45577,5}{30 - 15,36} = 835,9kNcm
$$

onde:

$$
I_1 = \frac{b_w h^3}{12} + b_w h \left(x_1 - \frac{h}{2}\right)^2 + (\alpha_e - 1)A_s (d - x_1)^2
$$
  
\n
$$
I_1 = \frac{20 \cdot 30^3}{12} + 20 \cdot 30 \left(15,36 - \frac{30}{2}\right)^2 + (8,4 - 1) \cdot 2,66 \cdot (26,5 - 15,36)^2 = 45577,5cm^4
$$
  
\n
$$
x_1 = \frac{\frac{b_w h^2}{2} + (\alpha_e - 1)A_s d}{\frac{b_w h + (\alpha_e - 1)A_s}{20 \cdot 30} + (8,4 - 1) \cdot 2,66 \cdot 26,5} = 15,36cm
$$
  
\n
$$
\alpha_e = \frac{E_s}{E_{cs}} = \frac{200000}{0,85 \cdot 5600 \cdot \sqrt{25}} = 8,4
$$
  
\n
$$
f_{ct} = 0,21f_{ck} \frac{2}{3} = 0,21 \cdot 25^{\frac{2}{3}} = 1,79MPa
$$

Como  $M_{rara} > M_r$ , há formação de fissuras, portanto o concreto não está integro e no Estágio II. Diferentemente das lajes, as vigas tendem a possuir formação de fissuras, com o objetivo de reduzir o desperdício de materiais com peças muito robustas. Contudo, as suas aberturas devem ser limitadas, em função da Classe de Agressividade Ambiental, nesse exemplo CAA II limita a abertura em  $w_k \leq 0.3$  mm.

Para mensurar a abertura das fissuras, a Equação 3.29 apresenta o seu valor para cada região apresentada na Figura 16.

$$
w = \text{menor entre} \begin{cases} \frac{\Phi_l}{12,5\eta_1} \frac{\sigma_{si}}{E_s} \frac{3\sigma_{si}}{f_{ct,m}}\\ \frac{\Phi_l}{12,5\eta_1} \frac{\sigma_{si}}{E_s} \left(\frac{4}{\rho_{cr}} + 45\right) \end{cases} \tag{3.29}
$$

Para realizar tal verificação, é preciso de antemão detalhar o posicionamento das barras longitudinais na seção transversal. O número de barras de *10mm* necessário é dado por:

$$
n = \frac{A_s}{A_{si}} = \frac{2,66}{\pi \cdot 1,0^2/4} = 4 \text{ barras}
$$

A Figura 54 apresenta tal posicionamento.

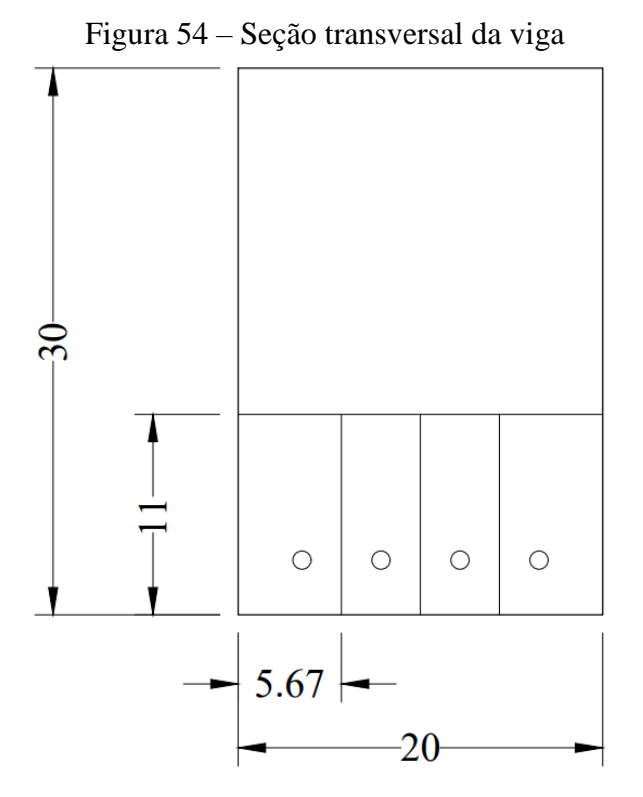

Fonte: Do Autor (2019)

Agora, aplica-se os dados do problema para a área  $A_{ci}$  da Figura 54, tendo:

$$
A_{ci} = (3 + 1 + 1,67) \cdot (3 + 8 \cdot 1) = 62,34 \, \text{cm}^2
$$
\n
$$
A_{si} = \frac{\pi \cdot 1,0^2}{4} = 0,79 \, \text{cm}^2
$$
\n
$$
\rho_{cr} = \frac{A_{si}}{A_{ci}} = \frac{0,79}{62,34 - 0,79} = 0,0128
$$
\n
$$
f_{ct,m} = 0,3f_{ck}^{\frac{2}{3}} = 0,3 \cdot 25^{\frac{2}{3}} = 2,56 \, \text{MPa}
$$

A tensão  $\sigma_{si}$  é obtida por meio da análise elástica no centro geométrico das barras da Figura 54, e é dada pela Equação 3.30, conforme.

$$
\sigma_{si} = \frac{\left(\sum M_{gi} + \sum \psi_{1i} M_{qi}\right)y}{I_2} \tag{3.30a}
$$

onde:

$$
I_2 = \frac{b_w x_2^3}{3} + \alpha_e [A_s (d - x_2)^2 + A_s (x_2 - d')^2]
$$
 (3.30b)

$$
x_2 = \frac{-\alpha_e (A_s + A_s') + \sqrt{[\alpha_e (A_s + A_s')]^2 + 2b_w \alpha_e (A_s d + A_s' d')}}{b_w}
$$
(3.30c)

Aplicando os dados, têm-se:

$$
\sigma_{si} = \frac{\left(\sum M_{gi} + \sum \psi_{1i} M_{qi}\right)y}{l_2} = \frac{1659 \cdot (26.5 - 7.14)}{12312.6} = 2.6 \, \text{kN/cm}^2
$$

onde:

$$
\sum M_{gi} + \sum \psi_{1i} M_{qi} = \frac{(9,21 + 0,4 \cdot 4,06) \cdot 3,5^2}{8} = 16,59kNm
$$
  
\n
$$
I_2 = \frac{b_w x_2^3}{3} + \alpha_e [A_s (d - x_2)^2 + A_s' (x_2 - d')^2]
$$
  
\n
$$
I_2 = \frac{20 \cdot 7,14^3}{3} + 8,4 \cdot 3,14 \cdot (26,5 - 7,14)^2 = 12312,6cm^4
$$
  
\n
$$
x_2 = \frac{-\alpha_e (A_s + A_s') + \sqrt{[\alpha_e (A_s + A_s')]^2 + 2b_w \alpha_e (A_s d + A_s' d')}}{b_w}
$$
  
\n
$$
x_2 = \frac{-8,4 \cdot 3,14 + \sqrt{(8,4 \cdot 3,14)^2 + 2 \cdot 20 \cdot 8,4 \cdot 3,14 \cdot 26,5}}{20} = 7,14cm
$$

Por fim, aplicando os dados na Equação 3.29, têm-se:

$$
w = \text{memory entre} \left\{ \begin{array}{c} 10 & 2,6 & 3 \cdot 2,6 \\ \hline 12,5 \cdot 2,25 & 20000 & 0,256 \\ 10 & 2,6 & 4 \\ \hline 12,5 \cdot 2,25 & 20000 & 0,0128 + 45 \end{array} \right\} = \{0,0014 \text{mm}
$$

Como  $w < w_k$ , a abertura de fissuras não supera ao limite normativo. A última verificação para o Estado Limite de Serviço da peça é a da flecha máxima admissível. Como houve a formação de fissuras, deve-se aplicar a Equação 3.12 para obter o momento de inércia equivalente da seção:

$$
I_{eq} = \left(\frac{M_r}{M_a}\right)^3 I_1 + \left[1 - \left(\frac{M_r}{M_a}\right)^3\right] I_2 < I_1 \tag{3.12}
$$

Aplicando os dados, têm-se:

$$
M_a = \sum M_{gi} + \sum \psi_{2i} M_{qi} = \frac{(9,21 + 0,3 \cdot 4,06) \cdot 3,5^2}{8} = 15,97kNm
$$

$$
I_{eq} = \left(\frac{M_r}{M_a}\right)^3 I_1 + \left[1 - \left(\frac{M_r}{M_a}\right)^3\right] I_2 = \left(\frac{835,9}{1597}\right)^3 \cdot 45577,5 + \left[1 - \left(\frac{835,9}{1597}\right)^3\right] \cdot 12312,6 = 17082,8cm^4
$$

A flecha imediata é calculada então:

$$
\delta_i = \frac{5}{384} \frac{q_{quase-perm} l_{ef}^4}{E_{cs} l_{eq}} = \frac{5}{384} \cdot \frac{0,10428 \cdot 350^4}{2380 \cdot 17082,8} = 0,2cm
$$

$$
q_{quase-perm} = \sum q_{gi} + \sum \psi_{2i} q_{qi} = 9,21 + 0,3 \cdot 4,06 = 10,43kN/m
$$

A flecha diferida no tempo infinito leva em consideração a fluência do concreto, e é dada pela Equação 3.16:

$$
\delta_t = \delta_i (1 + \alpha_f) \tag{3.16a}
$$

onde:

$$
\alpha_f = \frac{\Delta \xi}{1 + 50\rho'} = \Delta \xi = \xi(t) - \xi(t_0)
$$
\n(3.16b)

Aplicando os dados, têm-se:

$$
\alpha_f = \xi(t) - \xi(t_0) = 2.0 - 0.68 - 1.32
$$
  

$$
\delta_t = \delta_i(1 + \alpha_f) = 0.2 \cdot (1 + 1.32) = 0.464
$$
cm

Como a limite normativo para flechas é igual a  $l_{x/250} = 1,4cm$ , a estrutura é estável e segura.

Por fim, a última verificação necessária é o Estado Limite Ultimo devido ao esforço cortante. O primeiro passo da verificação é comparar a solicitação com a resistência das bielas comprimidas de concreto, dado pelas Equações 3.31:

$$
V_{Sd} \le V_{Rd2} \tag{3.31a}
$$

onde:

$$
V_{Rd2} = 0.27 \alpha_{v2} f_{cd} b_w d
$$
 (3.31b)

$$
\alpha_{v2} = 1 - \frac{f_{ck}}{250}, f_{ck} \text{ em MPa} \tag{3.31c}
$$

Aplicando os dados, têm-se:

$$
\alpha_{v2} = 1 - \frac{f_{ck}}{250} = 1 - \frac{25}{250} = 0.9
$$
  

$$
V_{Rd2} = 0.27 \alpha_{v2} f_{cd} b_w d = 0.27 \cdot 0.9 \cdot \frac{2.5}{1.4} \cdot 20 \cdot 26.5 = 230 kN
$$
  

$$
V_{Sd} = \frac{q_d l_{ef}}{2} = \frac{18.58 \cdot 3.5}{2} = 32.5 kN
$$

Como  $V_{Sd} \leq V_{Rd2}$ , as bielas do concreto resistem ao esforço, devendo verificar agora a armadura transversal, dado pelas Equações 3.32, conforme.

$$
V_{Rd3} = V_{c0} + V_{sw} \tag{3.32a}
$$

onde:

$$
V_{c0} = 0.6f_{ctd}b_w d \tag{3.32b}
$$

$$
V_{sw,min} = \left(\frac{A_{sw}}{s}\right)_{min} 0.9 df_{ywd} \tag{3.32c}
$$

$$
\left(\frac{A_{sw}}{s}\right)_{min} = \rho_{sw,min}b_w \tag{3.32d}
$$

$$
\rho_{sw,min} = 0.2 \frac{f_{ct,m}}{f_{ywk}}
$$
\n(3.32e)

Aplicando os dados, têm-se:

$$
\rho_{sw,min} = 0.2 \frac{f_{ct,m}}{f_{ywk}} = 0.2 \frac{0.256}{60} = 0.000853
$$

$$
\left(\frac{A_{sw}}{s}\right)_{min} = \rho_{sw,min} b_w = 0.000853 \cdot 20 = 0.01707 cm^2/cm
$$

$$
V_{sw,min} = \left(\frac{A_{sw}}{s}\right)_{min} 0.9 df_{ywd} = 0.01707 \cdot 0.9 \cdot 26.5 \cdot \frac{60}{1.15} = 21.23 kN
$$

$$
f_{ctd} = \frac{0.7 f_{ct,m}}{1.4} = \frac{0.7 \cdot 0.256}{1.4} = 0.128 kN/cm^2
$$

$$
V_{c0} = 0.6 f_{ctd} b_w d = 0.6 \cdot 0.128 \cdot 20 \cdot 26.5 = 40.7 kN
$$

$$
V_{Rd3} = V_{c0} + V_{sw} = 40.7 + 21.23 = 61.93 kN
$$

Como  $V_{Sd} \leq V_{Rd3}$ , a taxa de armadura transversal mínima é o suficiente para resistir aos esforços cortantes solicitantes, restante portanto obter o espaçamento dos estribos que tal taxa gera, dado por:

$$
s = \frac{A_{si,t}}{\left(\frac{A_{sw}}{s}\right)_{min}} = \frac{2 \cdot \pi \cdot 0.5^2 / 4}{0.01707} = 23 cm
$$

Para finalizar o problema, é necessário verificar a armadura máxima e mínima, apresentado na Equação 3.18:

$$
A_s \le 4\% b_w h \tag{3.18a}
$$

$$
A_s \ge \rho_s b_w h \tag{3.18b}
$$

Aplicando os dados, têm-se:

$$
A_s \le 4\% b_w h = 0,04 \cdot 20 \cdot 30 = 24cm^2/m
$$
  

$$
A_s \ge \rho_s b_w h = 0,0015 \cdot 20 \cdot 30 = 0,9cm^2/m
$$

Por fim é preciso verificar o espaçamento máximo e mínimos entre os estribos, dado

por:

$$
s \leq \begin{cases} 0,6d \leq 30cm, & para V_{Sd} \leq 0,67V_{Rd2} \\ 0,3d \leq 20cm, & para V_{Sd} > 0,67V_{Rd2} \end{cases}
$$
(3.34a)  

$$
V_{Sd} \leq 0,67V_{Rd2} \rightarrow 32,5kN \leq 0,67 \cdot 230 = 154,1kN
$$
  

$$
s \leq 0,6 \cdot 26,5 = 15,9cm = 15cm
$$

O comprimento do estribo e a quantidade de estribos ao longo da viga é dado por:

$$
l_t = 2(h + b_w - 4c) = 2 \cdot (30 + 20 - 4 \cdot 2,5) = 80 \, \text{cm}
$$
\n
$$
n = \frac{l_{ef}}{s} = \frac{350}{15} = 23 \, \text{estribos}
$$

Na Figura 55 é apresentado o projeto final detalhado da viga.

Figura 55 – Projeto Estrutural da Viga  $N2 - 206.3$ ,,,,,,,,,,,,,, 4 N3 - 2305 c/15 C=80  $30<sub>1</sub>$  $N1 - 4010$  $-20-$ 

Fonte: Do Autor (2019)

Na Figura 56 é apresentado os resultados obtidos para o mesmo problema pelo *software DAMC*.

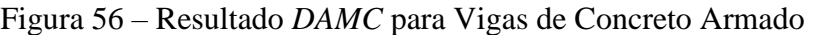

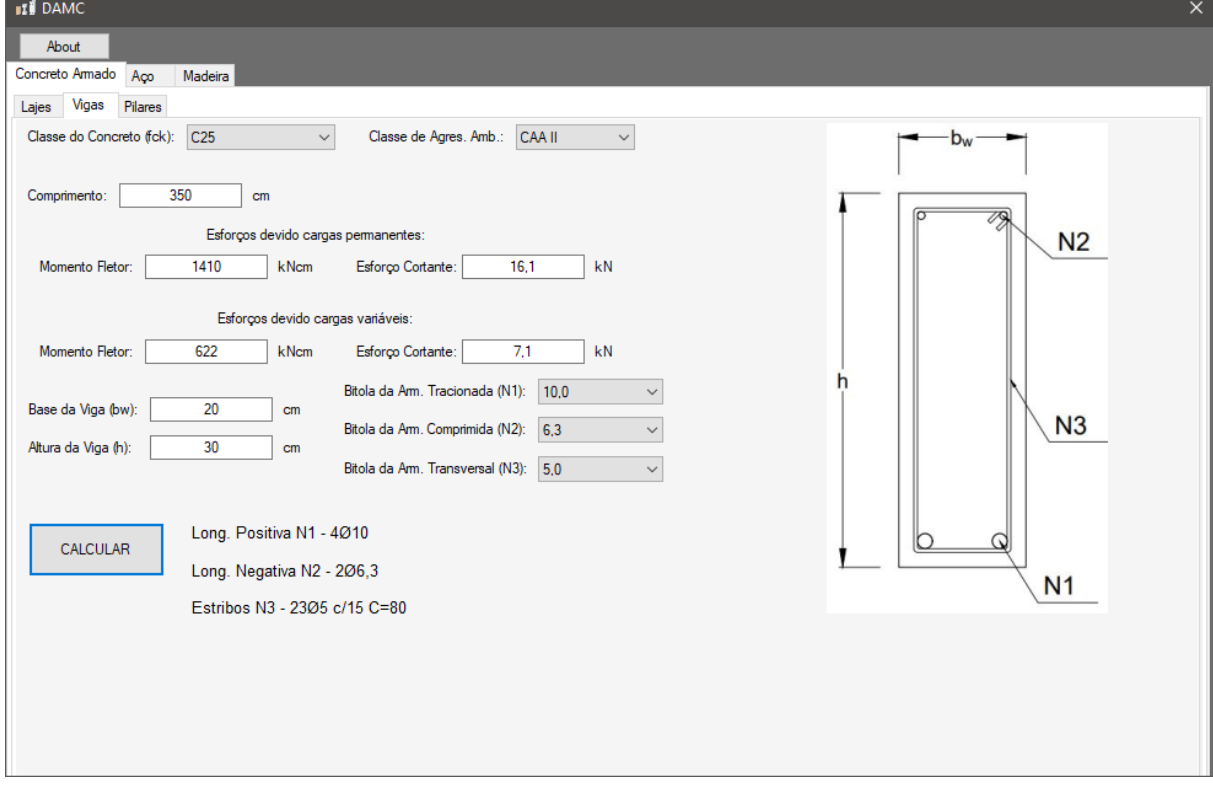

Fonte: Do Autor (2019)

Por fim, o fluxograma do código de dimensionamento de vigas de concreto armado está apresentado na Figura 57.

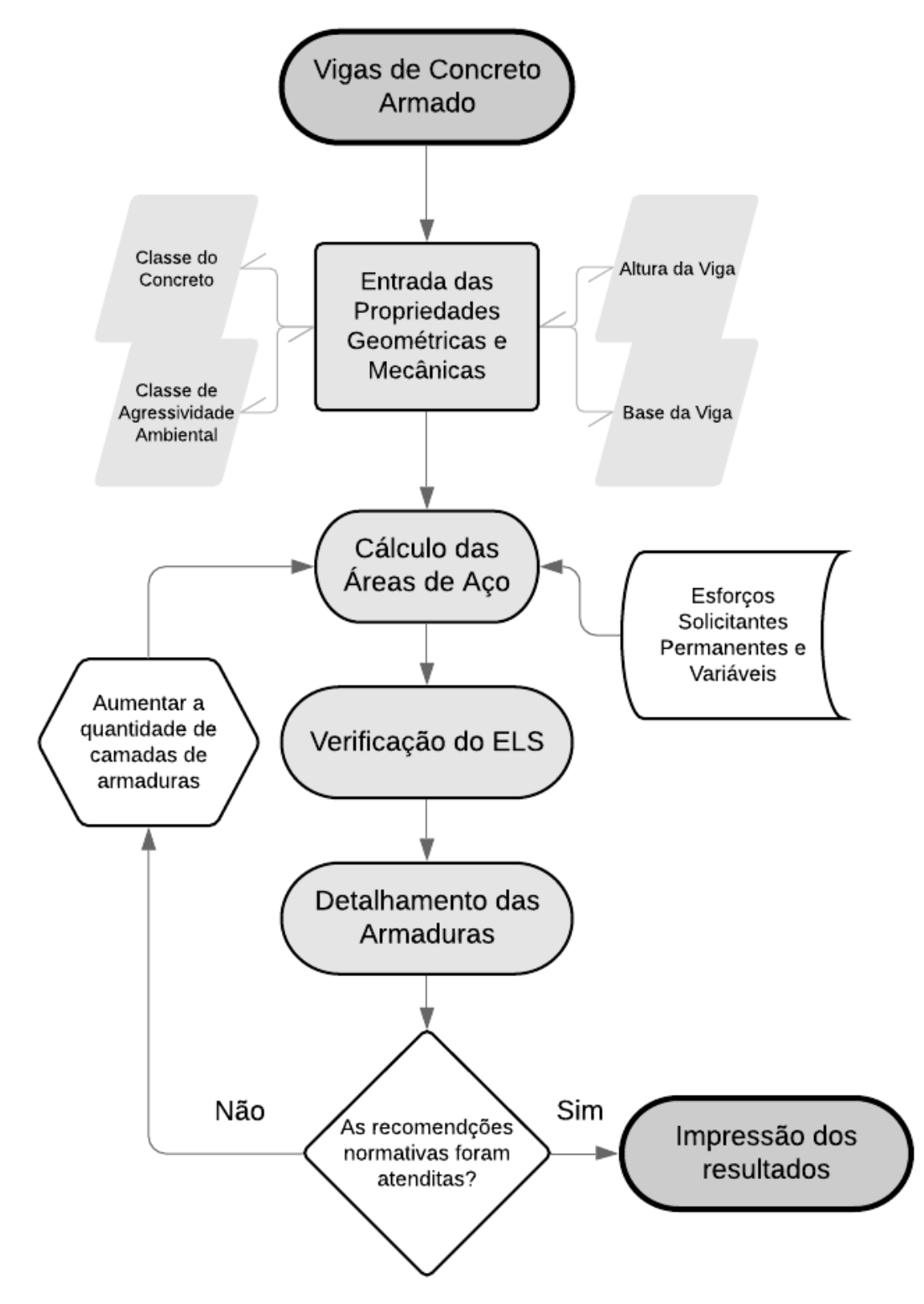

Figura 57 – Fluxograma do *software* para Vigas de Concreto Armado

Fonte: Do Autor (2019)

Comparando os resultados obtidos pelo *software DAMC* e os obtidos manualmente no *Problema 5.2*, pode-se perceber que os resultados foram idênticos. Isso ocorreu pelo fato de

que o código foi baseado fielmente nos passos aqui apresentado, tanto na parte do dimensionamento e das verificações.

#### **5.3. Pilares de Concreto Armado**

## *Problema 5.3.*

Dando prosseguimento ao *Problema 5.2.*, na Figura 58 é apresentado as dimensões do pilar P12. Que deve ser dimensionado e verificado para a solicitação de quatro vigas totalizando num esforço solicitante de cálculo igual a  $N_{Sd} = 1000kN$ . Classe de Agressividade Ambiental II. Concreto C25. Barras de *20mm* e estribos de *5mm*.

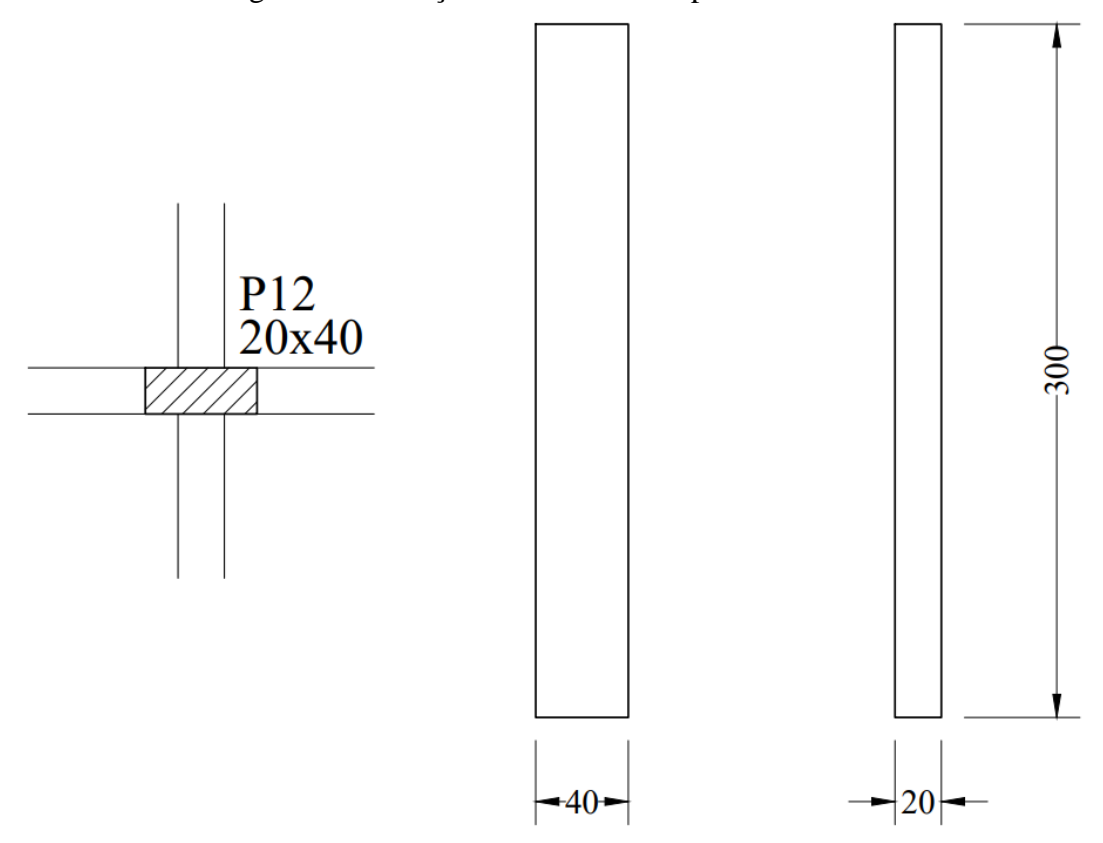

Figura 58 – Posição e dimensões do pilar analisado

Fonte: Do Autor (2019)

# *Solução 5.3.*

O primeiro passo é calcular o índice de esbeltez do pilar para ambas direções, dado pela Equação 3.42, conforme.

$$
\lambda = \frac{\sqrt{12}l_{eq}}{h} \tag{3.42c}
$$

Aplicando os dados, têm-se:

$$
\lambda_x = \frac{\sqrt{12} \cdot 300}{20} = 52
$$

$$
\lambda_y = \frac{\sqrt{12} \cdot 300}{40} = 26
$$

Com tais valores, é possível classificar o pilar como curto para a direção  $x$  e como médio para a direção y.

O próximo passo é obter os valores de excentricidades. Observando a Figura 58 e comparando com a Figura 20, nota-se que a excentricidade inicial é igual a  $e_i = 0$ . Além disso, devido ao fator do pilar não ser medianamente esbelto nem esbelto, a excentricidade devido a fluência pode ser desconsiderada. Contudo, a excentricidade acidental ainda existe, dado pela Equação 3.43.

$$
e_a = \frac{H}{400} \tag{3.43}
$$

Aplicando os dados, têm-se:

$$
e_a = \frac{H}{400} = \frac{300}{400} = 0.75 \, \text{cm}
$$

Com as excentricidades conhecidas, calcula-se agora o limite de esbeltez para análise de primeira e segunda ordem, dado pela Equação 3.46, conforme.

$$
\lambda_1 = \frac{25 + 12.5 \frac{e_1}{h}}{\alpha_b} \tag{3.46a}
$$

com:

$$
35 \le \lambda_1 \le 90 \tag{3.46b}
$$

Aplicando os dados, têm-se:

$$
\lambda_{1x} = \frac{25 + 12.5 \frac{e_{1x}}{h_x}}{\alpha_b} = \frac{25 + 12.5 \cdot \frac{0}{20}}{1.0} = 25 \rightarrow \lambda_{1x} = 35
$$

$$
\lambda_{1y} = \frac{25 + 12.5 \frac{e_{1y}}{h_y}}{\alpha_b} = \frac{25 + 12.5 \cdot \frac{0}{40}}{1.0} = 25 \rightarrow \lambda_{1y} = 35
$$

Como  $\lambda_x > \lambda_{1x}$  e  $\lambda_y < \lambda_{1y}$  é obrigatório a análise de segunda ordem apenas para a direção  $x$ . O momento fletor mínimo é dado então pela Equação 3.45, conforme.

$$
M_{1Sd \ min} = N_{Sd}(0.015 + 0.03h) \tag{3.45}
$$

Aplicando os dados, têm-se:

 $M_{1 Sdx\, min} = N_{Sd}(0.015 + 0.03h_x) = 1000\cdot(0.015 + 0.03\cdot0.2) = 21kNm = 2100kNcm$ Devido a obrigatoriedade de análise de segunda ordem na direção  $x$ , o momento fletor

solicitante total de cálculo é dado então pela Equação 3.47, conforme.

$$
M_{Sd\ total} = \alpha_b M_{1Sd} + N_{Sd} \frac{l_e^2}{10} \frac{1}{r}
$$
 (3.47)

onde:

$$
\frac{1}{r} = \frac{0.005}{h(\nu + 0.5)} \le \frac{0.005}{h}
$$
\n(3.48a)

$$
v = \frac{N_{Sd}}{A_c f_{cd}}
$$
 (3.48b)

Aplicando os dados, têm-se:

$$
\nu = \frac{N_{Sd}}{A_c f_{cd}} = \frac{1000}{(20 \cdot 40) \cdot \frac{2.5}{1.4}} = 0.7
$$

$$
\frac{1}{r} = \frac{0.005}{h_x(\nu + 0.5)} = \frac{0.005}{20 \cdot (0.7 + 0.5)} = 0.000208/cm
$$

O momento fletor de segunda ordem é igual a:

$$
M_{Sdx\ total} = \alpha_b M_{1Sdx} + N_{Sd} \frac{l_e^2}{10} = 1.0 \cdot 2100 + 1000 \cdot \frac{300^2}{10} \cdot 0.000208 = 3975kNcm
$$

Com os esforços solicitantes calculados, o dimensionamento das armaduras dos pilares pode ser feito, dado pelas Equações 3.49, conforme.

Equilíbrio de Forças

$$
N_{Sd} = h b_w \alpha f_{cd} + A_s (\sigma_s + \sigma_s')
$$
 (3.49a)

Equilíbrio de Momentos

$$
N_{Sd}(0,5h-d') - M_{Sd\ total} = hb_w \alpha f_{cd}(0,5h-d') + A_s \sigma_s(h-2d') \tag{3.49b}
$$

Para obter a área de aço necessária para tais esforços, primeiro deve-se obter a altura útil do pilar, respeitando o cobrimento nominal de *2,5cm*.

$$
d = h - c - \Phi_t - \frac{\Phi_t}{2} = 20 - 2.5 - 0.5 - \frac{2.0}{2} = 16cm
$$

$$
d' = c + \Phi_t + \frac{\Phi_t}{2} = 2.5 + 0.5 + \frac{2.0}{2} = 4cm
$$

Aplicando os dados, têm-se então:

$$
\lambda = \frac{(0.5h_x - d')}{h_x} = \frac{(0.5 \cdot 20 - 4)}{20} = 0.3
$$

$$
\mu = \frac{M_{Sd\ total}}{h_x^2 h_y f_{cd}} = \frac{3975}{20^2 \cdot 40 \cdot 0.85 \cdot \frac{2.5}{1.4}} = 0.165
$$

$$
\nu = \frac{N_{Sd}}{h_x h_y f_{cd}} = \frac{1000}{20 \cdot 40 \cdot 0.85 \cdot \frac{2.5}{1.4}} = 0.823
$$

Embora não seja verdade que as tensões nas armaduras sejam iguais a tensão de escoamento de cálculo, nesse problema será adotado  $\sigma_s = \sigma'_s = f_{yd}$  para intuito de simplificação no método de cálculo. Seguindo com a solução das equações acima, têm-se:

$$
A_s = \left(\frac{v\lambda - \mu}{\lambda} - 1\right) \frac{hb_w \alpha f_{cd}}{2\sigma_s} = \left(\frac{0.823 \cdot 0.3 - 0.165}{0.3} - 1\right) \frac{20 \cdot 40 \cdot 0.85 \cdot \frac{2.5}{1.4}}{2 \cdot \frac{-50}{1.15}} = 10.2 \text{cm}^2
$$

Comparando com a solução por meio dos Ábacos de Venturini, entrando com os valores de  $\mu = 0.14$  e  $\nu = 0.7$  no ábaco A-4 (valores modificados dos acima, pois para a entrada de dados nos ábacos de Venturini não há necessidade de se considerar o coeficiente  $\alpha$  novamente, já que o mesmo foi considerado na criação dos ábacos), retira-se o valor de  $\omega = 0.34$ . O que geraria numa área  $A_s = 11,1 \text{cm}^2$ . Nota-se a proximidade dos valores, contudo pelos ábacos se tratarem de método gráfico de dimensionamento, perde-se grande precisão.

Por fim, acha-se a quantidade de barras necessárias para o pilar, conforme.

$$
n = \frac{A_s}{A_{si}} = \frac{10.2}{\pi \cdot 2.0^2 / 4} = 4 \text{ barras}
$$

Como os pilares devem ter a disposição das armaduras simétricas, recomenda-se o número par superior ao número de barras necessárias.

Por fim, como esse pilar não está sujeito a esforços cortantes, o espaçamento dos estribos é dado pela Equação 3.52, conforme.

$$
s_l \le \begin{cases} 20 \, cm \\ 24\Phi_l \\ b \end{cases} \tag{3.52a}
$$

Com isso, têm-se:

$$
s_l=20cm
$$

O comprimento do estribo e a quantidade de estribos ao longo da viga é dado por:

$$
l_t = 2(h_x + h_y - 4c) = 2 \cdot (20 + 40 - 4 \cdot 2,5) = 100 \, \text{cm}
$$
\n
$$
n = \frac{l_{ef}}{s_l} = \frac{300}{20} = 15 \, \text{estribos}
$$

Na Figura 59 é apresentado o projeto final detalhado do pilar.

 $2r$ 

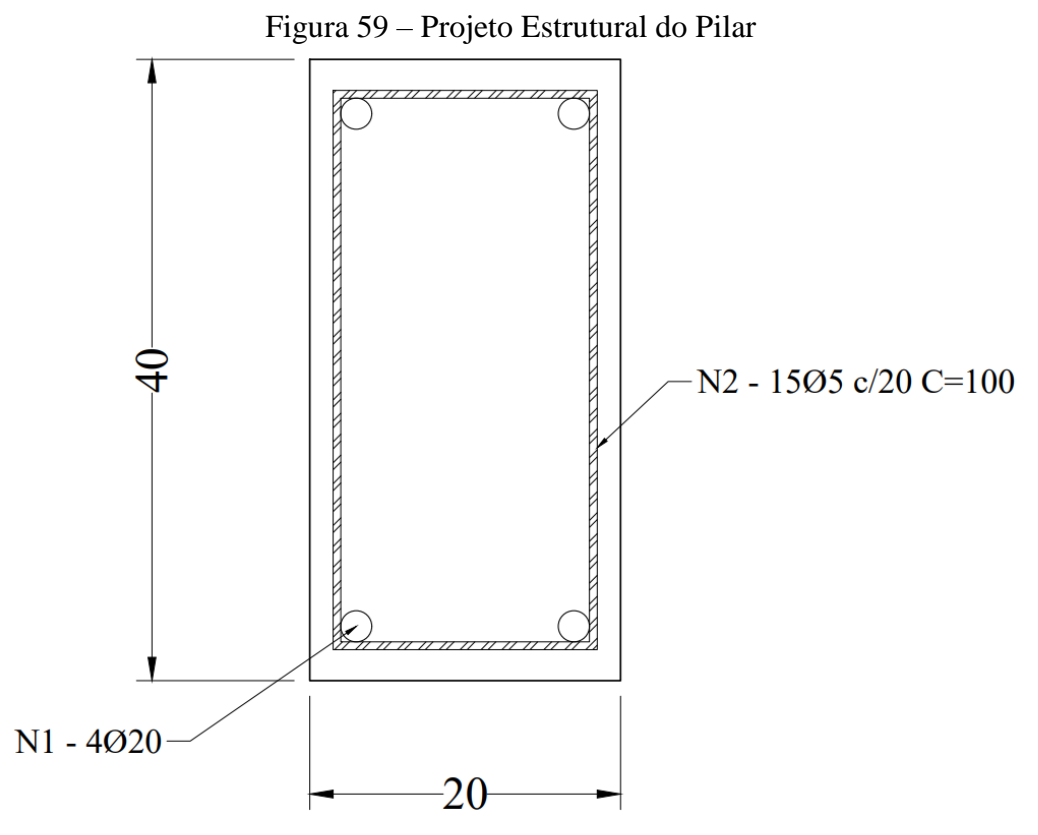

Fonte: Do Autor (2019)

Na Figura 60 é apresentado os resultados obtidos para o mesmo problema pelo *software DAMC*.

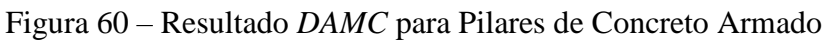

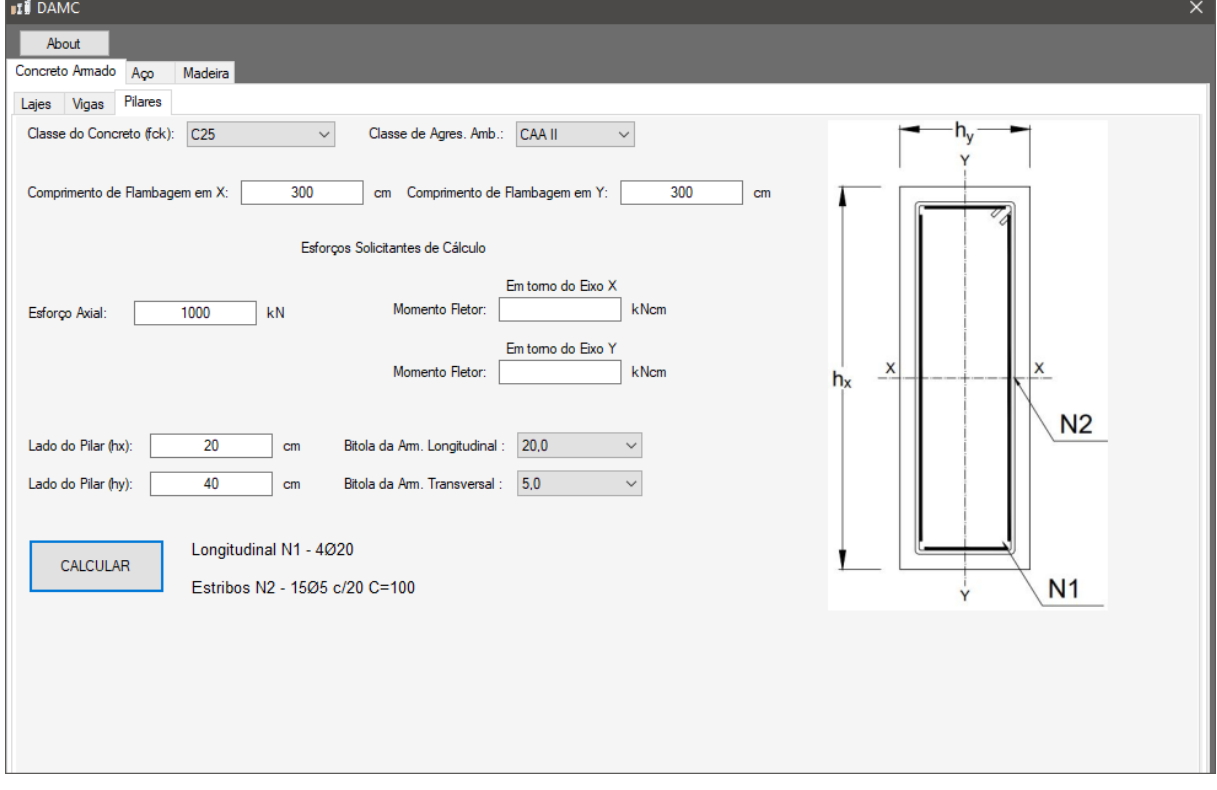

Na Figura 61 é apresentado o Fluxograma do software para o cálculo de Pilares de Concreto Armado.

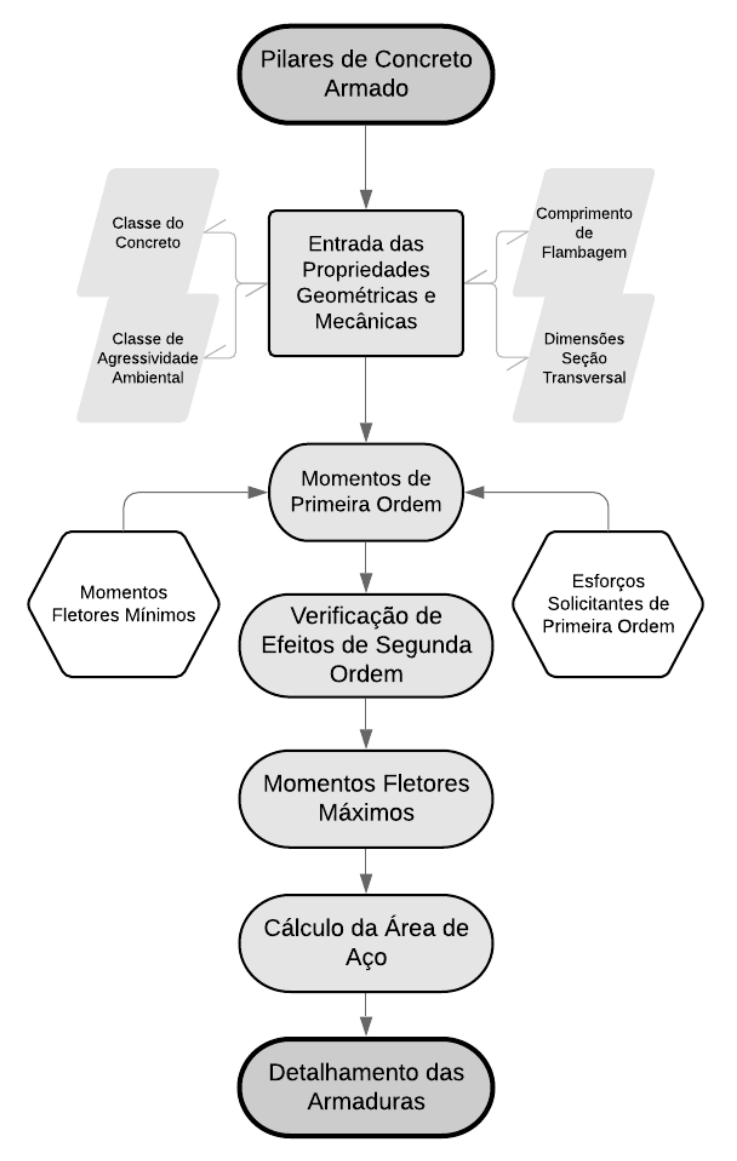

Figura 61 – Fluxograma do *software* para Pilares de Concreto Armado

Fonte: Do Autor (2019)

Embora os resultados obtidos pelo *software DAMC* serem idênticos aos obtidos manualmente pelo *Problema 5.3.*, é necessário reforçar que para alguns testes feitos no *software* houveram divergências da área de aço necessária para os esforços solicitantes, quando se compara com a metodologia mais consagrada dos ábacos. Diversos fatores influenciam tais diferenças, sendo algumas delas: a simplificação do valor adotado de tensão atuante nas barras de aço, adotado pelo *software* como  $f_{vd}$ , o que nem sempre pode ser tomado como verdade, pois nos domínios de deformação 4 e 5, as deformações nas barras de aço são inferiores a  $\varepsilon_{vd}$ , o que resulta em tensões inferiores a  $f_{yd}$ . Outro motivo é a imprecisão numérica dos ábacos, visto que a obtenção da taxa de armadura é feita visualmente e sem exatidão.

## **5.4. Barras de Aço Tracionadas**

# *Problema 5.4.*

Na Figura 62 é apresentado uma barra com comprimento igual a *100cm* tracionada com ligações parafusadas, submetida a uma carga de tração igual a:

$$
N_{tSd}=350kN
$$

O detalhe da ligação parafusada demonstra a linha de ruptura da área líquida analisada. O aço utilizado é o ASTM A36.

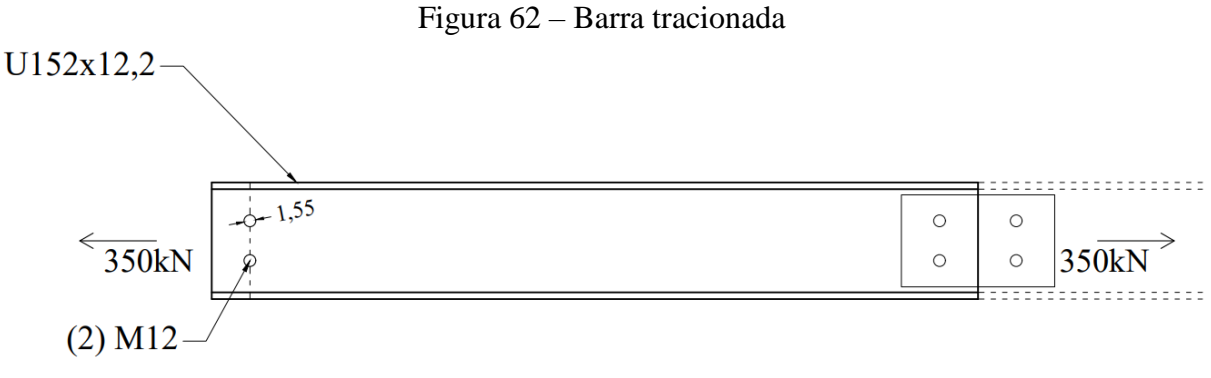

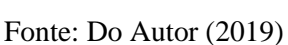

## *Solução 5.4.*

O primeiro passo é consultar o catálogo do fabricante do perfil de aço para obter os dados das propriedades geométricas necessárias. A Tabela 24 apresenta um resumo.

| $d$ (mm)                   | $h_0$ (mm) |     |      |     | $t_w$ (mm) $b_f$ (mm) $t_f$ (mm) $A_q$ (cm <sup>2</sup> ) $r_v$ (cm) |      |
|----------------------------|------------|-----|------|-----|----------------------------------------------------------------------|------|
| 152,4                      | 135,0      | 5.1 | 48.8 | 8,7 | 15,5                                                                 | 1,36 |
| Fonte: Do Autor $(2019)$ . |            |     |      |     |                                                                      |      |

Tabela 24 – Propriedades geométricas do perfil U152x12,2

Após isso, verifica a limitação do índice de esbeltez, dado na Equação 3.53.

$$
\lambda = \frac{k}{r} = \frac{1,0 \cdot 100}{1,36} = 73,53 \le 300 \text{ } Ok!
$$
 (3.53)

O próximo passo é calcular a área bruta e líquida efetiva da seção:

$$
A_g = 15,5 \, \text{cm}^2
$$
\n
$$
A_n = A_g - \left(\sum d\right)t = 15,5 - 2 \cdot (1,2 + 0,35) \cdot 0,51 = 13,92 \, \text{cm}^2
$$

$$
A_{ef} = C_t A_n = 1.0 \cdot 13.92 = 13.92 \, \text{cm}^2
$$

Por fim, aplica-se os critérios de segurança, conforme as Equações 3.54 e 3.55.

$$
N_{tsd} \le N_{tRd} = \frac{A_g f_y}{\gamma_{a1}}
$$
\n
$$
A_{st} f
$$
\n(3.54)

$$
N_{tSd} \le N_{tRd} = \frac{A_{ef}f_u}{\gamma_{a2}}\tag{3.55}
$$

Aplicando os dados, têm-se:

$$
N_{tRd} = \frac{A_g f_y}{\gamma_{a1}} = \frac{15,5 \cdot 25}{1,1} = 352,3kN
$$

$$
N_{tRd} = \frac{A_{ef} f_u}{\gamma_{a2}} = \frac{13,92 \cdot 40}{1,35} = 412,4kN
$$

O aproveitamento estrutural do perfil é dado por:

$$
\frac{N_{tsd}}{N_{tRd}} = \frac{350}{352,3} = 0.99
$$

Na Figura 63 é apresentado os resultados obtidos para o mesmo problema pelo *software DAMC*.

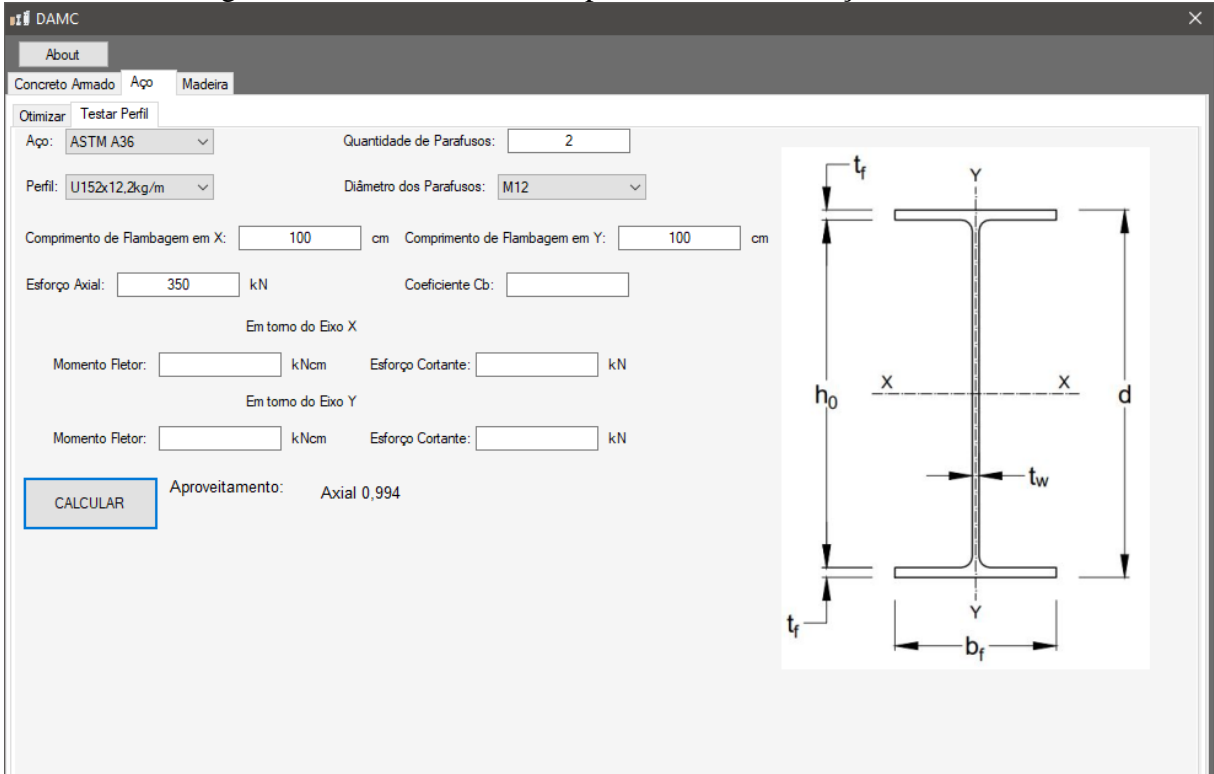

Figura 63 – Resultado *DAMC* para Elemento de Aço Tracionado

## Fonte: Do Autor (2019)

Como o *software DAMC* opera com os mesmos passos aqui apresentados, os resultados são precisos, havendo uma única diferença na precisão de casas decimais adotadas no *Problema 5.4.* e no *software*.

# **5.5. Barras de Aço Comprimidas**

# *Problema 5.5.*

Na Figura 64 é apresentado um pilar biarticulado de um pórtico plano está submetido a uma carga de compressão simples igual a:

$$
N_{csd}=2500kN
$$

O Aço utilizado é o ASTM A572-G50 com Módulo de Elasticidade Longitudinal igual a *200GPa* e Módulo de Elasticidade Transversal igual a *77GPa*.

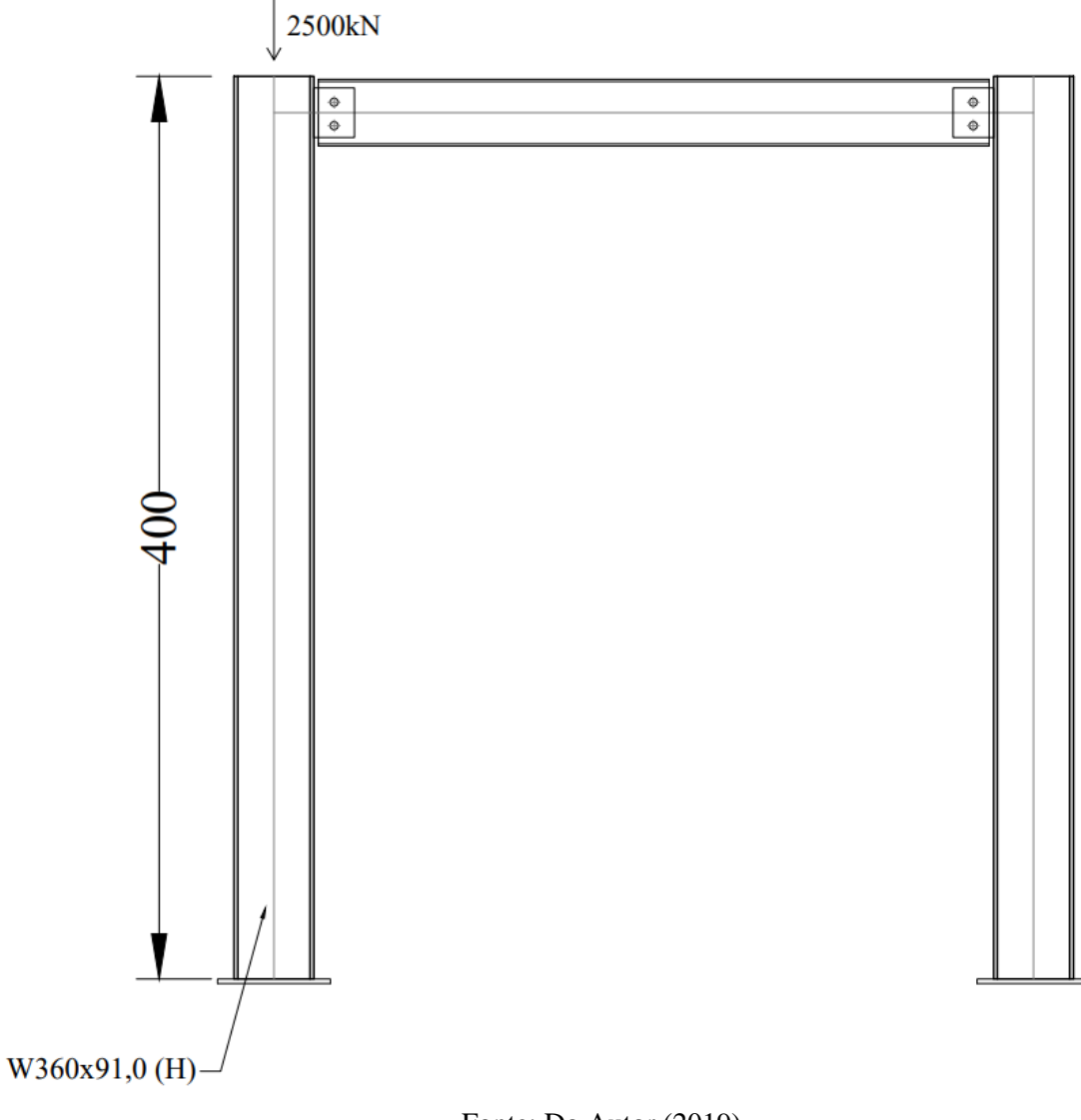

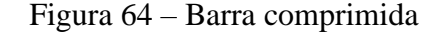

Fonte: Do Autor (2019)

## *Solução 5.5.*

O primeiro passo é consultar o catálogo do fabricante do perfil de aço para obter os dados das propriedades geométricas necessárias. A Tabela 25 apresenta um resumo.

d (mm)  $h_0$  (mm)  $t_w$  (mm)  $b_f$  (mm)  $t_f$  (mm)  $A_g$  (cm<sup>2</sup>) 353,0 320,0 9,5 254,0 16,4 115,9  $J$  (cm<sup>4</sup>)  $I_x$  (cm<sup>4</sup>)  $I_v$  (cm<sup>4</sup>) )  $r_x (cm)$   $r_y (cm)$   $C_w (cm^6)$ 92,6 26755 4483 15,19 6,22 1 268 709

Tabela 25 – Propriedades geométricas do perfil W360x91,0 (H)

Fonte: [Do Autor \(2019\).](#page-173-0)

Após isso, verifica a limitação do índice de esbeltez, dado na Equação 3.57.

$$
\lambda = \frac{k}{r} = \frac{1,0 \cdot 400}{6,22} = 64,31 \le 200 \text{ } Ok!
$$
 (3.57)

Agora, verifica-se a possibilidade da flambagem local da mesa e da alma:

$$
\frac{b_f}{2t_f} = \frac{254}{2 \cdot 16,4} = 7,74
$$

$$
\left(\frac{b}{t}\right)_{lim} = 0,56 \sqrt{\frac{E}{f_y}} = 0,56 \sqrt{\frac{20000}{34,5}} = 13,48
$$

Logo, não haverá flambagem local da mesa, verifica-se agora a possibilidade na alma.

$$
\frac{h_0}{t_w} = \frac{320}{9.5} = 33,68
$$
\n
$$
\left(\frac{b}{t}\right)_{lim} = 1,49 \sqrt{\frac{E}{f_y}} = 1,49 \sqrt{\frac{20000}{34.5}} = 35,87
$$

Tanto a alma e a mesa não apresentam possibilidade de flambagem local. Portanto o coeficiente é igual a *1,0*.

Com a verificação de esbeltez aprovada e análise da flambagem local feita, calcula-se agora a carga crítica de flambagem, dado pela Equação 3.62.

$$
N_{ex} = \frac{\pi^2 E I_x}{\left(kL\right)_x{}^2} \tag{3.62a}
$$

$$
N_{ey} = \frac{\pi^2 E I_y}{\left(k L\right)_y^2} \tag{3.62b}
$$

$$
N_{ez} = \frac{1}{r_0^2} \left[ \frac{\pi^2 E C_w}{(k L)_z^2} + G J \right]
$$
 (3.62c)

Aplicando os dados, têm-se:

$$
N_{ex} = \frac{\pi^2 E I_x}{(k L)_x^2} = \frac{\pi^2 \cdot 20000 \cdot 26755}{(1,0 \cdot 400)^2} = 33007,66kN
$$

$$
N_{ey} = \frac{\pi^2 E I_y}{(k L)_y^2} = \frac{\pi^2 \cdot 20000 \cdot 4483}{(1,0 \cdot 400)^2} = 5530,68kN
$$

$$
N_{ez} = \frac{1}{r_0^2} \left[ \frac{\pi^2 E C_w}{(k L)_z^2} + GJ \right] = \frac{1}{269,42} \left[ \frac{\pi^2 \cdot 20000 \cdot 1 \cdot 268 \cdot 709}{(1,0 \cdot 400)^2} + 7700 \cdot 92,6 \right] = 6074,19kN
$$

onde:

$$
r_0^2 = r_x^2 + r_y^2 + x^2 + y^2 = 15{,}19^2 + 6{,}22^2 = 269{,}42 \, \text{cm}^2
$$

A carga crítica de flambagem adotado é a menor das três, sendo então:

 $N_e = 5530,68kN$ 

O índice de esbeltez reduzido e o fator de redução da resistência do aço devido a flambagem é dado pela Equação 3.61.

$$
\lambda_0 = \sqrt{\frac{Q A_g f_y}{N_e}}
$$
\n(3.61c)

Para  $\lambda \leq 1.5$ 

$$
\chi = 0.658^{\lambda_0^2} \tag{3.61a}
$$

Para  $\lambda > 1.5$ 

$$
\chi = \frac{0.877}{\lambda_0^2} \tag{3.61b}
$$

Aplicando os dados, têm-se:

$$
\lambda_0 = \sqrt{\frac{QA_g f_y}{N_e}} = \sqrt{\frac{1,0 \cdot 115,9 \cdot 34,5}{5530,68}} = 0.85
$$

Para  $\lambda \leq 1.5$ 

$$
\chi=0.658^{\lambda_0^2}=0.658^{0.85^2}=0.74
$$

Por fim, a resistência de cálculo a compressão do pilar é dada pela Equação 3.63.

$$
N_{cRd} = \frac{QA_g \chi f_y}{\gamma_{a1}}\tag{3.63}
$$
Aplicando os dados, têm-se:

$$
N_{cRd} = \frac{QA_g \chi f_y}{\gamma_{a1}} = \frac{1.0 \cdot 115.9 \cdot 0.74 \cdot 34.5}{1.1} = 2690kN
$$

O aproveitamento estrutural do perfil é dado por:

$$
\frac{N_{csd}}{N_{cRd}} = \frac{2500}{2690} = 0.93
$$

Na Figura 65 é apresentado os resultados obtidos para o mesmo problema pelo *software DAMC*.

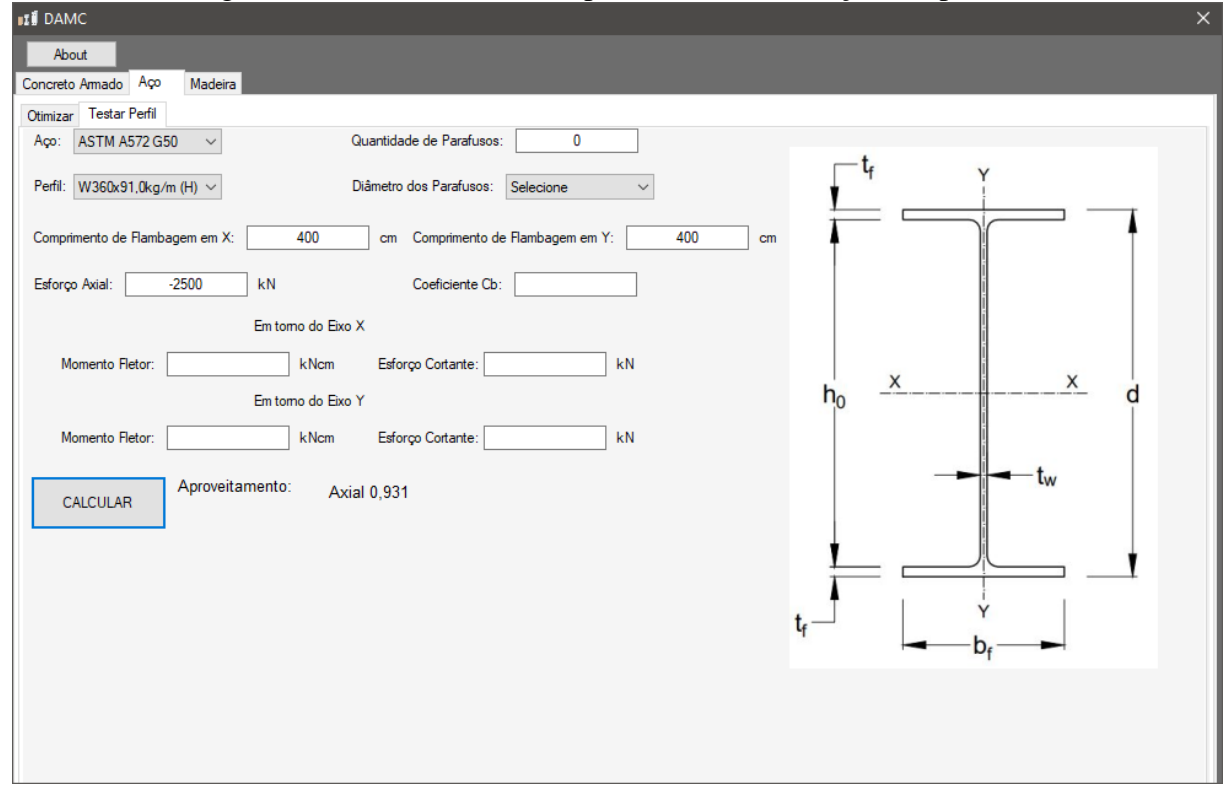

Figura 65 – Resultado *DAMC* para Elemento de Aço Comprimido

Fonte: Do Autor (2019)

Como o *software DAMC* opera com os mesmos passos aqui apresentados, os resultados são precisos, havendo uma única diferença na precisão de casas decimais adotadas no *Problema 5.5.* e no *software*.

# **5.6. Barras de Aço Fletidas**

# *Problema 5.6.*

Na Figura 66 é apresentada uma viga bi apoiada que está sujeita a uma carga de cálculo uniformemente distribuída no valor de:

$$
q_d = 20kN/m
$$

A viga é feita do aço ASTM A572-G50 com Módulo de Elasticidade Longitudinal igual a *200GPa* e Módulo de Elasticidade Transversal igual a *77GPa*, e tem um vão de *8m*.

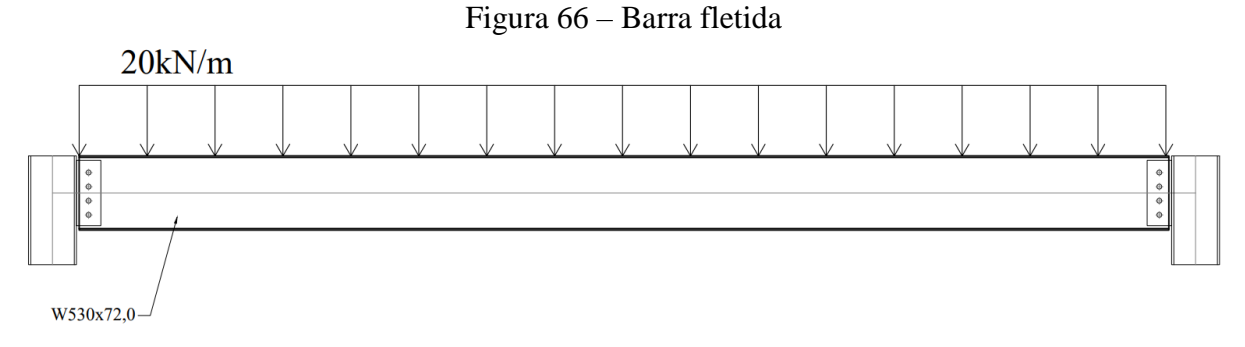

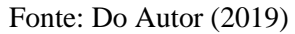

# *Solução 5.6.*

O primeiro passo é consultar o catálogo do fabricante do perfil de aço para obter os dados das propriedades geométricas necessárias. A Tabela 26 apresenta um resumo.

| $d$ (mm)                 | $h_0$ (mm)               | $t_w$ (mm)               | $b_f$ (mm)               | $t_f$ (mm)   | $A_q$ (cm <sup>2</sup> ) |
|--------------------------|--------------------------|--------------------------|--------------------------|--------------|--------------------------|
| 524,0                    | 502,0                    | 9,0                      | 207,0                    | 10,9         | 91,6                     |
| $J$ (cm <sup>4</sup> )   | $I_x$ (cm <sup>4</sup> ) | $I_v$ (cm <sup>4</sup> ) | $r_{\rm x}$ (cm)         | $r_{v}$ (cm) | $C_w$ (cm <sup>6</sup> ) |
| 33,4                     | 39969                    | 1615                     | 20,9                     | 4,2          | 1 0 6 2 9 5 9            |
| $Z_x$ (cm <sup>3</sup> ) | $Z_v$ (cm <sup>3</sup> ) | $W_x$ (cm <sup>3</sup> ) | $W_v$ (cm <sup>3</sup> ) |              |                          |
| 1756                     | 244,6                    | 1526                     | 156                      |              |                          |

Tabela 26 – Propriedades geométricas do perfil W530x72,0

Fonte: [Do Autor \(2019\).](#page-173-0)

O primeiro passo é obter os esforços internos de cálculo devido ao carregamento esforço e obter o valor de  $C<sub>b</sub>$ , dado esse pela Equação 3.66.

$$
V_{Sd} = -\int q_d dx = -q_d x + V = -q_d x + \frac{q_d l}{2}
$$
  

$$
M_{Sd} = \int V_d dx = \int -q_d x + \frac{q_d l}{2} dx = -\frac{q_d x^2}{2} + \frac{q_d l x}{2}
$$
  

$$
C_b = \frac{12,5 M_{Max}}{2,5 M_{Max} + 3 M_A + 4 M_B + 3 M_C} \le 3,0
$$
 (3.66d)

Aplicando os dados nas equações acima, têm-se:

$$
M_{M\acute{a}x} = -\frac{20 \cdot 4^2}{2} + \frac{20 \cdot 8 \cdot 4}{2} = 160kNm
$$
  

$$
M_A = -\frac{20 \cdot 2^2}{2} + \frac{20 \cdot 8 \cdot 2}{2} = 120kNm
$$
  

$$
M_B = -\frac{20 \cdot 4^2}{2} + \frac{20 \cdot 8 \cdot 4}{2} = 160kNm
$$
  

$$
M_C = -\frac{20 \cdot 6^2}{2} + \frac{20 \cdot 8 \cdot 6}{2} = 120kNm
$$
  

$$
C_b = \frac{12,5M_{M\acute{a}x}}{2,5M_{M\acute{a}x} + 3M_A + 4M_B + 3M_C} = \frac{12,5 \cdot 160}{2,5 \cdot 160 + 3 \cdot 120 + 4 \cdot 160 + 3 \cdot 120} = 1,136
$$

O próximo passo é verificar classificação da viga em relação a FLM, FLA e FLT, fazendo primeiramente nesse caso a verificação da FLM, conforme.

$$
\lambda = \frac{b_f}{2t_f} = \frac{207}{2 \cdot 10.9} = 9.49
$$

$$
\lambda_p = 0.38 \sqrt{\frac{E}{f_y}} = 0.38 \sqrt{\frac{20000}{34.5}} = 9.15
$$

$$
\lambda_r = 0.83 \sqrt{\frac{E}{f_y}} = 0.83 \sqrt{\frac{20000}{0.7 \cdot 34.5}} = 23.88
$$

Para  $\lambda_p < \lambda \leq \lambda_r$ 

$$
M_{Rd} = \frac{1}{\gamma_{a1}} \bigg[ Zf_y - \left( Zf_y - 0.7Wf_y \right) \left( \frac{\lambda - \lambda_p}{\lambda_r - \lambda_p} \right) \bigg] \tag{3.65b}
$$

Aplicando os dados, têm-se:

$$
M_{Rd} = \frac{1}{1,1} \Big[ 1756 \cdot 34,5 - (1756 \cdot 34,5 - 0,7 \cdot 1526 \cdot 34,5) \left( \frac{9,49 - 9,15}{23,88 - 9,15} \right) \Big] = 54576,62kNcm
$$

A mesma verificação é feita para FLA, conforme.

$$
\lambda = \frac{h_0}{t_w} = \frac{502}{9,0} = 55,78
$$

$$
\lambda_p = 3,76 \sqrt{\frac{E}{f_y}} = 3,76 \sqrt{\frac{20000}{34,5}} = 90,53
$$

$$
\lambda_r = 5,70 \sqrt{\frac{E}{f_y}} = 5,70 \sqrt{\frac{20000}{34,5}} = 137,24
$$

Para  $\lambda \leq \lambda_p$ 

$$
M_{Rd} = \frac{Zf_y}{\gamma_{a1}}\tag{3.65a}
$$

Aplicando os dados, têm-se:

$$
M_{Rd} = \frac{1756 \cdot 34,5}{1,1} = 55074, 5kNcm
$$

Por fim, analisa-se a FLT, conforme.

$$
\lambda = \frac{L_b}{r_y} = \frac{800}{4.2} = 190.47
$$

$$
\lambda_p = 1.76 \sqrt{\frac{E}{f_y}} = 1.76 \sqrt{\frac{20000}{34.5}} = 42.38
$$

$$
\lambda_r = \frac{1.38\sqrt{I_y J}}{r_y J \beta_1} \sqrt{1 + \sqrt{1 + \frac{27C_w \beta_1^2}{I_y}}} =
$$

$$
\lambda_r = \frac{1.38\sqrt{1615 \cdot 33.4}}{4.2 \cdot 33.4 \cdot 0.055} \sqrt{1 + \sqrt{1 + \frac{27 \cdot 1062959 \cdot 0.055^2}{1615}}} = 120.39
$$

onde:

$$
\beta_1 = \frac{0.7f_y W_x}{EJ} = \frac{0.7 \cdot 34.5 \cdot 1526}{20000 \cdot 33.4} = 0.055/cm
$$

Para  $\lambda > \lambda_r$ 

$$
M_{Rd} = \frac{1}{\gamma_{a1}} \frac{C_b \pi^2 E I_y}{L_b^2} \sqrt{\frac{C_w}{I_y} \left(1 + 0.039 \frac{J L_b^2}{C_w}\right)}
$$
(3.66c)

Aplicando os dados, têm-se:

$$
M_{Rd} = \frac{1}{1,1} \frac{1,136 \cdot \pi^2 \cdot 20000 \cdot 1615}{800^2} \sqrt{\frac{1\ 062\ 959}{1615}} \left(1 + 0,039 \cdot \frac{33,4 \cdot 800^2}{1\ 062\ 959}\right) = 17628,37kNcm
$$

Outra verificação obrigatória é a respeito da resistência ao esforço cortante. Para isso deve-se classificar a alma do perfil em função da sua esbeltez, conforme.

$$
\lambda = \frac{h_0}{t_w} = \frac{502}{9.0} = 55.78
$$

$$
\lambda_p = 1.1 \sqrt{\frac{k_v E}{f_y}} = 1.1 \sqrt{\frac{5 \cdot 20000}{34.5}} = 59.22
$$

$$
\lambda_r = 1.37 \sqrt{\frac{k_v E}{f_y}} = 1.37 \sqrt{\frac{5 \cdot 20000}{34.5}} = 73.76
$$

Para  $\lambda \leq \lambda_p$ 

$$
V_{Rd} = \frac{0.6A_w f_y}{\gamma_{a1}}
$$
 (3.68a)

Aplicando os dados, têm-se:

$$
V_{Rd} = \frac{0.6A_w f_y}{\gamma_{a1}} = \frac{0.6 \cdot 50.2 \cdot 0.9 \cdot 34.5}{1.1} = 850.2kN
$$

O aproveitamento estrutural do perfil é dado por:

$$
\frac{V_{Sd}}{V_{Rd}} = \frac{80}{850,2} = 0,094
$$

$$
\frac{M_{Sd}}{M_{Rd}} = \frac{16000}{17628,37} = 0,91
$$

Na Figura 67 é apresentado os resultados obtidos para o mesmo problema pelo *software DAMC*.

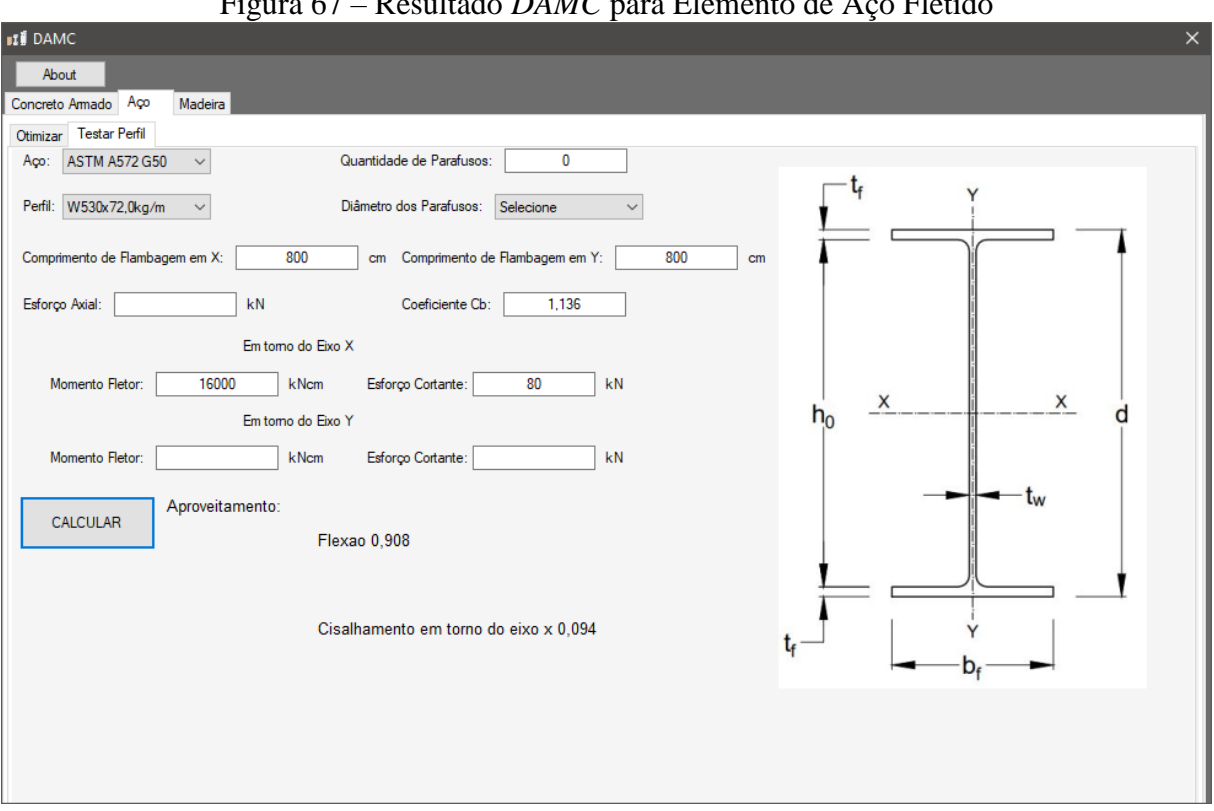

Figura 67 – Resultado *DAMC* para Elemento de Aço Fletido

### Fonte: Do Autor (2019)

Como o *software DAMC* opera com os mesmos passos aqui apresentados, os resultados são precisos, havendo uma única diferença na precisão de casas decimais adotadas no *Problema 5.6.* e no *software*.

# **5.7. Barras de Aço sob combinação de esforços**

# *Problema 5.7.*

Realizando uma análise mais precisa, julgou que o pilar do *Problema 5.5* necessitaria ser engastado em sua base, conforme a Figura 68. O mesmo está submetido agora a uma carga de compressão e momentos fletores em ambos eixos, sendo iguais a:

$$
N_{csd} = 2500kN
$$
  

$$
M_{xsd} = 90kNm
$$
  

$$
M_{ysd} = 15kNm
$$

Aço ASTM A572-G50 com Módulo de Elasticidade Longitudinal igual a *200GPa* e Módulo de Elasticidade Transversal igual a *77GPa*.

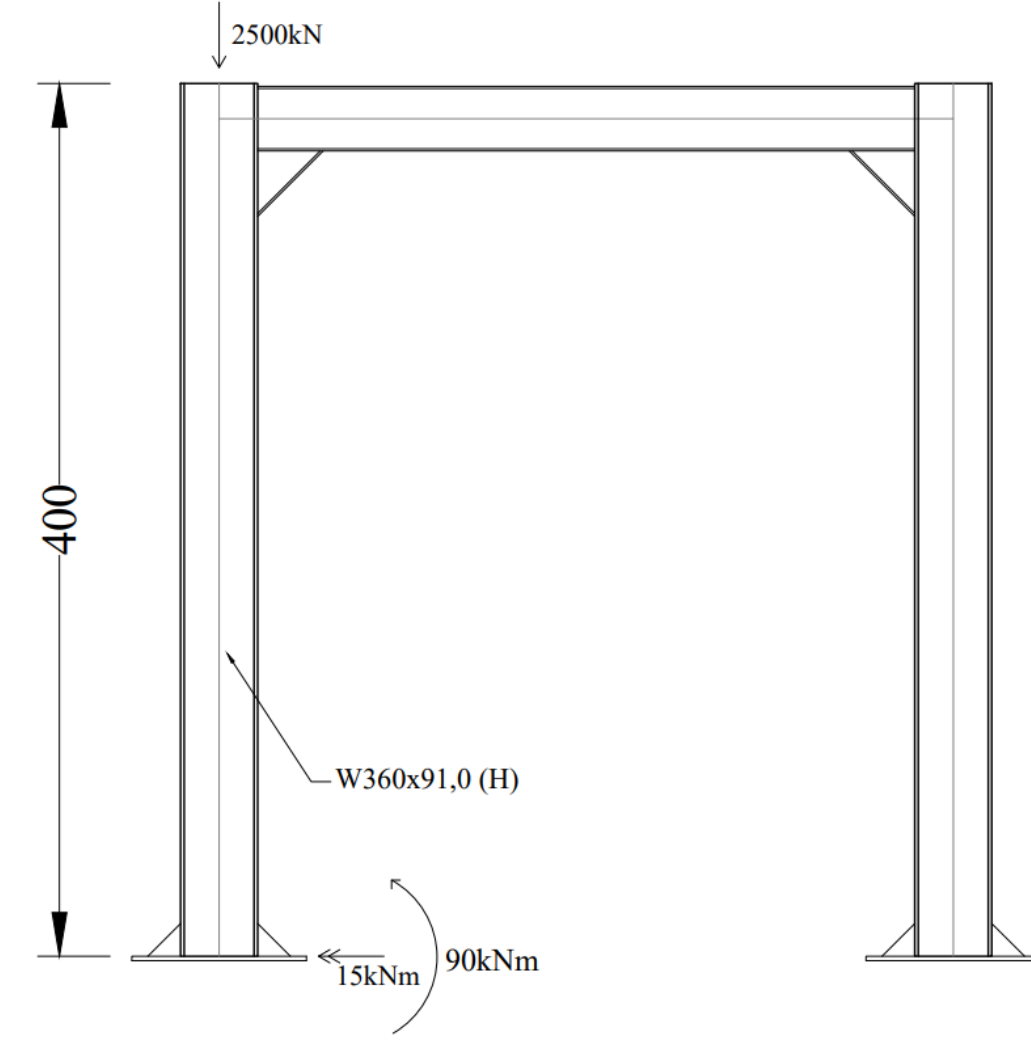

Figura 68 – Pilar engastado

Fonte: Do Autor (2019)

#### *Solução 5.7.*

O primeiro passo é consultar o catálogo do fabricante do perfil de aço para obter os dados das propriedades geométricas necessárias. A Tabela 27 apresenta um resumo.

| $d$ (mm)                 | $h_0$ (mm)               | $t_w$ (mm)               | $b_f$ (mm)               | $t_f$ (mm)       | $A_q$ (cm <sup>2</sup> ) |
|--------------------------|--------------------------|--------------------------|--------------------------|------------------|--------------------------|
| 353,0                    | 320,0                    | 9,5                      | 254,0                    | 16,4             | 115,9                    |
| $J$ (cm <sup>4</sup> )   | $I_x$ (cm <sup>4</sup> ) | $I_v$ (cm <sup>4</sup> ) | $r_{\rm x}$ (cm)         | $r_{\rm v}$ (cm) | $C_w$ (cm <sup>6</sup> ) |
| 92,6                     | 26755                    | 4483                     | 15,19                    | 6,22             | 1 269 805                |
| $Z_x$ (cm <sup>3</sup> ) | $Z_v$ (cm <sup>3</sup> ) | $W_x$ (cm <sup>3</sup> ) | $W_v$ (cm <sup>3</sup> ) |                  |                          |
| 1608,1                   | 538,1                    | 1515,9                   | 353,0                    |                  |                          |
| Fonte: Do Autor (2019).  |                          |                          |                          |                  |                          |

Tabela 27 – Propriedades geométricas do perfil W360x91,0 (H)

Após isso, verifica a limitação do índice de esbeltez, dado na Equação 3.57.

$$
\lambda = \frac{kL}{r} = \frac{0.7 \cdot 400}{6.22} = 45.01 \le 200 \text{ } Ok!
$$
 (3.57)

Com o valor da resistência a compressão já foi calculado no *Problema 5.5.*, contudo lá se aplicava a um pilar biarticulado, portanto deve-se repetir o cálculo para as novas condições de contorno.

A flambagem local tanto da alma como da mesa não dependem das condições de contorno do pilar, portanto, igual ao *Problema 5.5.*, o pilar não apresenta possibilidade de flambagem local. Coeficiente *Q* é igual a *1,0*.

Com a verificação de esbeltez aprovada e análise da flambagem local feita, calcula-se agora a carga crítica de flambagem, dado pela Equação 3.62.

$$
N_{ex} = \frac{\pi^2 E I_x}{\left(k L\right)_x{}^2} \tag{3.62a}
$$

$$
N_{ey} = \frac{\pi^2 E I_y}{\left(k L\right)_y^2} \tag{3.62b}
$$

$$
N_{ez} = \frac{1}{r_0^2} \left[ \frac{\pi^2 E C_w}{(k L)_z^2} + GJ \right]
$$
 (3.62c)

Aplicando os dados, têm-se:

$$
N_{ex} = \frac{\pi^2 E I_x}{(k L)_x^2} = \frac{\pi^2 \cdot 20000 \cdot 26755}{(0.7 \cdot 400)^2} = 67362,58kN
$$

$$
N_{ey} = \frac{\pi^2 E I_y}{(k L)_y^2} = \frac{\pi^2 \cdot 20000 \cdot 4483}{(0.7 \cdot 400)^2} = 11287,10kN
$$

$$
N_{ez} = \frac{1}{r_0^2} \left[ \frac{\pi^2 E C_w}{(k L)_z^2} + GJ \right] = \frac{1}{269,42} \left[ \frac{\pi^2 \cdot 20000 \cdot 1269805}{(0.7 \cdot 400)^2} + 7700 \cdot 92,6 \right] = 14512,95kN
$$

onde:

$$
r_0^2 = r_x^2 + r_y^2 + x^2 + y^2 = 15{,}19^2 + 6{,}22^2 = 269{,}42 \, \text{cm}^2
$$

A carga crítica de flambagem adotado é a menor das três, sendo então:

 $N_e = 11287,10kN$ 

O índice de esbeltez reduzido e o fator de redução da resistência do aço devido a flambagem é dado pela Equação 3.61.

$$
\lambda_0 = \sqrt{\frac{Q A_g f_y}{N_e}}
$$
\n(3.61c)

Para  $\lambda \leq 1.5$ 

$$
\chi = 0.658^{\lambda_0^2} \tag{3.61a}
$$

Para  $\lambda > 1.5$ 

$$
\chi = \frac{0.877}{\lambda_0^2} \tag{3.61b}
$$

Aplicando os dados, têm-se:

$$
\lambda_0 = \sqrt{\frac{Q A_g f_y}{N_e}} = \sqrt{\frac{1,0 \cdot 115,9 \cdot 34,5}{11287,10}} = 0.595
$$

Para  $\lambda \leq 1.5$ 

$$
\chi=0.658^{\lambda_0^2}=0.658^{0.595^2}=0.86
$$

Por fim, a resistência de cálculo a compressão do pilar é dada pela Equação 3.63.

$$
N_{cRd} = \frac{QA_g \chi f_y}{\gamma_{a1}}\tag{3.63}
$$

Aplicando os dados, têm-se:

$$
N_{cRd} = \frac{QA_g \chi f_y}{\gamma_{a1}} = \frac{1.0 \cdot 115.9 \cdot 0.86 \cdot 34.5}{1.1} = 3126.14kN
$$

Com a resistência a compressão atualizada, o próximo passo agora é obter a resistência a flexão em ambos os eixos, para isso adota os mesmos passos do *Problema 5.6.* aplicando os dados desse pilar.

A verificação da FLM para flexão no maior eixo de inércia é dada por:

$$
\lambda = \frac{b_f}{2t_f} = \frac{254}{2 \cdot 16,4} = 7,74
$$

$$
\lambda_p = 0,38 \sqrt{\frac{E}{f_y}} = 0,38 \sqrt{\frac{20000}{34,5}} = 9,15
$$

$$
\lambda_r = 0,83 \sqrt{\frac{E}{f_y}} = 0,83 \sqrt{\frac{20000}{0,7 \cdot 34,5}} = 23,88
$$

Para  $\lambda \leq \lambda_p$ 

$$
M_{xRd} = \frac{Z_x f_y}{\gamma_{a1}}\tag{3.65a}
$$

Aplicando os dados, têm-se:

$$
M_{xRd} = \frac{1680,1 \cdot 34,5}{1,1} = 52694,04kNcm
$$

A mesma verificação é feita para FLA para flexão no maior eixo de inércia, conforme.

$$
\lambda = \frac{h_0}{t_w} = \frac{320}{9.5} = 33,68
$$

$$
\lambda_p = 3,76 \sqrt{\frac{E}{f_y}} = 3,76 \sqrt{\frac{20000}{34,5}} = 90,53
$$

$$
\lambda_r = 5,70 \sqrt{\frac{E}{f_y}} = 5,70 \sqrt{\frac{20000}{34,5}} = 137,24
$$

Para  $\lambda \leq \lambda_p$ 

$$
M_{xRd} = \frac{Z_x f_y}{\gamma_{a1}}\tag{3.65a}
$$

Aplicando os dados, têm-se:

$$
M_{xRd} = \frac{1680,1 \cdot 34,5}{1,1} = 52694,04kNcm
$$

Por fim, analisa-se a FLT, conforme.

$$
\lambda = \frac{L_b}{r_y} = \frac{280}{6,22} = 45,02
$$

$$
\lambda_p = 1,76 \sqrt{\frac{E}{f_y}} = 1,76 \sqrt{\frac{20000}{34,5}} = 42,38
$$

$$
\lambda_r = \frac{1,38\sqrt{I_y J}}{r_y J \beta_1} \sqrt{1 + \sqrt{1 + \frac{27C_w \beta_1^2}{I_y}}} =
$$

$$
\lambda_r = \frac{1,38\sqrt{4483 \cdot 92,6}}{6,22 \cdot 92,6 \cdot 0,0197} \sqrt{1 + \frac{27 \cdot 1269805 \cdot 0,0197^2}{4483}} = 135,54
$$

onde:

$$
\beta_1 = \frac{0.7f_y W_x}{EJ} = \frac{0.7 \cdot 34.5 \cdot 1515.9}{20000 \cdot 92.6} = 0.0197/cm
$$

Para  $\lambda_p < \lambda \leq \lambda_r$ 

$$
M_{xRd} = \frac{C_b}{\gamma_{a1}} \bigg[ Z_x f_y - \big( Z_x f_y - 0.7 W_x f_y \big) \bigg( \frac{\lambda - \lambda_p}{\lambda_r - \lambda_p} \bigg) \bigg] \tag{3.66b}
$$

Aplicando os dados, têm-se:

$$
M_{xRd} = \frac{1,0}{1,1} \Big[ 1680,1 \cdot 34,5 - (1680,1 \cdot 34,5 - 0,7 \cdot 1515,9 \cdot 34,5) \left( \frac{45,02 - 42,38}{135,54 - 42,38} \right) \Big] = 52143,91kNcm
$$

Agora calcula-se o momento fletor resistente em torno do menor eixo de inércia.

A verificação da FLM para flexão no menor eixo de inércia é dada por:

$$
\lambda = \frac{b_f}{2t_f} = \frac{254}{2 \cdot 16,4} = 7,74
$$

$$
\lambda_p = 0,38 \sqrt{\frac{E}{f_y}} = 0,38 \sqrt{\frac{20000}{34,5}} = 9,15
$$

$$
\lambda_r = 0,83 \sqrt{\frac{E}{f_y}} = 0,83 \sqrt{\frac{20000}{0,7 \cdot 34,5}} = 23,88
$$

Para  $\lambda \leq \lambda_p$ 

$$
M_{yRd} = \frac{Z_y f_y}{\gamma_{a1}}\tag{3.65a}
$$

Aplicando os dados, têm-se:

$$
M_{yRd} = \frac{538,1 \cdot 34,5}{1,1} = 16876,77kNcm
$$

A mesma verificação é feita para FLA para flexão no menor eixo de inércia, conforme.

$$
\lambda = \frac{h_0}{t_w} = \frac{320}{9.5} = 33,68
$$

$$
\lambda_p = 1,12 \sqrt{\frac{E}{f_y}} = 1,12 \sqrt{\frac{20000}{34.5}} = 26,96
$$

$$
\lambda_r = 1,40 \sqrt{\frac{E}{f_y}} = 1,40 \sqrt{\frac{20000}{34.5}} = 33,71
$$

Para  $\lambda_p < \lambda \leq \lambda_r$ 

$$
M_{yRd} = \frac{1}{\gamma_{a1}} \left[ Z_y f_y - \left( Z_y f_y - W_y f_y \right) \left( \frac{\lambda - \lambda_p}{\lambda_r - \lambda_p} \right) \right]
$$
(3.65b)

Aplicando os dados, têm-se:

$$
M_{yRd} = \frac{1}{1,1} \Big[ 538,1 \cdot 34,5 - (538,1 \cdot 34,5 - 353,0 \cdot 34,5) \left( \frac{33,68 - 26,96}{33,71 - 26,96} \right) \Big] = 11097,16kNcm
$$

Por fim a verificação de estabilidade é dado pelas Equações 3.69:

Para  $\frac{N_{Sd}}{N_{Rd}} \geq 0,2$ 

$$
\frac{N_{Sd}}{N_{Rd}} + \frac{8}{9} \left( \frac{M_{xSd}}{M_{xRd}} + \frac{M_{ySd}}{M_{yRd}} \right) \le 1.0
$$
\n(3.69a)

Para  $\frac{N_{Sd}}{N_{Rd}} < 0,2$ 

$$
\frac{1}{2} \frac{N_{Sd}}{N_{Rd}} + \left(\frac{M_{xSd}}{M_{xRd}} + \frac{M_{ySd}}{M_{yRd}}\right) \le 1.0
$$
\n(3.69b)

Aplicando os dados, têm-se:

$$
\frac{N_{Sd}}{N_{Rd}} = \frac{2500}{3126,14} = 0,8 > 0,2
$$
\n
$$
\frac{N_{Sd}}{N_{Rd}} + \frac{8}{9} \left( \frac{M_{xSd}}{M_{xRd}} + \frac{M_{ySd}}{M_{yRd}} \right) = \frac{2500}{3126,14} + \frac{8}{9} \left( \frac{9000}{52694,04} + \frac{1500}{11097,16} \right) = 1,07 > 1,0 N\text{ão } Ok!
$$

Outra análise obrigatória pela norma é a verificação das tensões internas máximas num ponto do elemento, conforme a Equação 3.70:

$$
\sigma_{Sd} \le \frac{\chi f_y}{\gamma_{a1}}\tag{3.70b}
$$

onde:

$$
\sigma_{Sd} = \sigma_{Nd} + \sigma_{Mxd} + \sigma_{Myd} \tag{3.74a}
$$

$$
\sigma_{Nd} = \frac{N_d}{A} \tag{3.74c}
$$

$$
\sigma_{Mxd} = \frac{M_{xd}}{W_x} \tag{3.74d}
$$

$$
\sigma_{Myd} = \frac{M_{yd}}{W_y} \tag{3.74e}
$$

Aplicando os dados, têm-se:

$$
\sigma_{Nd} = \frac{N_d}{A} = \frac{2500}{115,9} = 21,57kN/cm^2
$$

$$
\sigma_{Mxd} = \frac{M_{xd}}{W_x} = \frac{9000}{1515,9} = 5,94kN/cm^2
$$

$$
\sigma_{Myd} = \frac{M_{yd}}{W_y} = \frac{1500}{353} = 4{,}25kN/cm^2
$$

 $\sigma_{Sd} = \sigma_{Nd} + \sigma_{Mxd} + \sigma_{Myd} = 21{,}57 + 5{,}94 + 4{,}25 = 31{,}76kN/cm^2$ 

Calculado anteriormente:

$$
\chi=0.86
$$

Portanto.

$$
\frac{\chi f_y}{\gamma_{a1}} = \frac{086 \cdot 34,5}{1,1} = 26,97kN/cm^2
$$

Aplicando na Equação 3.70 têm-se:

$$
\sigma_{Sd} \le \frac{\chi f_y}{\gamma_{a1}} \to 31,93 > 26,97
$$

$$
\frac{31,93}{26,97} = 1,18 > 1,0 \text{ Não } Ok!
$$

Na Figura 69 é apresentado os resultados obtidos para o mesmo problema pelo *software DAMC*.

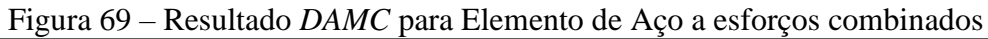

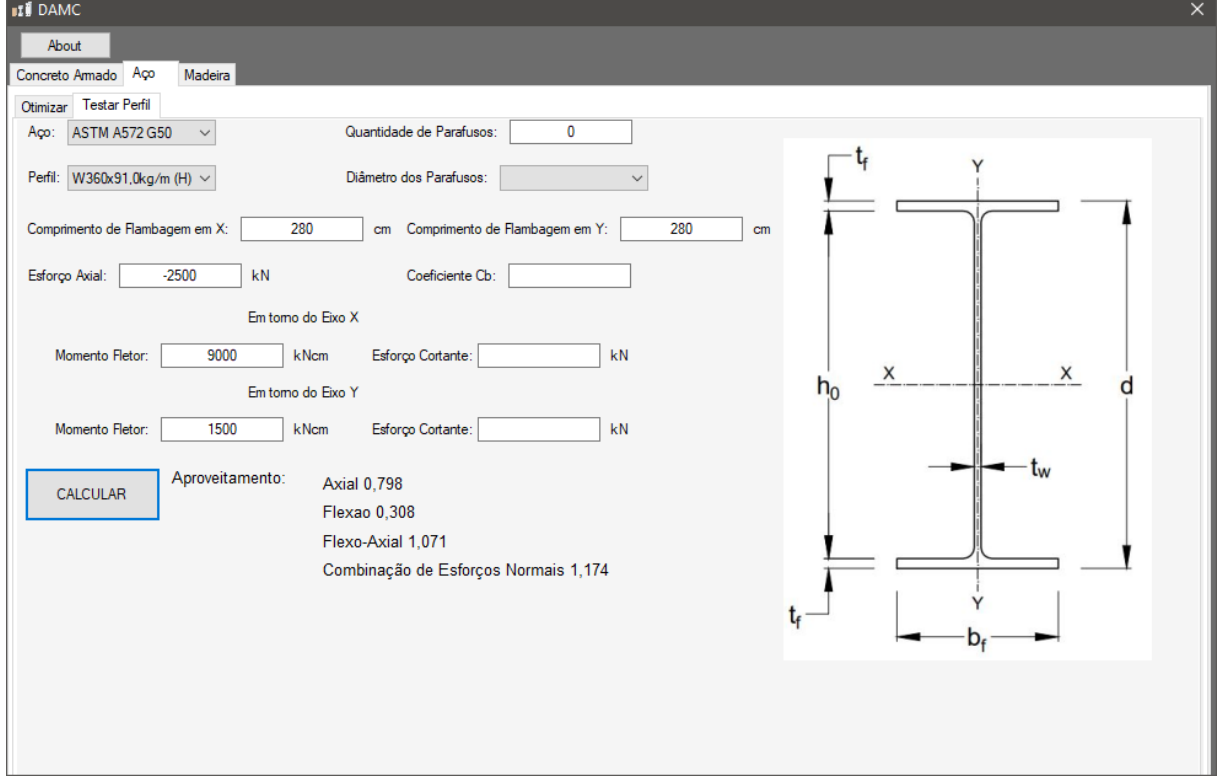

Fonte: Do Autor (2019)

É possível notar que mesmo aumentando a rigidez do sistema estrutural e reduzindo o comprimento de flambagem do pilar devido ao engaste, o aparecimento de momentos fletores solicitantes gerou esforços internos que superam as resistências normativas, não sendo assim aprovado mecanicamente.

Por fim, o fluxograma do código de automatização de perfis de aço laminado está apresentado na Figura 70.

Figura 70 – Fluxograma do *software* para Automatização de Perfis de Aço Laminado

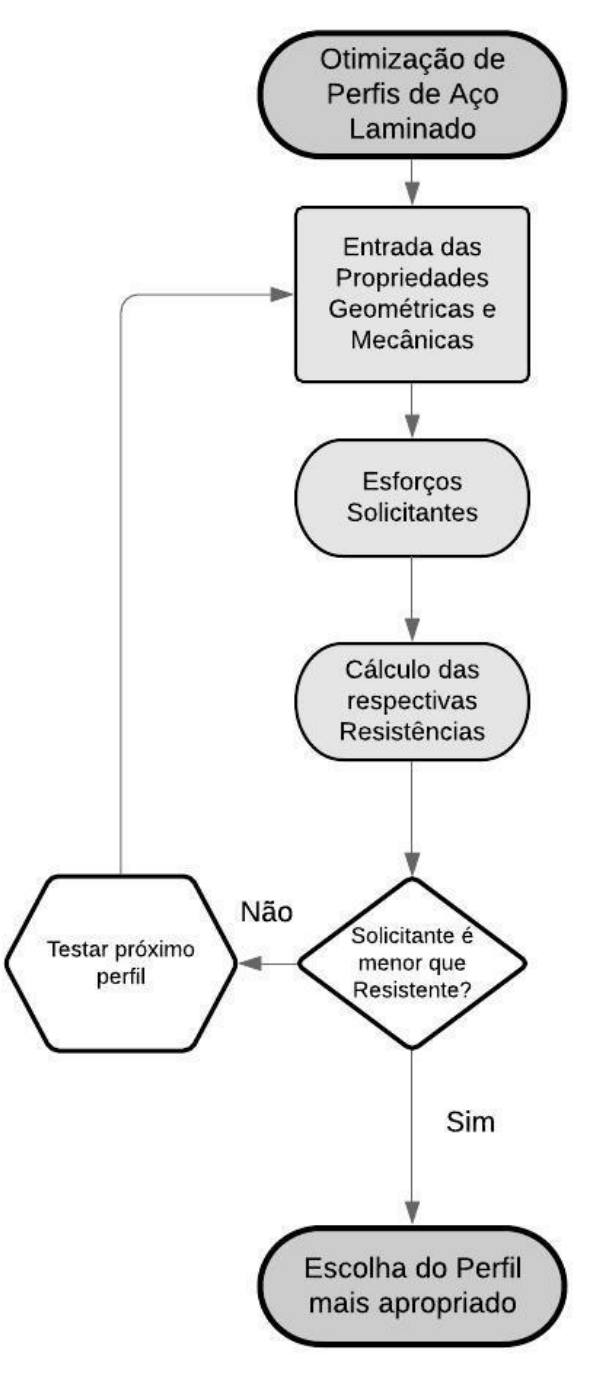

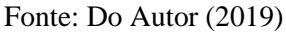

Como o *software DAMC* opera com os mesmos passos apresentados no *Problema 5.7.*, os resultados são idênticos, havendo uma única diferença na precisão de casas decimais adotadas no *Problema 5.7.* e no *software*.

### **5.8. Propriedades Mecânicas da madeira**

Para diminuir o número de passos repetidos, todos exemplos utilizam as mesmas propriedades mecânicas.

#### *Problema 5.8.*

Uma estrutura será construída utilizando madeira serrada dicotiledônea da classe C40 de segunda categoria. A umidade média do ambiente de construção é igual 60% e pode se considerar que as cargas aplicadas são de longa duração. Determine a tensão resistente à tração, à compressão e ao cisalhamento, além de seu módulo de elasticidade longitudinal efetivo para as fibras paralelas a carga.

*Solução 5.8.*

A Tabela 20 apresenta o valor de  $k_{mod 1}$  para carga de longa duração igual a:

$$
k_{mod1}=0.7
$$

Com a umidade média do ambiente igual a 80%, a umidade interna esperada da madeira é de 18% e pode ser classificada como Classe de Umidade 3. O  $k_{mod 2}$  é dado por:

$$
k_{mod2}=0.8
$$

O fato de a madeira não ser classificada experimentalmente, caracteriza-a como madeira de segunda categoria e o valor de  $k_{mod3}$  é:

$$
k_{mod3}=0.8
$$

Por fim, o valor final de  $k_{mod}$  é a multiplicação dos três anteriores, como:

$$
k_{mod} = k_{mod1}k_{mod2}k_{mod3} = 0.45
$$

Adaptando a Tabela 17 e a Tabela 18 estão apresentados os valores para todas as classes de resistência das madeiras, para a dicotiledônea C40.

Tabela 28 – Propriedades mecânicas da madeira dicotiledônea classe C40

| Classe          |     | $f_{c0k}$ (MPa) | $f_{tok}$ (MPa) | $f_{\nu k}$ (MPa) | $E_c$ (MPa) |  |
|-----------------|-----|-----------------|-----------------|-------------------|-------------|--|
| Dicotiledôneas  | C40 | 40              | 51,95           |                   | 19 500      |  |
| Fonte: Do Autor |     |                 |                 |                   |             |  |

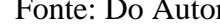

Por fim, todas as tensões resistentes de cálculo são:

$$
f_{cod} = k_{mod} \frac{f_{c0k}}{\gamma_m} = 0.45 \cdot \frac{40}{1.4} = 12,8MPa
$$

$$
f_{t0d} = k_{mod} \frac{f_{t0k}}{\gamma_m} = 0.45 \cdot \frac{51.95}{1.8} = 12.93 MPa
$$

A norma permite por segurança adotar:

$$
f_{t0d} = f_{c0d} = 12,8MPa
$$
  

$$
f_{vd} = k_{mod} \frac{f_{vk}}{\gamma_m} = 0,45 \cdot \frac{6}{1,8} = 1,49MPa
$$
  

$$
f_{c90d} = f_{t90d} = 0,25 \cdot f_{90d} = 0,25 \cdot 12,8 = 3,2MPa
$$
  

$$
E_{c \text{ ef}} = k_{mod} E_c = 0,45 \cdot 19,500 = 8,775MPa
$$

Com isso, é possível realizar as verificações para todos os possíveis esforços solicitantes de cálculos, conforme a seguir.

# **5.9. Barras de Madeira Tracionadas**

As Equações 3.78 apresenta os critérios de segurança para o seguinte exemplo:

$$
\frac{\sigma_{Nd}}{f_{td}} \le 1\tag{3.78a}
$$

$$
\sigma_{Nd} = \frac{N_{td}}{A_n} \tag{3.78b}
$$

### *Problema 5.9.*

Por meio de uma análise elástico linear, o banzo inferior de uma treliça isostática, apresentada na Figura 71, está tracionado com um esforço solicitante de cálculo igual a:

$$
N_{td} = 120kN
$$

A seção adotada para a verificação tem dimensões de *6x16cm* e o comprimento longitudinal entre nós é igual a *100cm*.

$$
A_n = b_w h = 6 \cdot 16 = 96 \, \text{cm}^2
$$

### Figura 71 – Barra tracionada

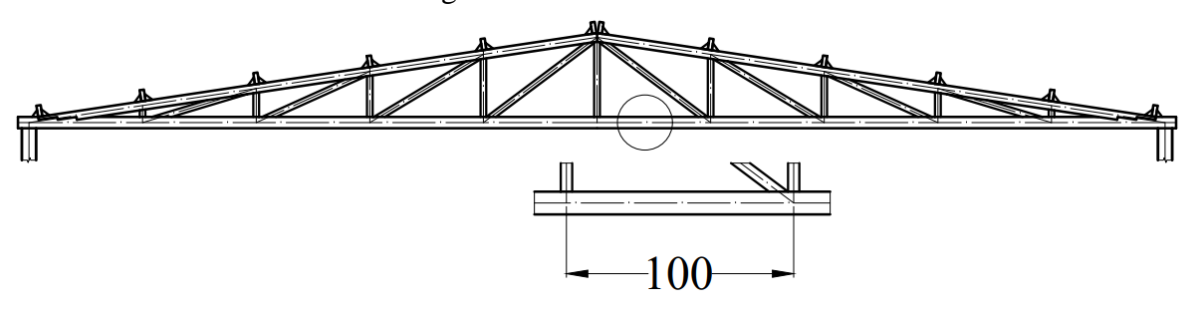

Fonte: Do Autor (2019)

*Solução 5.9.*

Por fim a verificação de estabilidade é dado por:

$$
\sigma_{Nd} = \frac{120}{96} = 1,25kN/cm^2
$$

$$
\frac{\sigma_{Nd}}{f_{td}} = \frac{1,25}{1,28} = 0,98 \le 10k!
$$

Na Figura 72 é apresentado os resultados obtidos para o mesmo problema pelo *software DAMC*.

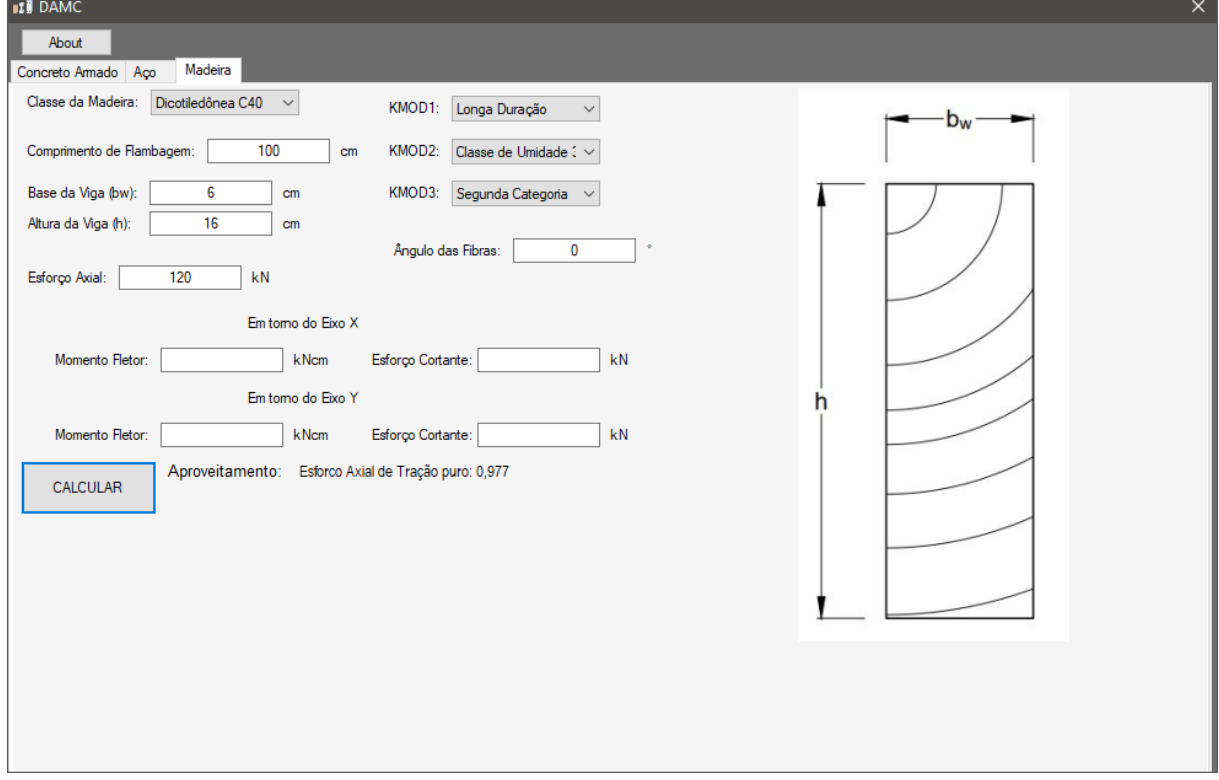

Figura 72 – Resultado *DAMC* para Elemento de Madeira Tracionado

Fonte: Do Autor (2019)

Como o *software DAMC* opera com os mesmos passos aqui apresentados, os resultados são precisos, havendo uma única diferença na precisão de casas decimais adotadas no *Problema 5.9.* e no *software*.

# **5.10. Barras de Madeira Comprimidas**

A Equação 3.82 apresenta o critério de segurança para o seguinte exemplo:

$$
\frac{\sigma_{Nd}}{f_{cd}} \le 1\tag{3.82}
$$

*Problema 5.10a.*

Por meio de uma análise elástico linear, um pilar biarticulado, apresentado na Figura 73, está comprimido com um esforço solicitante de cálculo igual a:

$$
N_{cd}=250kN
$$

A seção adotada para a verificação tem dimensões de *20x20cm* e seu comprimento longitudinal é igual a *200cm*.

$$
A_n = b_w h = 20 \cdot 20 = 400 \, \text{cm}^2
$$

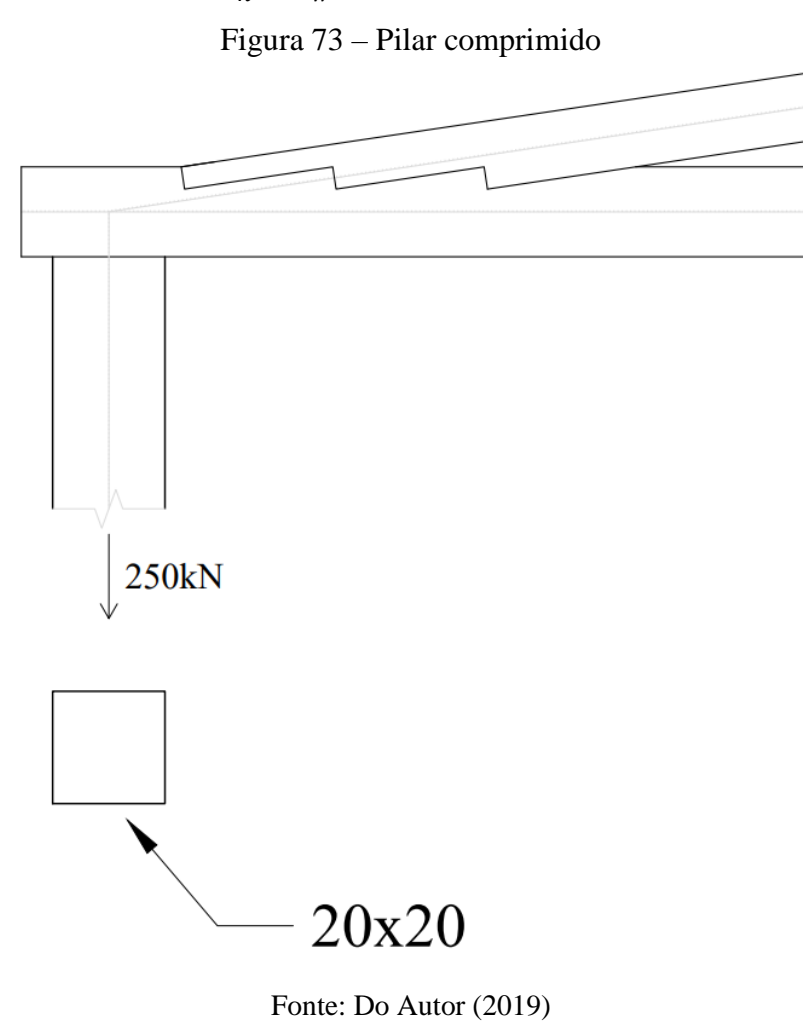

*Solução 5.10a.*

O primeiro passo é calcular o índice de esbeltez da peça para classifica-la em função da ocorrência de flambagem, conforme.

$$
r = \sqrt{\frac{I}{A_n}} = \sqrt{\frac{\frac{20^4}{12}}{20^2}} = \sqrt{\frac{13\,333}{400}} = 5,77cm
$$

$$
\lambda = \frac{k}{r} = \frac{1,0 \cdot 200}{5,77} = 34,66 < 40
$$
\nPega curta!

Com a classificação de pilar curto, a tensão solicitante é dada por:

$$
\sigma_{Nd} = \frac{N_{cd}}{A_n} = \frac{250}{400} = 0.625 kN/cm^2
$$

Por fim a verificação de estabilidade é dado por:

$$
\frac{\sigma_{Nd}}{f_{cd}} = \frac{0.625}{1.28} = 0.49 \le 10k!
$$

Na Figura 74 é apresentado os resultados obtidos para o mesmo problema pelo *software DAMC*.

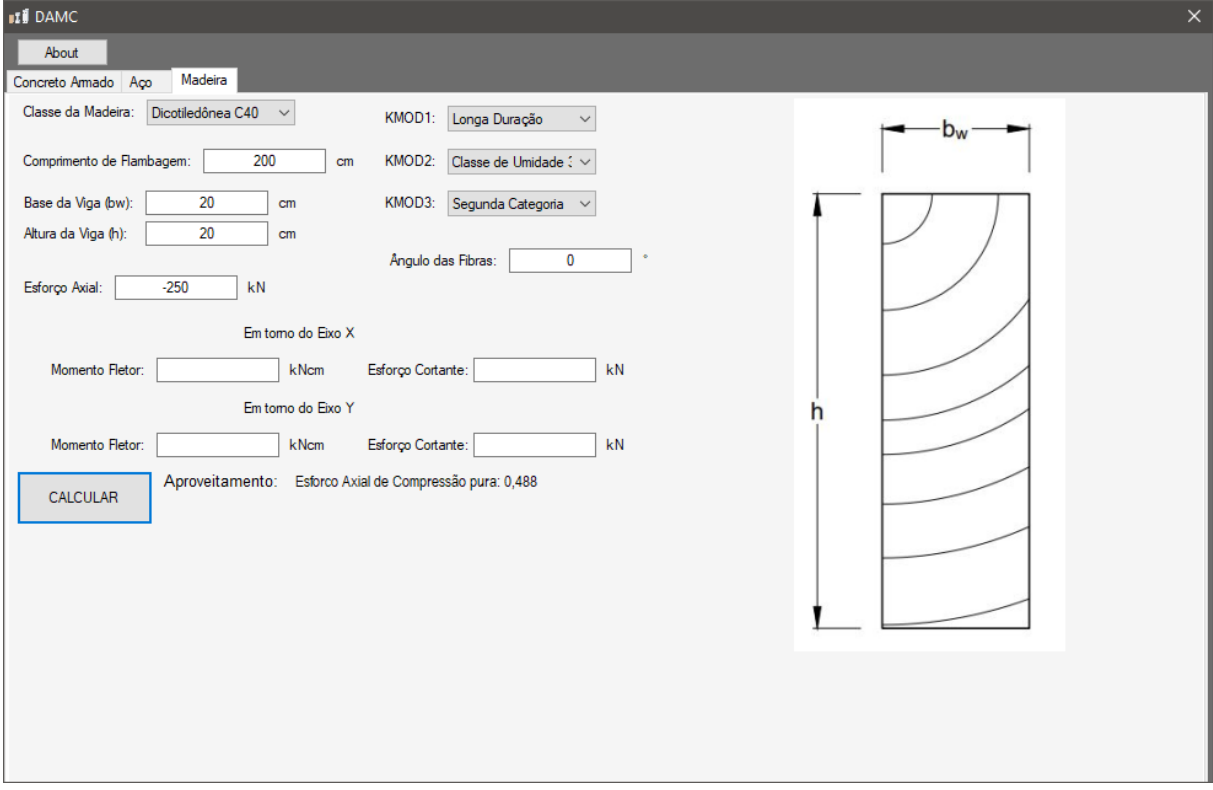

Figura 74 – Resultado *DAMC* para Elemento de Madeira Comprimido

Fonte: Do Autor (2019)

# *Problema 5.10b.*

Por imposições arquitetônicas o mesmo pilar do *Problema 5.10a.* precisa ter o seu comprimento longitudinal igual a *300cm* e seção transversal de *16x20cm*. O esforço solicitante de cálculo se mantém o mesmo, e é igual a:

$$
N_{cd} = 250kN
$$

$$
A_n = b_w h = 16 \cdot 20 = 320cm^2
$$

## *Solução 5.10b.*

O primeiro passo é calcular o índice de esbeltez da peça para classifica-la em função da ocorrência de flambagem, conforme.

$$
r = \sqrt{\frac{I}{A_n}} = \sqrt{\frac{20 \cdot 16^3}{320}} = \sqrt{\frac{6826,67}{320}} = 4,62cm
$$
  

$$
\lambda = \frac{kL}{r} = \frac{1,0 \cdot 300}{6,42} = 64,93 > 40
$$
  
Peça mediante  
esbelta!

Com a classificação de pilar medianamente esbelto, é necessário calcular a carga crítica de flambagem, dado por:

$$
N_{cr} = \frac{\pi^2 E_{c\,ef} I}{\left(kL\right)^2} = \frac{\pi^2 \cdot 877,5 \cdot 6826,67}{\left(1,0 \cdot 300\right)^2} = 656,92kN
$$

A excentricidade mínima que deve ser considerado é a seguinte:

$$
e_a = \frac{kL}{300} = \frac{1,0 \cdot 300}{300} = 1,0cm
$$

E com isso, o momento fletor de segunda ordem é obtido por:

$$
M_{2d} = N_{cd}e_a \frac{N_{cr}}{N_{cr} - N_{cd}} = 250 \cdot 1,0 \cdot \frac{656,92}{656,92 - 250} = 403,6kNcm
$$

Por fim a verificação de estabilidade é dado por:

$$
\sigma_{Nd} = \frac{N_{cd}}{A_n} + \frac{M_{2d}y_c}{I} = \frac{250}{320} + \frac{403,6 \cdot 8}{6826,67} = 1,25kN/cm^2
$$

$$
\frac{\sigma_{Nd}}{f_{cd}} = \frac{1,25}{1,28} = 0,98 \le 1 \text{ } Ok!
$$

Na Figura 75 é apresentado os resultados obtidos para o mesmo problema pelo *software DAMC*.

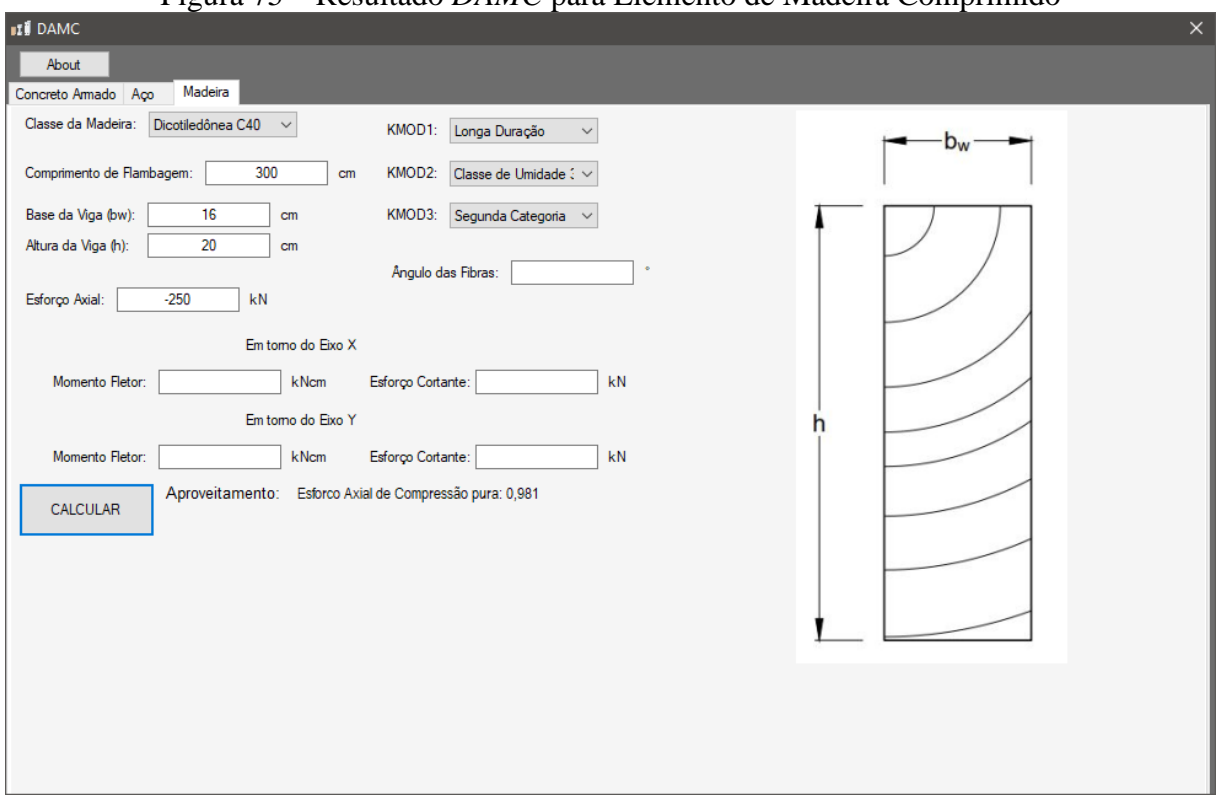

Figura 75 – Resultado *DAMC* para Elemento de Madeira Comprimido

Fonte: Do Autor (2019)

Como o *software DAMC* opera com os mesmos passos aqui apresentados, os resultados são precisos, havendo uma única diferença na precisão de casas decimais adotadas no *Problema 5.10.* e no *software*.

# **5.11. Barras de Madeira Fletidas**

As Equações 3.88 apresenta os critérios de segurança para o seguinte exemplo:

$$
\frac{\sigma_{Mcd}}{f_{cd}} \le 1\tag{3.88a}
$$

$$
\frac{\sigma_{Mtd}}{f_{td}} \le 1\tag{3.88b}
$$

$$
\frac{\tau_d}{f_{vd}} \le 1\tag{3.88c}
$$

*Problema 5.11.*

Por meio de uma análise elástico linear, uma viga isostática está submetida em seu maior vão um esforço solicitante de cálculo igual a:

$$
M_d = 2000kNcm
$$

$$
V_d = 20kN
$$

A seção adotada para a verificação tem dimensões de *12x30cm*, e vão teórico de *400cm*. Conforme a Figura 76.

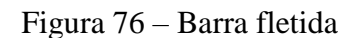

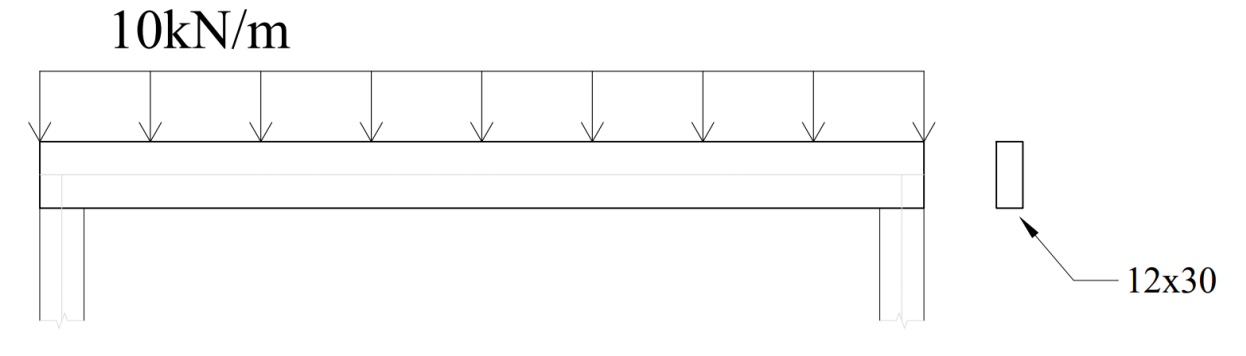

Fonte: Do Autor (2019)

*Solução 5.11.*

As tensões solicitantes de cálculos são dadas pelas Equações 3.89, conforme.

$$
\sigma_{Mcd} = \frac{M_d y_c}{I} = \frac{2000 \cdot 15}{\left(\frac{12 \cdot 30^3}{12}\right)} = 1,11kN/cm^2
$$
\n(3.89a)

$$
\sigma_{Mtd} = \frac{M_d y_t}{I} = \frac{2000 \cdot 15}{\left(\frac{12 \cdot 30^3}{12}\right)} = 1,11kN/cm^2
$$
\n(3.89b)

$$
\tau_d = \frac{V_d Q}{It} = \frac{20 \cdot \left(\frac{12 \cdot 30^2}{8}\right)}{\left(\frac{12 \cdot 30^3}{12}\right) \cdot 12} = 0.0833 kN/cm^2 \tag{3.89c}
$$

Por fim a verificação de estabilidade é dado por:

$$
\frac{\sigma_{Mcd}}{f_{cd}} = \frac{1,11}{1,28} = 0,87 \le 1 \text{ } Ok!
$$

$$
\frac{\sigma_{Mttd}}{f_{td}} = \frac{1,11}{1,28} = 0,87 \le 1 \text{ } Ok!
$$

$$
\frac{\tau_d}{f_{vd}} = \frac{0,0833}{0,149} = 0,56 \le 1 \text{ } Ok!
$$

Na Figura 77 é apresentado os resultados obtidos para o mesmo problema pelo *software DAMC*.

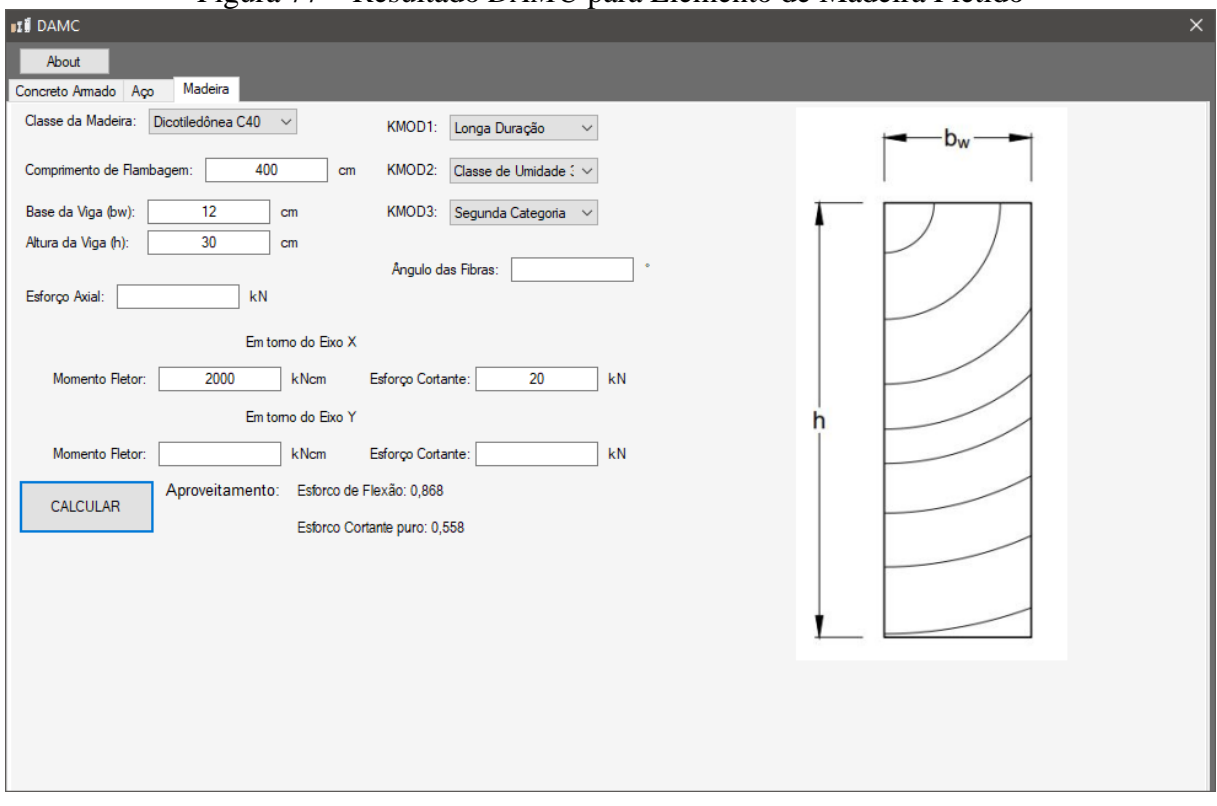

Figura 77 – Resultado *DAMC* para Elemento de Madeira Fletido

Fonte: Do Autor (2019)

Como o *software DAMC* opera com os mesmos passos aqui apresentados, os resultados são precisos, havendo uma única diferença na precisão de casas decimais adotadas no *Problema 5.11.* e no *software*.

Finalizando, o espaçamento entre travamentos necessário ao longo do comprimento da viga é dado pela Equação 3.90, conforme.

$$
l_{dest} \le \frac{b}{\beta_M} \frac{E_{c\,ef}}{f_{cd}} = \frac{12}{10,51} \frac{877,5}{1,28} = 782,7cm
$$

onde:

$$
\beta_M = \frac{1}{0.25\pi} \frac{(30/12)^{3/2}}{\sqrt{\frac{30}{12} - 0.63}} \frac{4}{1.4} = 10.51
$$
 (90b)

Portanto, para tal viga, não há a necessidade de realizar um travamento lateral para evitar a flambagem lateral por torção.

### **5.12. Barras de Madeira sob combinação de esforços**

# *Problema 5.12.*

Na Figura 78 é apresentada uma terça de um galpão com inclinação em *16,7°* em relação ao eixo global vertical da estrutura.

Figura 78 – Terça inclinada para suportar a cobertura do galpão

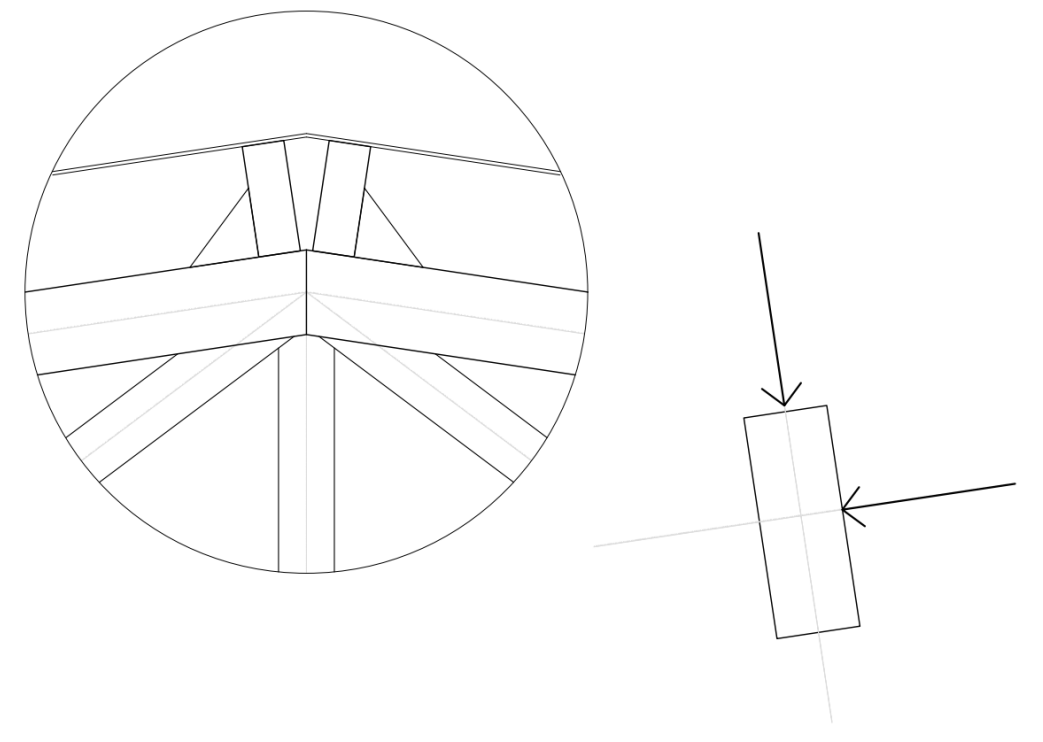

#### Fonte: Do Autor (2019)

Por meio da combinação das ações no plano da cobertura, o esforço solicitante de cálculo superficialmente distribuído é dado por:

$$
q_d = 1.58kN/m^2
$$

O espaçamento entre terças é de *70cm* como mostrado acima, e o espaçamento entre treliças é de *4m*.

# *Solução 5.12.*

Devido ao esforço solicitante de cálculo ainda não ter considerado o peso próprio da terça. Para isso deve-se arbitrar uma seção transversal inicial para realizar as verificações, e com isso obter a carga linearmente distribuída sobre a terça. A seção adotada será a *6x16cm* e a densidade aparente da classe C40 das dicotiledôneas é igual a *950kg/m³*.

 $P_d = q_d s + 1.4 \rho_{ap} b_w h = 1.58 \cdot 0.7 + 1.4 \cdot 0.95 \cdot 0.06 \cdot 0.16 = 1.12 kN/m$ 

O próximo passo é decompor os esforços para os eixos locais das terças, apresentado na Tabela 29, conforme.

|                                                                  | $P_{xd} = P_d \cos 16.7$ $P_{yd} = P_d \sin 16.7$ | $\frac{P_{xd}L}{2}$<br>v xd | $P_{yd}L$<br>$v_{\nu d}$ | $L = \frac{P_{xd}L^2}{2}$<br>$M_{xd}$ | $r_{yd}$ |  |
|------------------------------------------------------------------|---------------------------------------------------|-----------------------------|--------------------------|---------------------------------------|----------|--|
| 1,07kN/m                                                         | 0,32kN/m                                          | 2,14kN                      | 0.64kN                   | 2,14kNm                               | 0,64kNm  |  |
| $E_{\text{out}} \sim D_{\text{in}}$ $A_{\text{out}} \sim (2010)$ |                                                   |                             |                          |                                       |          |  |

Tabela 29 – Esforços solicitantes de cálculo sobre a terça

Fonte: [Do Autor \(2019\).](#page-173-0)

Assim, as tensões internas para os respectivos esforços são:

$$
\sigma_{Mxcd} = \sigma_{Mxtd} = \frac{M_{xd}y_c}{I_x} = \frac{214 \cdot 8}{\left(\frac{6 \cdot 16^3}{12}\right)} = 0.836kN/cm^2
$$

$$
\sigma_{Mycd} = \sigma_{Mytd} = \frac{M_{yd}x_c}{I_y} = \frac{64 \cdot 3}{\left(\frac{16 \cdot 6^3}{12}\right)} = 0.667kN/cm^2
$$

$$
\tau_{xd} = \frac{3V_{xd}}{2A} = \frac{3 \cdot 2.14}{2 \cdot 6 \cdot 16} = 0.033kN/cm^2
$$

$$
\tau_{yd} = \frac{3V_{yd}}{2A} = \frac{3 \cdot 0.64}{2 \cdot 6 \cdot 16} = 0.01kN/cm^2
$$

Os critérios de segurança para flexão oblíqua são dados pelas Equações 3.91 e 3.94, conforme.

$$
\frac{\sigma_{Mxd}}{f_{cd/td}} + k_M \frac{\sigma_{Myd}}{f_{cd/td}} \le 1
$$
\n(3.91a)

$$
k_M \frac{\sigma_{Mxd}}{f_{cd/td}} + \frac{\sigma_{Myd}}{f_{cd/td}} \le 1
$$
\n(3.91b)

$$
\frac{\sqrt{\tau_{xd}^2 + \tau_{yd}^2}}{f_{vd}} \le 1
$$
\n(3.94)

Aplicando os dados:

$$
\frac{\sigma_{Mxd}}{f_{cd/td}} + k_M \frac{\sigma_{Myd}}{f_{cd/td}} = \frac{0.836}{1.28} + 0.5 \cdot \frac{0.667}{1.28} = 0.91 \le 10k!
$$
  

$$
k_M \frac{\sigma_{Mxd}}{f_{cd/td}} + \frac{\sigma_{Myd}}{f_{cd/td}} = 0.5 \cdot \frac{0.836}{1.28} + \frac{0.667}{1.28} = 0.86 \le 10k!
$$
  

$$
\frac{\sqrt{\tau_{xd}^2 + \tau_{yd}^2}}{f_{vd}} = \frac{\sqrt{0.033^2 + 0.01^2}}{0.149} = 0.23 \le 10k!
$$

Na Figura 79 é apresentado os resultados obtidos para o mesmo problema pelo *software DAMC*.

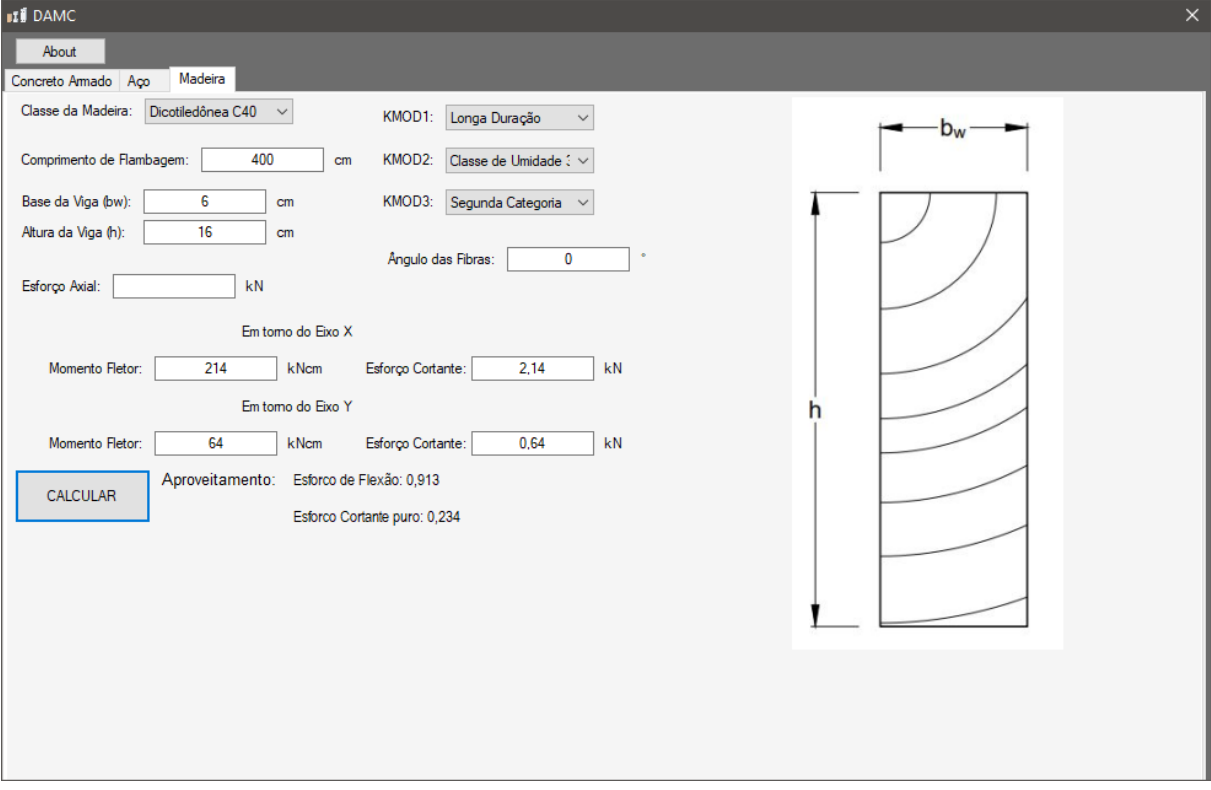

Figura 79 – Resultado *DAMC* para Elemento de Madeira a esforços combinados

Fonte: Do Autor (2019)

O fluxograma do código de verificação de perfis de aço laminado e de madeira maciça está apresentado na Figura 80.

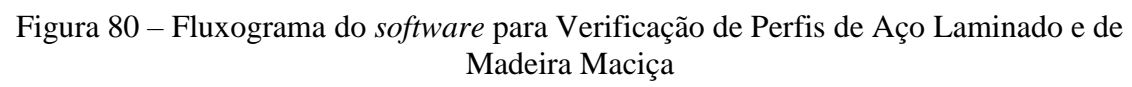

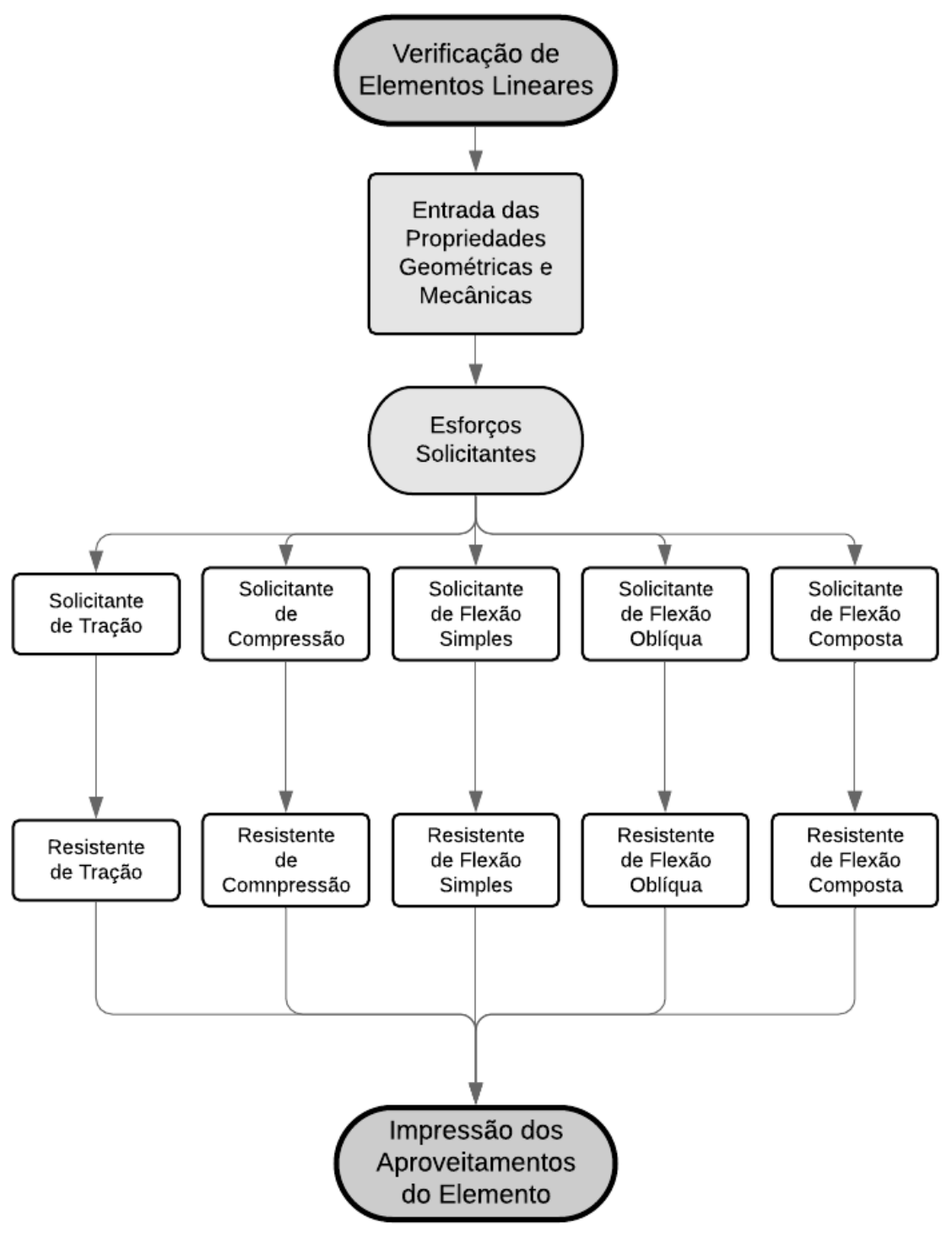

Fonte: Do Autor (2019)

Como o *software DAMC* opera com os mesmos passos apresentados no *Problema 5.12.*, os resultados são idênticos, havendo uma única diferença na precisão de casas decimais adotadas no *Problema 5.12.* e no *software*.

# **6. CONCLUSÕES**

A partir da comparação dos resultados obtidos pelo *software* e pelo cálculo manual baseado nas normas, pode-se afirmar que o *DAMC* é eficaz para o dimensionamento dos elementos estruturais em aço laminado, madeira maciça e concreto armado.

Por ser um *software* de uso gratuito, simples e didático, ele é indicado para ilustrar os cálculos de estruturas nas universidades e principalmente para ser utilizado por engenheiros recém-formados, garantindo um dimensionamento seguro.

Além do dimensionamento, o *DAMC* é capaz de realizar a otimização de elementos estruturais de aço laminado, sujeitos a diversos tipos de solicitações.

Por fim, os resultados apresentados no Índice 5 desse texto podem ser utilizados como uma apostila de estudos para a aprendizagem dos passos para o dimensionamento das peças e esforços mencionados.

### **6.1. Sugestões de melhoria**

Após a conclusão do desenvolvimento da versão básica do *software DAMC*, observouse que há outros aspectos de relevância que podem ser acrescentados ao código de modo a torna-lo uma ferramenta computacional mais completa aos projetistas de estruturas. Portanto, sugere-se os seguintes complementos:

- Melhoria da interface gráfica, tornando-a mais dinâmica;
- Inclusão de análise e dimensionamento de vigas contínuas de concreto armado;
- Inclusão de análise e dimensionamento de estruturas em concreto protendido;
- Inclusão de análise e dimensionamento de estruturas em alvenaria estrutural;
- Inclusão de análise e dimensionamento de estruturas mistas de aço e concreto;
- Inclusão de análise e dimensionamento de estruturas em aço formado a frio;
- Inclusão de análise e dimensionamento de estruturas em MLC;
- Inclusão de dimensionamento de estruturas de madeira com seção composta;
- Ampliação para estudos de fundações e maciços de solo;
- Ampliação para estudos de estruturas em situação de incêndio;
- Implementação de sub-rotinas para cálculo de efeitos de segunda ordem.

# **REFERÊNCIAS**

ANDRADE, J.J.O. **Propriedades Físicas e Mecânicas dos Materiais**. In: ISAIA, G.C. (ed.). Materiais de Construção Civil e Princípios de Ciência e Engenharia de Materiais. São Paulo, Instituto Brasileiro do Concreto (IBRACON), 2007, v.1, p.203-236.

ASSOCIAÇÃO BRASILEIRA DE NORMAS TÉCNICAS. **NBR 6118:2014 – Projeto de estruturas de concreto – Procedimento**. Rio de Janeiro, 2014.

ASSOCIAÇÃO BRASILEIRA DE NORMAS TÉCNICAS. **NBR 6120:1980 – Cargas para o cálculo de estruturas de edificações**. Rio de Janeiro, 1980

ASSOCIAÇÃO BRASILEIRA DE NORMAS TÉCNICAS. **NBR 7190:1997 – Projeto de estruturas de madeira**. Rio de Janeiro, 1997.

ASSOCIAÇÃO BRASILEIRA DE NORMAS TÉCNICAS. **NBR 8800:2008 – Projeto de estruturas de aço e de estruturas mistas de aço e concreto de edifícios**. Rio de Janeiro, 2008.

BARES, R. **Tablas para el cálculo de placas y vigas parede**. Barcelona, Editorial Gustavo Gili, 1972.

BASTOS, P. S. S. **Fundamentos do Concreto Armado**. Estruturas de Concreto I, Curso de Engenharia Civil da Faculdade de Engenharia, da Universidade Estadual Paulista – UNESP, Campus de Bauru, 2006.

BASTOS, P. S. S. **Lajes de Concreto**. Bauru – SP (UNESP), Notas de Aula, 2015.

BASTOS, P. S. S. **Pilares de Concreto Armado**. Bauru – SP (UNESP), Notas de Aula, 2017.

BASTOS, P. S. S. **Vigas de Concreto Armado**. Bauru – SP (UNESP), Notas de Aula, 2017.

BELLEI, I.H.; PINHO, F.O.; PINHO, M.O. **Edifícios de múltiplos andares em aço**. 2 ed. São Paulo, Pini, 2008.

BRANCHIER, S. H. **Contribuições dos** *Softwares* **na aprendizagem de análise e cálculo de Elementos Estruturais**. Monografia, Universidade do Vale do Taquari, Lajeado, 2017.

BREYER, D.; FRIDLEY, K.; COBEEN, K. **Design of Wood Structures – ASD**. 4. ed. McGraw-Hill, USA, 1999.

CARVALHO, R.C.; FILHO, J.R.F. **Cálculo e Detalhamento de Estruturas Usuais de Concreto Armado**. 4. ed., São Carlos, 2014.

CARVALHO, R.C.; FILHO, J.R.F. **Cálculo e Detalhamento de Estruturas Usuais de Concreto Armado – Volume 2**. 1. ed., São Carlos, 2009.

CASS, A. J. R. **Programa Gráfico Livre Para a Análise de Lajes de Edificações em Concreto Armado Usando o Modelo de Grelha Equivalente**. Dissertação, Universidade de Federal de São Carlos, São Carlos, 2015.

CHIAVERINI, V. **Aço e Ferros Fundidos**. 7. ed. São Paulo. Associação Brasileira de Metais, 1996.

DOMINICINI, W. K.; COELHO, L. H. **Desenvolvimento de** *software* **educacional para Análise e Dimensionamento de Estruturas de Concreto Protendido**. In: Congresso Brasileiro de Ensino de Engenharia. [s.n.], 2014. Disponível em: http://www.abenge.org.br/cobenge-2014/Artigos/129002.pdfi..

CORAL, A. B. **Desenvolvimento de programa para dimensionamento de pilares com momentos mínimos e flexão composta normal**. Universidade Federal de Santa Catarina, Florianópolis, SC. 2015.

FAKURY, R. H. **Dimensionamento de Elementos Estruturais de Aço e Mistos de Aço e Concreto**. 1. ed. São Paulo, Pearson Education, 2016.

GERDAU. **Catálogos**. 2019. [www.gerdau.com.br](http://www.gerdau.com.br/)

HIBBELER, R. C. **Resistência dos Materiais**. 7. ed. São Paulo, Pearson Prentice Hall, 2010.

LIBÂNIO, M.P. **Concreto armado: quadro e ábacos**. 1. ed. São Carlos, EESC – USP, 1983.

LEMES, I. J. M.; BARROS, R. C. **Implementação de um código computacional destinado ao Projetos de Estruturas Metálicas segundo as recomendações da ABNT NBR 8800 (2008)**. Universidade Federal de São João Del-Rei, Ouro Branco, MG. 2013.

MACHADO JUNIOR, E. F. **Introdução à Isostática**. 1. ed. São Carlos, EESC – USP, 1999.

MACIEL, F.V. **Equilíbrio e Estabilidade de Elementos Estruturais com Restrições Bilaterais Impostas por Bases Elásticas**. Universidade Federal de Ouro Preto, Ouro Preto, MG. 2012.

MARTHA, L. F. **Análise de Estruturas: Conceitos e Métodos Básicos**. Rio de Janeiro: Elsevier, 2011.

MARTINELLI, L. B.; ALVES, E. C. **Programa computacional para análise não-linear de treliças espaciais**. In: CILAMCE, 38., 2017, Florianopolis. Proceedings of the XXXVIII Iberian Latin-American Congress in Computacional Methods in Engineering. Florianópolis: ABMEC, 2017b.

MARTINELLI, L. B.; ALVES, E. C. **Programa computacional para análise dinâmica de treliças**. In: SIMMEC, 13., 2018, Vitória. Anais do XIII SIMMEC – Simpósio de Mecânica Computacional. Disponível em:

https://www.doity.com.br/anais/xiiisimmec2018/trabalho/68330. Acesso em: 27 set. 2019.

MELO, W. I. G. **Análise dos domínios de deformação de seções retangulares de concreto armado submetidas à flexão composta normal – Segunda a NBR 6118/14**. Universidade Federal da Paraíba, João Pessoa, PB. 2015.

MOLITERNO, A. **Caderno de Projetos de Telhados em Estruturas de Madeira**. 4. ed. Edgard Blücher Ltda., São Paulo, 2010.

NOVELLI, L.; ALVES, E. C.; GOMES FILHO, H.; GAROZI, M. J. P.; AZEVEDO, M. S. **Ferramenta computacional para o dimensionamento de estruturas tubulares treliçadas**. In: CILAMCE, 36., 2015, Rio de Janeiro. Proceedings of the XXXVI Iberian Latin-American Congress on Computational Methods in Engineering. Rio de Janeiro: ABMEC, 2015a.

OLIVEIRA, C. E. A.; DAMASCENO, F. A.; BALIEIRO, J. I. D.; SILVA, E.; LOURENÇONI, D.; FERREIRA, M. R. **Desenvolvimento de um** *software* **para a predição das Pressões na Estrutura de Silos**. In: II Simpósio Internacional de Ambiência e Engenharia na Produção Animal Sustentável. [s.n.], 2019. Lavras - MG.

PFEIL, M.; PFEIL, W. **Estruturas de Aço – Dimensionamento Prático de Acordo com a ABNT NBR 8800:2008**. 8. ed. Rio de Janeiro, LTC, 2009.

<span id="page-173-0"></span>PFEIL, M.; PFEIL, W. **Estruturas de Madeira**. 6. ed. Rio de Janeiro, LTC, 2003.

PRADO, I. M. **CS-ASA Preprocessor: Sistema Gráfico Interativo de Pré-processamento para Análise Avançada de Estruturas**. Dissertação de Mestrado, Escola de Minas, Universidade Federal de Ouro Preto, Ouro Preto, MG. 2012.

SALMON, C.; JOHNSON, J. **Steel Structures. Design and Behavior**. 5. ed. New Jersey, Pearson International Edition, 2009.

SALSA, T. O.; FELTRIN, C. F.; MULLER, M. F.; MEIRA, F. E.; HUBER, N. H. M. **Aplicativo didático de Dimensionamento de Armaduras em Estruturas de Concreto Armado**. Revista Técnico-Científica do CREA-PR, v.10, n.10, mai. 2018.

SIAS, F. M.; ALVES, E. C. **Dimensionamento Ótimo de Pilares Circulares de Concreto Armado Segunda a NBR 6118:2014**. Engenharia Estudo e Pesquisa, ABPE. 16: 34-42.

SILVA, L. M. **Programa Computacional para análise e verificação de seções de Concreto Armado e Protendido com Flexão Oblíqua Composta**. Dissertação, Universidade de Federal de São Carlos, São Carlos, 2015.

TIMOSHENKO, S.; GERE, J. **Theory of Elastic Stability**. 2. ed. McGraw-Hill, 1961.